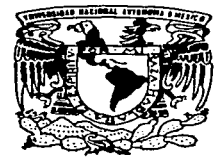

## UNIVERSIDAD NACIONAL AUTONOMA DE MEXICO

## FACUL TAO DE ESTUDIOS SUPERIORES CUAUTITLAN

## CONTROL ESTADISTJCO DE CALIDAD PARA EL CONTROL DE LOS PROCESOS FARMACEUTJCOS

# T E s 1 s

QUE PARA OBTENER EL TITULO DE: QUIMICA FARMACEUTICA BIOLOGA p R E GABRIELA BECERRIL LUCAS s E N T A

ASESOR: M. en C. ARMANDO CERVANTES SANDOVAL.

CUAUTITLAN IZCALLI, EDO. DE MEX.

1997.

## TESIS CON FALLA DE ORIGEN

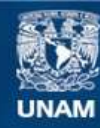

Universidad Nacional Autónoma de México

**UNAM – Dirección General de Bibliotecas Tesis Digitales Restricciones de uso**

## **DERECHOS RESERVADOS © PROHIBIDA SU REPRODUCCIÓN TOTAL O PARCIAL**

Todo el material contenido en esta tesis esta protegido por la Ley Federal del Derecho de Autor (LFDA) de los Estados Unidos Mexicanos (México).

**Biblioteca Central** 

Dirección General de Bibliotecas de la UNAM

El uso de imágenes, fragmentos de videos, y demás material que sea objeto de protección de los derechos de autor, será exclusivamente para fines educativos e informativos y deberá citar la fuente donde la obtuvo mencionando el autor o autores. Cualquier uso distinto como el lucro, reproducción, edición o modificación, será perseguido y sancionado por el respectivo titular de los Derechos de Autor.

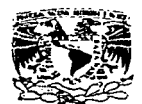

# **FACULTAD DE ESTUDIOS SUPERIORES CUAUTITLAN<br>UNLDAD DE LA ADMINITION ESCOLAR DE LA ADMINISTRACIÓN ESCOLAR DE EXAMENTO DE EXAMENTS PROFESIONALES**

A'/FN'71A DE .MEXICO

U. N. A M.<br>FACULTAD DE ESTUDIOS

'iUP(q10>4EI< .",JA..M¡";"•\_ .... ·.1,.1vc""'•DAD NAOo."tAL A.SUMTOa VOTOS APROBATORIOS

DR. JAINE KELLER TORRES DIRECTOR DE LA FES-CUAUTITLAN PRESENTE ANNO 2002.<br>PRESENTE.

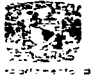

AT°Ni Ing. Rafael Rodriguez Ceballos<br>Jefe del Departamento de Examenes<br>Profesionales de la F.E.S. - C.

Con base en el art. 28 del Reglamento General de Eximenes. most permitimos comunicar a usted que revisamos la TESIS TITULADA:

Control Estadístico de Calidad para el Control de los

Procesos Farmacéuticos.

que presenta la pasante: Gabriela Becerril Lucas. con mimero de cuentas  $8709799-3$  para obtemer el TITULO de: Química Farmacéutica Bióloga

Considerando que dicha tesis reúne los requisitos necesarios para<br>ser discutida en el EXAMEN PROFESIONAL correspondiente, otorgamos<br>nuestro VOTO APROBATORIO.

ATENTAMENTE. "POR MI RAZA HABLARA EL ESPIRITU"

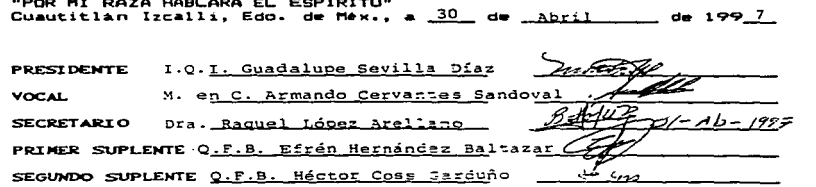

UAE/DEP/VAP/02

Sirvan estas lineas para expresar mis más profundos agradecimientos, a quienes con su avuda y apovo, contribuyeron de alguna manera a la realización de esta realidad.

> *A nii.s padres Juan y Teresa por darme la vida y educarme con sus meJores eJemp/os y consi:jos. Gracia.'i por darme esta herencia invaluable que es mi educación. por el apoyo incondicional que siempre me han dudo. por eso y mucho más, por que les debo todo.* A *U.'itedes dedico e.\"fe trabajo. Gracias, los quiero mucho.*

A mis hermanas Tere, Lily y *Miriam. por su apoyo incondicional para lograr este objetivo en mi vida, por todos esos momentos tristes* y *alegres que hemos compartido. gracias por su ayuda sin limite, sigan siempre adelante.* 

> *A mis abuelitos Lucio. Francisca. Clara* y *a la memoria de mi abuelito Adolfo, dedico este trabajo como forma de muestra al gran cariifo que siempre les he tenido, han sido mis gulas y las raíces de esta gran familia que me heredaron. Gracias.*

*A mis tíos* y *primos. que de alguna manera me impulsaron* y *retaron a que diera este paso en mi ,·ida. Gracias.* 

*A mi asesor Armando Cervantes* y *a la Dra. Raquel López*, que ambos con su *sabidurla* y *conocimiento fue posible reali:ar este trabajo. Gracias por su apoyo y con.fianza.* 

> *A nús profesores de las FES-C', en especial a Marina Vargas. Juan José Esquive/. Efrt!n Herndnde: José A. Garduño* J" *Gloria*  Borión. por los consejos y enseñanzas *recibidas.*

*A mis profesores de la Especialidad de la FES-C y FES-Z. por todos los conocimientos que me dieron y transmitieron, en especial a Patricia Rivera por su apoyo otorgado para la realización de esta tesis.* 

> *A mis amigos y compañeros de la FES-C Y FES-Z. en especial a Alarina. Tere. Es1/1er, Paty* y *Fernando, que me ayudaron con s11s. conseJos* y *apoyo incondicional en la realización de este trabaJo. Gracias a ellos por darle ese gran significado a la palabra amistad*

## INDICE

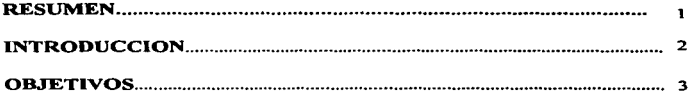

## CAPITULO 1 CONTROL DE CALIDAD. GENERALIDADES

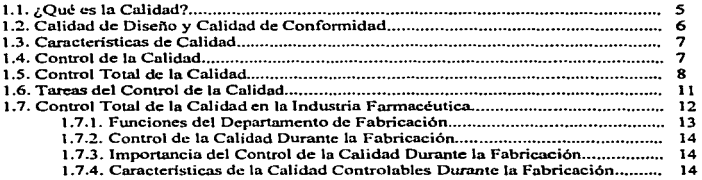

## CAPITULO 2. CONTROL ESTADÍSTICO DE LA CALIDAD

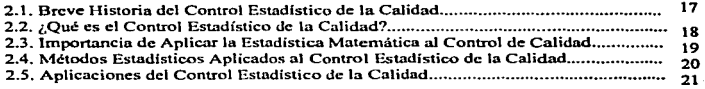

## CAPITULO 3. DIAGRAMAS DE PARETO

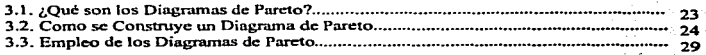

*11* 

## CAPITULO 4. DISTRIBUCION DE FRECUENCIAS

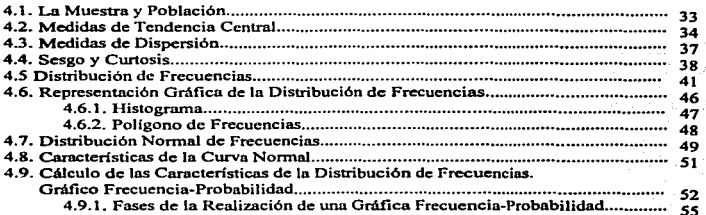

## CAPITULO S. CAPACIDAD DEL PROCESO

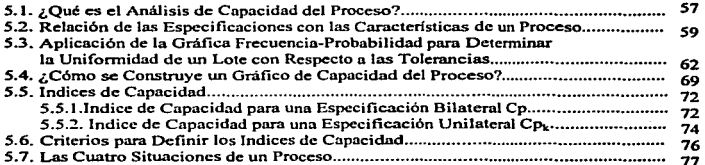

## CAPITULO 6. GRAFICOS DE CONTROL POR VARIABLES

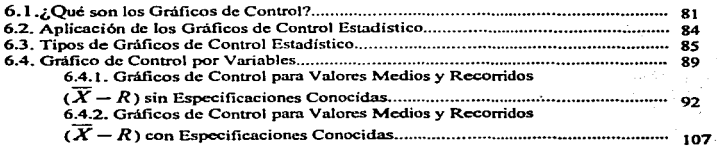

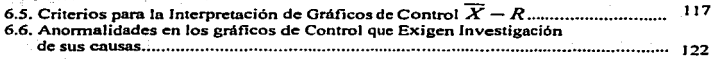

## CAPITULO 7. GRÁFICOS DE CONTROL POR ATRIBUTOS

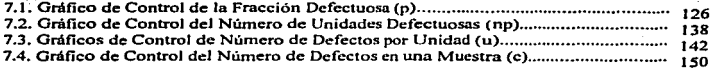

## CAPITULO 8. DIAGRAMAS DE CAUSA-EFECTO

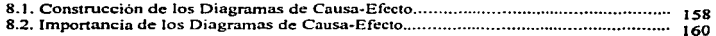

## CAPITULO 9. ESTUDIO DE CASO: DIAGNOSTICO DE UN PROCESO DE FABRICACION DE COMPRIMIDOS DE PROCESO DE FABRICACION DE COMPRIMIDOS LIBERACION CONTROLADA

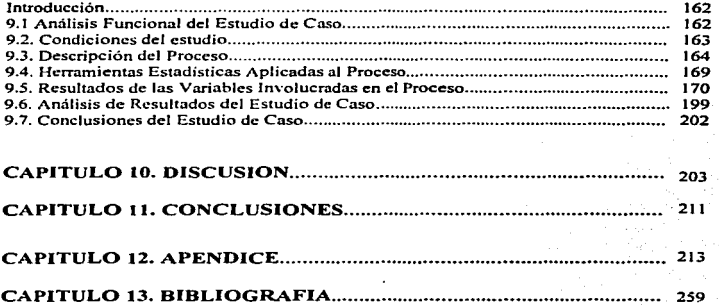

*lndic:e* 

;¡¡

## INDICE DE CUADROS

## CAPITULO 3. DIAGRAMAS DE PARETO

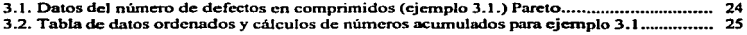

## CAPITULO 4. DISTRIDUCION DE FRECUENCIAS

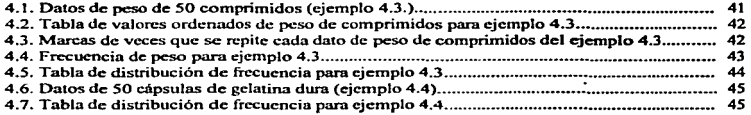

## CAPITULO S. CAPACIDAD DEL PROCESO

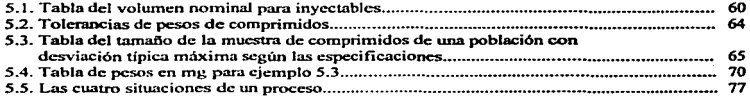

## CAPITULO 6. GRAFICOS DE CONTROL POR VARIABLES

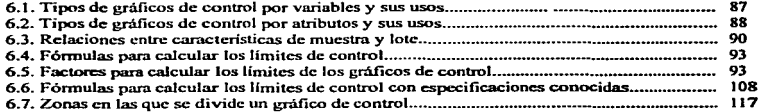

÷.

The contract of the company and con-

## CAPITULO 7. GRAFJCOS DE CONTROL POR ATRIBUTOS

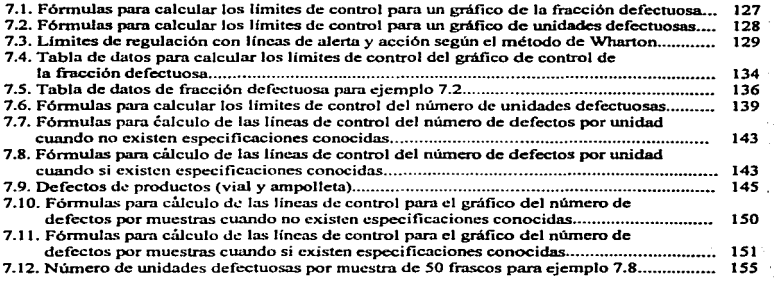

## CAPITULO 9. ESTUDIO DE CASO

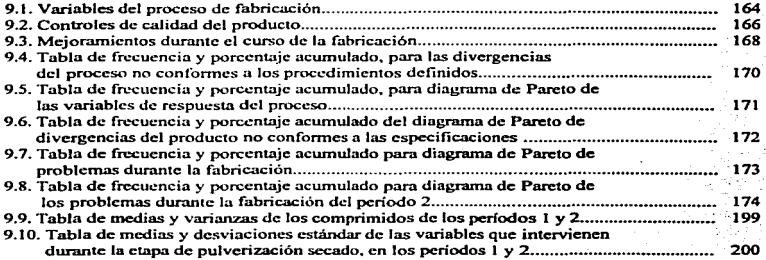

## INDICE DE FIGURAS ·

### CAPITULO 2. CONTROL ESTADISTICO DE CALIDAD

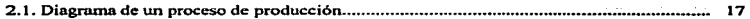

## CAPITULO 3. DIAGRAMAS DE PARETO

 $\mathcal{L}^{\text{max}}(\mathcal{A})$ 

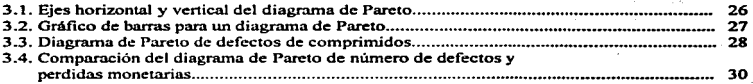

## CAPITULO 4. DISTRIBUCION DE FRECUENCIAS

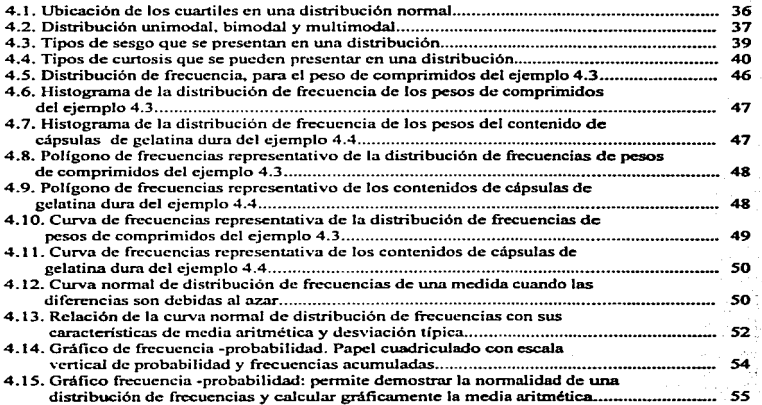

 $M$  . The set of  $M$ 

 $\sim$  .

and the first case of the construction of

 $\mathbb{R}^3$ 

## CAPITULO 5. CAPACIDAD DEL PROCESO

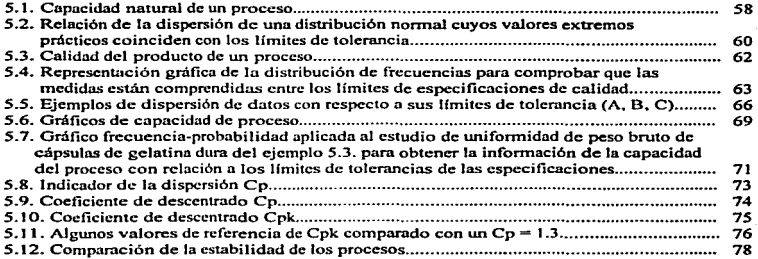

## CAPITULO 6. GRAFICOS DE CONTROL POR VARIABLES

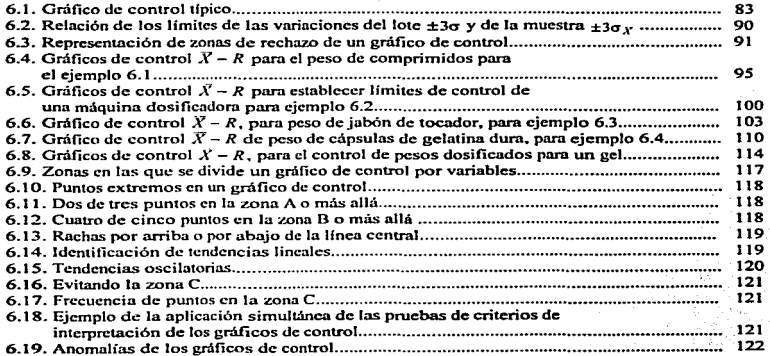

÷.

**Consult** 

أفارا الجامع المستشرق الدمام ووالي والر

## CAPITULO 7. GRAFICOS DE CONTROL POR ATRIBUTOS

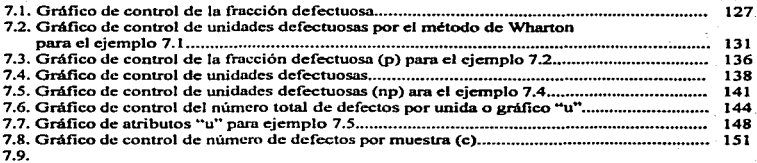

## CAPITULO 8. DIAGRAMAS DE CAUSA-EFECTO

a construction of the construction of the con-

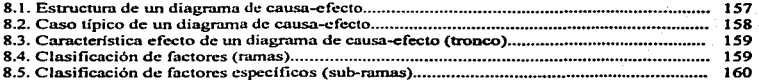

## CAPITULO 9. ESTUDIO DE CASO

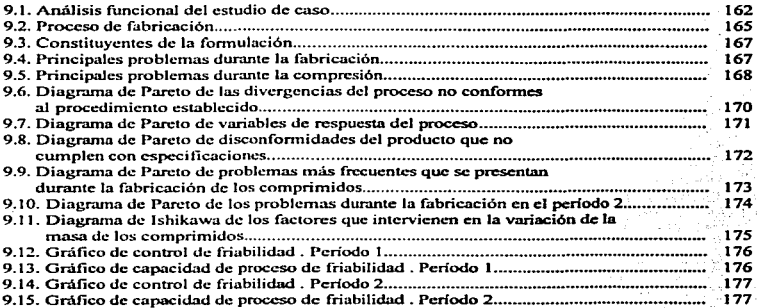

à.

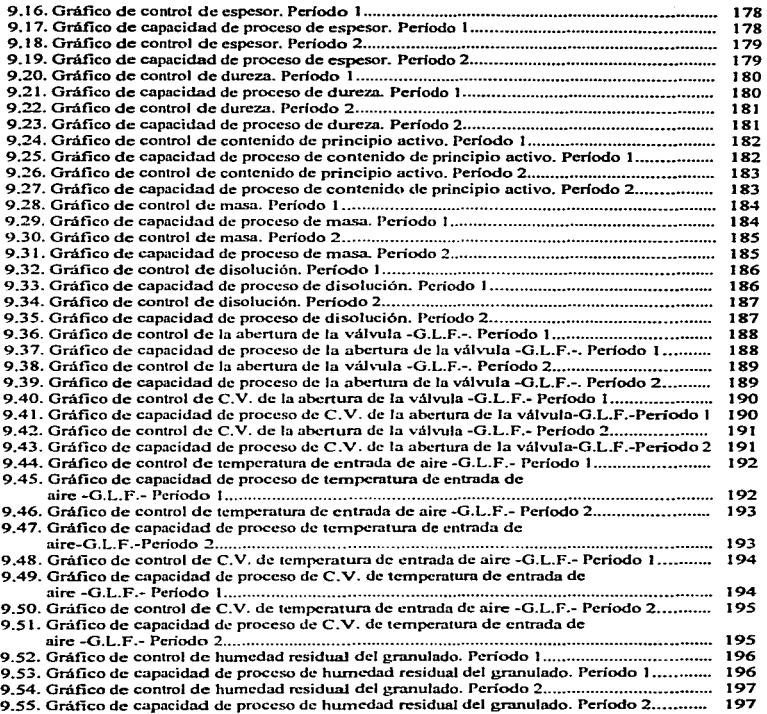

#### *Indice de figuras*

 $\mathbf{r}$ 

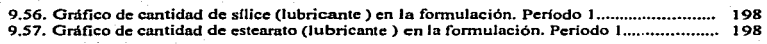

## CAPITULO 10. DISCUSION

بيا

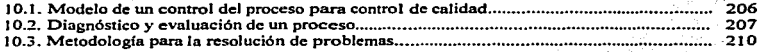

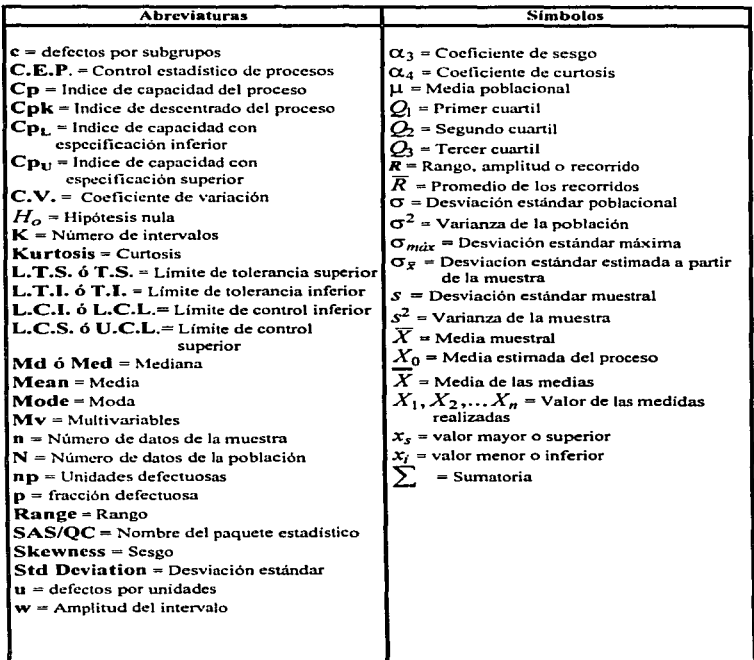

## LISTA DE SIMBOLOS Y ABREVIATURAS

## RESUMEN

En este trabajo se analizan las herramientas estadísticas que se pueden aplicar para el control estadístico de calidad durante la fabricación de Jos medicamentos. con la finalidad de mostrar como se realizan cada una de ellas y la información que se pueden obtener de estas hcrrantientas. Se describen cada una de las herraznientas. primero se revisan aspectos generales del control de calidad y control estadístico de calidad. para ubicarnos en que parte se aplica el control estadístico de calidad. y posteriormente se describen los diagramas de Pareto. Distribución de Frecuencias. Capacidad de Procesos; Gráficos de Control siendo estos los que se utilizan de rutina cuando se está llevando a cabo Ja producción de un lote de productos farmacéuticos. y de Jos cuales podemos obtener respuesta inmediata del comportamiento del proceso que se está llevando a cabo. además de que estos nos pueden dar la pauta para parar el proceso e identificar los factores están afectando el desempeño del proceso. y otros por último se describen los Diagramas de Ishikawa.

La fonna de realizar e interpretar cada una de estas herramientas se muestra a partir de ejemplos del área farmacéutica en donde se obtienen datos de características mcdibles durante el curso de la fabricación como la uniformidad de peso de comprimidos entre otros. donde se aplican la distribución de frecuencias y de estos mismos ejemplos se obtienen sus gráficos de control por variables de Jos cuales el más utilizado es el de media y rango  $\overline{(X-R)}$ . así mismo se describen los gráficos de control por atributos con ejemplos que describen Jos defectos más comunes en las presentaciones fannacéuticas. donde en ocasiones no es posible realizar la medición cuantitativa de sus caracteristicas de calidad. como en el caso de las wnpollctas. También se describen loa gráficos de capacidad de procesos y los indices de capacidad que nos indican Ja dispersión que se tiene de las características reales a las especificadas. Otras herramientas que se describen son los diagramas de Parcto e lshikawa. que aunque no se les da la debida importancia. son herramientas que complementan y justifican el uso de las otras herramientas estadísticas.

El uso de estas herramientas se describen en un estudio de caso donde se realiza el diagnóstico de un proceso de fabricación de comprimidos de liberación prolongada.. haciendo uso del paquete estadístico SAS por windows. mostrando la importancia que tiene el hacer uso de estas herramientas estadísticas durante el curso de la fabricación. comparando por medio de gráficos y de parámetros estadísticos las mejoras que se logran de un periodo a otro. todo esto con el fin de lograr productos de buena calidad y lograr ahorro de tiempo y costos de fabricación.

A lo largo de este trabajo se muestra el empleo de las herrmnicntas estadfsticas para el control del proceso dando resultados numéricos y gráficos que se obtienen de estas herramientas para que el estudiante y profesional farmacéutico encargado del control del proceso. tenga el conocimiento de saber en que momento se puede usar cada una de estas herramientas estadfsticas y contestar las interrogantes ¿Qué?. ¿Quién?. ¿Dónde?. ¿Cuando?, ¿Cómo?. ¿Por qué? y ¿Cuánto?.

and public and account of the contract of the second state of the contract of the second contract of the second second second second second second second second second second second second second second second second secon

 $\mathbf{I}$ 

## INTRODUCCION

La incorporación de nuevas tecnologías en la producción de los medicamentos ha obligado o Ja lndusuia Fannacéutica a desarrollar técnicas de control apoyadas en el Control Estadístico de Calidad para lograr productos con especificaciones cada vez más ajustadas a sus características ideales. lo que permitirá aumentar su competitividad en el mercado.

El Control Total de Calidad tiene una amplia aplicación. en la cual están inmersos todos los departamentos de la industria farmacéutica, teniendo como objetivo todos ellos lograr productos buena calidad • en el caso de los medicamentos su calidad se ve reflejada por todos los factores que contribuyen directa o indirectamente a la seguridad, actividad o aceptabilidad del producto. El Control Estadístico de Calidad durante el Proceso de Fabricación es sólo una parte del Control de Total de Calidad, el cual se encarga de aplicar las herramientas estadísticas que den información inmediata del comportamiento del proceso durante el curso de fabricación. y donde en algún momento estas herramientas sirvan para apoyar la toma decisiones con respecto al proceso.

Debido a que en la producción de los medicamentos hay íactores que se combinan e interactúan para hacer cada unidad única, y cada unidad sale del proceso con características diferentes a las ideales. con el Control Estadístico de Procesos se pretende reducir sistemáticamente la variabilidad en las características de calidad en los procesos de producción de los productos farmacéuticos. para controlar. evaluar y garantizar la calidad de los productos. marcando con esto el inicio de mejoras en In calidad,. costos y productividad de los medicamentos.

Se debe de considerar que hay herramientas que son aplicables justo en Ja marcha del proceso. y otras que se aplican cuando se tienen datos recopilados de uno o más lotes de los productos. y todas estas herrnmicntns en conjunto ayudan a tomar acciones de mejora para Jos procesos en un momento determinado.

Este trabajo conjunta las herramientas estadísticas básicas que se aplican al Control Estadístico de Procesos durante la fabricación y que son de utilidad para el estudiante <sup>y</sup> profesional en el área de Farmacia, por lo que se presentan conceptos y aplicaciones elementales de las herramientas en el Control Estadístico de Calidad para los procesos de Productos Fannacéuticos. donde con cálculos sencillos se puede obtener información y tomar las acciones pertinentes que se crean convenientes para mejorar la calidad de los productos íarmacéuticos.

## ORIETIVO GENERAL:

*Analizar* JI *describir las herramientas estadísticas básicas en el Control Estadístico de*  Calidad. *estableciendo criterios de aplicación para meiorar y evaluar el desempeño de los procesos de producción de los productos farmacéuticos.* 

### OBJETIVOS PARTICULARES:

Conjuntar y seleccionar material de diferente temática y área de aplicación de las herramientas en el Control Estadístico de Procesos para establecer las herramientas de mayor utilidad en el control durante el curso de fabricación de los productos farmacéuticos.

Analizar las herramientas estadísticas en el Control Estadístico de Procesos para establecer criterios de aplicación e interpretación de tales herramientas en el Control de procesos en el área de Farmacia, mediante ejemplos y un estudio de caso, facilitando su aplicación y manejo estadfstico mediante el software SAS/QC (Statystical Analysis System/Quality Control).

Proponer una estrategia de aplicación de las herramientas estadísticas, para realizar un diagnóstico y/o evaluación de un proceso de fabricación de productos farmacéuticos

*Este trabajo consta de doce capltulos para lograr estos objeti"'os, los cuales desglosan las herramientas estadl.sticas del Conrrol Estadístico de Calidad durante el Proceso de Fabricación.* 

En los *Capítulos 1* y *2* se presentan las generalidades del Control de Calidad y del Control Estadístico de Calidad, como son conceptos. y campo de aplicación de cada uno de ellos.

En los *Capítulos del 3 al 8* se analizan y describen cada una de las herramientas estadísticas como son los Diagramas de Parcto, Distribución de Frecuencias, Capacidad de procesos. Gráficos de Control y Diagramas de Ishikawa, analizando y describiendo ¿qué son?, ¿para que nos sirven?, y como se construyen, definiendo elementos de criterios de aplicación e interpretación de cada una de tas herramientas cstadisticas usadas en al control del Proceso.

En el *Capitulo 3* se hace referencia a la estadfstica descriptiva haciendo uso de la Distribución de Frecuencias. En el *Capitulo 4* se expone como se construye un diagrama de Pareto. para identificar variables que pueden reducir la calidad de los medicamentos. El *Capitulo 5* describe los gráficos de Capacidad de Proceso, los cuales aportan información de las características medidas con respecto o sus especificaciones. además de que por medio de los índices de capacidad podemos saber matemáticamente el comportamiento del proceso. es decir si el proceso es capaz de producir productos de caJidad respecto a lo especificado. El *Capitulo* 6 es una introducción a las cartas de control, analizando como se construyen y para que nos sirve hacer uso de ellas. asr mismo se describen los gráficos de control por variables. El *Capitulo* 7 analiza y describe los gráficos de control por atributos y en el *Capitulo 8* se hace referencia a los diagramas de causa y efecto que ayudan a identificar y clasificar la información que se tiene de un problema a tratar.

En el *Capítulo 9* se describe un estudio de caso donde se realizó el diagnóstico del proceso de fabricación de comprimidos de liberación controlada. en el cual se aplican las herramientas estadísticas antes mencionadas, y para facilitar el manejo estadístico de los datos se hizo uso del Software SAS/QC por Windows.

El *Capitulo 10* contiene Ja discusión en la cual se plantea una metodología que se recomienda seguir para la resolución de problemus cuando no sabemos de donde partir, aunque no quiere decir que esta metodología debe seguirse tal cual. ya que dependiendo del conocimiento que se tenga del proceso se podrá hacer uso de la herramienta que más convenga dependiendo en que etapa del proceso se encuentre o detecte algún problema. Por último se propone una estrategia de aplicación de tales herramientas para realizar un diagnóstico y/o evaluación de un Proceso de Producción de productos fünnacéuticos.

Por último los *Capítulos 11. 12 y* JJ contienen la conclusión. apéndice y bibliografia del trabajo.

4

## CAPITULO 1

## CONTROL DE CALIDAD

Con el fin de garantizar, que los medicamentos que se distribuyen tengan la calidad requerida para. el uso destinado.. toda empresa farmacéutica debe concebir y aplicar un sistema de aseguramiento de la calidad que abarque las fases de desarrollo, producción y la distribución de medicaincntos. siendo de interés en la salud pública Ja calidad de Jos medicamentos. A pesar de que los detalles de enfoque pueden ser diferentes entre las industrias y compañías, persisten los fimdamcntos.

#### 1.1 ¿Qué es Ja calidad?

Actualmente, nuestra sociedad utiliza una gran variedad de productos, los cuales pueden ser artículos fabricados como: automóviles. televisores. computadoras. medicamentos y ropa o servicios como transporte público. cnergia eléctrica y asistencia médica. Para que un producto sea elegido entre la gran variedad de productos que existen en el mercado. es esencial que satisfaga las necesidades del usuario siendo esto la *calidad del producto que puede definirse como la aptitud para el uso.* Los conceptos "mejor" y "más caro" son confundidos con el concepto de calidad de un producto. siendo esto erróneo ya que la calidad de cada producto se fija por sus propias caracteristicas. independientemente del precio que se pueda pagar por él.

Buscando homogeneizar conceptos. la asociación de fabricantes de productos farrraacéuticos americanos ha dado la siguiente definición:

La calidad de un medicamento o un producto similar, es la suma de todos los factores que  $contribuyen$  directamente o indirectamente a la seguridad, actividad y aceptabilidad del *producto.* 

Otros términos como confiable. servicial y durable se toman como definiciones de calidad. pero en realidad son características individuales de un producto o servicio, que en conjunto constituyen la calidad. Lo que el usuario espera de los productos que adquiere es que estén libres de defectos de fabricación y que sirvan para los fines a los que están destinados.

En el caso de los medicamentos. su calidad queda definida por las características propias de cada forma farmacéutica, el medicamento debe desempeñar su función terapéutica y a todo lo largo de su ciclo de vida debe mostrar confiabilidad.

La buena calidad de un medicamento exige que:

• Tenga la cantidad de cada sustancia activa descrita en la etiqueta y este en Jos linlitcs especificados por sus norrnas

- $\bullet$ Contenga la cantidad de sustancia activa en cada dosificación. para alcanzar el efecto terapéutico.
- Este libre de sustancias cxtrnftas no previstas
- Sea estable en las condiciones previstas de conservación.
- $\bullet$  Su apariencia no cambie durante su ciclo de vida. El tiempo establecido por la fecha de caducidad.
- La actividad terapéutica prevista no sea modificada
- Durante su administración. libere las sustancias activas encargadas de dar el efecto terapéutico deseado.

Primordialmente todo producto debe ser seguro, estableciendo un grado razonable de efectividad <sup>y</sup>duración. de tal modo que sen adecuadamente servicial durante su ciclo de vida. La calidad real resulta de un conjunto de carncteristicas pc:rfcctamentc balanceadas que proporcionan la función deseada. con la mayor economía. considerando la obsolescencia y servicio del producto.

#### 1.2. Calidad de Diseño y Calidad de Conformidad

Hay dos aspectos generales importantes de la calidad que son:

- *•Calidad de diseño o* pro~c/o *y*
- *Calidad de conformidad*

Calidad de diseño o proyecto: Está definida por las características teóricas deseadas de un producto, es el nivel de excelencia a alcanzar expresado por las normas de un producto. Las diferencias que haya en relación a estas caractcristicas son el resultado de discrepancias intencionales en el diseño de los distintos productos que encontramos en el mercado. Las diferencias en el diseño de los productos incluyen los tipos de materiales usados en su fabricación. las tolerancias de producción. Ja confiabilidad obtenida mediante el desarrollo tecnológico. material de empaque y otros accesorios o equipo.

Para alcanzar la calidad de discño se necesitan decisiones conscientes durante la etapa del diseño del producto o del proceso, a fin de asegurar el cumplimiento satisfactorio de ciertos requisitos funcionales. Incorporar la calidad del producto desde el diseño frecuentemente da como resultado un mayor costo de producción. sin embargo. tales incrementos son en realidad costos preventivos. ya que tratan de prevenir problemas de calidad que pueden presentarse más adelante durante el ciclo de vida del producto.

Para el caso de los medicamentos, la calidad de diseño está definida por las características físicas, organolépticas. presentación. Lamaño y por sus propiedades fisicas. químicas y biológicas. dependiendo de la forma farmacéutica que se trate. Este tipo de calidad le concierne al departaincnto de Investigación y Desarrollo. donde se establecen las primeras especificaciones o panirnetros de la calidad de los productos.

*Calidad de conformidad:* Es el grado de excelencia alcanzado por el producto al interior de sus normas (especificaciones). La calidad de conformidad está definida por la evaluación de las características reales del producto elnborndo. indica que tan bien cumple el producto las especificaciones y tolerancias requeridas por el diseño. La calidad de conformidad le concierne al departamento de Producción.

Hay factores que influyen en Ja calidad de conformidad de los medicamentos. como son: la selección del proceso de manufactura, el adiestramiento y la supervisión de los trabajadores, el tipo del sistema de aseguramiento de calidad utilizado (controles del proceso. pruebas, actividades de inspección). Es importante aplicar los procedimientos adecuados de aseguramiento de calidad, y In motivación de los trabajadores para alcanzar el nivel de calidad deseado.

Muchas veces se mejora la calidad de conformidad ni cambiar ciertos aspectos del sistema de aseguramiento de calidad, como el cambio del tipo de procedimientos de inspección empleados. o el hacer uso de métodos estadísticos de control de procesos. Es importante alcanzar una mayor calidad de conformidad. con una disminución de los costos totales, porque eso lleva a reducir desperdicios. trabajo extra y fracción de productos y servicios disconformes.

La Calidnd de Diseño y la Calidad de Conformidad están relacionadas entre si. Para obtener una buena calidad las diferencias entre la Calidad de Conformidad y la Calidad de Diseño deben ser mínimas. cuidando siempre que Jos valores rentes siempre estén dentro de los limites de calidad establecidos.

#### 1.3. Cnractcristicas de Calidad y Nivel de Calidad

El gmdo de excelencia de la calidad se expresa de manera cuantitativa por el nivel de calidad. Mientras que el nivel de calidad está determinado por los valores de un cierto número de parámetros llamados carncteristicas de calidad.

Una *característica de calidad* está definida como "una propiedad que bajo un aspecto u otro contribuye a la calidad o la caracteriza". Por ejemplo. una característica de calidad para un comprimido son el contenido de principio activo. masa. dureza. color y espesor.

El nivel de calidad de cada forma farmacéutica, se establece y se garantiza por los valores de las características de calidad apropiadas.

#### 1.-l Control de la Calidad

La palabra control. en nuestro diccionario. tiene dos significados: uno es inspección. fiscalización o intervención y el otro es dominio. mando o preponderancin. Siendo el último concepto el más aceptado. de modo que el *control de la calidad* es mandar o dominar en la calidad de los productos y no una simple labor de inspección o fiscalización.

El control de calidad es el sistema de la empresa para programar y coordinar las actividades de los distintos grupos. para mantener y mejorar Ja calidad a un nivel más económico. siendo responsnbles de la calidad de Jos productos desde el operario de más bajo nivel hasta el directivo de mayor jerarquía dentro de la industria. Por Jo tanto. la calidad se encuentra en el producto y es el resultado de las diferentes actividades de Jos grupos de una empresa.

En ta actualidad. el control de Ja calidad se considera como una rama tecnológica especializada en ciertos métodos de trabajo. aplicados a las diversas actividades industriales. y es empleado como el idioma común para expresarse en términos de calidad. ya sea dentro de una empresa o de Ja relación que se da con otras empresas, para coincidir con las exigencias específicas de calidad que son necesarias para los distintos procesos de fabricación.

Para la Industria Farmacéutica y Cosmética el control de la calidad proporciona el historial completo de la evolución de la calidad durante las diferentes fases por las que atraviesa un producto hasta llegar al producto terminado. conduciendo su etapa final a una decisión de aceptación o rechazo del producto.

El propósito del control de la calidad es proporcionar un producto o servicio en el cual su calidad haya sido diseñada, producida y conservada, a un costo económico adecuado y que satisfaga al consumidor.

## 1.s Control Total de la Calidad

Cada *día* ·hay más competencia entre las distintas empresas farmacéuticas para mantenerse vigente en el mercado. por eso se requiere que los fabricantes perfeccionen sus sistemas de control de calidad, llevando a un nuevo sistema de control, denominado *Control Total de la* Calidad, cuyo objetivo es hacer bien desde el principio, desde que se proyecta el producto y se elabora, hasta que llega al consumidor y le satisface en sus necesidades. La función de este control es amplia porque proporciona especificaciones de calidad, para compras. procesos tecnológicos. instalaciones. equipo. empaque. promoción. venta y distribución. y así garantizar la entidad de Jos productos fabricados.

El Control Total de la Calidad es un sistema efectivo de Jos esfuerzos de varios grupos en una organización. para integrar el desarrollo. mantenimiento y superación de Ja calidad. con el fin de hacer posible que Ja mercadotecnia. ingeniería. fabricación y servicio sean de satisfacción total al consumidor a un nivel de costo más económico. es una actividad de toda la planta y representa la responsabilidad de todas las secciones de una compañía..

Las características de calidad crean condiciones de fabricación estrictas dentro de ciertos limites <sup>y</sup> hacer bien desde un principio es un reto que afronta cada empresa para poder mantener su posición en el mercado y mantenerse a costos óptimos.

8

La reputación de calidad. buena o mala. es el resultado directo de las politicas internas de una empresa. de que tan interesada esté en las necesidades y gustos del consumidor. de la innovación de discfto del producto. Todo eso debe estar respaldado por una organización consciente de la calidad. dispuesta a respaldar su producto., estableciendo una planeación cuidadosa del sistema de calidad. por medio de programas de calidad progresivos y bien planeados. Para hacer que estos programas funcionen dentro de una empresa se requiere entender los factores que influyen en la calidad de los productos. Nada es más elocuente, como base de un programa completo de control de la calidad. que la advertencia de prevenir en vez de corregir.

La calidad de los productos y servicios está definida directamente en siete áreas básicas, o lo que podría considerarse como las "7 eMes":

- Mercados (Markcts)
- Dinero (Money)
- Administración (Managcment)
- Hombres (Men)
- Materiales (Materials)
- Máquinas y Métodos (Machines and Mcthods)
- Misceláneos (Miscclancous)

Mercados (Markets). Los productos nuevos son el resultado de tecnologías nuevas que comprenden no sohunente el producto, sino también los materiales y los métodos empleados en la manufactura.

Los negocios se identifican en la actualidad con los deseos del consumidor y esto ha hecho que sean más flexibles y que en un momento dado se cambie de rumbo rápidamente, ya que cada vez el consumidor exige más y mejores productos para cubrir sus necesidades. lo cual da origen a que los mercados aumenten su capacidad y se especialicen en artículos y servicios que ofrecer al consumidor.

*Dinero (Money).* El avance en la tecnologia da origen a la automatización de los procesos. lo cual obliga a las empresas a efectuar inversiones costosas para la adquisición de nuevos equipos; la inversión debe recuperarse en un lapso de tiempo determinado. aumentando la productividad <sup>y</sup> teniendo un buen control sobre el proceso. con lo cual se disminuyen los costos y se aumentan las ganancias.

*Administración (Management).* La calidad es responsabilidad de todos los departamentos de una organización. por ejemplo:

- a) Mercadotecnia. a través de su función de plnncación de ventas establece requisitos;
- b) Desarrollo. tiene la responsabilidad discftar un producto que satisfaga las condiciones requeridas:
- c) Producción. debe desarrollar y refinar los procesos para la elaboración de un producto dentro de las especificaciones fijadas;
- d) Control de calidad. verificará que el producto se encuentre dentro de especificaciones. para aceptarlo o rechazarlo.

Hombres *(Men)*. Toda mano de obra debe ser calificada. El crecimiento rápido de conocimientos técnicos demanda de personal con estudios y preparación especializada. No se puede dejar la

#### Control Estadístico de Calidad **Capitulo** *Capitulo I. Control de Calidad*

calidad de un producto en manos de personal inexperto. Para cada puesto deberá haber un plan de entrenamiento escrito.

El personal puede influir en fonna adversa en la calidad de un producto debido a lo siguiente:

- a) Condiciones incorrectas de operación;
- b) Entrenamiento y entendimiento inadecuado;
- e) Falta de interés y trastornos emocionales;
- d) Fatiga. falta de honestidad y descuido.

Materiales (Materials). En función de los costos de producción y la exigencia de calidad. Ja variabilidad de toda materia prima. material de llenado y empaque debe caer dentro de los limites previamente establecidos.

Todo Jote debe ser homogéneo y Jos proveedores deben ser confiables. Cuando se presentan variaciones entre proveedores del mismo material. entre lotes del mismo proveedor o dentro del mismo lote. se afecta en fonna adversa la calidad del producto.

#### Máquinas *y Métodos*. (Machines and Methods)

a) Máquinas: El funcionamiento de todo el equipo debe ser adecuado lo cual depende en gran parte de los materiales de construcción empleados.

Se afecta la calidad del producto si se observa:

- variación de equipo para el mismo proceso;
- diferencias en el ajuste del equipo;
- cuidado incorrecto.
- b) Métodos: Los métodos de trabajo deben estar escritos y especificados en el Manual de procedimientos o en la Fórmula Maestra.

Se incurre en una falla de calidad si:

- el procedimiento de operación es inadecuado o incorrecto;
- si hay descuido por casualidad.

Misceláneos (Miscelaneous). La evolución ha originado una modificación en los niveles de observación y de comparación donde existe mayor profundidad. El control más estrecho en los procesos de fabricación ha transfonnado las cosas insignificantes en apariencia en cosas de gran importancia potencial. como por ejemplo:

a) contaminación cruzada:

- b) contaminación por partículas. y
- c) contaminación ambiental.

 $\ddot{\phantom{1}}$ 

Cada uno de los factores anteriores que afectan la calidad están expuestos a cambios continuamente. cambios que a su vez deben ser atendidos con modificaciones en los prognunas agresivos de control de calidad.

# **FALTA PAGINA**

 $\mathcal{L}^{\mathcal{L}}(\mathcal{L}^{\mathcal{L}})$  and the contract of the contract of the contract of the contract of  $\mathcal{L}^{\mathcal{L}}$ 

 $N$ o. $11$ a la $12$ 

 $\label{eq:2.1} \frac{1}{\sqrt{2}}\left(\frac{1}{\sqrt{2}}\right)^{2} \left(\frac{1}{\sqrt{2}}\right)^{2} \left(\frac{1}{\sqrt{2}}\right)^{2} \left(\frac{1}{\sqrt{2}}\right)^{2} \left(\frac{1}{\sqrt{2}}\right)^{2} \left(\frac{1}{\sqrt{2}}\right)^{2} \left(\frac{1}{\sqrt{2}}\right)^{2} \left(\frac{1}{\sqrt{2}}\right)^{2} \left(\frac{1}{\sqrt{2}}\right)^{2} \left(\frac{1}{\sqrt{2}}\right)^{2} \left(\frac{1}{\sqrt{2}}\right)^{2} \left(\$ 

- 6. Operaciones de Fabricación realizadas en condiciones que afectan a ciertos factores: personal especialista, limpieza de aparatos y equipo, etiquetado de identificación de envases y equipos con nombre. clave y lote; reconocimiento médico periódico: utilización de elementos de protección de la salud, para la manipulación de productos peligrosos; instrUcciones y procedimientos escritos de fobricación; registro de fabricación para cada lote de medicmnentos: conservación de los registros de fabricación duronte un tiempo determinado.
- 7. Etiquetado y empaquetado realizado en condiciones que eviten errores mediante control de los materiales utilizados.
- 8. Sistema de control de Ja calidad centralizada en un departamento autónomo en su esfera de responsabilidad.
- 9. Registro de disuibución de cada lote de medicamento que pennita su completa y rápida retirada del mercado si fuera necesario.

#### *.1.7.I Funciones del Departamento de Control de la Calidad*

La necesidad de disponer de un sistema de control de ca1idad para garantizar la calidad uniíorme y elevada de los productos, tanto de cosméticos y medicamentos que se fabrican, condujo a la Industria Farmaceutica a crear un departamento de control de la calidad, que funciona de manera autónoma en la esfera de sus responsabilidades y atribuciones respecto a materias primas, vigilancia de las operaciones de fabricación desde el punto de vista de la calidad. control de la calidad y estabilidad de los medicamentos.

Las principales funciones del departamento de control de la calidad son :

- l) Preparar instrucciones detalladas y escritas para realizar cada ensayo o análisis.
- 2) Controlar y autorizar cada uno de los lotes de materias primas.
- 3) Controlar y autorizar los productos semielaborados si fuera necesario.
- 4) Controlar y autorizar cada uno de los medicamentos terminados, listos para su distribución y comercialización.
- 5) Controlar y autorizar los materiales de empaquetado. etiquetas y envases en los cuales se coloca el medicamento.
- 6) Controlar las condiciones de almacenwniento de las materias primas.. productos semiterminados y medicamentos terminados.
- 7) Evaluar la calidad y estabilidad de los medicamentos terminados y si fuera necesario las de materias primas y productos semiterminados.
- 8) Fijar las fechas de caducidad y especificaciones de almaccnwniento basados en los datos de estabilidad cuando sea necesario.
- 9) Fijar las especificaciones y métodos de control y proceder a las revisiones necesarias.

Para desempeñar las funciones anteriores, el departamento de control de la calidad toma muestras en cantidad suficiente según métodos establecidos y conserva los informes de los análisis.

measure commissions to concert a control manager

El departamento de control de la calidad debe conservar los infonnes analíticos apropiados que conciernen a cada uno de los lotes de medicamento fabricados. Estos informes deben incluir:

- 1. Evaluación final del producto y decidir si el lote analizado cumple o no con las especificaciones aplicadas.
- 2. Fuente de las especificaciones aplicadas.
- 3. Firmas de las personas que realizaron los controles de calidad.
- 4. Informe final y aprobación fechada del especialista habilitado.

#### *J.7.Z Control di!! la Calidad Durante la Fabricación*

EJ Control Total de la Calidad durante la Fabricación es el sistema para programar y coordinar las actividades de una empresa para mantener y mejorar la calidad de sus productos durante la fabricación a un nivel económico bajo.

El objetivo principal del Control Total de la Calidad durante la Cabricación.. es detectar y disminuir las variaciones de la calidad que pueden producirse durante el proceso de fabricación. corrigiendo oportunamente la variación anómala, y evitar la producción de unidades con características alejadas de las esperadas.

La calidad durante la fabricación queda definida por determinadas caractcristicas que pueden ser medidas o apreciadas con rapidez como son el aspecto, color, volumen, peso y forma entre otras.

#### J. 7.J *Iniporlancia* d~I *Control* d~ *la Calidad* Duran/~ *la Fabricación*

La industria moderna hace uso de máquinas automáticas que realizan diferentes fases de fabricación (dosificado. etiquetado. empaquetado y lavado) produciendo miles de unidades por hora. Pero sólo manteniendo un control eficaz durante la fabricación que detecte la calidad anómala y conduzca a una inmediata corrección del factor que la motiva mediante la oportuna regulación de la máquina, se puede disminuir el número de unidades defectuosas. De otro modo si no se tiene un eficaz control de la calidad durante la fabricación la ventaja de los procesos automatizados resultará inútil, ya que se podría obtener una fabricación fuera de los límites aceptables de la calidad, conduciendo esto a pérdidas económicas grandes de horas de trabajo. materiales. materias primas. en sí de todo lo involucrado en la fabricación y todo esto por el desconocimiento del ciclo de fabricación que se está llevando a cabo.

#### J. *7.4 Caracll!!risticas* d~ *la Calidad Controlables Durante la Fabricación*

La medida de la calidad de los medicamentos y cosméticos se basa en la realización de numerosos ensayos fisico-quirnicos y biológicos que efectúan Jos laboratorios especializados. y Jos resultados obtenidos deciden Ja aceptación o rechazo de los Jotes fabricados.

14

### *Control Estadislico Út! Calidad* CtJpfrulo l. Control dt! Calidad

La diversidad de productos exige medidas de las características de la calidad especificas propias de cada producto.

Una vez que ha sido aprobado el producto semiterminado. el control de calidad durante la fabricación aplicado a las lineas automáticas de envasado y empaquetado. comprende observaciones y medidas de propiedades de la calidad. realizadas en muestras rc:"tiradas periódicamente comprobando si se encuentran dentro de detenninados lfmites de especificaciones. las propiedades a medir depende de la forma farmacéutica que se trate, esas propiedades pueden ser:

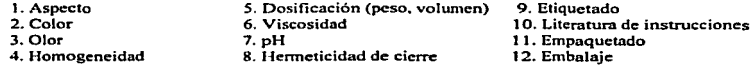

Las medidas de las propiedades anteriores se van a aplicar de acuerdo a la forma farmaceutica que se trate.

El dominio o control de la calidad durante la fabricación comprende igualmente el cumplimiento de las instrucciones del proceso de fabricación respecto a temperaturas. tiempo. pesos. volúmenes. rotulación e identificación de recipientes, mantenimiento de la limpieza de máquinas <sup>y</sup>envases y el de las nonnas de higiene.

El control de la calidad es un método efectivo en cuanto a la produclividad del trabajo. por la disminución de artículos defectuosos, pérdidas de materiales y recursos, entre otros. También se encuentra entre sus beneficios la eliminación de las demoras. que son perjudiciales. y estas demoras se pueden deber al material defectuoso en las lineas de montaje y proceso.

La aplicación del control de la calidad tiene efectos sobre la productividad. debido a que la cantidad de productos aptos aumenta al eliminarse los defectuosos. esto se puede lograr sin tener que aumentar los consumos de materiales. fuerza de trabajo. ni del ritmo de producción.

Solamente aumentando la calidad de la producción de los medicamentos, podemos satisfacer las necesidades y garantizar el efecto terapéutico de dichos medicamentos.

No es posible incorporar la calidad en un producto mediante la inspección o las pruebas: se tiene que fabricar el producto correctamente desde el principio. Esto implica que los procesos de fabricación deben ser estables y capaces de funcionar de manera que todos los productos cumplan con las especificaciones establecidas. para lograr esto se hace uso de los métodos estadísticos aplicados al control de la calidad.

## CAPITULO 2

### CONTROL ESTADISTICO DE LA CALIDAD

Los métodos estadísticos desempeñan un papel importante en el aseguramiento de la calidad. Constituyen los medios principales para muestrear. probar y evaluar los productos farmacéuticos. y permiten que la información obtenida se utilice para el control y mejora del proceso de fabricación de Jos medicamentos. Además Ja estadística puede ser usada como lenguaje común para comunicarse con respecto a la calidad dentro de los departamentos de desarrollo. producción, compras y administración en la Industria Farmaceutica.

Un *proceso* es un conjunto de elementos que se involucran en Ja fabricación de un producto y que responden a exigencias preestablecidas. Por proceso se entiende la combinación de los siguientes elementos:

- los equipos de producción y de evaluación.
- el personal y las organizaciones.
- las materias primas a transformar
- los métodos y las instrucciones
- los procedimientos
- el entorno social. económico y climático

además, el proceso debe ser caracterizado por:

- una entrada medible.
- un valor agregado
- una salida medible.
- la rcproducibi1idad lote a Jote

La tarea de algunas de las herramientas estadísticas utilizadas en el control del proceso se muestran en la figuro 2.1. que representa un proceso de producción corno un sistema con un conjunto de entradas y salidas. Las entradas  $x_1, x_2, ..., x_p$  son factores controlables. como temperaturas. presiones. velocidades de avance y *otras* variables del proceso dependiendo del tipo de forma farmacéutica que se trate. Las entradas  $z_1, z_2, \ldots z_q$  son no controlables, como pueden ser factores ambientales o calidad de la materia prima suministrada por el proveedor. El proceso de fabricación transforma estas entradas en un producto terminado que tiene varios parámetros. que describen su calidad o aptitud para el uso. La variable *y* es una medida de la calidad del proceso.

the contract of the contract of the contract of the support

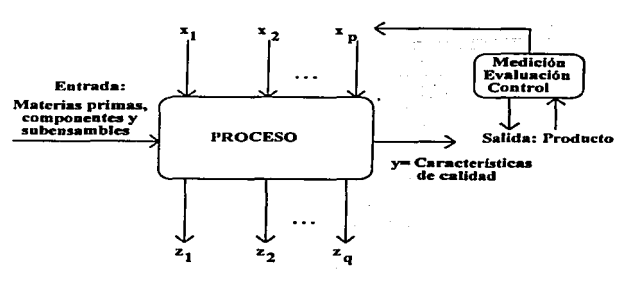

Entradas no controlables

*Figura 2.* J *Diagrama de un proceso de producción* 

## 2.1 Breve Historia del control Estadístico de la Calidad. *(Rodríguez Deveso, 1976, pág.36-38)*

Se puede afirmar que el control de la calidad es tan antiguo como la industria. Los primeros productos manufacturados se basaban en la habilidad del artesano para lograr tcnninacioncs con calidades que dependían del grado de perfeccionamiento de Ja mano de obra.

La evolución industrial conduce a la producción masiva de piezas mecánicas utilizando máquinas. Estas piezas son destinadas a ser utilizadas en la misma fábrica o son suministradas a otras dedicadas a montajes más complejos. Esto condujo a la necesidad de obtener piezas con calidades definidas. y a la obsesión de fabricar dentro de ciertas tolerancias para hacer posible el acoplamiento de la piezas producidas por distintos fabricantes. En 1840 se introduce el calibre .. pasa". y posterionncntc. en 1870. el calibre "pasa-no pasa". quedando establecido el concepto de tolerancias.

No obstante a comienzos del siglo XX aún existían fabricantes que no admitían variaciones de fabricación, y era causa de dificultades en el entendimiento entre vendedores y compradores al no poder los primeros garantizar una fabricación perfecta, cuando menos garantizar el número de unidades dcf'cctuosas en sus suministros.

17

## Entradas controlables

Aunque las especificaciones de fabricación se introducen hacia 1900. el concepto de tolerancia de la partida o número de piezas defectuosas aceptable es introducido por SHEWHART en 1923. que al año siguiente propone el primer gráfico de control estadístico al admitir las variaciones inevitables existentes en toda fabricación "bajo control". Este es el comienzo de la aplicación de la estadística matemática a los problemas de fabricación efectuada en la firma norteamericana Bell Tclephonc con resultados satisfactorios.

Durante la Segunda Guerra Mundial el gobierno norteamericano tuvo la necesidad de aplicar el control estadístico de la calidad a los suministros de la indusuia.. y por esto condujo a la difusión de la técnica estadística entre los indusuialcs que continuaron utilizándola al finalizar la guerra convencidos de las ventajas que les proporcionaba.

Ante este proceso evolutivo la Industria Fannacéutica no pudo permanecer al margen de estos cambios. Durante muchos años la fabricación de preparados se realizó con medios limitados productivos. y la calidad estaba representada por las especificaciones de las fannacopeas. equivalente a los límites de tolerancia de la industria mecánica. La calidad se basaba en la intervención de profesionales y por condiciones rigurosas de control personal de los procesos tanto a nivel intermedio y finales de los productos elaborados.

La introducción de la producción masiva crea una nueva situación por la complejidad de personas e instalaciones de las modernas plantas de fabricación. Por otro parte la alimentación de las máquinas automáticas de clevados rendimientos productivos exige la adquisición de grandes partidas de los elementos necesarios, que no pueden ser controlados uno a uno por el clevado costo que representa, y sin embargo han de cumplir especificaciones dentro de determinados límites de tolerancia para hacer posible un funcionamiento uniforme de las máquinas productivas.

Así, pues, las industrias farmacéutica y cosmética trabajan con especificaciones y criterios de tolerancia de defectos en los materiales que necesitan adquirir de otros fabricantes, única vía de cntendirnicnto entre swninistrador y comprador con relación a la calidad. Por otra parte, la extensiva aplicación de maquinaria automática de elevados rendimientos a la hora conduce a la necesidad de realizar todos los procesos "bajo control" de la calidad para evitar la producción de partidas fuera de determinados límites de calidad, y se crea la necesidad de aplicar el control estadistico ante la imposibilidad de inspeccionar una a una las unidades que componen un lote de fabricación. quedando reservada la verificación de la totalidad de las unidades o inspección al 100% a determinadas preparaciones y operaciones, por ejemplo la revisión final de invectables.

#### 2.2. ¿Qué es el Control Estadístico de la Calidad?

Es imposible incorporar la calidad de un producto fannacéutico mediante la inspección o las pruebas; se tiene que fabricar el producto correctamente desde el principio. Esto implica que los procesos de fabricación deben ser estables y capaces de funcionar de manera que virtualmente todos los productos fabricados cumplan con las especificaciones. El control estadístico de la

calidad de procesos es el medio básico que se usa para fabricar el producto correctamente desde el principio. haciendo uso de los métodos estadísticos para el aseguramiento de la calidad.

*El Control Estadístico de la Calidad*, es la aplicación de métodos estadísticos al control de procesos de f'abricación. para asf garantizar la calidad de los medicamentos.

El objetivo principal del control estadístico de calidad. en Ja Industria Fannacéutica... es la reducción sistemática de la variabilidad en las características de calidad de Jos productos fannacéuticos.

### 2.3. Importancia de Aplicar la Estadistica Mat~mática al Control de Calidad. *(Rodrlguez: Deveso,* 1g76,pág.35-36).

Los comprimidos. cápsulas. cremas. ungüentos. jabones y suspensiones. entre otros productos fannacéuticos que componen un lote fabricado no son idénticos entre si. Aunque se fabrican bajo procesos de fabricación rigurosas para garantizar un producto de peñecta homogeneidad que alimente las máquinas dosificadoras. las unidades que componen un Jote de fabricación presentan diferencias debidas a causas atribuibles al azar. Esto es una realidad inevitable en las fabricaciones de los medicamentos.

Por ejemplo. cuando tenemos un lote de comprimidos y pesamos varios de estos. se encuentra que Jos pesos no son iguales. repitiéndose algunos pesos con más frecuencia que otros. entonces la pregunta que surge es ¿cuál de todos los pesos se dará como el peso real del Jote?. por lo que el peso de 100 mg. que se espera que pesen cadn uno de los comprimidos f"abricados queda como teórico y no puede ser considerado el peso real del Jote. ya que los pesos de los comprimidos poseen un peso mó.s o menos desviados del teórico. Está pregunta se puede cuestionar cuando se juzgan las caracteristicas de variables medibles de un lote de cualquier especialidad fannacéutica como son: peso. volumen. dureza, tiempo de desintegración, entre otras. Y para esto podemos hacer uso de herramientas estadísticas que nos ayudan n responder esta pregunta.

Las medidas u observaciones se efectúan generalmente en un número relativamente pequeño. (tamaflo de la muestra) respecto a la totalidad de las unidades que componen el lote o población de unidades. El número de unidades defectuosas existentes en el lote será desconocido. puesto que el número de unidades defectuosas que existen en la muestra está sometido a las leyes de probabilidad cuando se ha extraído la muestra al azar.

Las consideraciones anteriores conducen al uso de Ja estadística para dejar definidas las caracteristicas medibles o por atributos de las unidades que componen un lote fabricado de medicamentos en las mismas condiciones.

### 2.4. Métodos Estadísticos Aplicados al Control Estadístico de Calidad

Por medio de la cstadistica podemos estudiar la variación en la calidad de los medicamentos. está variación debe ser estudiada constantemente:

- Dentro de los lotes de los medicamentos
- Sobre los equipos para el proceso  $\bullet$
- Entre diferentes lotes de un mismo artículo  $\bullet$
- $\bullet$ Sobre características criticas de calidad y sus estándares
- $\blacksquare$ Sobre fabricaciones piloto de medicamentos de nuevo diseño

Estas variaciones se pueden estudiar mejor, por el análisis de muestras seleccionadas de los lotes de los medicamentos o de unidades que se producen en los equipos de fabricación, para esto podemos hacer uso de los métodos estadísticos aplicados al control de la calidad.

Los métodos estadísticos aplicados al control de la calidad pueden ser clasificados de la siguiente manera:

- 1. *Estudio de la Distribución de Frecuencias* de la medida de una magnitud (peso, volumen, tiempo, dureza, dimensiones). Permite conocer si las variaciones de las medidas realizadas son atribuibles al azar (causas fortuitas e inevitables) o *a* causas imputables que pueden ser corregidas una vez que se han detectado.
- 2. *Diagramas Je Parcia.* el principio de pocos vitales y muchos triviales. son diagramas que muestran la frecuencia relativa porcentual de cada variable .. categoría o problema a tratar con respecto al total que se analizan, dichos diagramas dan la pauta para determinar cual o cuales de estos problemas son a los que hay que poner más atención, pues con solo corregir algunos problemas de mayor incidencia se pueden corregir muchos de poca incidencia.
- 3. *Gráficos de Control Estadístico* para asegurar la marcha de la fabricación de los productos farmacéuticos. Se pueden aplicar estos gráficos con el lin de vigilar la salida del proceso <sup>y</sup> detectar cuando se necesitan de cambios en las entradas para devolver dicho proceso a un estado bajo control. estos diagramas proporcionan una retroalimentación a los encargados de la producción. pani reducir la variabilidad del proceso

Los gráficos de control utilizados se clasifican dentro de dos categorías:

• *Gráficos J,.- control por Variables:* Este tipo de gráficos se emplean cuando las características de calidad son mediciones como volumen. peso. tiempo de desintegración. dureza entre otras. La gráfica más frecuentemente utilizada se basa en los valores medios  $(\overline{X})$ y amplitud o rango (R).

• *GrUficos de Control por Atributos:* Se emplean cuando el control de la calidad se basa en la característica "buena o mala", pasa o no pasa", "cumple o no cumple las especificaciones". "aceptado o rechazado". La medición de la calidad por atributos se refleja en Jos denominados gráficos de control por atributos, tales como gráficos de control de porcentaje defectuoso y gráficos de número de defectos por unidad.

- 4. *Planes de muestreo Estadístico* que permiten conocer el número de unidades (tamaño de la muestra), que se debe extraer de un lote o partida para determinar el número de unidades defectuosas que son aceptables para un determinado nivel de calidad.
- *S. Capacidad del Proceso.* Un gráfico de capacidad del proceso es un dibujo de la estabilidad o variación de la dispersión de la calidad sobre el tiempo. con relación a un valor especificado o meta; expresan numéricamente la relación entre la distribución y los límites de la especificación. Su objetivo es tratar de analizar hasta que punto pueden resultar conformes al proyecto los artículos producidos mediante un proceso.
- 6. *Diagramas de Causa y Efecto*, que no es precisamente una técnica estadística, pero que se complementa con las anteriores. estos diagramas son un método útil para clarificar las causas de un problema. Clasifica las diversas causas que se piensa afectan los resultados del trabajo. señalando con flechas la relación causa-efecto entre ellas.

2.5. Aplicaciones del Control Estadístico de la Calidad. *(Rodriguez Deveso, 1976, pág.38)* Las aplicaciones más destacadas del Control Estadístico son:

- l. Realizar a costo más económico el control de los materiales adquiridos por partidas o lotes a distintos proveedores para decidir su aceptación o rechazo de acuerdo con normas y especificaciones previamente fijadas.
- 2. Detenninar la capacidad de los procesos parciales o totales de la fabricación respecto a la calidad.
- 3. Determinar la capacidad de una máquina para producir una calidad prefijada, por cjemplo unidades dentro de las tolerancias de calidad legales o propias de la compañía.
- 4. Determinar el momento que es preciso realizar la revisión de una máquina cuando su empleo produce unidades fuera de los limites de su capacidad respecto a la calidad.
- *S.* Proporcionar criterios objetivos en la adquisición de nueva maquinaria.
- 6. Detectar desviaciones anómalas de la calidad durante la fabricación, que indican la necesidad de interrumpir la operación para pasar a la acción correctora. Se evita la producción de lotes incorrectos.
- 7. Obtener óptimos rendimientos de producción automática impidiendo que los operarios efectúen interrupciones de regulación injustificadas.
*Cunlrol Es1adhtico de Calidad Capitulo 2. Control Es1adlst/co de la Calidad* 

8. Comparar la calidad de diferentes Jotes de un mismo producto que permite establecer las consecuencias de modificaciones orientadas para mejorar la calidad.

and the state of the state

9. Permite seguir las desviaciones de la calidad mediante gráficos de fácil interpretación por las personas que fabrican. De este modo se pone de manifiesto visualmente el resultado del esfuerzo individual a la calidad.

Los métodos estadísticos desempeñan un papel importante en el aseguramiento de la calidad. constituyen los medios principales para identificar variables. muestrear. probar y evaluar un producto. y para usar la información contenida en los datos para controlar y mejorar el proceso de fabricación de los medicamentos.

El objetivo de Ja utilización de controles estadísticos es tomar decisiones con respecto a una población. en base a muestras seleccionadas de la población o lote de medicamentos.

Así, haciendo uso adecuado de Jos métodos estadísticos aplicados al control de Ja calidad se puede lograr que los productos farmncéuticos estén dentro de especificaciones establecidas. pero para lograr esto es necesario conocer como. cuando y donde aplicar cada una de estas herramientas estadísticas. lo cual se trata en los capítulos posteriores.

## CAPITULO 3.

## DIAGRAMAS DE PARETO

Durante la elaboración de productos farmacéuticos se sabe que los numerosos problemas y situaciones con los que se enfrentan durante su fabricación son desiguales en importancia. En el control de calidad, la cantidad de fallos de servicio, paradas de la fabricación, desperdicios del taller, trabajos de recuperación, entre otros costos de calidad son localizados en unos pocos tipos de fallos, defectos de taller, productos, componentes, procesos, proveedores, diseños y operarios. que están inmersos dentro de la elaboración de los medicamentos.

Lo que se hace evidente a través de estos fenómenos es el principio de "los pocos vitales <sup>y</sup> muchos triviales". Pareto observó este fenómeno aplicado a la distribución de la riqueza y adelantó la teoría de una ley logaritmica de distribución de los ingresos que definiría el fenómeno. Lorenz desarrolló una forma de curva acumulativa para representar Ja distribución de la riqueza gráficamente. Al parecer Juran fue el primero en señalar el fenómeno de los pocos vitales y muchos triviales como una ley universal aplicable a todos los campos. Juran hacia el final de los años 40 aplicó el nombre de "Principio de Pareto" a esta ley universal. Juran, también acuñó la frase "pocos vitales y muchos triviales" y le aplicó la curva de Lorenz para representar esta ley universal en fonna gráfica.

El principio de Parcto se aplica frecuentemente en la industria pero se extiende a los fenómenos biológicos y humanos. siendo universal.

En los Diagramas de Parcto se aplica la regla 80120. es decir se les da prioridad a Jos problemas que representan el 80% del total de los problemas a tratar. Otro aspecto que se toma en cuenta es darle prioridad a los problemas que representen mayores perdidas monetarias. pues con su corrección se hace más rentable el proceso de fabricación.

Una importante utilización del principio de Pareto está en el diseño de los programas de mejora de la calidad. Una mejora sólo puede justificarse si se puede aplicar a los pocos proyectos vitales. Son estos proyectos Jos que contienen la mayor parte de las oportunidades de mejorar los porcentajes de defectos. los costos de la calidad. las paradas por avcrias, y los rendimientos de los procesos entre otros.

### 3.1. ¿Qué son los Diagramas de Parrto?

En su forma básica, un *Análisis de Pareto consiste en una lista de contribuciones al problema*. *clasificadas por orden de importancia.* Los *diagranras* de *Pareto son grdficos de burras especializados* que pueden emplearse para mostrar la frecuencia relativa de hechos tales como los productos defectuosos. las reparaciones, los defectos, las reclamaciones, los fallos o los

the contract of the contract of the context approximation of the context of the context of the context of the

CO#tUOI *E.stodhtico* • *Calidad Capitulo* 3. *Diograma3 de Pare/o* 

accidentes. Un diagrama de Pareto presenta la información en orden descendente, desde la categoría mayor a la más pequeña. Los puntos se dibujan para el total agregado en cada barra y se conectan con una línea para crear un gráfico que muestra la adición incremental relativa de cada catcgorfa respecto al total.

#### 3.2. Como se Construye un Diagrama de Pareto

El Diagrama de Pareto se construye de la siguiente forma:

*Paso I: Decidir qué elementos se estudiarán y recoger datos* 

Decidir las categorías de elementos de Jos datos y el período de colecta de datos. Las categorías son usualmente de contenido o de factores causales.

- Categorías de contenido: tipo de defecto, lugar, posición, proceso y tiempo entre otras.
- Categorías de causa: materiales, maquinaria y equipo, método de operación y operario entre  $\bullet$ otras.

Colectar los datos en un período similar a aquel en el que aparece el problema, tal como una semana o mes.

### Eiemplo 3.1 Diagrama de Pareto

Se ha hecho un estudio reciente para investigar el aumento en el número de defectos en comprimidos (Cuadro 3.1.)

| Tipo de defecto      | Número de defectos |  |  |  |
|----------------------|--------------------|--|--|--|
| Ralladuras           | 213                |  |  |  |
| Despostilladuras     | 91                 |  |  |  |
| Defecto en el grosor | 36                 |  |  |  |
| Defecto en el color  | 17                 |  |  |  |
| Defecto en el tamaño | 42                 |  |  |  |
| Producto sucio       | 23                 |  |  |  |
| Productos extraño    | 15                 |  |  |  |
| Polvo en exceso      | 53                 |  |  |  |
| Otros                | 10                 |  |  |  |

Cuadro 3.1. Datos del número de defectos en comprimidos (ejemplo 3 l)

School and commercial control

Concepto estudiado: número de defectos en comprimidos Proceso: Compresión Categoría de elemento: por tipo de defecto

#### *Paso 2: Tabular los datos y calcular los números acumulativos*

Ordenar las categorías de elemento en el orden del número de elementos y registrar los datos en una tabla. Las categorías que contengan pocos elementos se combinan en una categoría de "Otros'" que se coloca al final. (La calcgorfa "Otros" puede ser mayor que la categoría separada más pequeña).

Partiendo de Ja categoria que contenga más elementos y trabajando en orden descendente. calcular los números acumulativos y escribirlos en la tabla. El cundro 3.2. muestra la tabla acumulativa de la muestra de datos de los comprimidos.

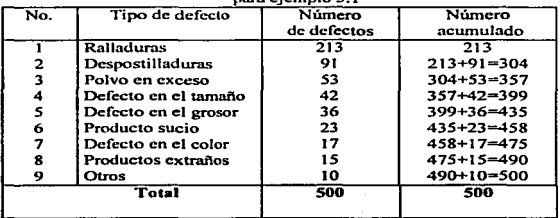

#### Cuadro 3.2. Tabla de datos ordenados y cálculos de números acumulados para ejemplo 3 1

*Paso 3: Dibujar los ejes horizontal y vertical* 

- Dctcnninar en el eje vertical intervalos apropiados para el total de datos.
- $\blacksquare$ Seleccionar un intervalo de graduación en el eje horizontal de forma que el diagrama de Parcto tenga un perfil cuadrado.
- Dibujar los ejes horizontal y vertical en papel de gráficos, marcando la graduación de la escala del eje vertical (generalmente en el interior de los ejes).

## *Control &tadúlico de Calidad* Cap/lulo 3. Diagrama:. *ck* Pareto

- Escribir los nombres de elementos los números de grado. y las unidades empleadas.
- Etiquetar el eje horizontal con las categorías de datos. en orden descendente de izquierda a  $\bullet$ derecha.
- Las barras de un diagrama de Pareto en el eje horizontal, se trazan sin dejar espacios entre ellas.

Como el número acumulado final del cuadro 3.2. es de 500 unidades. se hará una escala vertical para 500 unidades (Figura 3.1 ).

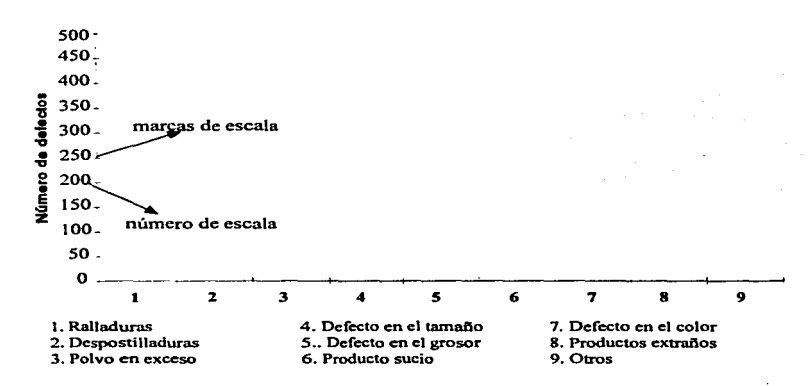

*Figrua 3.* J. *Eies horizontal* y *vertical del Diagrama de Pareto* 

## *Paso 4: .\.fuestre los datos como un gráfico de barras*

Dibuje el gráfico de barras a lo largo del eje horizontal, en el orden descendente con el que lo ha etiquetado. La Figura 3.2 muestra el grá.fico de barras para los datos del ejemplo.

#### Control Estadístico de Calidad

## *Paso S: Dibuie uno curva acumulativa*

Dibuje el punto que representa el total acumulativo en la esquina superior derecha de cada barra y conecte los puntos para conformar una linea continua quebrada. Esta linea es una curva representativa de los datos acumulados o agregados.

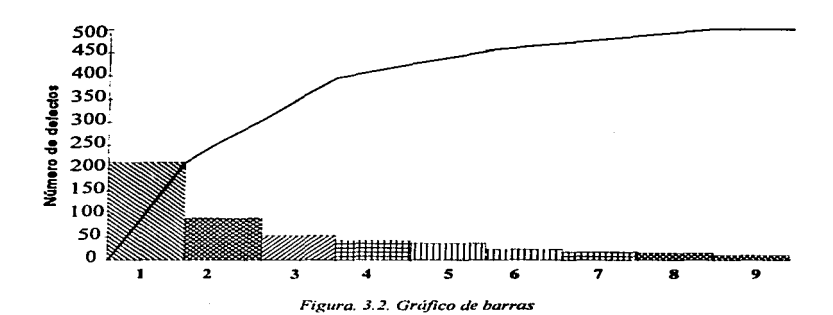

*Paso 6: Crear uno escala porcentual en un eje vertical en el lado derecho* 

Tomando corno punto de arranque de la línea continua quebrada y su punto final como 100 por 1 OO .. dividir su rango en grados iguales (tales como I O o 20 por 100) y etiquetarlos. La Figura 3.3. muestra una escala de porcentajes dibujada a la derecha del gráfico.

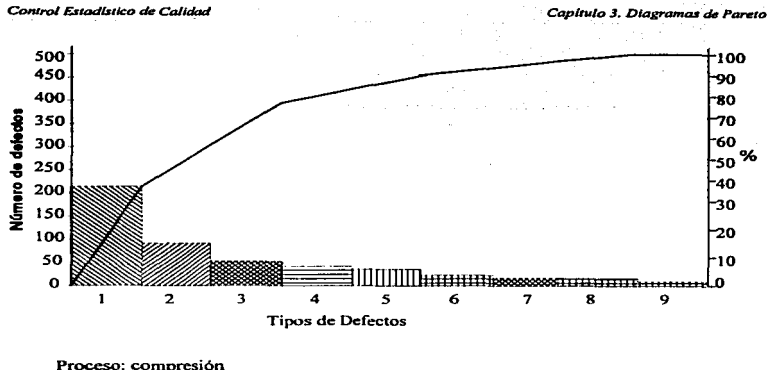

Datos: registro inspección Creador: supervisor M Tamaño de la muestran= 314

*Figura\_ 3-3. Diagrama de Pareto de defectos de comprimidos* 

## *Paso 7: Etiquetar el diagrama*

Escribir los elementos necesarios tales como título. periodo de recolección de datos. núniero total de datos. nombre del proceso y nombre de ta persona o personas que to realizan. entre otros.

### *Paso 8: Examinar el diagrama*

Concluir sobre la información que se obtiene del diagrama de Parcto.

Para el ejemplo planteado los elementos asociados con la compresión defectuosa de comprimidos, incluyen ralladuras, despostilladuras, polvo en exceso, defecto en el tamaño, defecto en el grosor. producto sucio. defecto en el color. productos extrailos. y otros. pero los defectos que más hay que cuidar para disminuir costos y asegurar un producto con una mejor homogeneidad son las m1laduras con e1 42 % de del total de los defectos. siendo el defecto más común para este ejemplo. A continuación están las despostilladuras con el 18%, el polvo en exceso con 10%, defecto en el tamaño 8% juntos estos defectos representan el 78% del total del número de defectos. Los esfuerzos de mejora futuros se deben centrar en estos tres defectos para identificar las causas y encontrar las medidas necesarias de corrección. Además de estos problemas el que está contribuyendo con mayor número de perdidas monetarias es el producto sucio, por lo que es importante darle prioridad antes que a los problemas mostrados en el gráfico de número de defectos. así si se conige este problema podremos solucionar algunos de los que problemas que se presentan en el gnifico de número de defectos.

#### 3.3. Modos de Empleo de los Diagramas de Pareto

- 1. Emplear un diagrama de Pareto para enfocar el aspecto principal de un problema. Al preparar un gráfico se puede determinar cuál es el problema clave y concentrar sus esfuerzos en hacer mejoras en esa área.
- 2. Decidir el objetivo de sus mejoras y elementos de mejora. Un diagrama de Pareto ayuda a seleccionar elementos cspecfficos o causas que produzcan las mejoras más eficaces para el objetivo.
- 3. Predecir la efectividad de la mejora. Mostrando la importancia relativa de las diversas causas de los problemas. un diagrama de Pareto ayuda a predecir la efectividad de varias mejoras propuestas.
- 4. Hacer un diagrama de Pnreto ordenado por causas. Las categorías de los diagramas de Parcto no se limitan a los tipos de defectos. Se pueden también crear diagramas de Pareto utilizando factores causales como categorías: materiales. métodos. máquinas y equipo. o problemas de operario. por ejemplo.
- *S.* Comprender In efectividad de la mejora. Con este fin. colocar uno al lado del otro los dingnunas de Parcto previo y posterior a la mejora. con las escalas de los ejes verticales partiendo de la misma altura. para verificar la efectividad por comparación.
- 6. Hacer directamente las mejoras fáciles. incluso aunque tengan una prioridad baja. Se deben hacer inmediatamente las mejoras que sean fáciles de implantar, incluso aunque tengan una prioridad baja. De este modo, pueden realizarse beneficios inmediatamente.
- 7. Se puede realizar un diagrama de Pareto empleando como unidades de medida pérdidas unitarias en vez de casos o unidades fisicas. Las perdidas financieras pueden ser una medida mejor de la severidad de un problema que los casos o unidades. Aunque las Figuras  $3.4(A)$  y 3.4 (B) muestran las mismas categorías. el orden de importancia cambia. por ejemplo "Producto sucio" es el concepto más significativo en cuanto a pérdidas monetarias, aún cuando no es la categoría con el mayor número de ocurrencias.

Control Estadístico de Calidad

Capítulo 3. Diagramas de Pareto

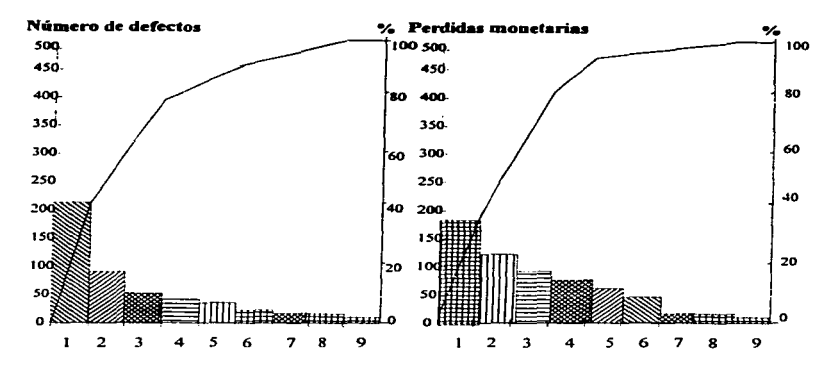

## A

- 1. Railaduras
- 2. Despostilladuras
- 3. Polvo en exceso
- 4. Defecto en el tamaño
- 5. Defecto en el grosor
- 6. Producto sucio
- 7. Defectos en el color
- 8. Productos extraños
- 9. Otros

## $\mathbf{B}$

- 1. Producto sucio
- 2. Defecto en el grosor
- 3. Defecto en el tamaño
- 4. Polvo en exceso
- 5. Despostilladuras
- 6. Ralladuras
- 7. Defecto en el color
- 8. Productos extraños
- 9. Otros

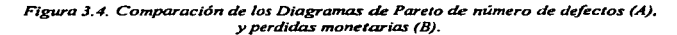

30

### Control Es1odls1ico di! Col/dad *Copllulo* J. *Diapamcu de Parelo*

8. Los diagramas de Parcto son útiles para delimitar los problemas más severos en un proceso de fabricación, y no simplemente para comparar datos.

Por medio de Jos diagramas de Pareto se puede enfocar el aspecto principal de un problema. mostrando en este tipo de diagramas la frecuencia relativa de hechos que ayudan a determinar en que problema o problemas claves hay que concentrar los esfuerzos de mejoras. asi como decidir el objetivo de estas mejoras que ayuden a que el proceso de fabricación de los medicamentos se lleve a cabo de manera rápida y eficaz. *u.si* con Ja corrección de dichos problemas se puede disminuir costos y mejorar la calidad de los medicamentos.

## **CAPITULO 4**

### **DISTRIBUCION DE FRECUENCIAS**

Dentro de un mismo lote de productos farmacéuticos (tabletas, cápsulas, grageas, suspensiones, invectables y supositorios entre otros), fabricados por determinado proceso de manufactura, no hay dos unidades de un producto que sean idénticos entre sí, pues hay diferencias entre los mismos productos de un mismo lote, estas diferencias se hacen evidentes cuando se miden magnitudes de las características propias de cada forma farmacéutica, entre las más comunes están el peso, tamaño, volumen entre otras. Así para las tabletas las características medibles más comunes son: peso, humedad, tamaño, dureza y friabilidad. Siendo importante que las mediciones realizadas sean precisas utilizando el método y aparato adecuados, para garantizar que las mediciones realizadas representen las características propias del lote.

Las diferencias que hacen que los medicamentos de un mismo lote no sean todos jeuales, se puede deber a dos causas:

1) Causas al azar o inevitables, estas no son controlables y se pueden deber a las unidades producidas por dosificadoras de polvos, soluciones y máquinas de compresión entre otras, este tipo de diferencias atribuibles al azar se estudian por métodos estadísticos.

2) Causas determinadas, estas causas son controlables y pueden deberse al personal que lleva a cabo el proceso de fabricación, pudiéndose deber a falta de conocimiento del proceso o por el nivel de destreza del personal; al mal funcionamiento del equipo utilizado para la fabricación del medicamento: o por los productos empleados. Este tipo de diferencias debidas a causas determinadas pueden ser corregidas una vez detectadas, evitando así la producción de unidades defectuosas fuera de especificaciones.

Los productos farmacéuticos quedan definidos por una serie de características tales como:

- \* Forma farmaceutica
- \* Características Físicas
- \* Características Fisico-Químicas
- \* Composición Cualitativa y Cuantitativa
- \* Proceso de Fabricación
- \* Características Farmotécnicas: tiempo de disolución y disgregación y friabilidad.
- \* Propiedades Farmacológicas. Farmacodinámicas y Toxicológicas.
- \* Propiedades Terapéuticas
- \* Inocuidad. Tolerancia local
- \* Contaminación Microbiana
- \* Estabilidad
- \* Biodisponibilidad
- \* Conservación durante almacenamiento.

32

En general. de las características anteriores las más prácticas para poder mantener un proceso bajo control son las características físicas como: aspecto, color forma, tamaño, peso. volumen y otras propias para cada forma farmacéutica; como dureza para tabletas; transparencia y ausencia de partículas extrañas en soluciones; uniformidad y homogeneidad en masas, suspensiones y emulsiones. Estas caractcrfsticas pueden ser seguidas a pie de máquina es decir sobre la marcha del proceso de fabricación; y así podrfamos damos cuenta si los medicamentos están dentro de especificaciones. es decir si las diferencias entre los productos son atribuibles a causas determinadas por el personal, materias primas, proceso de fabricación, máquina entre otras .o a causas al azar. y así adoptar Jas medidas correctivas oportunamente que permitan que el producto este dentro de especificaciones previstas.

#### 4.1. La muestra y población

Una *población*, es el universo o total de unidades y datos de alguna característica de una serie de unidades que son de potencial interés en la investigación.

La población completa no es usualmente disponible para et análisis por eso es que se hace uso de una muestra.

Una *muestra* .es un conjunto de datos que se extraen de una población o universo para deducir algo sobre ella. ta muestra es disponible para el análisis.

En la Industria Farmacéutica, una población es el lote de medicamentos fabricado bajo las mismas condiciones de operación y durante un periodo de tiempo determinado. y las muestras son las unidades de medicamentos retiradas a un determinado tiempo para ser analizadas y que son representativas del lote. las características determinadas para la muestra están sometidas a las leyes de la probabilidad.

Una distribución de probabilidad es un modelo matemático que relaciona el valor de la variable con la probabilidad de ocurrencia de este valor en la población. En otras palabras, es posible visualizar el diàmetro de una tableta como una variable aleatoria (o de azar), porque toma valores diferentes en la población de acuerdo a algún mecanismo fortuito. entonces la distribución de probabilidad de los diámetros describe la probabilidad de ocurrencia de cualquier valor en la población.

Las consideraciones para saber que tamaño de muestra es el adecuado están relacionadas con el costo económico de las características a medir, de la exactitud estadística que se desea y del tamaño de la población o lote.

Una muestra grande es más representativa de las características del lote pero su costo es más alto. Teniendo buenos conocimientos estadísticos se pueden manejar tamaños de muestra pequeños.

Una muestra queda caracterizada por:

- 1. Tamaño de la muestra
- 2. Medida de tendencia central (media)
- 3. Desviación de las medidas respecto a la medida central (desviación típica o desviación estándar)

#### 4.2 Medidas de Tendencia Central (Chao Lincoln L., 1985, pág., 60-63)

Existen muchos tipos de valores centrales: las medidas utilizadas con mayor frecuencia son la media aritmética, la mediana y la moda. Las medidas de tendencia central se emplean para localizar el centro de un conjunto de datos u observaciones. De estas tres, la media aritmética es la más empleada para fines inferenciales.

La media es una medida de tendencia central y la más usada es la media aritmética. La media es el centro de gravedad de los valores medidos y es comúnmente conocida como el promedio.

La media se obtiene sumando todos los valores en una población o muestra dividiendo el valor obtenido entre el número de valores que se sumaron. En general, un valor típico de una variable aleatoria se designará por  $x_i$  y el valor final, en una población finita de valores, por  $x_N$ , donde N es el número de valores u observaciones de una población. Se utilizará la letra griega µ para representar la media de la población. La fórmula general para la media de una población finita es la siguiente:

$$
\mu = \frac{\sum_{i=1}^{N} x_i}{N}
$$
 media poblacional

donde el símbolo  $\sum_{j=1}^{N} x_j$  indica que deben sumarse todos los valores de la variable desde el primero hasta el último.

Cuando se calcula la media para una muestra de valores, se sigue el procedimiento que acaba de describirse, con algunas modificaciones en la notación. Se utiliza  $\vec{x}$  para designar la media de la muestra y n para indicar el número de valores de la muestra. La media de la muestra se expresa entonces como:

$$
\overrightarrow{x} = \frac{\sum_{i=1}^{n} x_i}{n}
$$
 media musical

Mediana (Md): Es el valor que queda a la mitad una lista ordenada ascendentemente. El método para determinar la mediana depende de si los datos están o no agrupados en una distribución de frecuencias.

Para datos no organizados, es necesario acomodarlos en orden a fin de obtener la mediana. Si el número (n) de valores es non, el valor central, que es el valor  $(n + 1)/2$ -iésimo, será la mediana. Si el número de valores es par,  $(n+1)/2$  no será un número entero. Por ejemplo si n = 10, la observación  $(10+1)/2 = 5.5$ -iésima scría la mediana. En tales casos, generalmente se considera como mediana al promedio de los dos valores centrales, aún cuando cualquier valor que quede entre los dos valores centrales puede considerarse como mediana.

#### Ejemplo 4.1. Obtención de la mrdiana donde el número de valores es non

Empleando los dalos de la fuerza (torque) con la que está cerrada una cierta crema obtener la mediana de los siguientes datos:

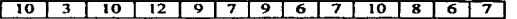

Primero se ordenan las los valores ya sea en orden ascendente o descendente. El arreglo en orden ascendente para estas calificaciones se muestra a continuación:

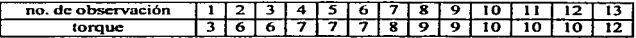

Ya que  $(n+1)/2 = (13 + 1)/2 = 7$ , la mediana ocurre en la séptima observación. la cual es 8; ésta es la calificación central. con seis calificaciones antes y seis calificaciones después.

#### Ejemplo 4.2. Obtención de la mediana donde el número de valores es par

Obtener los valores de los siguientes 10 valores que corresponden al espesor (mm) de ciertos comprimidos. Jos datos ordenados ascendentemente son los siguientes:

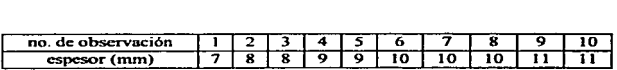

Ya que hay 10 valores, la mediana es el promedio de los valores quinto y sexto. Esto es.

$$
Md = \frac{9+10}{2} = 9.
$$

La mediana también es conocida como una *medida de posición*, debido a que el valor se basa en su posición en un conjunto de datos. Otras medidas afines con la mediana como medida de posición. incluyen a los *cuartiles* y *pcrcentiles.* Hay tres cuartiles. denotados generalmente  $Q_1, Q_2, Q_3$ , los cuales dividen a un conjunto de datos en cuatro partes iguales. El primer cuartil,  $Q<sub>1</sub>$ , es el valor antes del cual quedará una cuarta parte de todas las observaciones; el tercer cuartil. $Q_1$ , es el valor antes del cual quedarán tres cuartas partes de las observaciones. El segundo cuartil.  $O_2$ , es idéntico a la mediana. Los tres cuartiles coinciden con los percentiles 25, SO y 75. Hay 99 perccntiles, que dividen a un conjunto de observaciones en 100 partes iguales. La figura 4.1 muestra corno están ubicados gráficamente los cuartilcs.

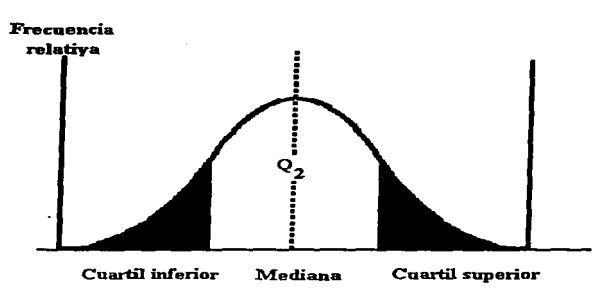

Figura 4.1 Ubicación de los cuartiles

Cuando los datos obtenidos se clasifican en categorías que no son de naturaleza numérica. Bajo tales circunstancias, resulta más útil otra medida, la moda, para describir al conjunto de datos, aunque también se utiliza para observaciones numéricas.

Moda: Es el valor o clase que tiene mayor frecuencia en un conjunto de datos u observaciones. este valor corresponde al pico de un gráfico de distribución de frecuencias.

Los datos del ejemplo 4.1 muestra que los valores 7 y 10 comparten las frecuencias más altas. 3. Para el ejemplo 4.2 la moda es 10.

El ciemplo 4.1 se dice que presenta una distribución bimodal, debido a que hay dos modas en los datos. Cuando un gran conjunto de datos se agrupa en una distribución de frecuencias, resulta fácil identificar a la clase modal, debido a que es la clase con mayor frecuencia. Gráficamente, la clase modal es aquella con la más alta columna del histograma. El ejemplo 4.2 es unimodal debido a que presenta una sola moda, cuando un conjunto de datos presenta más de dos modas se dice que es multimodal. La figura 4.2 muestra la distribución unimodal, bimodal y multimodal,

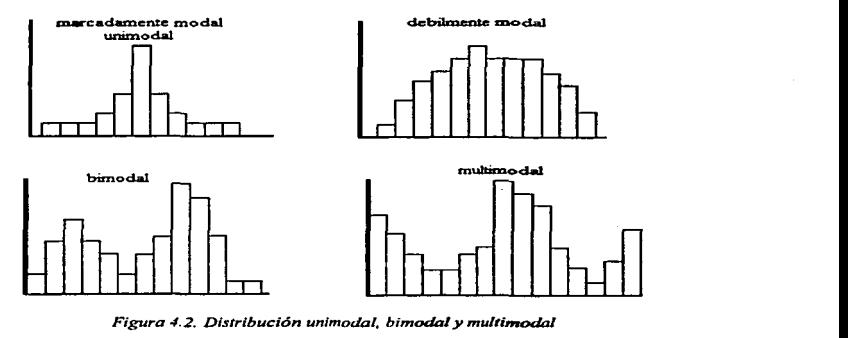

#### 4.3. Medidas de dispersión *(Mendenhall William • .1982.* pág. *311-39)*

Habiendo localizado el centro de una distribución de datos. el siguiente paso es proporcionar una medida de la variabilidad o dispersión de los datos. Una dispersión pequeña indica un alto grado de uniforntidad en las observaciones; una dispersión grande indica poca uniformidad. Si un conjunto de observaciones no tiene dispersión, todas las observaciones son idénticas. Sin embargo en los productos farmacéuticos, tal uniformidad perfecta no existe.

Entre las medidas de dispersión más empleadas se encuentran la amplitud conocida también como recorrido o rango. la varianza y la desviación estándar.

La *amplitud. recorrido o rango* de un conjunto de *n* observaciones  $x_1, x_2, \ldots, x_n$ , se define como la diferencia entre la observación mayor y la menor. Si se denota el recorrido por R, el valor mayor por  $X_s$  y el menor por  $X_i$  el recorrido se calcula como sigue:

$$
R=x_s-x_t
$$

La varianza de una población de N observaciones  $x_1, x_2, \ldots, x_N$ , se define como el promedio del cuadrado de las desviaciones de las observaciones con respecto a su media µ. La varianza de la población se denota por  $\sigma^2$  ( $\sigma$  es la letra griega sigma minúscula) y está dada por la fórmula:

$$
\sigma^2 = \frac{\sum_{i=1}^N (x_i - \mu)}{N}
$$

l,

La varianza de una muestra de n observaciones  $x_1, x_2, \ldots, x_n$ , se define como la suma de los cuadrados de las desviaciones de las observaciones con respecto a su media  $\bar{x}$  dividida entre $(n-1)$ . La varianza muestral se denota por  $s^2$  y está dada por la formula:

$$
s^2 = \frac{\sum_{i=1}^{n} (x_i - \bar{x})^2}{n-1}
$$

En la definición de la varianza de las observaciones de una muestra se modifica el procedimiento de promediar, dividiendo la suma de los cuadrados de las desviaciones entre (n-1) en lugar de n. Se hace esto porque, en definitiva, se utilizará la varianza muestral  $(s^2)$  para estimar la varianza de la población  $(\sigma^2)$ .

La desviación típica o desviación estándar, de un conjunto de N observaciones  $x_1, x_2, \ldots, x_N$ , es una medida de la dispersión de los valores medidos. Se representa por la letra griega o para la población y por s para la muestra, se calcula algebraicamente extravendo la raíz cuadrada de la suma de los cuadrados de las desviaciones respecto a la media aritmética dividida por el número de valores medidos, es decir es igual a la raíz cuadrada positiva de la varianza.

$$
s = \sqrt{\frac{(X_1 - \overline{X})^2 + (X_2 - \overline{X})^2 + \dots + (X_n - \overline{X})^2}{n-1}}
$$
 desviación estàndar musical

$$
\sigma = \sqrt{\frac{(X_1 - \mu)^2 + (X_2 - \mu)^2 + \dots + (X_n - \mu)^2}{N}}
$$
 *desviación estándar poblacional*

donde:

 $s \circ \sigma$  = desviación típica

 $\mu$  o  $\bar{X}$  = valor de la media aritmética

 $X_1, X_2,...X_n$  = valor de las medidas realizadas<br>  $X_1 \circ B_2 = 0$  numero de medidas realizadas

La varianza se mide en términos del cuadrado de las unidades originales. Así si estamos midiendo el espesor de comprimidos en milímetros (mm), la varianza estará expresada en milímetros al cuadrado (mm<sup>2</sup>). Tomando la raiz cuadrada positiva de la varianza se obtiene la desviación estándar, lo cual devuelve nuestra medida de variabilidad a las unidades de medida originales.

## 4.4. Sesgo *y* Curto•is *(Murray R..,1991,* pág. *64)*

*Sesgo.* Con frecuencia una distribución no es simétrica con respecto a un máximo sino que tiene una cola más larga que la otra. Si Ja cola más larga se extiende a la derecha. como en la figuro 4.3.-A). se dice que la distribución tiene sesgo positivo. mientras que si la cola más larga se extiende a la izquierda (figura 4.3.-B). se dice que presenta sesgo negativo. por último cuando ambas colas están igual de ambos lados se dice que la distribución es simétrica (figura 4.3.-C). Las medidas que describen está simetria se denominan Jos coeficientes de sesgo o sencillamente sesgo. Una de las medidas es:

$$
\alpha_3 = \frac{\sum \left[ (X - \mu)^3 \right]}{\sigma^3} \quad \text{coeficiente de sesgo}
$$

que es una medida adimensional. La medida  $\alpha_3$  es positiva o negativa, si la distribución está sesgada a la derecha o a la izquierda respectivamente. Para una distribución simétrica  $\alpha_3 = 0$ 

Otras fonnas de medir el sesgo son por medio de la media y la mediana.

$$
Sesgo = \frac{Media - Mode}{\sigma} \qquad Sesgo = \frac{3(Media - Mediana)}{\sigma}
$$

Estas formas de medir 1 sesgo se conocen como primero y segundo coeficiente s de sesgo de Pearson respectivamente.

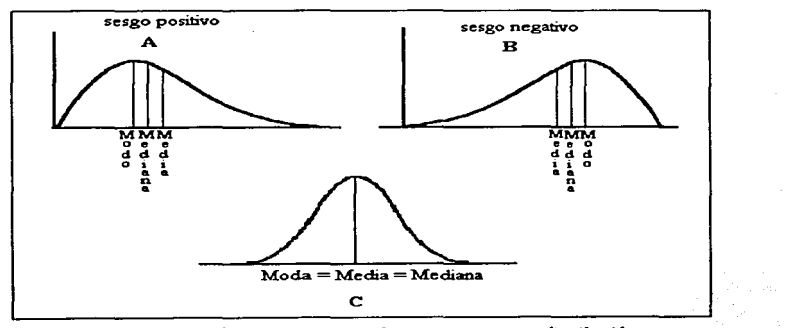

*Figura 4.3. Tipos de sesgos que se pueden presentar en una distribución.* 

Curtosis. Es el grado de apuntamiento de una distribución. En algunos casos una distribución puede tener sus valores concentrados cerca de la media así que la distribución tiene un pico grande como se indica en la figura 4.4.a, que se llama lentocúrtica. En otros casos la curva puede ser relativamente plana como la presenta la figura 4.4 b denominada platicúrtica y por último la figura 4.4.c. presenta la curva normal que no es muy achatada ni apuntada llamada mesocúrtica. Una medida empleada frecuentemente está dada por:

$$
\alpha_4 = \frac{\sum \left[ (X - \mu)^4 \right]}{\sigma^4}
$$
 coefficient de curtosis

También es una medida adimensional. Comúnmente se compara con la curva normal, que tiene un coeficiente de curtosis igual a 3. El coeficiente de curtosis se conoce también como  $b_2$  y en ocasiones se dice que la curtosis es igual a:  $(b_2 - 3)$ , que es positiva para una distribución<br>leptocúrtica, negativa para una distribución platicuritica y cero para una distribución normal.

Aunque aquí se presentaron los coeficientes del sesgo y curtosis con la media y desviación estándar poblacional, también son aplicables con media y desviación estándar muestral.

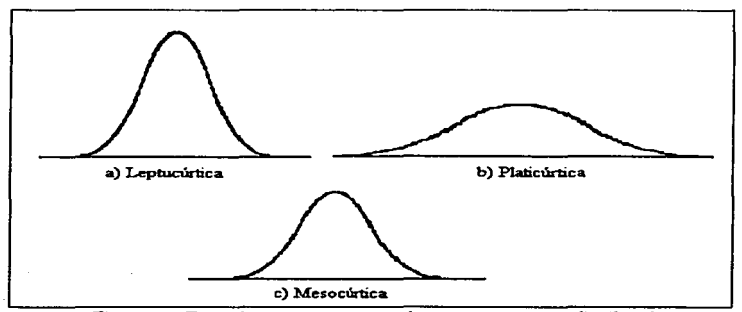

Figura 4.4. Tipos de curtosis que se pueden presentar en una distribución

### 4.5. Distribución de Frecuencias

El cálculo de la media y desviación se basa en la distribución de frecuencias.

Se denomina frecuencia al número de veces que se encuentra repetido un mismo valor o medición.

Las frecuencias pueden obtenerse siguiendo 4 pasos:

- 1. Observar el valor máximo y mínimo de los valores de las mediciones realizadas.
- 2. Escribir en una columna ordenadamente y en forma descendente los valores de las mediciones.
- 3. Leer por filas o columnas los valores de las mediciones realizadas y marcar con la letra x frente al valor leído.
- 4. Contar el número de marcas que corresponden a cada uno de los valores anotados en la fila que les corresponde, y así queda determinado el número de frecuencia absoluta para cada valor.

La Distribución de Frecuencias es una representación gráfica de utilidad en control de la calidad ya que proporciona una información visual de las variaciones de una característica medible, y otra información como la media, y si se encuentran dentro de limites máximos y mínimos las características medibles de los medicamentos.

## Ejemplo 4.3. Distribución de Frecuencias

Se pesan uno a uno 50 comprimidos que hemos tomado de un lote de fabricación. Obteniendo los pesos que se presentan en el cuadro 4.1.

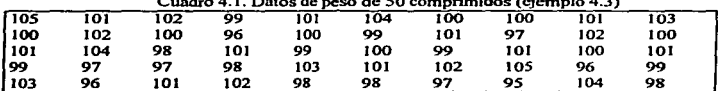

En el cuadro anterior, el valor de 105 mg, se encuentra repetido dos veces, es decir su frecuencia es 2. El valor 104 mg. se encuentra repetido tres veces, por lo tanto su frecuencia es 3.

Se hará el cálculo de frecuencias siguiendo los cuatro pasos mencionados anteriormente.

#### Paso 1

Observar el valor máximo (105 mg.) y el valor mínimo (95 mg.).

*Control &1adl.uico* tk *Calidad Capitulo* ../. *Distrlhución de Frecuencias* 

42

## *Paso2*

Escribir en columna los valores 105, 104, 103,.... 96, 95. Así tenemos escritos todos los valores que aparecen en el cuadro 4.2.

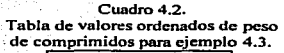

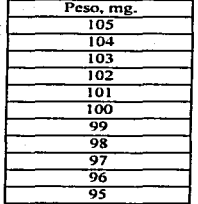

#### *Paso.3*

Leer ordenadamente por filas o columnas todos los valores mostrados en el cuadro 4.2, y en cada lectura marcamos X frente al valor leido. Para tener una tabla como el cuadro 4.3.

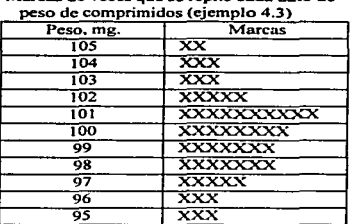

# Cuadro 4.3. Marcas de veces que se repite cada dato de

## *Paso../,*

and the following construc-

Contamos el número de marcas que corresponden a cada uno de los valores y lo anotamos en la fila que le corresponde. El número de marcas es el número de veces que se ha repetido un mismo

peso. y por tanto. corresponde a su *frecuencia*. Así obtenemos la tabla que sigue (cuadro 4.4.). conocida con el nombre de *distribución de frecuencias.* 

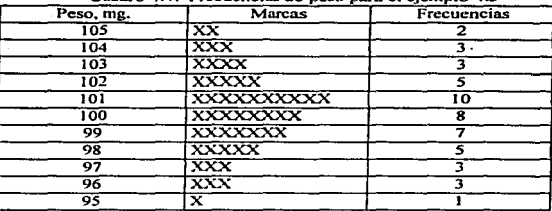

Cuadro 4 4 Frecuencias de peso para el ejemplo 4 3

La distribución de frecuencias es una representación gráfica de gran utilidad en el control de la calidad, pues proporciona una imagen inmediata visual de las variaciones de una medida, por ejemplo en el cuadro 4.4. en la columna de marcas podemos darnos una idea de la variación de nuestros datos. en la cual Ja media de Jos pesos de los comprimidos está alrededor de 101. es aproximadamente simétrica y unimodal.

La Distribución de Frecuencias hace uso de frecuencias relativas. frecuencias acumuladas. intervalos y marcas de clase.

La frecuencia relativa: Es la frecuencia que representa el tanto por ciento de una frecuencia absoluta con respecto a la totalidad de frecuencias encontradas o tamaño de la muestra.

La distribución de frecuencias para el ejemplo 1 vemos que el valor 105 mg. se presenta con una frecuencia de dos en la totalidad de 50 medidas. Siendo su frecuencia relativa del 4%.

*Le1 frecuencia acumulada:* Se obtiene sumando las f'recuencias absolutas de las medidas inferiores (o ~uperiores) a cJJu. y sumando el resultado a la frecuencia de la medida.

La frecuencia acumulada correspondiente a 96 mg. se obtiene sumando a su frecuencia 3 la frecuencia 1 del \'alar *95* mg. La frecuencia acumulada correspondiente a 100 mg. se obtiene sumando a 8 la suma de las frecuencias de los valores inferiores (7+5+3+3+J).

## Control Estadístico de Calidad

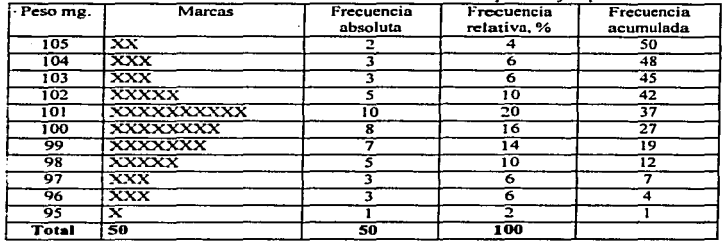

Cuadro 4.5. Tabla de Distribución de Frecuencias para el ejemplo 4.3.

La distribución de Frecuencias queda tabulada como se muestra en el cuadro 4.5.

Intervalo y marca de clase: Cuando los valores de las mediciones realizadas son muy distintos

entre si, se agrupan en intervalos de clase, que son tomados arbitrariamente, y pueden ser de amplitud constante o variable, siendo los más usados en el práctica industrial los intervalos de amplitud constante.

Para determinar los intervalos es necesario determinar el recorrido, amplitud o rango, representado por la letra R calculado como se indico anteriormente.

$$
R = x_S - x_I
$$
 donde:  

$$
R = Ran
$$
  

$$
Y_C = Vol
$$

go, amplitud o recorrido Valor mayor лς  $x_i$  = Valor menor

44

La amplitud del intervalo es calculada dividiendo el recorrido entre el número de intervalos que deseamos.

$$
w = \frac{R}{K}
$$
 donde:

unplitud del intervalo  $R = reconfido$ 

 $K =$  número de intervalos

La amplitud puede ser modificada y por comodidad se escogen numeros enteros, la amplitud determina los límites de los intervalos.

La marca de clase es el valor medio del intervalo de clase o marca de intervalo.

## Ejemplo 4.4. Distribución de Frecuencias de cápsulas de gelatina dura

Se pesa uno a uno el contenido de *SO* cápsulas de gelatina dura.. los datos obtenidos se muestran en el cuadro 4.6: Cuadro 4.6. Datos de SO cápsulas de gelatina dura (ejemplo 4.4)

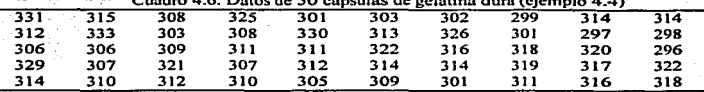

El peso máximo medido es 333 mg. y el mínimo es 296 mg. El recorrido es 333-296=37 mg. Si seleccionamos el intervalo de 5 mg., resultarán unos 8 intervalos. Para comodidad se tornan 295. 300. 305. 310 •...• 335 como límites de intervalos.

El peso de 331 se clasificará en el intervalo comprendido desde 335 hasta 330 .. anotando la marca X. El peso 312 mg. en el intervalo desde 31 *S* hasta 31 o. 306 mg. en el intervalo desde 31 O hasta 305. 329 mg. en el intervalo desde 330 hasta 325 ... 0bteniéndosc Ja siguiente distribución de frecuencias para el ejemplo 4.4 (cuadro 4.7).

| Límites de intervalo | Marca de<br>intervalo | Marcas                                       | Frecuen-<br>cias | Frecuencias<br>acumuladas | Frecuencias<br>relativas % |
|----------------------|-----------------------|----------------------------------------------|------------------|---------------------------|----------------------------|
| Desde 335 hasta 330  | 332.5                 | $\overline{\mathbf{x}}\overline{\mathbf{x}}$ |                  | 50                        | 100                        |
| Desde 330 hasta 325  | 327.5                 | $\overline{\textbf{x}\textbf{x}\textbf{x}}$  |                  | 48                        | 96                         |
| Desde 325 hasta 320  | 322.5                 | <b>xxxx</b>                                  |                  | 45                        | 90                         |
| Desde 320 hasta 315  | 317.5                 | <b>XXXXXXX</b>                               |                  | 41                        | 82                         |
| Desde 315 hasta 310  | 312.5                 | XXXXXXXXXXXX                                 | 13               | 34                        | 68                         |
| Desde 310 hasta 305  | 307.5                 | XXXXXXXXX                                    | 10               | 71                        | 42                         |
| Desde 305 hasta 300  | 302.5                 | <b>XXXXXXX</b>                               |                  |                           | 22                         |
| Desde 300 hasta 295  | 297.5                 | <b>XXXX</b>                                  |                  |                           |                            |

Cuadro 4.7. Tabla de Distribución de Frecuencias para ejemplo 4.4

La distribución de frecuencias para el ejemplo 4.4, muestra que la media del peso de las cápsulas de gelatina dura está aproximadamente entre el intervalo de 315-310 presenta un sesgo ligeramente negativo.

4.6.Representación Gráfica de la Distribución de Frecuencias (Rodríguez Deveso 1976. p. 48)

La distribución de frecuencias es representada gráficamente ya sea en un histograma, polígono de frecuencia. o simplemente en un papel cuadriculado. como se menciono nnteriorrnente un gráfico proporciona información visunl de la distribución de las carocteristicas de un medicamento.

La representación gráfica de la distribución de frecuencias es una herramienta estadística útil en Control de la Calidad del Proceso, por medio de estos gráficos se puede tener capacidad de decisión para corregir sobre la mnrcha si nuestras características del medicamento están saliendo de especificaciones. ya que sobre estos gráficos es posible ver la dispersión que tienen los datos con respecto al valor medido.

La distribución de Frecuencias, se puede representar en papel cuadriculado, poniendo en el eje vertical los valores de las mediciones realizadas y enfrente de cnda valor se ponen las marcas de la frecuencia correspondiente marcadas con una letra x.

Para el ejemplo 4.3 la distribución de frecuencias en papel cuadriculado quedaría de la siguiente forma (figura 4.5):

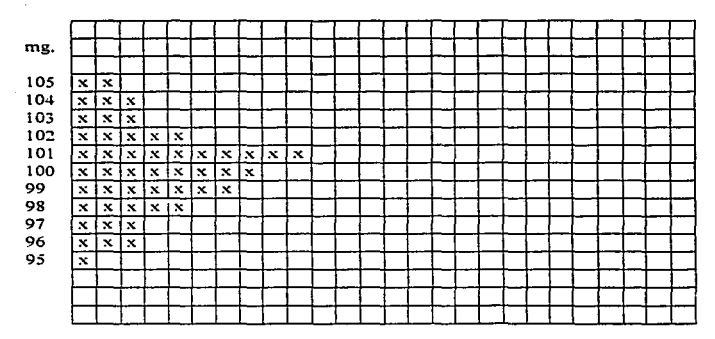

Figura 4.5. Distribución de Frecuencias, para el peso de comprimidos del ejemplo 4.3

46

## 4.6.1. Histograma

Otra forma de representar la distribución de frecuencias es el trazado de un histograma. Sobre un eje horizontal, se toman segmentos que corresponden a los intervalos de clase, y sobre cada uno de ellos, se construye un rectangulo de area proporcional a la frecuencia de cada uno de los intervalos. Si utilizamos intervalos de clase iguales, los segmentos horizontales son también iguales, y las alturas de los rectángulos se toman proporcionales a las frecuencias.

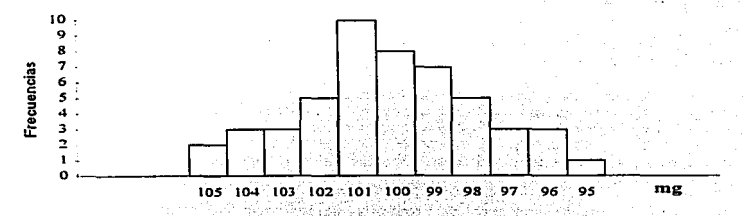

Figura 4.6. Histograma de la distribución de frecuencias de los pesos de 50 comprimidos del ejemplo 4.3.

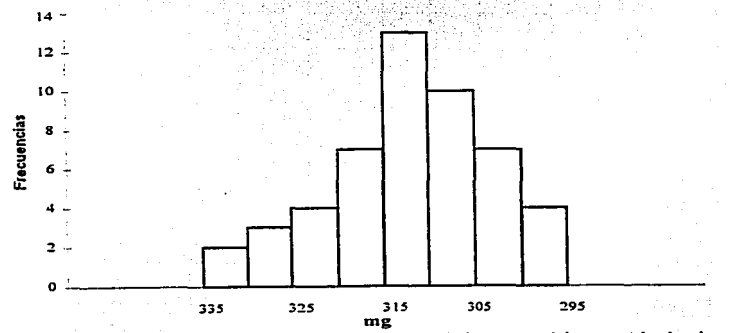

Figura 4.7. Histograma de la distribución de frecuencias de los pesos del contenido de cápsulas de gelatina dura del ejemplo 4.4.

## 4.6..2 Polizono de Frecuencias

El polígono de frecuencias es otra forma de representar la distribución de frecuencias, en el cual se representa los valores centrales (marcas de clase) de los intervalos en el eje horizontal, y el trazo de segmentos verticales de longitud proporcional a la frecuencia de cada uno estos intervalos unidos por los extremos de estos segmentos dan como resultado un polígono de frecuencias. El gráfico de la Figura 4.8 muestra la representación del polígono de frecuencias de pesos de comprimidos del ejemplo 4.3.

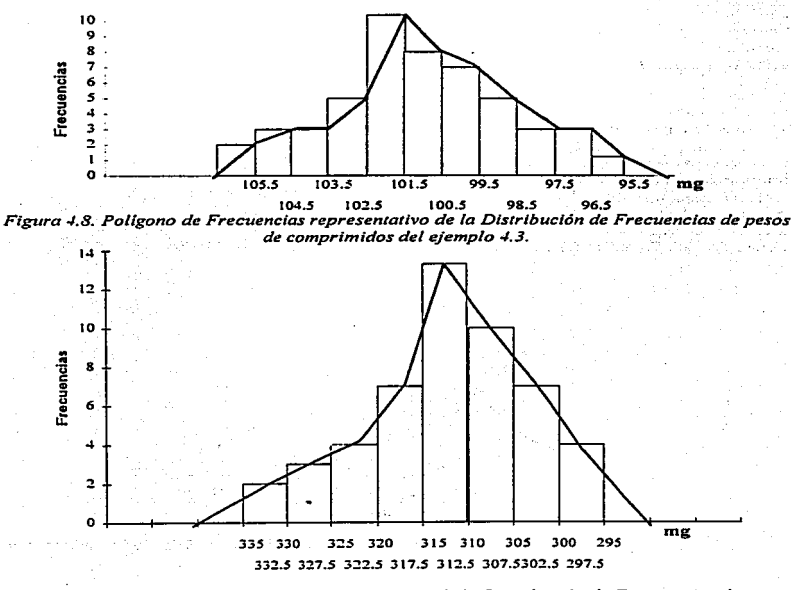

Figura 4.9. Poligono de Frecuencias representativo de la Distribución de Frecuencias de pesos de los contenidos de cápsulas de gelatina dura del ejemplo 4.4.

 $48$ 

Con el Histograma y Polígono de frecuencias se observa que para el ejemplo 4.3 la media de los peses de los con1primidos es próxima a los 100 mg. y muestro un ligero sesgo positivo.

Para el ejemplo 4.4, de los pesos de contenido de cápsulas de gelatina dura, su Histograma y Polígono de frecuencias muestran que la media está alrededor de los 310-315 mg., y muestran un ligero sesgo negativo.

Los datos obtenidos de los dos ejemplos indican que hay alguna causa que está. interfiriendo para que las gráficas de distribución de frecuencias no sean simétricas, ya que esos ligeros sesgos en el transcurso del tiempo de fabricación se podrían hacer más pronunciados. lo que indicarfa que los medicamentos estarían fuera. de los limites establecidos. Esto se puede visualizar mejor en las gráficas frecuencia probabilidad aplicada a la distribución de frecuencias.

## .J.7. Distribución Normal de Frecuencias *(Rodrlguez Deveso. 1976. pág.53)*

Cuando el número de medidas, fuese muy grande y los intervalos de clase muy pequeños, la forma escalonada del histograma adquirirá el aspecto de una línea de pequeños escalones. Así podemos imaginar que se llegaría a obtener una *curva de frecuencias* en una gráfica realizada con infinitas medidas clasificadas en intervalos infinitamente pequeños. En las figuras 4.10 *y* 4.11 se trazan las curvas de frecuencias de las distribuciones correspondientes a los histogrrunas de las figuras 4.6 y 4.7~ que representan la distribución de frecuencias de pesos de los ejemplo 4.3. y  $4.4.$ 

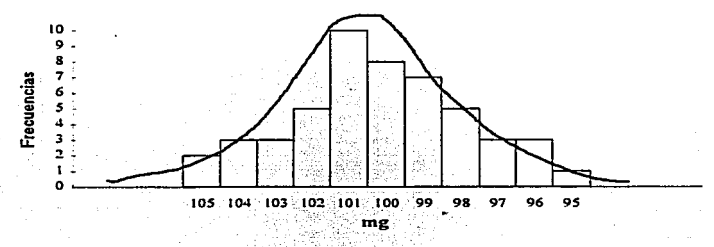

Figura 4.10. Curva de frecuencias representativa de la distribución de frecuencias de pesos de comprimidos del ejemplo 4.3.

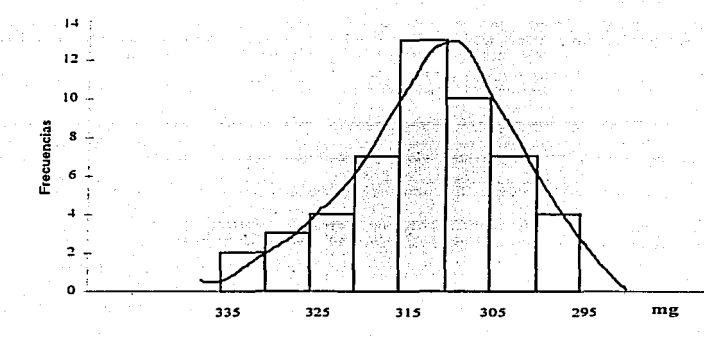

*Figura* -l. J J. *Curva de frecuencias representativa de la distribución de pesos de los contenidos de cápsulas de gelatina dura del ejemplo -/..4.* 

La curva de frecuencia es una representnción gráfica de In distribución de las frecuencias pesos. volúmenes y dimensiones. efectuadas en una muestra tomada como representativa de In población o universo de medicamentos producidos por una máquina. Estas curvas presentan forma de campana, cuya altura corresponde a la medida de mayor frecuencia, y la base refleja la dispersión de valores obtenidos al efectuar la medición.

Cuando las diferencias existentes entre los productos farmacéuticos, producidos por máquinas bien reguladas son atribuibles a causas inevitables (al azar). la curva de frecuencias adquiere una forma panicular denominada *curva normal* (figura 4.12) y In distribución de frecuencias se dice que es una *distribución normal.* ·

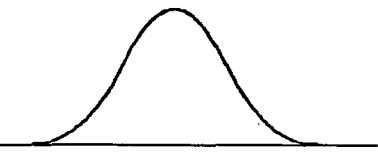

*Figura* ../. *1 2. Curva normal de distribución de frecuencias de una medida cuando las diferencias son debidas a causas al a:ar* 

La distribución normal es importante en el control de la calidad. debido a que es la que más frecuentemente se encuentra al estudiar las diferencias de los productos farmacéuticos en los procesos de fabricación por máquinas que funcionan adecuadamente. En ocasiones podemos encontrar distribuciones de frecuencias que no son exactamente normales. pero se consideren como tales pues las desviaciones son "despreciables" en la práctica industrial.

## 4.8. Características de la Curva Normal. *(Rodríguez Deveso, 1976. pág. 55)*

La curva normal de una distribución de frecuencias está definida por dos características:

- 1. Tendencia central medida frecuentemente por la *media aritmética*.
- 2. Dispersión de los valores medida por la *desviación típica* o *la amplitud.*

Tanto la desviación típica como la amplitud dan información de la dispersión de los valores contenidos en una muestra de objetos. Como ya se mencionó, la amplitud se calcula mediante una operación sencilla.. mientras que la desviación típica requiere complicadas. por eso. en ocasiones y para agilizar resultados se utiliza la amplitud..

La información de la dispersión suministrada por ta amplitud carece de precisión cuando el tamaño de la muestra es grande, y por lo tanto es necesario utilizar la desviación típica como medida de dispersión. Para. efectos prácticos se utilizará la amplitud cuando et tamaño de la muestra sea inferior a quince.

Este hecho se debe a que existe mayor posibilidad. de encontrar valores fuera de lo nonnal cuando se efectúan medidas en una muestra de tamaño grande. La influencia de estos valores afecta la precisión de la información suministrada por la amplitud: esto no sucede con la desviación típica que proporciona información más efectiva de todas las medidas que se efectúan en la muestra.

En la práctica industrial se utiliza frecuentemente el coeficiente de variación como medida de la dispersión de los valores. Se representa por C.V. y se calcula por la expresión:

$$
C.V. = \frac{\sigma}{X} \times 100
$$

La relación de ta curva normal de la distribución de frecuencias y sus características definidas por el valor medio  $(\overline{X})$  y desviación típica ( $\sigma$ ) se representan en la figura 4.13.

Esta relación indica que el 68.27% de todos los valores se hallan en la zona limitada por la curva y las perpendiculares trazadas a distancias de un sigma (lo) en más o menos del punto representativo de la media aritmética ( $\overline{X}$ ). Así la zona  $\overline{X} \pm 1\sigma$  comprende el 68.27% de los *Conlrol Estadútú:o O. Calidad Capitula 4, Olst,.lbuc/6n de Frecuencias* 

italian su

valores. El 95.45% de los valores se encuentran en la zona  $\bar{X} \pm 2\sigma$ , y el 99.73% en la zona *:X±3a.* 

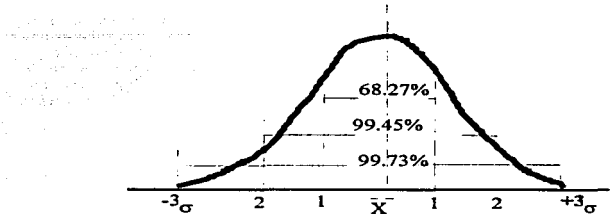

*Figura 4.13. Relación de la curva normal de distribución de frecuencias con sus características media aritmética* (X) *y desviación típica* (a).

Esta relación de la curva normal de la distribución de frecuencias con Ja media aritmética y la desviación típica nos permite conocer:

1. El porcentaje de valores comprendidos entre tos valores determinados.

2. La dispersión que se puede esperar de la distribución. puesto que prácticamente todos los valores (99.73%) se encuentran dentro de los límites  $\overline{X} \pm 3\sigma$ . Unicamente existe la posibilidad que el 0.3% o el 3 por 1000 de los valores se produzcan fuera de estos límites cuando los valores medidos presentan una distribución normal de frecuencias.

## 4.9. Cálculo de las características de la distribución de frecuencias. Gráfica frecuencia probabilidad. (Rodríguez Deveso, 1976, p.58)

El cálculo algebraico de las caracteristicas de la distribución de frecuencias de una determinada medida efectuada en una muestra resulta fatigoso para ser utilizados por el personal de fabricación. En su lugar es preferible utilizar métodos gráficos de cálculo sencillo, por eso son útiles en la práctica industrial para obtener información inmediata de la calidad de los productos farmacéuticos que se estén produciendo.

Se considera que un tamaño de muestra de 50 objetos (cualquier forma farmacéutica) es suficientemente seguro para determinar las caractcristicas de las distribuciones de frecuencias de

*53* 

los valores obtenidos en las medidas efectuadas en la muestra. No se debe de tomar una muestra de menor tamaño si se carece de conocimientos estadísticos.

La necesidad de disponer de SO medidas requiere que las medidas se realicen con rapidez para obtener información de las diferencias existentes entre Jos objetos que está produciendo una máquina en un n1omento determinado. Por eso. es importante tener un buen auto control en el proceso de fabricación a pie de máquina, utilizando aparatos que sean precisos para realizar la medición. fácil de manejar y rápidos tales como balanzas de pesada rápida, jeringas, probetas graduadas. calibres entre otros. además de utilizar métodos de cálculo sencillos y rápidos. y tener oportunidad Je hacer las correcciones oportunas si estas características no cumplen con especificaciones previamente establecidas.

El cálculo gnifico de las características de la distribución de frecuencias se realiza con la *gráfica frecuencia-probahilidad*. Esta gráfica proporciona información acerca de:

- 1. Si cumple la curva normal.
- 2. Media aritmética de las medidas  $(\overline{X})$ .
- 3. Desviación típica (o) de la distribución de frecuencias.

Al comprobar que las medidas realizadas en una muestra cumple con la curva nonnal permite hacer una deducción importante: las diferencias encontradas de los medicamentos de ta muestra rctirada de una máquina son atribuibles a causas al azar. En caso de no cumplirse la curva normal se deben buscar las causas a las cuales se atribuyen las diferencias encontradas entre los medicamentos producidos.

El método gráfico de la media aritmética y Ja desviación típica. permite conocer · las características de Jos objetos producidos por una máquina. sin realizar cálculos matemáticos laboriosos.

La gráfica frecuencia-probabilidad se realiza. en papel cuadriculado (figuras 4.14 y 4. IS).

- 1. En el eje horizontal superior se representan Jos intervalos de las medidas. Las frecuencias de las medidas de cada intervalo están representadas por marcas (x) •
- 2. En la parte inferior de la gráfica se escriben las frecuencias, frecuencias acumuladas y porcentaje de frecuencias acumuladas que corresponden a cada intervalo.
- 3. En el eje vertical de la gráfica se dibujan los trazos de una escala de probabilidades que permite situar el porcentaje de frecuencias acumuladas sobre la vertical de cada uno de los intervalos.

-3 sigma - -- -- - -- -- - -- -- - -- -- -- - -- -- - -- -- - -- -- - --

4. Si la distribución de frecuencias cumple la curva normal, se obtiene una serie de puntos alineados sobre una linea recta (Recta de Henry).

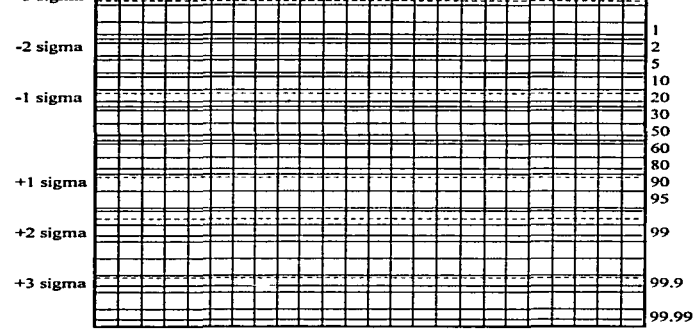

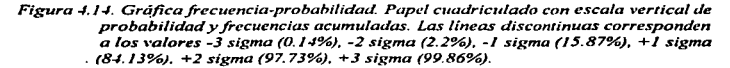

En la práctica industrial los puntos no se encuentran rigurosamente alineados en la línea recta, pero se obtienen resultados aceptables trazando una recta que pasa por el mayor número posible de puntos situados en la zona central de la gráfica comprendida entre -1 sigma y +1 sigma. Este criterio se basa en prescindir de los puntos correspondientes a los intervalos extremos. La posibilidad de trazar una línea recta es prueba que la distribución se aproxima a la curva normal.

La media ariunética se calcula haciendo lectura del intervalo que corresponde a la intersección de la Recta de Henry con las líneas horizontales trazadas por los porcentajes de -1 sigma (16%) y +1 sigma (84%) trazadas en la gráfica. La diferencia de estos intervalos dividida entre 2 da el valor de la desviación tipica

La Gráfica Frecuencia-Probabilidad: permite demostrar la normalidad (Recta de Henry) de una distribución de frecuencias así como calcular gráficamente la media aritmética y la desviación típica, siendo nuestros parámetros estadísticos que permiten evaluar el proceso de producción de productos farmacéuticos.

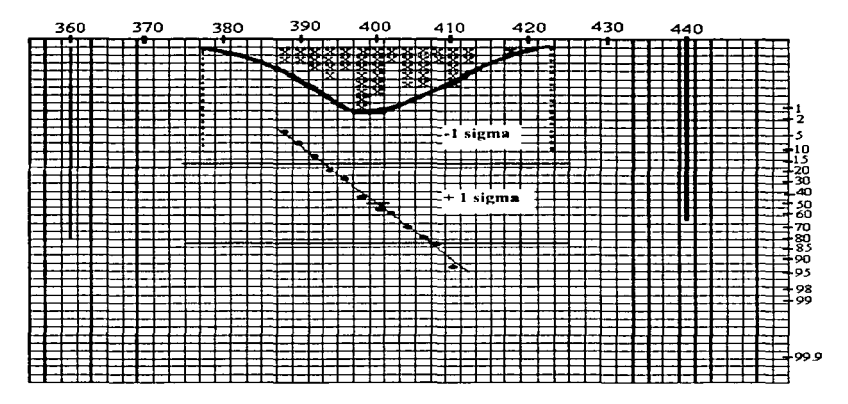

Figura 4.15 Gráfica frecuencia-probabilidad: permite demostrar la normalidad (Recta de Henry) de una distribución de frecuencias y calcular gráficamente la media aritmética.

### 4.9.1 Fases de la realización de una gráfica frecuencia probabilidad.

- 1. Efectuar 50 medidas de cualquier característica medible como: peso, volumen, dimensión, entre otras en 50 productos ya sean comprimidos, ampolletas, suspensiones, grageas, o cápsulas, tomados al azar de una máquina, también pueden ser características por atributos como: productos defectuosos, rotos, sucios, entre otras.
- 2. Seleccionar un intervalo adecuado de modo que todas las medidas queden clasificadas en 12 a 20 intervalos.

3. Hacer una tabla de distribución de frecuencias con columnas:

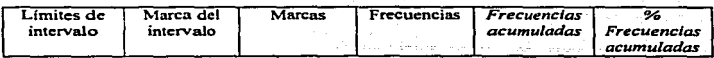

- 4. Hacer la representación gráfica de los datos de la tabla de distribución de frecuencias en el gráfico frecuencia-probabilidad.
- *S.* Determinar la nonnalidad de ta distribución por la posibilidad de trazado de la Recta de Henry.
- 6. Cálculo gráfico de la media aritmética  $(\overline{X})$ .
- 7. Cálculo gratico de la desviación típica ( $\sigma$ , sigma).
- 8. Cálculo del coeficiente de variación (C.V.) a partir de los valores de la media aritmética y desviación tipica calculados anteriormente.

En este capitulo se han presentado algunos métodos para describir conjuntos de observaciones que caen en una de dos categorías: métodos gráficos y métodos numéricos. El histograma de frecuencias es un método gráfico sumamente útil para caracterizar un conjunto de observaciones. Las medidas descriptivns numéricas son números que tratan de crear una imagen mental del histograma de frecuencias ( o distribución de frecuencias), entre estas medidas están las medidas de tendencia central y las de variación. de las cuales las más útiles son la media y la desviación estándar.

Por medio de la Distribución de Frecuencias y por sus representaciones gráficas, podemos darnos cuenta de la forma, acumulación (tendencia central) y de su dispersión (variabilidad) de cierta característica de los productos farmacéuticos.

Los diagramas de Pareto y los de Distribución de Frecuencias son parecidos en cuanto a su forma de realizarlos, pero su diferencia es que los diagramas de Pareto son para analizar y comparar en un mismo diagrama varios características de un mismo proceso. y con los diagramas de Distribución de Frecuencias sólo se puede analizar la variabilidad entre sf de una misma característica

## CAPITULO 5

## CAPACIDAD DEI, PROCESO

El análisis de la capacidad del proceso es un paso básico dentro del cualquier programa de control de calidad. Su objetivo es tratar de analizar hasta qué punto pueden resultar conformes a sus especificaciones los medicamentos producidos mediante un proceso. Este análisis proporciona una estimación de la calidad que se puede lograr con el proceso tul y como se disci\6. El análisis de capacidad de la calidad se suele denominar capacidad del proceso o de la maquinaria. Esta última es de carácter restringido, ya qué sólo se refiere a la capacidad de la maquinaria,, mientras que el término proceso incluye tanto a las máquinas como a cualquier otro tipo de proceso utilizado. incluyendo las personas.

El objetivo del análisis de capacidad del proceso es determinar la variación natural de un proceso cuando se han minimizado los efectos de todos los factores ajenos que no contribuyen al mismo.

Hay dos factores que influyen en la capacidad del proceso:

the contract and a series of the contract of the contract of the contract of the contract of the contract of the

- a) las tolerancias y especificaciones en el producto.
- b) las mismas tolerancias y especificaciones en la medida en que afectan la producción.

#### 5.1 ¿Qué es el Análisis de Capacidad del Proceso?

Una de las definiciones de capacidad de proceso es que se considera a este como la aptitud de un proceso paro producir productos o servicios confonncs a sus especificaciones y fines para Jos que fueron diseñados, entendiendo como aptitud la disposición natural del proceso para lograr productos de buena calidad.

En control de calidad se utiliza mucho más el término capacidad en lugar de aptitud.

El término de capacidad en el diccionario se define como sinónimo inteligencia, talento, aptitud y competencia: pero dentro de ciertos documentos técnicos lo relacionan con el dominio estadístico del proceso.

Un proceso es caracterizado por la dispersión debida a las variaciones aleatorias.. y estas variaciones (debidas a las causas comunes) están comprendidas en un intervalo· de seis desviaciones estándar (6s).

La dispersión puede por consiguiente constituir una medida de Ja capacidad y esto precisamente es lo que ha sido adoptado, para la capacidad del proceso.
Entre más pequeño sea la dispersión del proceso, menor será la proporción de productos defectuosos. entonces se dirá que el proceso es más capaz. Se habla también de capacidad natural. porque las causas especiales que pueden contribuir a Ja dispersión total y aumentar la proporción de def'ectuosos no son atribuibles al proceso y no son tomadas en cuenta.

La capacidad esta definida por Ja dispersión natural del proceso. en todo rigor ella solo puede ser evaluada en ausencia de causas especiales. es decir cuando el proceso es estable.

Un proceso cuando es inestable es impredecible. y no puede tener un valor único de Ja capacidad. es por eso que no se puede hablar de capacidad de un proceso inestable.

Cuando las causas especiales son poco numerosas. y las variaciones correspondientes son evidentes como en Ja figura 5.1, se hace una abstrocción de está variación. Es decir no se toman en cuenta estas variaciones y se calcula Ja capacidad.

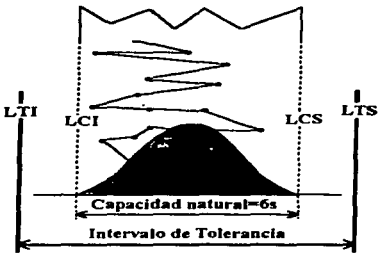

*Figura 5. J. Capacidad natural de un proceso* 

La capacidad del proceso se puede establecer al iniciarse el proyecto. mediante un estudio preliminar o piloto. o vigilar la fonna continua durante la producción. La *capacidad del proceso*  se puede definir como el intervalo de la variación que incluirá casi todos los productos que se *obtengan mediante el proceso.* 

Capacidad del proceso. en un proceso de fabricación estable. es la aptitud del proceso para lograr un cierto nivel de calidad.

En un proceso estabilizado en el que los factores que afectan a la desviación estándar están apropiadamente controlados, la capacidad del proceso, medida por las características de calidad del producto del proceso, usualmente se expresa por el valor de la media más o menos tres veces la desviación estándar  $\overline{X} \pm 3\sigma$ . Se puede fijar libremente un valor medido como una temperatura estándar regulada. entonces puede expresar la capacidad del proceso como seis veces Ja desviación estándar de ese valor medio.

Queda claro que cuando la distribución del proceso está al interior de las tolerancias, los productos están cumpliendo con los requisitos que están estipulados para ser aceptados y que cuando la distribución es más importante que la tolerancia. ciertos productos no están cumpliendo con sus especificaciones y por lo tanto serán rechazados, esto se muestra en la figura 5.1.

La capacidad del proceso puede mostrarse gráficamente utilizando histogramas y gráficos de capacidad del proceso. Los indices de capacidad del proceso expresan numéricamente la relación entre la distribución y los límites de la especificación.

### 5.2. Relación de las especificaciones con las caractcrfsticas de un proceso. *(Rodrigue::; Deveso. 1976. p. 74-77).*

Las especificaciones de uniformidad de peso, volumen, dimensiones, entre otras, establecen los limites máximos y minimns que son tolerables en medidas efectuadas en las unidades que fonnan una población (lote Je fabricación) producida por una máquina. Estos límites son denominados *límites de tolerancia superior* (L.T.S.) y *limite de tolerancia inferior* (L.T.I.) que permiten calcular Ja dispersión máxima que es admisible en un Jote de fabricación de productos farrnacéuticos.

Si Jos valores extremos prácticos correspondientes a -3 sigma y +3 sigma de una distribución normal se hacen coincidir con limites de tolerancia inferior y superior (Figura 5.2) la diferencia de Jos valores de estos limites será igual a 6 sigma y por tanto se calcula Ja desviación máxima por la expresión:

Desviación típica máxima (
$$
\sigma_{max}
$$
) =  $\frac{L.T.S.-L.T.I}{6}$ 

Esta es Ja desviación tipica máxima que puede tener un lote de fabricación que cumple con los Hmites de tolerancia de las especificaciones.

Los limites de control se establecen por lo regular con Jos datos que se van obteniendo de una característica medida de los productos. y estos limites de control son menores a los limites de tolerancias. Se trabajan con los límites de control durante los procesos debido a que si en algún momento se tienen productos fuera de estos límites pueden no ser rechazados, pero es el momento donde se debe de buscar las causas de variación para prevenir que en algún momento se obtengan productos fuera de los límites de tolerancia. y por lo tanto tener productos que serán rechazados.

60

and a state of the con-

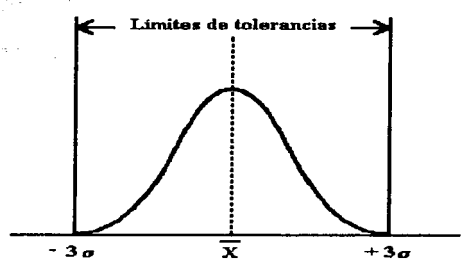

*Figura S.2. Relación de la dispersión de una distribución normal cuyos valores extremos prácticos coinciden con los Jimftes de tolerancias.* 

### Ejemplo 5.J. Limites de tolerancias

Según la Fannacopea Internacional. 2a. edición, cuando una preparación inyectable por via parentela se presenta en envases conteniendo una dosis, el volumen contenido en cada envase excede del volumen nominal conforme al cuadro 5.1.

| Volumen nominal                 | Exceso de volumen en mi |                          |  |  |  |  |  |  |  |
|---------------------------------|-------------------------|--------------------------|--|--|--|--|--|--|--|
| ml                              | Líquidos móviles        | <b>Líquidos viscosos</b> |  |  |  |  |  |  |  |
|                                 | 0.10                    | 0.12                     |  |  |  |  |  |  |  |
| Superior a 0.5, no excede 1.0   | 0.10                    | 0.15                     |  |  |  |  |  |  |  |
| Superior a 1.0, no excede 2.0   | 0.15                    | 0.25                     |  |  |  |  |  |  |  |
| Superior a 2.0, no excede 5.0   | 0.30                    | 0.50                     |  |  |  |  |  |  |  |
| Superior a 5.0, no excede 10.0  | 0.50                    | 0.70                     |  |  |  |  |  |  |  |
| Superior a 10.0, no excede 20.0 | 0.60                    | 0.90                     |  |  |  |  |  |  |  |
| Superior a 20.0                 | $3$ por $100$           | 4 por 100                |  |  |  |  |  |  |  |

*Cuadro 5 1 Tabla del volumen nominal para inyectables* 

Se consideran líquidos móviles todas las presentaciones inyectables de la Farmacopea Internacional a excepción de aquellas designadas como líquidos viscosos.

Las especificaciones internas de fabricación de una compañia farmacéutica admite desviaciones máximas del 5% de los volúmenes exigidos por el cuadro anterior.

De acuerdo con estns especificaciones un inyectable monodosis de 2 mi. nominales debe contener 2 + 0.15 - 2.15 mi. de líquido solución no viscosa y la tolerancia admitida es de *5%* de este volumen, es decir.  $2.15 \times 0.5 = 0.10$  ml. Luego los límites de tolerancia son:

> Limite de tolerancia superior  $(L.T.S.) = 2.15 + 0.10 = 2.25$  ml. Limite de tolerancia inferior  $(L.T.I.) = 2.15 - 0.10 = 2.05$  ml.

La desviación típica máxima admisible para una población de inyectables representada por un lote de fabricación será:

Desviación típica máxima 
$$
\sigma_{\text{max}} = \frac{L.T.S.-L.T.I}{6}
$$

$$
\sigma_{\text{max}} = \frac{2.25 - 2.05}{6} = 0.033 \, \text{ml}.
$$

Las características de un lote de fabricación que coincidiese con estas tolerancias máximas de desviación son:

> $\overline{X}$  = 2.15 ml. (media aritmética)  $\sigma_{mix} = 0.033$  ml. (desviación típica)

En conclusión, todos los invectables que tengan un volumen entre  $2.05 \times 2.25$  ml, de solución invectable, serán aceptados o de lo contrario si están fuera de estos límites serán rechazados. Es importante que los inyectables tengan la dosis adecuada para alcanzar el efecto terapéutico deseable.

En un estudio preliminar, es importante minimizar los efectos de los factores esencialmente ajenos al estudio. Tales factores se pueden deber a variaciones no naturales de material. ajustes del proceso y deterioro del mismo. Por eso se deben utilizar materiales, homogéneos, no realizar ajustes durante el estudio y. si se produce el deterioro del proceso durante esta fase. calcular su efecto y restarlo.

Una vez observadas y explicadas esas condiciones, se puede realizar un estudio de capacidad reuniendo los datos necesarios y calculando Ja desviación estándar de dichos datos:

capacidad del proceso =  $6\sigma$ 

Este intervalo de variación natural indica qué fracción será considerada defectuosa, mostrada en la figura 5.3. Se puede mejorar la calidad del producto íarmacéutico modificando la disposición del proceso. Obtener la mejor calidad a la menor fracción defectuosa, se pueden denominar capacidad del proceso. siempre que sea alcanzable por simple modificación del mismo.

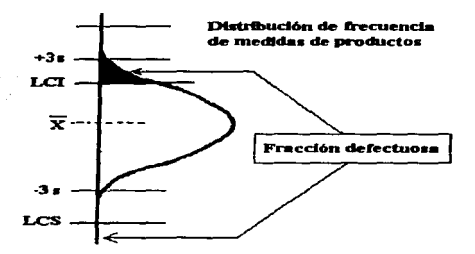

*Figura. S.3 Calidad del producto de un proceso.* 

## S.3 Aplicación de la gráfica frecuencia-probabilidad para determinar la uniformidad de un lote con respecto a las tolerancias. *(Rodriguez Deveso, 1976, p.77-78)*

Como se sabe existen diferencias entre las unidades de los productos farmacéuticos que componen un lote de fabricación. Estas diferencias son definidas por las características de la distribución de frecuencias de la medida (peso. volumen. entre otras) que se realiza para comparar las desviaciones respecto al valor teórico previsto. En la práctica industrial estas desviaciones son más o menos detectadas y son atribuibles, además de factores inevitables, a causas determinadas que varían según;

- L Los *hombres* que intervienen en Ja fabricación por su grado de capacitación y conocimiento en Ja obtención de productos homogéneos y regulación adecuada de las máquinas.
- 2. Los *productos* que alimentan las máquinas por sus caracrcristicas tales como viscosidad. homogeneidad, uniformidad de tamaño de partícula entre otras.
- 3. Las *máquinas* por su construcción, desgaste de piezas móviles, tendencia a perder el reglaje, precisión.

La capacidad del proceso de fabricación se determina a partir de los datos obtenidos durante la fabricación que pennitcn calcular la media aritmética y la desviación típica de Ja población formada por las unidades que componen un lote.

La gráfica frecuencia -probabilidad resulta de gran ayuda para determinar la uniformidad de las unidades que componen un lote o partida cuando se carece de estos datos tomados durante la fabricación. Tal es el caso cuando se ha de comprohar que un Jote o partida cumple con Jas especificaciones de uniformidad.

# *ConlTol E.stadlstico* de Ca/h/Qd

El problema que surge es fijar el número de unidades que se deberá tomar como muestra al efectuar la medida seleccionada para hacer el cálculo gráfico. Es evidente que cuanto mayor es el número de medidas realizadas. mayor será la precisión de los datos calculados. Sin embargo. la precisión aumenta rápidamente con el número de datos en un principio, pero luego aumenta lentamente de modo que su aumento no justifica el costo de la realización de un número grande de medidas.

En numerosas ocasiones la gráfica frecuencia-probabilidad es realizada a partir de 50 medidas efectuadas en 50 unidades (como mínimo) tomadas al azar. pero si tomarnos 100 unidades se puede tener información más confiable.

La infonnación que podemos obtener de la gráfica frecuencia-probabilidad es la siguiente:

- 1. Si cumplen la curva normal es indicativo de una producción controlada. El no cumplimiento pone de manifiesto fallos en la uniformidad atribuibles a causas determinadas en los hombres. producto o maquinas.
- 2. Comprobada la curva normal, se pasa a calcular el valor de la media ariunética y de la desviación típica que dará una imagen de la capacidad del proceso de fabricación. puesto que prácticamente todos los valores (99.7%) están comprendidos entre el triple en más o  $m$ enos el valor de la desviación típica ( $\pm 3\sigma$ ) contada a partir de la media aritmética.
- 3. Conocidos los límites  $\pm 3\sigma$ , se comparan con los límites de tolerancia dados en las especificaciones de uniformidad, y se decide la aceptación según el resultado.

La figura 5.4, es un gráfico de este tipo. Los limites del proceso o de control se acostumbran a señalar con línea discontinua para diferenciarlos de los límites de tolerancia dados por las especificaciones representadas por lineas continuas.

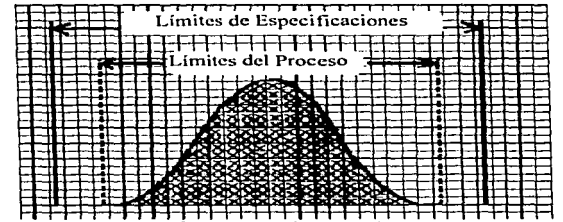

*Figura 5.4. Representación gráfica de la distribución de frecuencias para comprobar que la medidas están comprendidas entre los limites de específicaciones de calidad* 

#### *CDNrOI &tad&tico* t4r *Calidad Capitula .\$. Capacidad* Je/ *Proce6o*

64

La información obtenida con 50 medidas suministra información de gran valor práctico sobre los lotes formados por millares de unidades. En caso que se desee precisar el error de los resultados que se obtienen al tomar un número determinado de unidades, se puede utilizar la siguiente ecuación matemática:

$$
n = \left(\frac{3c_{1}v_{1}^{t}}{e}\right)^{2}
$$

$$
c_{2}v_{1}^{t} = \frac{\sigma^{t} \times 100}{X^{t}}
$$

donde:

 $n =$  tamaño de la muestra

*e.v*<sup> $\cdot$ </sup>. = coeficiente de variación en % (estimado previamente)

 $e =$  error admisible expresado en % de  $\overline{X}$ '

 $\overline{X}$ <sup> $\prime$ </sup> = valor medio esperado de la característica que ha sido medida.

- $3$  = un factor correspondiente a una probabilidad de no exceder prácticamente (probabilidad del 3 por 1 .000) del error *e* .
- $\sigma'$  = desviación típica esperada que coincide con la desviación máxima calculada.

La aplicación de ésta ecuación matemática se describe en el ejemplo 5.2.

# Ejemplo 5.2. Gráfica frecuencia-probabilidad. *(Rodríguez Deveso. 1976. p.75-76)*

Las tolerancias de la variación de pesos de comprimidos según la Farmacopea Internacional, 2a. edición, se dan en el cuadro.5.2

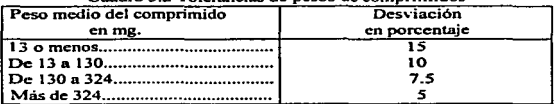

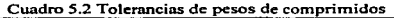

De acuerdo con el cuadro anterior, los comprimidos de 200 mg. admiten tolerancias del 7.5% de su peso. es decir, 200 × 0.075 = 15 mg. Entonces los límites de tolerancia son:

Limite de tolerancia superior  $(L.T.S.) = 200 + 15 = 215$  mg. Limite de tolerancia inferior  $(L.T.1) = 200 - 15 = 185$  mg.

### *Canrrol Estadlslico de Calidad Capllulo 5. Capacidad del Proceso*

La desviación típica máxima admisible para la población representada por un lote de fabricación sera:

Desviación típica máxima  $\sigma_{max} = \frac{L.T.S.-L.T.I}{6} = \frac{215-185}{6} = \frac{30}{6} = 5$  mg.

Puesto que la media aritmética coincide con el valor medio (200 mg.) de los límites, las características del lote de fabricación son:

> $\overline{X}$  = 200 mg. (media aritmética)  $\sigma_{\text{mix}} = 5$  mg. (desviación típica)

El tamaño de la muestra dado por la ecuación anterior aplicada a las especificaciones de uniformidad de peso de comprimidos según la tabla de tolerancias dada en el ejemplo 5,1. El tamaño del número de comprimidos que se ha. de tomar como muestra se refiere al caso particular que la desviación típica esperada (c) coincide con la desviación máxima calculada con los ·limites de tolerancia fijados por las especificaciones de uniformidad de peso.

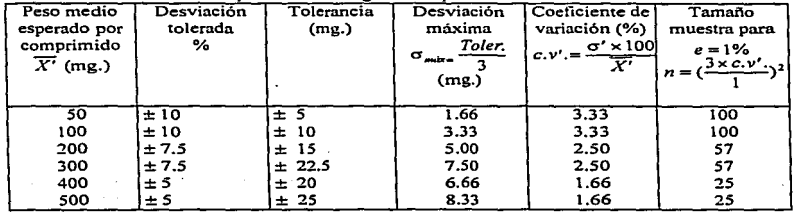

Cuadro 5.3. Tabla del tamaño de la muestra de comprimidos de una población con desviación típica máxima según las especificaciones

Se debe destacar la diferencia existente entre la precisión del cálculo matemático basado en ln ecuación anterior. y la información que desea el personal de fabricación basada en el análisis de 50 medidas realizadas en 50 unidades tomadas al azar.

En muchas ocasiones la representación de las medidas obtenidas por medio de marcas  $(x)$  en papel cuadriculado. y ln observación de la distribución de sus valores respecto a los limites de tolerancia suministra una información valiosa figuras 5.5 (A), (B) y (C).

|              |                           |              |                           |              |             |                |              |                |                           |                    |             |                |                |                           |              |              |              |             |                           |              |              |                    |              | ۰L. ۱        | $\tau$ . I         | ТS.      |
|--------------|---------------------------|--------------|---------------------------|--------------|-------------|----------------|--------------|----------------|---------------------------|--------------------|-------------|----------------|----------------|---------------------------|--------------|--------------|--------------|-------------|---------------------------|--------------|--------------|--------------------|--------------|--------------|--------------------|----------|
|              |                           |              |                           |              |             |                |              |                |                           |                    |             |                |                |                           |              |              |              |             |                           |              |              |                    |              |              |                    |          |
|              |                           |              |                           |              |             |                |              |                |                           |                    |             |                |                |                           |              |              |              |             |                           |              |              |                    |              |              |                    |          |
|              |                           |              |                           |              |             |                |              |                |                           |                    |             |                |                |                           |              |              |              |             |                           |              |              |                    |              |              |                    |          |
| l x          |                           |              |                           |              |             |                |              |                |                           |                    |             |                |                |                           |              |              |              |             |                           |              |              |                    |              |              |                    |          |
| E            | $\mathbf{x}$              |              |                           |              |             |                |              |                |                           |                    |             |                |                |                           |              |              |              |             |                           |              |              |                    |              |              |                    |          |
| ×            | $\boldsymbol{\mathrm{x}}$ | $\mathbf{x}$ | ×                         |              |             |                |              |                |                           |                    |             |                |                |                           |              |              |              |             |                           |              |              |                    |              |              |                    |          |
| ⊺x           | $\pmb{x}$                 | $\mathbf{x}$ | j x                       | $\mathbf x$  | $\mathbf x$ | $\bf x$        |              |                | $\mathbf{x}$              |                    |             |                |                |                           |              |              |              |             |                           |              |              |                    |              |              |                    |          |
| $\mathbf{x}$ | $\mathbf x$               | $\mathbf{x}$ | l x                       | $\mathbf{x}$ | ×           | $\mathbf{x}$   |              |                | ×                         | $\mathbf{x}$       |             |                |                |                           |              |              |              |             |                           |              |              |                    |              |              |                    |          |
| $\mathbf x$  | $\pmb{x}$                 | $\mathbf{x}$ | $\mathbf x$               | $\mathbf x$  | ×           | $\pmb{\times}$ | $\mathbf{x}$ | $\pmb{\times}$ | $\boldsymbol{\mathbf{x}}$ | $\pmb{\mathbf{x}}$ | ×           | $\pmb{\pi}$    |                |                           |              |              |              |             |                           |              |              |                    |              |              |                    |          |
| $\mathbf{x}$ | $\mathbf x$               | $\mathbf{x}$ | $\mathbf x$               | x            | l x         | $\mathbf{x}$   |              |                | $\mathbf x$               | $\mathbf{x}$       | $\mathbf x$ | $\mathbf{x}$   | ×              | $\mathbf{x}$              | l x          |              |              |             |                           |              |              |                    |              |              |                    |          |
| $\bf x$      | $\pmb{\times}$            | $\mathbf{x}$ | $\boldsymbol{\mathrm{x}}$ | $\mathbf x$  |             |                |              |                | $\mathbf x$               | $\mathbf{x}$       | ł x         | ×              | $\mathbf{x}$   | $\mathbf{x}$              | $\mathbf{x}$ |              |              |             | $\mathbf{x}$              |              |              |                    |              |              |                    |          |
| x            | $\pmb{\times}$            | $\mathbf{x}$ | l x                       |              |             |                |              |                | ×                         | $\mathbf x$        | ×           | $\mathbf{x}$   | $\pmb{\times}$ | $\mathbf{x}$              | $\mathbf{x}$ | $\mathbf{x}$ | $\mathbf{x}$ | $\mathbf x$ | $\boldsymbol{\mathrm{x}}$ | $\mathbf x$  |              |                    |              |              |                    |          |
| $\mathbf{x}$ | $\pmb{\times}$            |              |                           |              |             |                |              |                | $\mathbf{x}$              | $\mathbf{x}$       | $\pmb{x}$   | $\mathbf{x}$   | ×              | $\boldsymbol{\mathrm{x}}$ | $\mathbf{x}$ |              |              |             | $\mathbf{x}$              | $\mathbf x$  | $\mathbf{x}$ | ×                  |              |              |                    |          |
| $\mathbf{x}$ |                           |              |                           |              |             |                |              |                | ×                         | $\mathbf{x}$       | ×           | $\mathbf{x}$   | ×              |                           |              |              |              |             | $\pmb{\times}$            | ×            | ×            | $\pmb{\times}$     | $\mathbf{x}$ | $\mathbf{x}$ | x                  |          |
|              |                           |              |                           |              |             |                |              |                | $\pmb{x}$                 | $\mathbf{x}$       | $\mathbf x$ | $\pmb{\times}$ |                |                           |              |              |              |             | $\mathbf{x}$              | $\mathbf{x}$ | $\mathbf{x}$ | $\pmb{\mathbf{x}}$ | $\mathbf x$  | $\mathbf x$  | $\pmb{\mathbf{x}}$ | <b>x</b> |
|              |                           |              |                           |              |             |                |              |                | $\mathbf{x}$              | $\mathbf{x}$       |             |                |                |                           |              |              |              |             | $\mathbf{x}$              | $\mathbf{x}$ | $\mathbf{x}$ | $\boldsymbol{x}$   | $\mathbf{x}$ | $\mathbf{x}$ | $\mathbf{x}$       |          |
|              |                           |              |                           |              |             |                |              |                | $\boldsymbol{\ast}$       |                    |             |                |                |                           |              |              |              |             | $\mathbf{x}$              | $\mathbf{x}$ | x            | $\pmb{\times}$     | $\mathbf{x}$ |              |                    |          |
|              |                           |              |                           |              |             |                |              |                |                           |                    |             |                |                |                           |              |              |              |             | $\mathbf x$               | $\mathbf{x}$ | $\mathbf{x}$ | $\pmb{x}$          |              |              |                    |          |
|              |                           |              |                           |              |             |                |              |                |                           |                    |             |                |                |                           |              |              |              |             | $\boldsymbol{\mathbf{x}}$ | $\pmb{x}$    |              |                    |              |              |                    |          |
|              |                           |              |                           |              |             |                |              |                |                           |                    |             |                |                |                           |              |              |              |             | $\mathbf{x}$              |              |              |                    |              |              |                    |          |
|              | 1                         |              |                           |              |             |                |              |                |                           |                    | 2           |                |                |                           |              |              |              |             |                           |              |              |                    |              | 3            |                    |          |
|              |                           |              |                           |              |             |                |              |                |                           |                    |             |                |                |                           |              |              |              |             |                           |              |              |                    |              |              |                    |          |
|              |                           |              |                           |              |             |                |              |                |                           |                    |             |                |                |                           |              |              |              |             |                           |              |              |                    |              | ı.           | т.                 | т.       |
|              |                           |              |                           |              |             |                |              |                |                           |                    |             |                |                |                           |              |              |              |             |                           |              |              |                    |              |              |                    |          |
|              |                           |              |                           |              |             |                |              |                |                           |                    |             |                |                |                           |              |              |              |             |                           |              |              |                    |              |              |                    |          |

*Figura. 5.5 (A.}. Ejemplos de dispersión de datos con respecto asus límites de tolerancia.* 

- J. La dispersión de medidas se encuentra comprendida entre los límites de tolerancia y el valor medio está centrado según se indica en la figura 5.5 (A.1). El proceso está produciendo unidades correctas. el proceso es estable la dispersión satisface las especificaciones.
- 2. La dispersión de la medida se encuentra comprendida entre los límites de tolerancia, pero su valor medio se ha desplazado peligrosamente hacia el limite inferior de tolerancia. figura *5.5*  (A.2). Si continua el desplazamiento se producirán unidades defectuosas.
- 3. El desplazamiento del valor medio previsto en el caso anterior da lugar a unidades fabricadas fuera de los límites de tolerancias, figura 5.5 (A.3).

|                              |                           |              |              |                |             |  |  |  |                           |                    |                           |                           |                  |            |  |  |  | $\mathbf{x}$              |                | L.                        | Τ.           | ТS.          |
|------------------------------|---------------------------|--------------|--------------|----------------|-------------|--|--|--|---------------------------|--------------------|---------------------------|---------------------------|------------------|------------|--|--|--|---------------------------|----------------|---------------------------|--------------|--------------|
|                              |                           |              |              |                |             |  |  |  |                           |                    |                           |                           |                  |            |  |  |  | $\mathbf x$               |                |                           |              |              |
| $\mathbf{x}$                 |                           |              |              |                |             |  |  |  |                           |                    |                           |                           |                  |            |  |  |  | $\mathbf x$               | $\mathbf{x}$   |                           |              |              |
| $\mathbf{x}$<br>ੇ            | $\mathbf{x}$              |              |              |                |             |  |  |  |                           |                    |                           |                           |                  |            |  |  |  | $\mathbf x$               | $\mathbf{x}$   |                           |              |              |
|                              | x                         |              |              |                |             |  |  |  |                           |                    |                           |                           |                  |            |  |  |  | $\mathbf x$               | $\mathbf x$    |                           |              |              |
| $\frac{x}{x}$                | $\mathbf{x}$              | x            |              |                |             |  |  |  | $\mathbf{x}$              |                    |                           |                           |                  |            |  |  |  | $\bf x$                   | ×              | $\boldsymbol{\mathrm{x}}$ |              |              |
| ⊢                            | $\boldsymbol{\mathrm{x}}$ | $\mathbf{x}$ |              |                |             |  |  |  | $\boldsymbol{\mathrm{x}}$ | $\mathbf x$        |                           |                           |                  |            |  |  |  | ×                         | $\mathbf x$    | $\mathbf x$               |              |              |
| l x                          | $\mathbf x$               | $\mathbf{x}$ | 'x           |                |             |  |  |  | $\mathbf{x}$              | $\mathbf{x}$       |                           |                           |                  |            |  |  |  | $\bf x$                   | ×              | $\mathbf x$               |              |              |
| $\mathbf{x}$                 | $\mathbf{x}$              | $\mathbf{x}$ | $\mathbf x$  | $\pmb{\times}$ |             |  |  |  | $\mathbf{x}$              | $\mathbf{x}$       | $\boldsymbol{\mathbf{x}}$ |                           |                  |            |  |  |  | $\mathbf x$               | $\mathbf{x}$   | $\mathbf{x}$              | $\mathbf x$  |              |
| $\mathbf x$                  | $\mathbf{x}$              | $\bf x$      | $\mathbf x$  |                |             |  |  |  | $\boldsymbol{\mathrm{x}}$ | $\mathbf{x}$       | $\bf x$                   | $\pmb{\times}$            |                  |            |  |  |  | $\boldsymbol{\mathbf{x}}$ | $\mathbf x$    | $\mathbf x$               | $\mathbf{x}$ | $\mathbf{x}$ |
| l x                          | $\boldsymbol{x}$          | $\mathbf{x}$ | $\mathbf{x}$ | $\mathbf x$    | $\mathbf x$ |  |  |  | $\boldsymbol{\mathrm{x}}$ | $\mathbf x$        | $\bf x$                   | $\bf x$                   | $\boldsymbol{x}$ |            |  |  |  | $\mathbf x$               | $\mathbf{x}$   | $\mathbf x$               | $\mathbf{x}$ |              |
| ×.                           | $\boldsymbol{\mathrm{x}}$ | $\mathbf x$  | $\mathbf x$  | $\mathbf x$    |             |  |  |  | $\boldsymbol{\mathrm{x}}$ | $\mathbf{x}$       | $\mathbf{x}$              | $\mathbf x$               |                  |            |  |  |  | $\mathbf x$               | $\mathbf x$    | $\pmb{\times}$            |              |              |
| Ϊ¥                           | $\mathbf{x}$              | $\mathbf{x}$ | $\mathbf{x}$ |                |             |  |  |  | $\boldsymbol{\mathbf{x}}$ | $\mathbf{x}$       | $\mathbf x$               | x                         | $\mathbf x$      | $\bold{x}$ |  |  |  | $\bf x$                   | $\mathbf x$    | $\mathbf x$               |              |              |
| ι×.                          | $\boldsymbol{\mathbf{x}}$ | $\mathbf{x}$ |              |                |             |  |  |  | $\mathbf x$               | $\mathbf{x}$       | $\mathbf{x}$              | $\mathbf{x}$              | $\boldsymbol{x}$ |            |  |  |  | $\mathbf{x}$              | $\mathbf x$    |                           |              |              |
| 토                            | $\mathbf{x}$              | $\mathbf{x}$ |              |                |             |  |  |  | $\boldsymbol{\mathrm{x}}$ | $\mathbf{x}$       | $\pmb{\times}$            | $\boldsymbol{\mathrm{x}}$ |                  |            |  |  |  | $\bold{x}$                | $\pmb{\times}$ | $\bf x$                   |              |              |
| $\overline{\mathbf{x}}$<br>∽ | $\bf x$                   | $\mathbf x$  |              |                |             |  |  |  | $\mathbf{x}$              | $\mathbf{x}$       | $\mathbf{x}$              | $\bf x$                   |                  |            |  |  |  | $\mathbf{x}$              | $\mathbf x$    |                           |              |              |
| $\mathbf{x}$                 |                           |              |              |                |             |  |  |  | $\mathbf x$               | $\mathbf x$        | $\mathbf{x}$              |                           |                  |            |  |  |  | $\mathbf x$               |                |                           |              |              |
| $\mathbf{x}$<br>--           |                           |              |              |                |             |  |  |  | $\boldsymbol{\mathrm{x}}$ | $\pmb{\mathsf{x}}$ | $\bf x$                   |                           |                  |            |  |  |  | $\mathbf{x}$              | $\bf x$        |                           |              |              |
|                              |                           |              |              |                |             |  |  |  | $\mathbf x$               | $\mathbf x$        | $\mathbf x$               |                           |                  |            |  |  |  | $\boldsymbol{\times}$     | ×              |                           |              |              |
|                              |                           |              |              |                |             |  |  |  | x                         |                    |                           |                           |                  |            |  |  |  | $\boldsymbol{\mathrm{x}}$ |                |                           |              |              |
|                              |                           |              |              |                |             |  |  |  | x                         |                    |                           |                           |                  |            |  |  |  | $\mathbf{x}$              |                |                           |              |              |
|                              | 4                         |              |              |                |             |  |  |  | 5                         |                    |                           |                           |                  |            |  |  |  |                           |                | 6                         |              |              |
|                              |                           |              |              |                |             |  |  |  |                           |                    |                           |                           |                  |            |  |  |  |                           |                |                           |              |              |
|                              |                           |              |              |                |             |  |  |  |                           |                    |                           |                           |                  |            |  |  |  |                           |                | L.                        | T. I         | π.           |
|                              |                           |              |              |                |             |  |  |  |                           |                    |                           |                           |                  |            |  |  |  |                           |                |                           |              |              |

*Figura. 5.5 (B). Ejemplos de dispersión de datos con respecto asus límites de tolerancia.* 

- 4. La dispersión de medidas es aceptable, figura 5.5 (B.4) pero sus límites coinciden con los limites de tolerancias. Un ligero desplazamiento del valor medio puede dar lugar a unidades no correctas. Se debe estudiar el proceso para reducir la dispersión de medidas.
- 5. Ha tenido lugar el riesgo previsto en el caso anterior por desplazamiento del valor medio. figura 5.5 (B.5). y se producen unidades no correctas con las especificaciones.
- 6. Se produce una degradación del proceso que ha aumentado la dispersión de las medidas. figura 5.5 (B.6). Aunque el valor medio está centrado se producen unidades defectuosas fuera de los limites de tolerancia.

|                |                           |                           |                         |                           |     |                           |  |                           |                           |              |                    |                  |                           |                  |                |                |              |  |                           |                           |                |                           | τ.                      | τ.           | s.                  |
|----------------|---------------------------|---------------------------|-------------------------|---------------------------|-----|---------------------------|--|---------------------------|---------------------------|--------------|--------------------|------------------|---------------------------|------------------|----------------|----------------|--------------|--|---------------------------|---------------------------|----------------|---------------------------|-------------------------|--------------|---------------------|
|                |                           |                           |                         |                           |     |                           |  |                           |                           |              |                    |                  |                           |                  |                |                |              |  |                           |                           |                |                           |                         |              |                     |
|                |                           |                           |                         |                           |     |                           |  | $\mathbf x$               | $\mathbf{x}$              | l x          | $\mathbf{x}$       | ×                |                           |                  |                |                |              |  |                           |                           |                |                           |                         |              |                     |
| $\mathbf{x}$   | $\pmb{\times}$            |                           |                         |                           |     |                           |  | $\mathbf{x}$              | $\mathbf{x}$              | $\mathbf{x}$ | x                  | $\boldsymbol{x}$ | $\pmb{\times}$            | $\boldsymbol{x}$ | $\pmb{\times}$ | $\pmb{\times}$ | $\mathbf{x}$ |  | $\pmb{\mathrm{x}}$        |                           |                |                           |                         |              |                     |
| $\mathbf{x}$   | $\pmb{\times}$            |                           |                         |                           |     |                           |  | $\mathbf x$               | $\mathbf{x}$              | $\mathbf{x}$ | $\mathbf{x}$       | $\mathbf{x}$     | $\boldsymbol{\mathrm{x}}$ |                  |                |                |              |  | $\mathbf{x}$              | ×                         |                |                           |                         |              |                     |
| l x            | $\pmb{\times}$            | ×                         | $\overline{\mathbf{x}}$ |                           |     |                           |  | $\mathbf x$               | $\tilde{\mathbf{x}}$      | $\mathbf{x}$ | $\mathbf{x}$       | $\mathbf{X}$     | $\pmb{\times}$            | $\mathbf{x}$     | $\pmb{\times}$ |                |              |  | $\boldsymbol{x}$          | $\boldsymbol{\mathrm{x}}$ |                |                           |                         |              |                     |
| $\mathbf{x}$   | $\mathbf{x}$              | $\boldsymbol{\mathrm{x}}$ | $\mathbf{x}$            | $\boldsymbol{\mathrm{x}}$ | i x | $\boldsymbol{\mathrm{x}}$ |  | $\boldsymbol{\mathrm{x}}$ | $\mathbf{x}$              | $\mathbf{x}$ | $\pmb{\mathbf{x}}$ |                  |                           |                  |                |                |              |  | $\bold{x}$                | $\pmb{\mathbf{x}}$        | $\pmb{\times}$ |                           |                         |              |                     |
| ×              | Гx.                       | $\mathbf{x}$              | $\mathbf{x}$            |                           |     |                           |  | $\mathbf{x}$              | $\bf x$                   | lх.          | $\mathbf{x}$       | $\mathbf{x}$     |                           |                  |                |                |              |  | $\mathbf{x}$              | $\mathbf{x}$              | $\mathbf x$    | $\boldsymbol{\mathrm{x}}$ | $\mathbf x$             |              |                     |
| $\mathbf x$    | $\mathbf{x}$              |                           |                         |                           |     |                           |  | $\mathbf{x}$              | $\mathbf{x}$              | $\mathbf{x}$ | $\mathbf x$        |                  |                           |                  |                |                |              |  | $\mathbf{x}$              | $\mathbf{x}$              | $\mathbf{x}$   | $\mathbf{x}$              | l x                     | ×            |                     |
| $\mathbf{x}$   | $\mathbf{x}$              |                           |                         |                           |     |                           |  | $\mathbf{x}$              | $\mathbf{x}$              | $\mathbf{x}$ |                    |                  |                           |                  |                |                |              |  | $\mathbf{x}$              | $\mathbf x$               | $\mathbf{x}$   | $\mathbf{x}$              | $\mathbf{x}$            | ×            | $\mathbf{x}$        |
| $\mathbf{x}$   | $\boldsymbol{\mathrm{x}}$ | $\mathbf{x}$              |                         |                           |     |                           |  | $\mathbf{x}$              | $\boldsymbol{\mathrm{x}}$ | $\mathbf{x}$ |                    |                  |                           |                  |                |                |              |  | $\mathbf x$               | $\mathbf{x}$              | $\mathbf{x}$   | $\mathbf{x}$              | $\overline{\mathbf{x}}$ | $\mathbf{x}$ |                     |
| l x            | $\mathbf{x}$              | $\boldsymbol{\mathbf{x}}$ | $\mathbf{x}$            |                           |     |                           |  | $\mathbf{x}$              |                           |              |                    |                  |                           |                  |                |                |              |  | $\mathbf x$               | $\mathbf{x}$              | $\mathbf x$    | $\mathbf x$               |                         |              |                     |
| $\mathbf{x}$   | $\mathbf{x}$              | $\pmb{\times}$            | $\pmb{x}$               | $\pmb{\times}$            |     |                           |  | $\boldsymbol{\mathrm{x}}$ |                           |              |                    |                  |                           |                  |                |                |              |  | $\mathbf{x}$              | $\pmb{\times}$            |                |                           |                         |              |                     |
| $\mathbf x$    | $\mathbf{x}$              | $\mathbf{x}$              | $\mathbf{x}$            | $\pmb{\mathbf{x}}$        | ×   | $\mathbf x$               |  |                           |                           |              |                    |                  |                           |                  |                |                |              |  | $\mathbf x$               |                           |                |                           |                         |              |                     |
| $\mathbf{x}$   | $\mathbf{x}$              | ×                         | $\mathbf{x}$            |                           |     |                           |  |                           |                           |              |                    |                  |                           |                  |                |                |              |  |                           |                           |                |                           |                         |              |                     |
| ×              | $\pmb{\times}$            | $\overline{\mathbf{x}}$   |                         |                           |     |                           |  |                           |                           |              |                    |                  |                           |                  |                |                |              |  |                           |                           |                |                           |                         |              |                     |
| $\pmb{\times}$ |                           |                           |                         |                           |     |                           |  |                           |                           |              |                    |                  |                           |                  |                |                |              |  |                           |                           |                |                           |                         |              |                     |
|                |                           |                           |                         |                           |     |                           |  |                           |                           |              |                    |                  |                           |                  |                |                |              |  |                           |                           |                |                           |                         |              |                     |
|                |                           |                           |                         |                           |     |                           |  |                           |                           |              |                    |                  |                           |                  |                |                |              |  | i x                       | $\mathbf{x}$              |                |                           |                         |              |                     |
|                |                           |                           |                         |                           |     |                           |  |                           |                           |              |                    |                  |                           |                  |                |                |              |  | $\boldsymbol{x}$          | ×                         | $\mathbf{x}$   | ×                         |                         |              |                     |
|                |                           |                           |                         |                           |     |                           |  |                           |                           |              |                    |                  |                           |                  |                |                |              |  | $\boldsymbol{\mathrm{x}}$ | $\pmb{\pi}$               |                |                           |                         |              |                     |
|                | 7                         |                           |                         |                           |     |                           |  |                           |                           | 8            |                    |                  |                           |                  |                |                |              |  | $\pmb{x}$                 |                           |                |                           | 9                       |              |                     |
|                |                           |                           |                         |                           |     |                           |  |                           |                           |              |                    |                  |                           |                  |                |                |              |  |                           |                           |                |                           |                         |              |                     |
|                |                           |                           |                         |                           |     |                           |  |                           |                           |              |                    |                  |                           |                  |                |                |              |  |                           |                           |                |                           | L: 1                    |              | $ \tau_{\cdot} $ i. |
|                |                           |                           |                         |                           |     |                           |  |                           |                           |              |                    |                  |                           |                  |                |                |              |  |                           |                           |                |                           |                         |              |                     |

*Figura. S.S (C). Ejemplos de dispersión de datos con respecto asus límites de tolerancia.* 

- 7. Se observa la existencia de una doble distribución con dos máximos de frecuencias de medidas, figura 5.5 (C.7). El fenómeno es atribuible a la existencia de dos elementos dosificadores como podrían ser los punzones o jeringas utilizadas, que producen unidades no coincidentes en el valor medio. Un reglaje de wnbos elementos de la máquina corrige la deficiencia.
- 8. Se han eliminado las unidades que presentan medidas superiores al límite superior de tolerancia en una selección realizada al lOOo/o, figura *5.5* (C.8). y la distribución de medidas aparece cortada en ese valor.
- 9. Aparece una pequeña distribución fuera de los Umitcs de tolerancia. figura 5.5 (C.9). El fenómeno es atribuible a diversas causas. como falta de homogeneidad del producto. elementos dosificadores como piunzones. o jeringas, defectuosamente regulados, etc. Se hace necesaria una investigación para localizar la causa.

68

### 5.4. Cómo se Construye un Gráfico de Capacidad del Proceso

Un gráfico de capacidad del proceso es un dibujo de la estabilidad o variación de la dispersión de la calidad sobre el tiempo, con relación a un valor especificado. La representación gráfica de la capacidad del proceso se puede realizar simplemente trazando la distribución de frecuencias de los datos con respecto a sus límites en un papel cuadriculado, o también puede ser representado por un gráfico frecuencia-probabilidad.

Para construir un gráfico de capacidad del proceso se pueden seguir *S* pasos. que son especificados en el ejemplo: 5.3.

1. Recoger alrededor de 50 o más datos del proceso de acuerdo con la secuencia de producción o sobre un cierto período de tiempo.

2. Emplear un papel milimétrico o cuadriculado, para dibujar una escada de valores medidos (usualmente una escala de tiempo) a lo largo del eje horizontal y una escala para valores de característica (calidad) a lo largo del eje vertical.

3. Representar en un gráfico los datos secuenciales. Crear un dibujo con los puntos que representan datos.

4. Trazar lineas que representan los valores especificados o limites de tolerancia.

5. Construir un histograma horizontal en et lado derecho del gráfico para clarificar la pauta de la gnificos de capacidad del proceso. que son similares a los presentados en tas figuras 5.5 (A. B~ C)

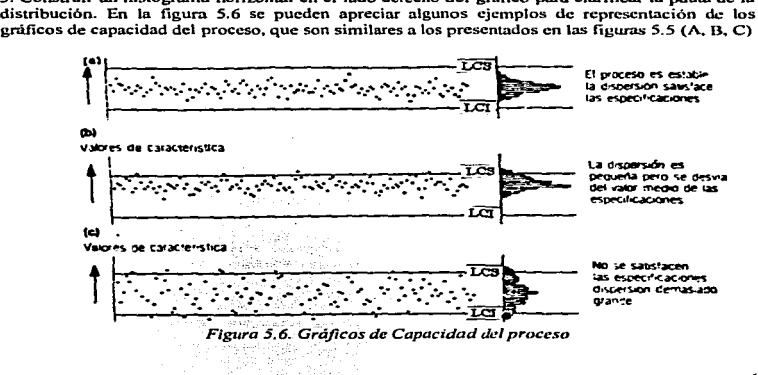

# Ejemplo 5.3 Control del Proceso

Se desea conocer la uniformidad de peso de un medicamento presentado en cápsulas de gelatina dura, cuyo historial de control durante el proceso de fabricación es desconocido, y obtener infonnación de la capacidad del proceso de fabricación utilizado respecto a los limites de tolerancias de las especificaciones. que exigen una uniformidad de peso bruto de cápsula (cápsula vacía + contenido ) comprendida en  $\pm$  10% del peso medio.

Se analizaron las siguientes etapas:

1. Se seleccionaron 50 cápsulas tomadas al azar y se obtuvo su peso en una balanza que apreciaba décimas de mg., pero se redondeo tomando únicamente mg. Los resultados de las pesadas se escribieron en forma de tabla como muestra el cuadro S.4.

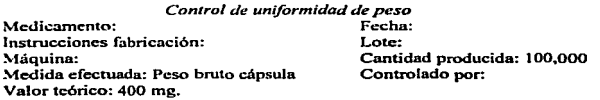

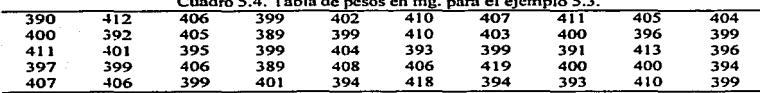

# Cuadro *S.4.* Tabla de pesos en mg. para el ejemplo 5.3.

- 2. Se observa que el valor máximo es 419 mg. y e1 valor mínimo 389. con una diferencia de 30 mg. Se selecciona un intervalo de clase de 2 mg. 388-390, 390-392,..., con lo que se obtienen 16 intervalos para la representación de frecuencias de las medidas.
- 3. Se realiza Ja representación gráfica frecuencia-probabilidad según se ha indicado anteriormente y se muestra en la figura 5.7. De ella se deducen las siguientes conclusiones:

a). La distribución de pesos se aproxima o la curva normal~ pues se puede trazar la Recta de Henry.

b). La media aritmética es 401 mg. (punto del eje horizontal de intervalos coincidente con la intersección de la Recta de Henry a 50% de la escala de probabilidad).

c). Las intersecciones de las líneas horizontales + 1 sigma y -1 sigma permiten calcular el valor de la desviación típica.

*Control Estadistit:o de Calidad Capitulo 3. Capacidad del* P~o

Desviación típica: (σ)= 
$$
\frac{409-394}{2}
$$
 = 7.5mg

4. los Hmitcs del proceso de fabñcación están comprendidos prácticamente (99.7%) entre los valores *+3a* y -Ja contados apartir del peso medio calculado. Es decir Jos límites del proceso son:

Limite superior del proceso:  $401 + 3(7.5) = 423.5$  mg. Límite inferior del proceso:  $401 - 3(7.5) = 378.5$  mg.

Estos límites se han trazado en la figura 5.7 con líneas discontinuas, y se ha dibujado una curva normal acampanada, indicativa de que la distribución es normal.

5. Los límites de tolerancia de uniformidad de peso se calculan a partir del ñ 10% admitido por lus especificaciones:

Límite superior de tolerancia:  $401 + 40.1 = 441.1$  mg. Limite inferior de tolerancia:  $401 - 401 = 360.9$  mg.

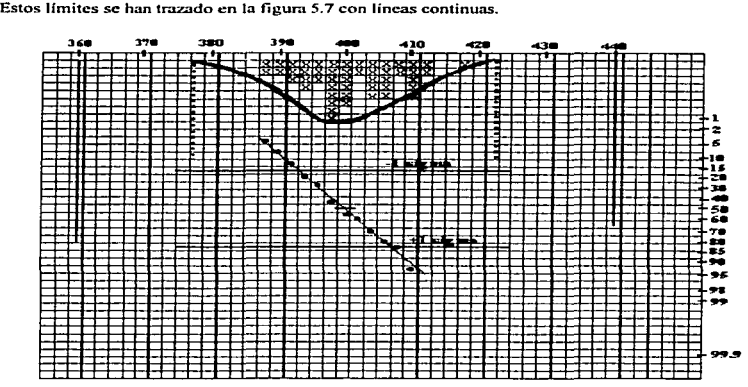

*Figura. 5.7. Grüfica frecuencia-probabilidad aplicada al estudio de uniformidad de peso bruto* de cápsulas de gelatina dura del ejemplo 5.3 para obtener información de la capacidad del *proceso con relación a los limites de tolerancias de las especificaciones.* 

#### *C0rttro/ Esrodlstico* • *C4/idad Capitulo\$. Capacidad* Je/ *Procao*

*Conclusión del estudio:* Las variaciones de peso existentes en las cápsulas se pueden considerar atribuibles al azar y la capacidad del proceso de fabricación (producto, máquinas, hombres) es satisfactoria con relación a los límites de tolerancia de las especificaciones de uniformídad de peso.

#### 5~5. Indices de Cap•cidad. (DeJ/or *Richard. J992,* pág. *J96-197)*

Además de los métodos gráficos, que sirven para representar fa capacidad del proceso, existen los índices de capacidad, que son la forma matemática de representar la capacidad del proceso. estos indices van a complementar la información que los gráficos proporcionan. Estos índices son:  $Cp$ ,  $Cp_k$ ,  $Cp_l$ ,  $Cp_l$ .

#### *S.S.J. Indice Je Capacúlad para una Especificación Bilaleral* (Cp.)

TaJ cual como ha sido definida. la capacidad es una caractcrlstica intrínseca y única del proceso. vale 6S, en particular, no hace referencia a la específicación.

Un proceso puede ser capaz para fabricar un produc10. pero no capaz pam fabricar *ou-o.* Por ejemplo, un proceso de fabricación de comprimidos puede nesesaríamente ser apto para fabricar comprimidos con un principio activo A, con una dosis de 100 mg/comprímido, pero no puede ser apto este proceso para fabricar comprimidos. con el mismo principio activo A pero con una dosis de *25* mg/comprimido.

Por consiguiente es interesante relacionar la capacidad con la tolerancia. Se define entonces un Indice llamado *indice de capacidad* que toma en cuenta al mismo tiempo la tolerancia o límite de espceificación y la dispersión actual del proceso. La definición adoptada es la siguiente:

$$
C_p
$$
 = Dispersión permitida/ Dispersión actual

 $C_p$ = índice de capacidad= intervalo de tolerancia

$$
C_p = \frac{T_s - T_I}{6S}
$$

donde:

7; - tolerancia o especificación superior *7j* =tolerancia *o* especificación inferior

 $6S =$ desviación estándar estimada del proceso cuando es estable

- $C_n$  = designa la capacidad potencial del proceso para recordar que esto
	- es un indicador del desempeño que el proceso puede alcanzar en ausencia de causas especiales.

*Conclusión del estudio:* Las variaciones de peso existentes en las cápsulas se pueden considerar atribuibles al azar y la capacidad del proceso de fabricación (producto, máquinas, hombres) es satisfactoria con relación a los límites de tolerancia de las especificaciones de uniformidad de peso.

### *S.S.* Indices de Capacidad. *(Dl!Vor Ricltard • .1992, pág • .196-.197)*

Además de los métodos gráficos. que sirven para representar la capacidad del proceso. existen los indices de capacidad. que son la forma matemática de representar la capacidad del proceso. estos índices van a complemcnlar la información que los gráficos proporcionan. Estos indices son:  $Cp, Cp_k, Cp_l, Cp_l$ .

### *S.S.J. Indice de Capacidad para una Especificación Bilareral* (Cp)

Tal cual como ha sido definida. la capacidad es una característica intrfnseca y única del proceso. vale 6S. en particular. no hace referencia a la especificación.

Un proceso puede ser capaz para fabricar un producto. pero no capaz para fabricar otro. Por ejemplo, un proceso de fabricación de comprimidos puede nesesariamente ser apto para fabricar comprimidos con un principio activo A. con una dosis de l 00 mg/comprimido, pero no puede ser npto este proceso para fabricar comprimidos. con el mismo principio activo A pero con una dosis de 25 mg/comprimido.

Por consiguiente es interesante relacionar la capacidad con Ja tolerancia. Se define entonces un Indice llamado *indice de capacidad* que toma en cuenta al mismo tiempo la tolerancia o Umitc de especificación y la dispersión actual del proceso. La definición adoptada es la siguiente:

$$
C_p
$$
 = Dispersión permitida/ Dispersión actual

 $C_p$ = indice de capacidad=  $\frac{inter\, value}{capacidad\, del\, process}$ 

$$
C_p = \frac{T_s - T_I}{6S}
$$

donde:

 $T_s$  = tolerancia o especificación superior<br> $T_i$  = tolerancia o especificación inferior

*6S* = dcs"·iación estándar estimada del proceso cuando es estable

 $C_n$  = designa la capacidad potencial del proceso para recordar que esto

es un indicador del desempeño que el proceso puede alcanzar en ausencia de causas especiales.

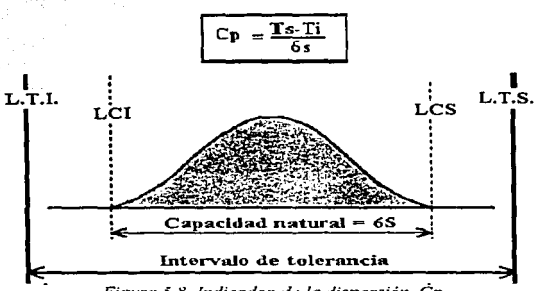

Figura 5.8. Indicador de la dispersión. Cp

Para una capacidad (6s) dada, cuando el intervalo de tolerancia aumenta, el coeficiente  $C_p$ aumenta también, y el proceso es mas capaz.

- Cuando  $C_n \ge 1$  en teoría no se encontrarán productos no conformes.
- Cuando  $C_p$  < 1, la dispersión es superior al intervalo de tolerancia y se tendrá una proporción de productos no conformes. Esta proporción será proporcional a la porción de área situada bajo la curva y la exterior de los límites de tolerancia. El cálculo de está porción de area, se hará con la avuda de la tabla de distribución normal.
- · En la práctica, el centrado del proceso no es jamás perfecto, por lo cual el proceso esta totalmente protegido de causas especiales. Se adopta entonces coeficientes  $C_p$  superiores a la unidad, para protegerse contra estos problemas y evitar la salida de productos no conformes.

El índice de capacidad se puede hacer con respecto a los límites de tolerancia o con los límites de control, esto depende con cual queremos comparar nuestra dispersión de datos, por eso en la fórmula sólo se especifica como tolerancia inferior y superior, dependiendo con cuales límites se desea hacer la comparación.

La figura 5.9 muestra los valores de referencia de  $C_p$  y la tendencia de la capacidad del proceso.

*Control Estadlstlco de Calidad Capitulo 5. Capacidad del Proce3o* 

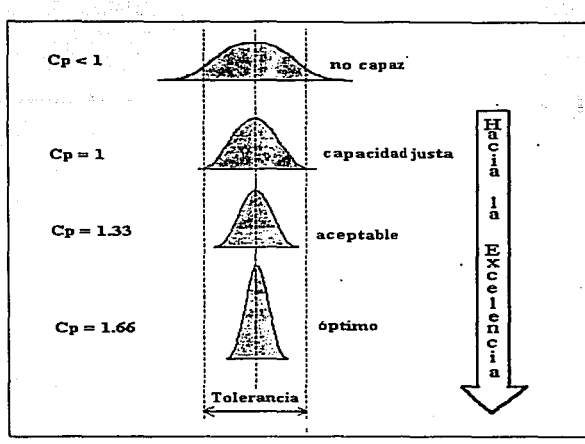

*Figura 5.9 Coeficiente de descentrado. Cp* 

# s.s.2. Indice de Capacidad para una Especificación Unilateral *Cpk*

Cuando la especificación es unilateral, es decir solamente hay un máximo o un mínimo que no debe ser rebasado, o cuando la media del proceso esta descentrada con relación ni centro de la. especificación, se define también un segundo coeficiente, llamado  $Cp_k$  que toma en cuenta el centrado ( o descentrado) del proceso lo cual es ignorado por el coeficiente  $C_p$ .

En alguna literatura (Kazuo Oseki, 1984, pág. 65) se obtiene el índice  $C_{\mathcal{D}_k}$  a partir del cálculo de los índices  $C_{PI}$  y  $C_{PL}$ , los cuales se obtienen a partir de la comparación de la media con respecto al límite superior e inferior de especificación respectivamente. y de estos dos indices  $(Cp_1, y Cp_1)$  el que de como resultado el menor valor, es el que se reporta como  $Cp_k$ . Aquí se describe el  $Cp<sub>k</sub>$  como función de los dos índices  $Cp<sub>U</sub>$  y  $Cp<sub>L</sub>$ , ya que es importante medir la dispersión de los datos con respecto a los dos limites de especificación. también se utilizan estos indices cuando sólo tenemos un límite de especificación.

Los casos en los que puede ser utilizado este índice son los siguientes:

Control Estadístico de Calidad

Caso 1: Límite máximo o un descentrado hacia valores altos de la característica, por lo tanto:

$$
C_{pk} = \frac{T_S - X_0}{3s} = C_{PU}
$$

Caso 2. Un límite mínimo o un descentrado hacia los valores bajos de la característica, por lo

$$
C_{pk} = \frac{X_0 - T_I}{3s} = C_{PL}
$$

tanto: donde:

 $T_I$  = Tolerancia o especificación inferior

 $\vec{T}_S$  = Tolerancia o especificación superior

 $\overline{X}_0$ = Media estimada del proceso

 $s =$  desviación estándar estimada del proceso

 $Cp<sub>k</sub>$  = Coeficiente descentrado del proceso con relación a la especificación A mayor  $C p_k$  menor proporción de no conformes.

En todos los casos de la figura 5.9, la proporción de no conformes está dado por la proporción del área situada bajo la curva de la distribución y fuera de la especificación.

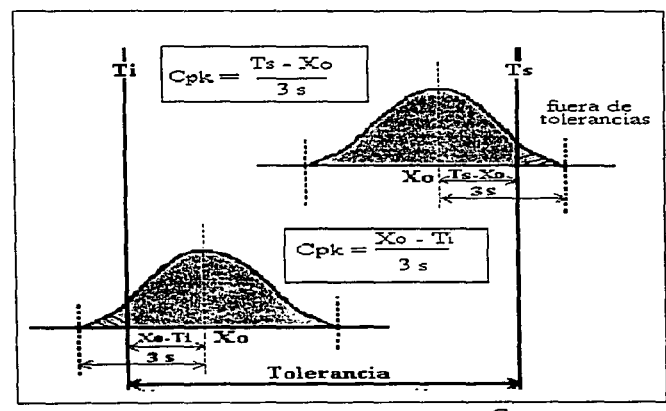

Figura 5.10. Coeficiente de descentrado  $Cp_k$ 

 $75$ 

Control Estadístico de Calidad

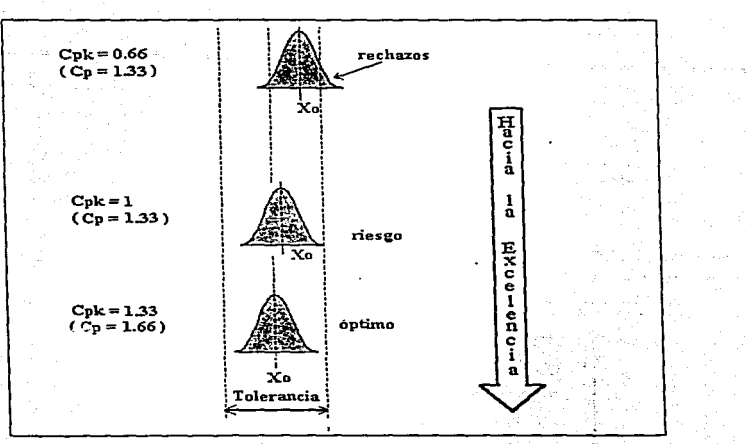

Figura 5.11. Algunos valores de referencia de Cpk comparado con un Cp= 1.33

5.6. Criterios para Definir los Indices de Capacidad.

- 1) Si el  $C_p$  es mayor que 1.3 y el  $Cp_k$  es también mayor a 1.3, el proceso es capaz y es centrado.
- 2) Si el  $C_p$  es mayor que 1.3 y el  $Cp_k$  es menor se dice que el proceso es no centrado pero si es capaz, aquí podríamos cambiar la media del proceso.
- 3) Si el  $C_p$  es menor que 1.3 y el  $Cp_k = C_p$ , el proceso es centrado pero no es capaz.
- 4) Si el  $C_p$  es menor que 1.3 y el  $Cp_k$  es menor que el  $C_p$ , el proceso es no centrado y tampoco es capaz.

Estas cuatro situaciones que se pueden presentar en un proceso, se deben de tomar en cuenta para decidir cuando hay que hacer modificaciones al proceso, a continuación se explican con más detalle estas situaciones.

contract card in

# 5.7. Lus Cuatro Situaciones de un Proceso *(DeVor Richard. 1992.* pág. *206-207)*

Para especificaciones dadas de un producto, el proceso puede encontrarse en una u otra. situación de las cuatro siguientes:

1) La situación confortable

2) El caso limite

- 3) Al borde del caos
- 4) Situación caótica

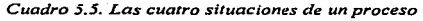

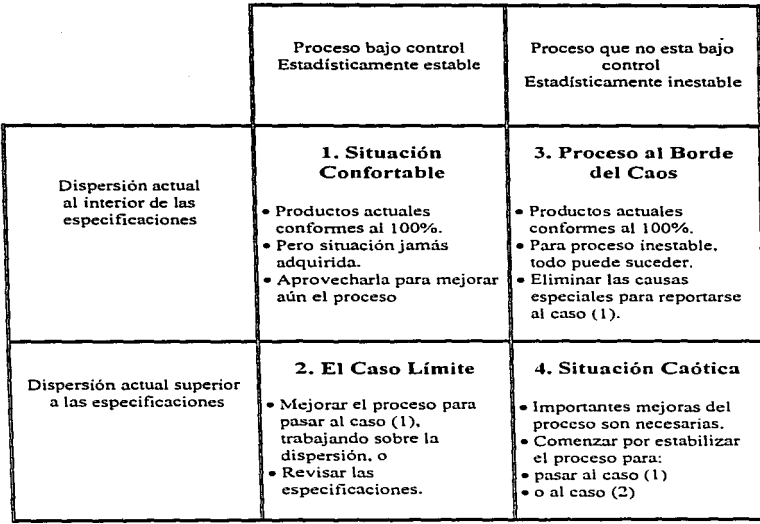

La figura 5.12. ilustra la tendencia de estas siruaciones del proceso.

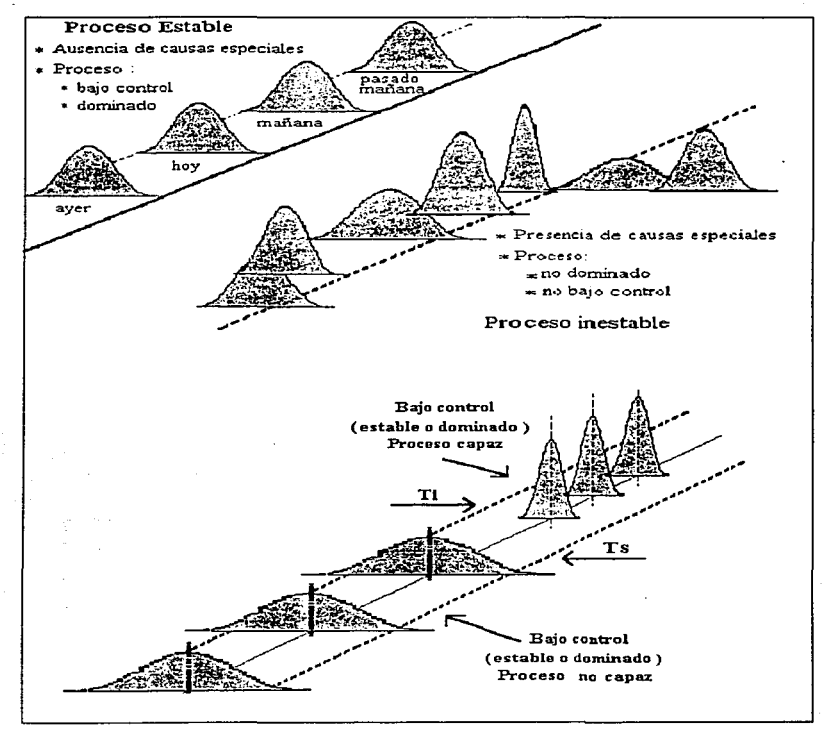

Figura 5.12. Comparación de la Estabilidad de los Procesos

Los criterios utilizados para delimitar estas cuatro situaciones son:

La estabilidad y conformidad del producto a las especificaciones. Según estos criterios las cuatro situaciones se presentan como se indica en el cuadro *S.S.* 

#### */) La situación confortable. estd caracteri=ada por:*

- *h)* un proceso estable
- c) y una dispersión inferior a \as especificaciones

Está es una situación privilegiada porque todos los productos son buenos al 100%, por consiguiente no hay rcproccsos ni rechazos. los cargos necesarios por la inspección. separación de producto bueno de malo entre otros son reducidos; los esfuerzos pueden entonces reorientarse hacia las acciones de prevención y mejoramiento.

Cuando el proceso es estable, los esfuerzos de mejoramiento del proceso se vuelven fácil de alcanzar; un proceso inestable es dificil de mejorar.

Pero esta situación no se adquiere para siempre. Es necesario. entonces aprovecharla para mejorar y tener ventaja. y estar protegido contra situaciones no deseables. utilizando todas las herramientas que permitan asegurar la calidad.

Cuando el proceso está en esta situación confortable, sus variaciones se encuentran al interior de los limites de las especificaciones siendo estables día a din.

Las cuatro situaciones que se pueden observar en un proceso son las siguientes:

- 1. El proceso es estable.<br>2. La dispersión natural
- 2. La dispersión natural del proceso es inferior a la especificación.
- 3. La media del proceso está ajustada al buen valor. Cuando la distribución del proceso es normal, la media debe estar centrada entre las tolerancias y no sobre el valor normal de la especificación.
- 4. El procedimiento de operación es respetado.

Desde que se introduce un cambio en el proceso • por débil que este sea • se esperan encontrar inconvenientes. El cambio en cuestión no es solamente el tiempo de revisión de un proceso, es también el intercambio de una pieza desgastada, la reparación seguida de una falla. También se puede tratar de un cambio en la organización del trabajo. cambio de clima.. o de la introducción de un cambio de un proveedor. entre otras.

#### 2) El *caso limite*

Esta situación se distingue de la situación confortable por el hecho de que la capacidad del proceso es insuficiente en relación a las especificaciones del producto. Esta situación esta caracterizada por:

- a) un proceso estable
- b) la existencia de un proporción de no conformes, proporción estable también

#### ESTA ~AUil TESIS DE LA NO DEBE BlBUOTECA

79

Control Estadístico de Calidad

a di Jawa Peru

La solución para esta situación, consiste en seleccionar el producto al 100% es una medida previsora. En todo caso esto no es totalmente satisfactorio. aún cuando sea muy eficaz la selección, porque ciertos productos pasaran a través de la inspección y serán expedidos a los clientes. وأعاد للقاسين ووالموارد والمراجيات

La verdadera solución consiste en parar la producción de productos no conformes, para hacer esto, en el caso donde el proceso este bajo control, hay dos posibilidades:

- a) ajustar la media del proceso ni buen valor
- b) modificar el proceso actuando sobre la dispersión.

# 3) Al borde del caos

Esta situación esta caracterizada por:

- a) productos todos confonnes
- b) un proceso no bajo control

Esta situación es un poco wrprendcnte a priori. esto se puede presentar cuando el [ndicc de capacidad *C<sub>n</sub>* es superior a la unidad.

# *./)El caos*

Esta situación esta caracterizada por:

- a) un proceso que no esta bajo control
- b) ta existencia de productos no conformes

Esta situación se: encuentra cuando la capacidad natural del proceso esta próximo a las especificaciones. la proporción de disconformes cambia de un día a otro de manera impredescible los esfuerzos de mejoramiento son retos difíciles, pero no imposibles. Como en el caso anterior, la manera de solucionar esta situación es comenzando por estabilizar el proceso y eliminar las causas especiales.

Para complementar el análisis de capacidad de proceso las gráficos de control son necesarios para conocer. la situación actual en la que se encuentra el proceso, es decir para caracterizar la situación. identificar y eliminar las causas especiales y reconocer el momento en que se requiere que el proceso se mejore, para poder llegar a lo que se espera del proceso, que es garantizar la calidad de los medicamentos con un minimo de productos defectuosos.

Cuando se trata de un desarrollo de un proceso. el unálisis de capacidad de proceso se aplica antes de efectuar los gráficos de control. pero para un proceso de evaluación estos se aplican después de haber hecho los gráficos de control ya que el proceso se: supone que esta funcionando de acuerdo a las especificaciones y tolerancias definidas.

# CAPITULO 6

# GRAFICOS DE CONTROi. POR VARIABLES

Se debe diferenciar el control de calidad que se realiza en un lote de preparado terminado del Control de la calidad que se efectúa durante el proceso de fabricación. El control de calidad del producto terminado acepta o rechaza el lote o partida.. y su decisión no puede variar las características del fabricado.

El control de calidad durante la fabricación estudia las carecteristicas del producto que se está manufacturando en un determinado momento y las comparo con limites prefijados. Su decisión de aceptación o rechazo está relacionada con muestras representativas de la marcha del proceso de fabricación que permiten prever la producción de unidades defectuosas, siendo posible llegar a interrumpir la fabricación parn corregir causas anómalas y conducir la Cabricación dentro de tos limites fijados como correctos.

El personal de fabricación debe convencerse que existen características cuyas variaciones se deben conocer durante la fabricación para interrumpir oportunamente. evitando la producción de unidades defectuosas. De otro modo el control de la calidad detectará variación anómala una vez que el lote se ha fabricado. pero su decisión no tiene ya trascendencia alguna en el objetivo de una fabricación correcta.

Las características logradas en un producto farmacéutico o proceso tecnológico son e\ resultado de la acción conjunta de una serie de causas de variación que actúan durante e\ proceso de fabricación. por lo que las fabricaciones industriales no deben de correr e\ riesgo de producir productos incorrectos o fuera de los limites de tolerancias. )' que el control de calidad no puede quedar reducido a simple decisión de aceptación o rechazo de los productos tenninados.

# 6.1 ¿Qué son los Gráficos de Control?

En cualquier proceso de fabricación, sin importar su buen discño o mantenimiento cuidadoso, siempre existe cierto grado de variabilidad inherente o natural. muchas de estas variaciones son debidas a *causas aleatorias o fortuitas* y otras a *causas asignables o atribuibles.* 

Un proceso que funciona con sólo causas fortuitas o aleatorias de variabilidad se considero *bajo*  control estadístico, debido a que estas causas es el efecto acumulativo de muchas pequeñas causas esencialmente incontrolables. dificiles de identificar o eliminar cuyo efecto en la característica de calidad medida es pequeña y se compensa entre sí.

Cuando el proceso funciona en presencia de causas atribuibles se considera fuera de control, las causas asignables o atribuibles son aquellas cuyo efecto es constante, que se pueden identificar y

81

eliminar y que tienen un efecto importante en el valor de las caracterfsticas de calidad de los productos farmacéuticos.

Por lo general, los procesos de fabricación funcionan en un estado bajo control. generando productos aceptables durante periodos relativamente largos. Sin embargo. a veces se presentan causas atribuibles, aparentemente al azar, que provocan un cambio hacia un estado fuera de control. en el que una mayor proporción de la salida del proceso no cumple con los requisitos o las especificaciones. Uno de los objetivos importantes del control estadístico de procesos es detectar rápidamente la ocurrencia de causas atribuibles o cambios en el proceso. a fin de investigar y tomar acciones correctivas antes de la producción de muchas piezas de medicamentos no conformes con las especificaciones.

Los gráficos de control estadístico son comparaciones gráficas y cronológicas (cada 10, 20, 30, *... min.)de las características de la calidad de las unidades que se están produciendo respecto a límites prefijados de Ja capacidad del proceso u operación (lavado de ampolletas y viales, dosificado* Je *vo/Umenes o pesos entre otros).* Los gráficos de control son métodos para analizar <sup>y</sup> presentar los resultados obtenidos de las muestras retiradas de las lineas de fabricación y proporcionan un criterio para detectar las variaciones atribuibles a hombres, productos o maquinas.. ajenas a las variaciones inevitables atribuibles a causas fortuitas o del azar. El tamaño de la muestra (n) es pequei\o (inferior a SO } y está fonnado generalmente por 4 ó *S* unidades. El número *5* facilita el cálculo de los valores medios aritméticos. Mayor tamaño de muestra no compensa la mayor precisión con el aumento de costo de control.

Es importante que la muestra sea tomada con una base racional basada en el tiempo, lugar, procedencia o proceso tecnológico. Por ello, usualmente las muestras están fonnadas por unidades producidas consecutivamente en un tiempo determinado y son retiradas consecutivamente de las lineas de fabricación. La base racional tecnológica se funda en la disposición de elementos esenciales de las máquinas. Así, si se toma esta base, se debe extraer una muestra de 6 ó 12 ampollas cuando la máquina llcnadorn-dosificadora posee 6 agujas llenadoras. o la muestra es de 8 ó J 6 comprimidos si la máquina de comprimir posee 8 punzones.

La detección de las causas de variación ajenas al azar, se basa en fijar *limites de control* para las variaciones que se observan. Estos límites son denominados ''3 sigma" y están situados a una distancia tres veces el valor de la desviación típica de la muestra en sentido superior e inferior del valor central (media aritmética). De este modo se tiene una linea central que corresponde al valor medio y dos líneas (superior e inferior) que señalan los límites superior e inferior de control.

Los valores de media aritmética, recorrido, fracción defectuosa, entre otras, obtenidos de la muestra que caen dentro de la zona limitada por las líneas que scñalan los límites de control se consideran con variaciones atribuibles al azar. mientras que los valores situados exteriormente a la zona citada presentan variaciones atribuibles a causas ajenas al azar. es decir, atribuibles a hombres, producto o máquina, y por tanto, exigen una investigación para efectuar una acción correctiva.

El *objetivo* de los gráficos de control es prevenir la producción defectuosa que se origina cuando el proceso no está bajo control. indicando cuando debe tornanc una acción correctiva, de ncuerdo con los resultados obtenidos a partir de muestras tomadas de la linea de producción.

En la figura 6. t se presenta un gráfico de control típico que es una representación gráfica de una característica de calidad, medida o calculada a partir de una muestra, en función del número de la muestra o del tiempo. La gráfica tiene una línea central que representa el valor medio de la caracterfstica de calidad. correspondiente al estado bajo control (es decir sólo hay causas fortuitas). En la gráfica se muestran también otras dos líneas horizontales. llamadas límite de control superior (LCS) y limite de control inferior (LCI). Se escogen estos limites de manera que si el proceso está bajo control, casi la totalidad de los puntos muestrales se halle entre ellos. Mientras los puntos se encuentren entre los límites se considera que el proceso está bajo control <sup>y</sup> no es necesario tomar ninguna acción. Sin embargo. un punto que se encuentra fuera de los límites de control, se interpreta como una evidencia de que el proceso está fuera de control, y son necesarias acciones de investigación y corrección, a fin de encontrar y eliminar la o las causas atribuibles ... ... ... comportamiento. Se acostumbra unir los puntos muestrales en el gráfico de control mediante segmentos rcctilfneos~ con objeto de visualizar mejor la evolución de la secuencia de los puntos en el tiempo.

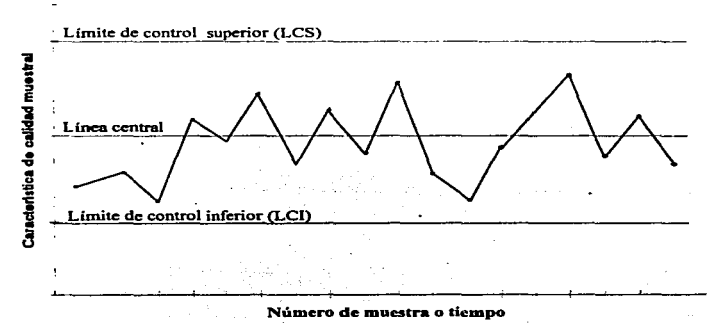

*Figura. 6.* J *Gráfica de control tlpica.* 

# 6.2 Aplicación de los Gráficos de Control Estadístico *(Rodríguez Deveso, 1976, pág. 93)*

Los gráficos de control son una herramienta estndfstica importante en el control total de la calidad, a continuación se dan las principales aplicaciones y utilidades de los gráficos de control.

- 1. Permiten establecer un criterio objetivo e impersonal para definir y comparar la calidad de las unidades fabricadas. Por tanto. es posible conocer las diferencias de calidad existentes entre lotes fabricados aparentemente en idénticas condiciones de hombres, producto y maquinaria.
- 2. Permiten diferenciar lns variaciones atribuibles al azar o fortuitas y las variaciones atribuibles a causas determinadas que suponen variaciones anormales.
- 3. Evitan la producción de unidades defectuosas antes que se hayan producido, y son el ñ.mdamento de la decisión de intem.unpir una operación o proceso para efectuar las correcciones y regulaciones oportunas.
- 4. Permiten juzgar las posibilidades de una determinada maquinaria, puesto que hacen posible la comparación de su capacidad con límites de tolerancia prefijados para las unidades producidas.
- *S.* Son imprescindibles en la producción que utiliza procedimientos automáticos de fabricación para decidir rápidamente una acción correctiva de fabricación fuera de control. De otro modo los procedimientos automáticos serán antieconómicos como consecuencia de una posible fabricación de grnn número de unidades fuera de limites de tolerancia.
- 6. Son el fundamento de la formación del personal encargado de la producción, el qual debe conocer los objetivos y criterios que aporta su trabajo y esfuerzo a la calidad de las unidades fabricadas.

Estas aplicaciones presentan facetas importantes para una empresa en cuestiones relacionadas con la economía, ingeniería, adquisición de maquinaria nueva o desecho de maquinaria.

En efecto. los gráficos de control juegan un papel importante en la economía de la empresa por sus consecuencias.

- 1. Aumentan el rendimiento de la producción, pues establecen un criterio que evita manipulaciones y paros innecesarios e injustificados de las máquinas automáticas.
- 2. Evitan la producción de lotes defectuosos.
- 3. Suministran un método económico y racional de cfoctuar el control.
- 4. Indican la necesidad de reparación o sustitución de maquinaria cuando las variaciones en las unidades que se producen son superiores a las tolerancias limites.

84

*CO#JO'ol ü1udis1ico de Calidad Cap/hilo 6. Grdjlcos de Con1rol por Varioble.s* 

Respecto a la trascendencia de los gráficos de control estadísticos en la tccnologfa o ingcnicria se debe destacar que:

1. Proporcionan un criterio objetivo e impersonal para decidir la conveniencia de adquisición de una detcnninada máquina destinada a producir una calidad prefijada.

the contract of the contract of the

:?. Indican la necesidad de reparaciones en la maquinaria cuando las características de la calidad de las unidades producidas así to exigen.

Los gráficos de control estadísticos aplicados durante la fabricación a pie de máquina deben resultar de fácil interpretación para las personas que intervienen. paro que vean en ellos la utilidad de la tecnología moderna y no sean considerados como un documento más. Se debe tener siempre presente que la calidad es asunto de todas las personas que forman la empresa y la motivación por la calidad se basa en características objetivas e impersonales, ajenas a exigencias arbitrarias o personales.

Los gráficos de control estadístico son una técnica eficaz y su aplicación en la fabricación de medicamentos y cosméticos es particularmente indicada por el empleo de máquinas automáticas en muy variadas operaciones como lavado. dosificado. cerrado de envases y empaquetado entre otras. en las que se llegan a producir miles de unidades en una hora. Los gráficos de control son la herramienta del personal de fabricación para juzgar que realiza correctamente y bajo control la operación encomendada. Dificilmente se puede concebir una fabricación acorde a la tecnología moderna sin que cada máquina y operación trabaje bajo control, y por tanto, esté presente el correspondiente gnifico de control rcladonado con la característica o características criticas del proceso u operación. De otro modo la producción automática de miles de unidades fuera de control que, si están fuera de los límites de tolerancia, serán rechazadas por un control posterior.

#### 6.3. Tipos de Gráficos de Control Estadístico

De acuerdo con las caractcrlsticas de calidad a inspeccionar los gráficos de control se clasifican en:

- 1. Gráficos de Control por Variables.
- 2. Gráficos de Control por Atributos.

Los gráficos de Control por Variables se emplean preferiblemente cuando la característica inspeccionada es medible cuantitativamente, por ejemplo: volumen, peso, tiempo de desintegración. diámetro, masa o concentración de un componente en un producto dado entre otras.

Los Gráficos de Control por Atributos se emplean cuando la inspección consiste en apreciar la presencia o ausencia de determinado atributo, el término atributo se refiere a la calidad correcta o defectuosa de la unidad inspeccionada. Así el control de la calidad se basa en la característica .. buena o mala". "pasa o no pasa". "cumple o no cumple las especificaciones". "aceptable o rechazable".

86

Este tipo de control que se aplica frecuentemente en la inspección de unidades suministradas por fabricantes de ampollas. viales. frascos. literaturas. cajas de cartón. entre otras. Determinadas inspecciones no miden sus dimensiones (diámetros de cuerpo. diámetros de boca. número de ermtas del texto impreso entre otras) sino que se aplican calibres "pasa o no pasa". se juzga si el texto impreso es •correcto o incorrecto".

El control por atributos es aplicado durante el proceso de fabricación cuando se inspecciona visualmente ampollas inyectables. y se clasifican como unidades correctas. o defectuosas respecto a fibras u otras partículas extrañas. El mismo tipo de control por atributos es aplicado para inspeccionar las unidades a la salida de las maquinas de lavado. utilizando el atributo "correcta o defectuosa" para las unidades carentes de suciedades. fibras, polvo u otras partículas extrañas y las unidades que presenten estos delectos.

Así mismo se aplica el control por atributos cuando se realiza el control de unidades de comprimidos. grageas. capsulas entre otras. que la máquina contadora viene en los frascos. La característica de la calidad de la operación se mide por el atributo "número correcto o incorrecto" de unidades por frasco. puesto que es indicativo de la calidad de la operación contadora de la máquina.

La medición de la calidad por atributos se refleja en los denominados gráficos de control por atributos. entre los que se encuentran los gráficos de control de porcentaje defectuoso y los g.rúficos de número de defectos por unidad.

Los Gráficos de Control por Variables. según el estadígrafo que se emplee se clasifican en:

- Gráficos de tendencia central.
	- a) gráficos de elementos individuales (X)
	- b) gráficos de medias  $(\overline{X})$
	- c) gráficos de medianas *(Alá)*
	- d) gráficos de centros de recorrido ( $\overline{R}$
- Gráficos de dispersión.
	- a) gráficos de reconido (R)
	- b) gráficos de desviaciones típicas  $(\sigma)$
- Gráficos de estadigrafos

۰,

n) gráficos de coeficientes de variación (C.V.) b) gráficos de multivariables (Mv)

Los Gráficos de Control por Atributos, pueden ser:

- Gráficos de Número de unidades defectuosas (np)
- Gráficos de fracción defectuosa (p)
- Gráficos de defectos por unidades (u}
- Gráficos de defectos por subgrupos (c)

Los gráficos de control más empleados en el control de procesos se resumen en los cuadros 6.1 y 6.2.

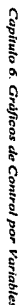

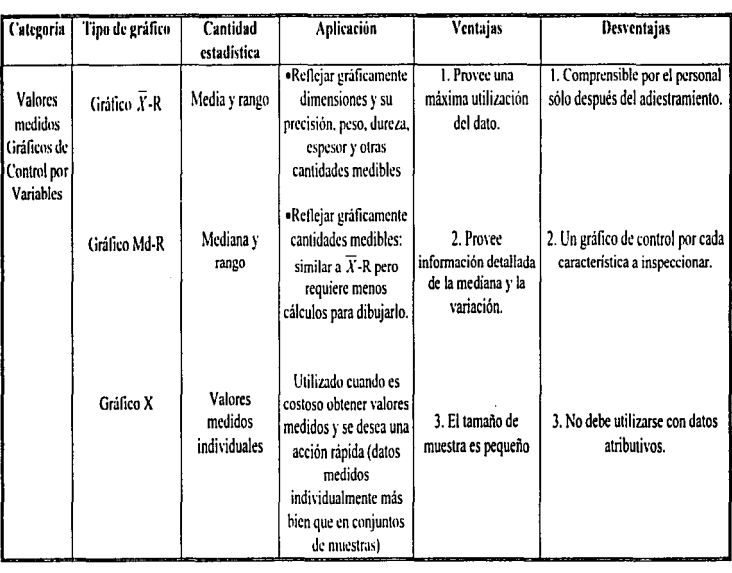

# *Cuadro 6.* 1 *Tipos de gráficos de control por mriablcs y sus usos*

~ ..

Control Estadistico de Calidad

Capliulo 6. Gráficas de Control por Variables

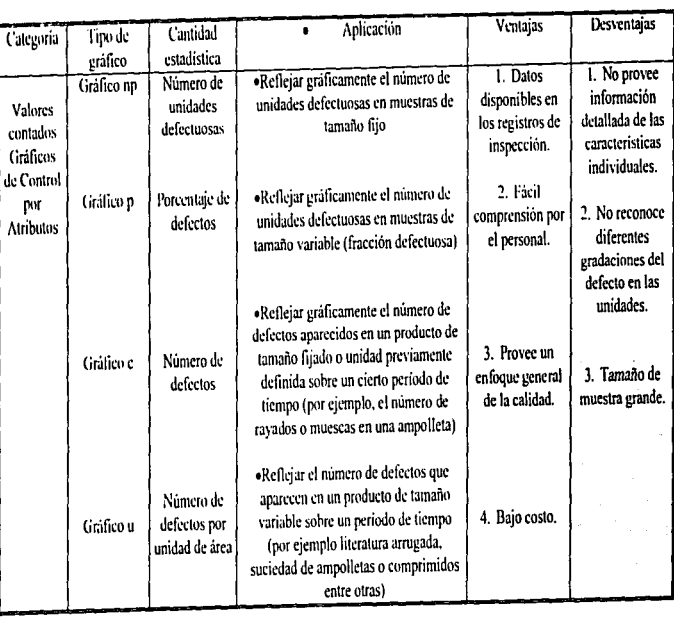

Cuadro. 6.2 Tipos de gráficos de control por atributos y sus usos

 $\bf{3}$ 

#### Control Estadístico de Calidad

# 6.4. Gráfico de Control por Variables. (Rodríguez Deveso, 1976, pág. 97-99).

La distribución de frecuencias de las medidas permite definir las variaciones existentes entre las unidades medidas atribuibles a causas inevitables. También la curva normal está caracterizada por el valor medio y la desviación típica (sigma). A partir de estas características se fijan los límites de variación normal del proceso, puesto que se sabe que prácticamente (exactamente el 99.7%) todas las unidades medidas están comprendidas dentro de los límites de variación comprendido entre  $\pm 3\sigma$  (más y menos tres sigma) del valor de la media aritmética.

La posibilidad de fijar los límites de la variación "normal" de las medidas permite controlar la calidad del proceso, puesto que se pueden comparar estos límites con las características de la distribución de frecuencia de las medidas que resultan de una muestra de unas 50 unidades retiradas a la salida de la máquina. Si las variaciones medidas están dentro de los límites del proceso anteriormente calculados, la máquina está produciendo unidades correctas. Si la distribución no es "normal" es indicativo de la existencia de variaciones atribuibles a otras causas como hombres, producto o máquinas, ajenas a las variaciones del azar o inevitables.

Este procedimiento, basado en la realización de medidas en muestras grandes (50 unidades) de unidades, se ha expuesto como aplicación de la distribución de frecuencias y supone un control fundamentado en un escaso número de muestras grandes, distanciadas con largos intervalos de tiempo. Más práctico y económico es el control en muestras pequeñas ( $n = 2, 3, 4, 5, ...$ ) retiradas de las máquinas a intervalos cortos (5, 10, 30, ...min.) de tiempo. La aplicación de la teoría matemática de probabilidades fue desarrollada por W. A. Shewhart, de los Laboratorios de la firma Telephone, en el año 1924. Los gráficos estadísticos de control de calidad desarrollados por este investigador son una herramienta de gran valor práctico para juzgar objetivamente las variaciones existentes en las unidades que componen un lote fabricado.

Utilizar muestras nequeñas con fines de control supone fijar sus límites de variación para conocer y diferenciar las variaciones "normales" de las atribuibles a causas no fortuitas. Las características (valor medio y desviación típica) de las muestras pequeñas están relacionadas con las características del lote o población de unidades a que pertenecen:

1. La media aritmética de las medidas obtenidas en la muestra pequeña es jeual a la media aritmética de las medidas del lote o población de unidades. Si denominamos  $\overline{X}$  al valor medio aritmético de la muestra, y  $\mu$  al valor medio aritmético del lote:  $\mu = \overrightarrow{X}$ .

2. La desviación típica de la distribución de medidas de la muestra es junal a la desviación típica correspondiente al lote dividida por la raíz cuadrada del número  $(n)$  de unidades que componen la muestra. Por tanto, si  $\sigma$  es la desviación típica del lote y  $\sigma_r$  es la desviación típica de la muestra formada por  $n$  unidades, la relación es:

$$
\sigma_x = \frac{\sigma}{\sqrt{n}}
$$

Estas relaciones matemáticas se muestran en el cuadro 6.3

### *Canrral Estadistica ck Calidad*

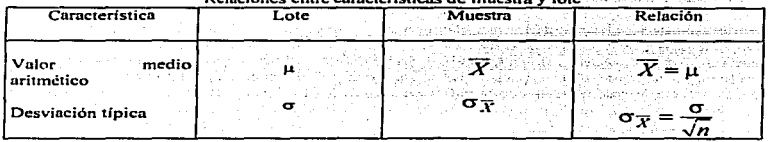

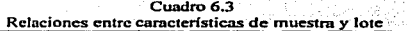

Asf como Jos limites de variación de las medias de un Jote o población corresponden a los valores  $\mu + 3\sigma$  y.  $\mu - 3\sigma$ , los límites de las variaciones de medidas obtenidas con la muestra pequeña son  $\overline{X}$  + 3c<sub>r.</sub>, y  $\overline{X}$  - 3c<sub>r</sub>., Estos limites del lote y de la muestra pequeña se representan en la figura  $6.2.$ 

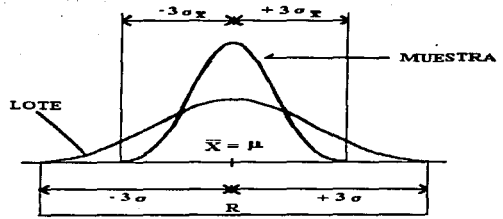

*Figura* 6.2. *Relación de los límites de las variaciones del lote* (±3 $\sigma$ ) *y de la muestra* (±3 $\sigma$ <sub>s</sub>).

Los gráficos estadísticos de control por variables se basan en el cálculo del valor medio aritmético de la variable como peso, volumen, espesor, diámetro entre otras, y la dispersión (desviación tipica o también recorrido) de las medidas efectuadas en las muestras pequeilas. Anteriormente se justificaron los límites de control correspondientes al valor medio aritmético de ta variable. Otro razonamiento análogo justifica el empico de los limites de control del valor medio aritmético del recorrido que resulta más práctico utilizar como medida de la dispersión en Jugar de la desviación tipica cuando se trata de muestras pequeñas.

Las cartas de control de Shewhart son en si una prueba de contraste de hipólesis. donde se juzga Ja información de cada muestra para determinar si presenta evidencia de alguna causa especial de disturbio. Esto es en base al nivel medio y a la cantidad de variabilidad en el proceso.

Siendo el objetivo de una cana de este tipo seguir el comportamiento de la media del proceso a través del tiempo.

Capitulo 6. Gráficos de Control por Variables

91

#### Control Estadístico de Calidad

Para esto se puede considerar la hipótesis nula Ho:= 99.73%. lo que indica que 99.73% de las medidas deben estar comprendidas dentro de los límites de control si el proceso está sujeto sólo a causas comunes de variación.

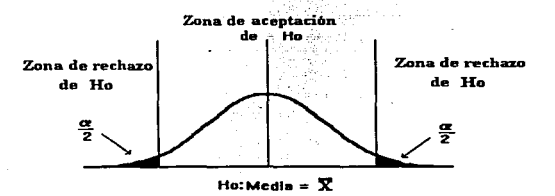

Figura 6.3 Representación de zonas de rechazo de un gráfico de control

Si se designa por  $\overline{X}$  la media aritmética general que se obtiene calculando la media de las medias  $(\overline{X})$  de las muestras, las expresiones matemáticas de las líneas de control son:

$$
\overline{X}_i = \frac{\sum_{i=1}^{N} X_i}{n}
$$
\n
$$
\overline{X} = \frac{\sum_{i=1}^{k} \overline{X}_i}{k}
$$
\n
$$
\overline{R} = \frac{\sum_{i=1}^{k} R_i}{k}
$$

1. Lineas de control para el valor medio aritmético de la variable:

Limite superior de control:  $\overline{X} + 3\sigma_{\overline{Y}}$ Valor central :  $\overline{X}$ Límite inferior de control:  $\overline{X}$  – 30  $\overline{Y}$ 

2. Líneas de control para la dispersión de las medidas de la variable: Límite superior de control:  $\overline{R}$  + 3 $\sigma$   $\sigma$ Valor central.  $\overline{R}$ Límite inferior de control:  $\overline{R} - 3\sigma_{\overline{v}}$ 

En la práctica se utiliza el recorrido ( R) como medida de la dispersión de las medidas efectuadas en muestras pequeftas.

Los límites de control son calculados por las expresiones dadas a continuación que incluyen constantes ( $A_2$ ,  $D_4$ ,  $D_3$ ) que se muestran en el cuadro 6.4, que abrevian el cálculo.

1. Lineas de control para el valor medio aritmético de la variable:

Límite superior de control:  $\overline{X}+ A_2 \overline{R}$ Valor central:  $\overline{\overline{X}}$ Limite inferior de control:  $\overline{X} - A_2 \overline{R}$ 

2. Líneas de control para el recorrido:

Límite superior de control: D.¡ *R.* Valor central: *Ji*  Limite inferior de control:  $D_1 \overline{R}$ 

# 6.5. Gráficos de control para valores medios y recorridos  $\overline{X}$  –  $R$  sin especificaciones conocidas. *(Rodrigue:. Deveso. 1976.* pdg. *100-105).*

Cuando no existen especificaciones que fijan los valores medios y las desviaciones típicas se sigue ta técnica de control que se indica a continuación. Este tipo de gráficos se presenta en las siguientes situaciones:

1. Cuando se inicia un programa de control basado en los gráficos de control cstadfstico.

2. Cuando se ha adquirido una nueva máquina cuyas variaciones se desconocen.

3. Cuando se realiza la fabricación de un preparado por primera vez.

En las situaciones anteriores se carece de nntecedentcs que fijen las especificaciones para los limites de control. También se aplica está técnica para presentar y analizar resultados experimentales.

La primera cuestión que surge es la referente a la existencia de una situación "bajo control" puesto que se carece de los limites superior e inferior de control. Si las muestras o subgrupos racionales se han basado en el tiempo de recogida, el criterio aplicado es suponer que existe un estado de control cuando 20-25 muestras consecutivas de 4 ó 5 unidades cada una proporcionan medidas dentro de la zona señalada por los límites de control "3 sigma" calculados a partir de los que se han medido en las muestras.
El caso más frecuente es el de muestras pequeñas de igual tamaño ( $n$  inferior a 10) Los límites del gráfico de control se calculan con lns fórmulas del cuadro 6.4.

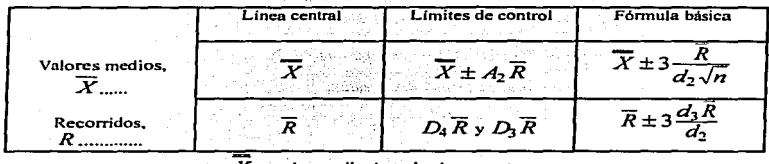

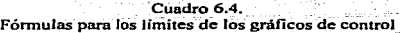

.......... $X$  = valor medio de todas las muestras.

.......... $\overline{R}$  = media de los recorridos de las muestras

 $\ldots$  *A*<sub>2</sub>, *D*<sub>3</sub>, *D*<sub>4</sub>, *d*<sub>2</sub>, *d*<sub>3</sub> = constantes dadas en el cuadro 6.5.

|                          |                                                                  |       |         |                                   | Paciores para calcular los millios de los graficos de colluor |                                      |             |       |             |       |
|--------------------------|------------------------------------------------------------------|-------|---------|-----------------------------------|---------------------------------------------------------------|--------------------------------------|-------------|-------|-------------|-------|
|                          | Gráfico de las medias<br>Factores para los límites<br>de control |       |         | Gráficos del recorrido            |                                                               |                                      |             |       |             |       |
| Número de<br>observacio- |                                                                  |       |         | Factores para la<br>linea central |                                                               | Factores para los límites de control |             |       |             |       |
| nes                      |                                                                  |       |         |                                   |                                                               |                                      |             |       |             |       |
| en la<br>muestra, n      | А                                                                | Α,    | $A_{2}$ | $d_{2}$                           | ď,                                                            | $d_{\rm x}$                          | D,          | D,    | $D_{\rm t}$ | D,    |
| 2.                       | 2.121                                                            | 3.760 | 1.880   | 1.128                             | 0.8865                                                        | 0.853                                | $\Omega$    | 3.686 | 0           | 3.267 |
|                          | 1.732                                                            | 2.394 | 1.023   | 1.693                             | 0.5907                                                        | 0.888                                | $\mathbf o$ | 4.358 | 0           | 2.575 |
|                          | 1.500                                                            | 1.880 | 0.729   | 2.059                             | 0.4857                                                        | 0.880                                | $\mathbf o$ | 4.698 | 0           | 2.282 |
|                          | 1.342                                                            | 1.596 | 0.577   | 2.326                             | 0.4299                                                        | 0.864                                | о           | 4.918 | o           | 2.115 |
| 6                        | 1.225                                                            | 1.410 | 0.483   | 2.534                             | 0.3946                                                        | $0.8 - 8$                            | 0           | 5.078 | Ω           | 2.004 |
|                          | 1.134                                                            | 1.277 | 0.419   | 2.704                             | 0.3698                                                        | 0.833                                | 0.205       | 5.203 | 0.076       | 1.924 |
| x                        | 1.061                                                            | 1.175 | 0.373   | 2.847                             | 0.3512                                                        | 0.820                                | 0.387       | 5.307 | 0.136       | 1.864 |
| 9                        | 1.000                                                            | 1.094 | 0.337   | 2.970                             | 0.3367                                                        | 0.808                                | 0.546       | 5.394 | 0.184       | 1.816 |
| $.10 -$                  | 0.949                                                            | 1.028 | 0.308   | 3.078                             | 0.3249                                                        | 0.797                                | 0.687       | 5.469 | 0.223       | 1.777 |
|                          |                                                                  |       |         |                                   |                                                               |                                      |             |       |             |       |

Cuadro 6.5. Factores para calcular los límites de Jos gráficos de control

• ASTM. Manual on Quality Control of Materials. 1951

## Ejemplo 6.1. Limites de control para el peso de comprimidos

Se desea fijar el gnifico de control del peso de los comprimidos de una especialidad farmacéutica que se fabrica por primera vez y por tanto son desconocidos los limites de control que permiten mantener la producción "bajo control'". El peso teórico por comprimido es 375 mg.

Para calcular los limites de control provisionales se dan las siguientes instrucciones:

- 1. Modo de retirar la muestra a ta salida de la máquina: retirar comprimidos consecutivos y la máquina no se regulani mientras dura el proceso de toma de datos.
- 2. Frecuencia de la toma de n muestra: cada cinco minutos.
- 3. Tamaño de la muestra: cinco comprimidos.
- 4. Número de muestras para calcular los límites provisionales de control: 25 muestras.
- 5. Variable controlada: peso de comprimidos pesados en balanza analítica (0.1 mg.de presición) y anotar los pesos en mg.
- 6. Disposición de los datos resultantes de las medidas realizadas: Tabla de pesos individuales de cada uno de los cinco comprimidos. cálculo de la media aritmética (peso medio) y cálculo del recorrido o mnplitud de los cinco pesos que componen cada una de lns muestras. La disposición de estos datos se indica en la figura 6.4.

Se inicia la fabricación y se regula la máquina de comprimir hasta que se obtiene un peso medio próximo al valor teórico (375 mg.). A partir de este momento se van tomando las muestras de cinco comprimidos consecutivos n la salida de la máquina y se anotan las medidas obtenidas.

Asf los datos de las medidas efectuadas en la primera muestra son:

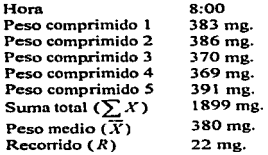

El punto representativo del peso medio *X=* 380 mg. se sitúa en el gráfico de control de pesos medios. y el punto representativo del recorrido  $R = 22mg$ , en el gráfico de control de recorrido (figura 6.4.1.

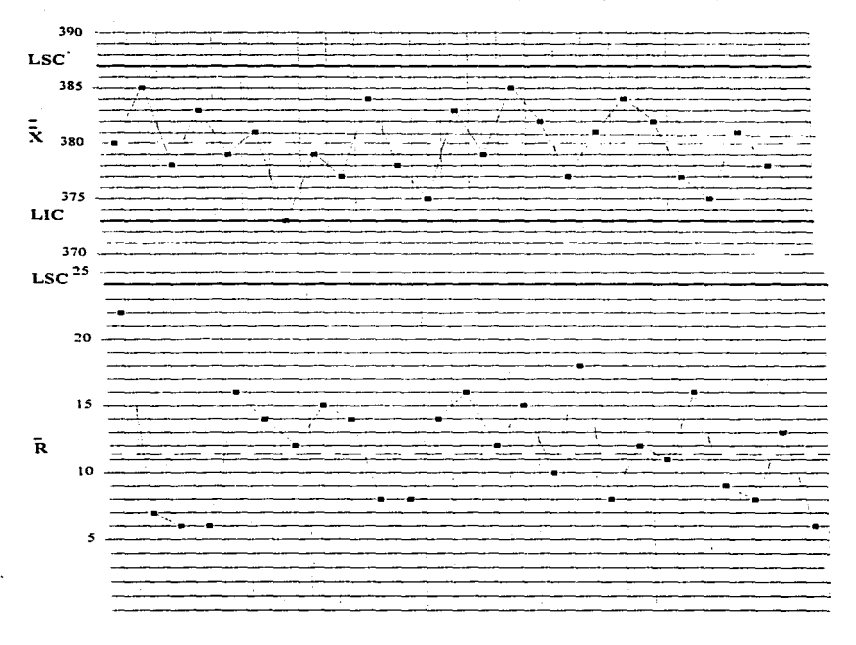

# *Figura 6.* -l. *Gráficos de control X-R para el peso de comprimidos (ejemplo 6.* J)

*9S* 

Al cabo de dos horns se han nnotado y representado los valores obtenidos de las 25 muestras o subgrupos. A continunción se calcula:

1. Media aritmética a partir de los pesos medios de las muestras:

$$
\overline{X} = \frac{\sum \overline{X}}{k} = \frac{9.502 \, mg}{25} = 380 \, mg
$$

donde:

 $\overline{X}$  = valor medio total

 $\sum \overline{X}$  = sumatoria o suma de las medias aritméticas de las muestras

 $k$  = número de muestras o subgrupos

2. Media aritmética de los recorridos:

$$
\overline{R} = \frac{\sum R_{\text{in}}}{k} = \frac{288}{25} = 11.5 \text{mg}.
$$

donde:

 $\overline{R}$  = valor medio del recorrido.<br> $\sum R$  = sumatoria o suma de los recorridos.

3. Límite superior de control y límite inferior de control a partir de los valores  $\overline{X}$  y  $\overline{R}$  calculados.

Límites superior e inferior de control para el peso medio:  $\overline{X}$  +  $A_2$   $\overline{R}$  = 380 ± 0.577 × 11.5 = 380 ± 6.63 = 380 ± 7

Límites superior e inferior de control para el recorrido:  $D_4 R = 2.115 \times 11.5 = 24.3$ mg.  $D_1 R = 0 \times 11.5 = 0$  mg.

Los factores  $A_2$ ,  $D_4$  y  $D_3$  se muestran en el cuadro 6.5 para  $n = 5$ 

4. En el gráfico de control se sitúan lineas indicadoras de los valores anteriormente calculados:

Valor medio:  $\overline{X}$  = 380*mg*. Límite superior de control para la media de pesos: *LSC* = 387mg. Limite inferior de control para la media de pesos:  $LIC = 373$ mg. Valor medio del recorrido:  $\bar{R} = 11.5$ mg. Limite superior de control para el recorrido: *LSC* = *24.3mg* 

A continuación se observa en el gráfico si los puntos representativos de las muestras se encuentran dentro de la zona acotada por los limites de control~ tanto en el gráfico de pesos medios como en el gráfico de recorrido. Como se observa en la figura del ejemplo 6.1 .• todos los puntos representando a los medias de las muestras caen dentro de los limites de control por lo que se considera que la máquina de comprimir funciona con desviaciones de peso en los comprimidos que permiten considerar la operación "bajo control".

6. Los valores representativos del lote o población de Jos comprimidos son:

Peso medio:  

$$
\overline{X} = 380mg.
$$
  
Desviación típica de pessoas: 
$$
\sigma = \frac{\overline{R}}{d_2} = \frac{11.5}{2.326} = 4.9 mg.
$$

Este valor de la desviación tipica es la base para calcular los limites de los gráficos de control de las futuras fabricaciones del preparado fabricado con la misma máquina de compresión y con el mismo proceso de fabricación.

7. Otro valor representativo de las variaciones de peso de los comprimidos es el cOeficiente de variación  $(C, V)$ :

$$
C.V. = \frac{S}{X} \times 100 = \frac{4.9}{380} \times 100 = 1.3\%
$$

Eiemplo 6.2. *(Massons y Cie, 1967, pág. 64.)* 

Se desea fijar los límites de control provisionales de una máquina dosificadora que ha sido adquirida. La maquina es destinada a dosificar polvo estéril en viales que han de contener 1 gramo de estreptomicina base equivalente a un peso teórico de 1286 mg. de polvo estéril. Se decide dosificar con un 5% de exceso, y por tanto. la máquina se regula para dosificar 1350 mg.

La máquina se comprueba mecánicamente, se alimenta con el producto que ha de dosificar, y se regula de modo que dosifique el peso teórico de ( l 350 mg.) previsto lo más próximo posible. La inspectora de control de la dosificadora recibe las siguientes instrUcciones:

1. Modo de retirar la muestra a la salida de la máquina: retirar viales consecutivos y dejar funcionar la maquina sin variar su regulación mientras dura el estudio que se está realizando.

2. Frecuencia de la toma de muestra: cada cinco minutos.

3. Tamaño de la muestra: 4 viales.

4. Número de muestras previstas para calcular los límites provisionales de control: 20 muestras.

*S.* Variable controlada: peso del contenido de los viales en mg.

6. Disposición de los datos resultantes de las medidas Tcalizadas: tabla de pesos individuales de cada uno de los cuatro viales, cálculo de la media aritmética y cálculo del recorrido o amplitud de los cuatro pesos que componen la muestra, la disposición de esos datos es la indicada en la figura 6.5.

Asi In primem muestra de cuatro viales proporciona los siguientes datos:

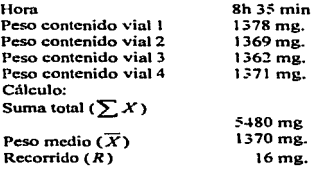

El punto representativo  $\overline{X}$  = 1370 *mg* se sitúa en la gráfica de pesos medios  $(\overline{X})$ , y el punto representativo  $R = 16$  *mg* en la gráfica de recorridos ( $R$ ). Cálculos análogos y representaciones se realiza con los datos de las muestras retiradas posteriormente de la máquina dosificadora.

Al cabo de unas dos horas se retiran las 20 muestras previstas y se realizan los cálculos siguientes:

1. Media aritmética a partir de los pesos medios de las muestras

$$
\overline{X} = \frac{\sum \overline{X}}{k} = \frac{27120}{20} = 1356mg.
$$

donde:

 $\overline{X}$  = peso medio total

 $\overline{X}$  = sumatoria o suma de los pesos medios de las muestras

 $k =$  número de muestras o subgrupos

2. Medin nritmética de recorridos:

$$
\overline{R} = \frac{\sum R}{k} = \frac{1120}{20} = 56mg
$$

99

donde:

 $\overline{R}$  = media aritmética de los recorridos  $\sum R$  = sumatoria o suma de los recorridos de las muestras  $k =$ número de muestras o subgrupos

3. Cálculo de los límites de control a partir de los valores  $\overline{X}$  (media de pesos) y  $\overline{R}$  (media de recorridos) anteriormente caJculados.

> Limites superior e inferior de control para el peso medio:  $\overline{X} \pm A \cdot \overline{R} = 1356 \pm 0.729 \times 56 = 1356 \pm 40.8$

donde:

 $\overline{X}$  = peso medio total

 $\overline{R}$  = media de recorridos

 $A_2$  = 0.729 (constante del cuadro 6.5. para tamaño de muestra  $n = 4$ ).

luego:

Límite superior de control del peso medio:  $LSC = 1356 + 40.8 = 1396.8$ mg  $\approx 1397$ mg.

Limite inferior de control del peso medio:  $L/C = 1356 - 40.8 = 1315.2$  mg.  $\approx 1315$  mg.

Limite superior e inferior para el recorrido o amplitud Limite superior de control:  $D_4 R = 2.282 \times 56 = 127.7$  mg . $\approx 128$  mg. Limite inferior de control:  $D_3 \overline{R} = 0 \times 56 = 0$ mg.

donde:

 $D_4$  = 2.282 (constante del cuadro 6.5. para tamaño de muestra  $n = 4$ )  $D_3 = 0$  (constante del cuadro 6.5. para tamaño de muestra *n* = 4).

4. En el gráfico de control se trazan con lineas los valores antcrionnentc calculados:

Peso medio:  $\overline{X}$  = 1356 mg. Limite superior de control: *LSC* = 1397 mg. Limite inferior de control: *LIC* = 1315 mg. Recorrido medio:  $\bar{R}$  = 56 mg. Límite superior de control para el recorrido: 128 mg.

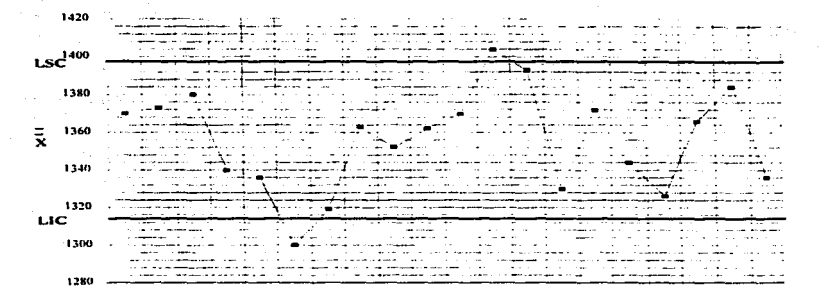

|     | 180 |                                                                                                    |
|-----|-----|----------------------------------------------------------------------------------------------------|
|     |     |                                                                                                    |
|     | 160 | comment and continues to continue the<br><b><i><u>Product and</u></i></b><br>provided a company of the second control of the<br>AND RESIDENT AND RESIDENCE OF A RESIDENCE OF A RESIDENCE OF A RESIDENCE OF A RESIDENCE OF A RESIDENCE OF A RESIDENCE OF A RESIDENCE OF A RESIDENCE OF A RESIDENCE OF A RESIDENCE OF A RESIDENCE OF A RESIDENCE OF A RESIDENCE<br>$\sim$<br>$-0.0001$<br>a formal de composição de considerada de constituição de constituição de constituição de constituição de constituição de constituição de constituição de constituição de constituição de constituição de constituição de const<br>.<br>.<br><b>A CONSTRUCTION OF THE CONSTRUCTION OF THE CONSTRUCTION OF THE CONSTRUCTION OF THE CONSTRUCTION OF THE CONSTRUCTION OF THE CONSTRUCTION OF THE CONSTRUCTION OF THE CONSTRUCTION OF THE CONSTRUCTION OF THE CONSTRUCTION OF THE</b><br>A. 20 11                                                                                                    |
| LSC | 140 | <b>The constitution of the constitution of the constitution of the constitution of the constitution of the constitution</b><br>The contract of the contract of the contract of the contract of the contract of the contract of the contract of the contract of the contract of the contract of the contract of the contract of the contract of the contract o<br>ранных редоворования разрасто приняд разработается в немайства и состоянии принядуют и составляется принятие и составляет распользуется при принятие и составляется принятие и составляется принятие и составляется и составл<br><u>no marco de marco de la colonia de marco de la contrada de marco de marco del marco de 1991 emperado del Cadado de La conductor de la conductor de la conductor de la conductor de la conductor de la conductor de la conduct</u><br><u>and the company of the second contract the company of the second contract of the company of the contract of the contract of the contract of the contract of the contract of the contract of the contract of the contract of t</u><br>The contract of the contract of the second contract of the contract of the contract of the contract of the contract of the contract of the contract of the contract of the contract of the contract of the contract of the con<br>a contract component of the set of the contract<br>the contract of the contract of the contract of the contract of the contract of |
|     | 120 | and the continuum of the contract of the contract of the contract of the contract of the contract of the contract of the contract of the contract of the contract of the contract of the contract of the contract of the contr<br>---------<br>---                                                                                                    |
|     | 100 | The Contraction of the Contraction of the Contraction of the Contraction of the Contraction of the Contraction of the Contraction of the Contraction of the Contraction of the Contraction of the Contraction of the Contracti<br>The constitution of the country of the country of the country of the country of the country of the constitution of a country of the country of the country of the country of the country of the country of the country of the<br>as the manufacturers of the company of the contract of the second contract of the contract of the company of the second contract of the contract of the contract of the contract of the contract of the contract of the contra<br>a man contractor many constant commences in the constant contract of the constanting and many commences in the comment                                                                                                    |
|     |     | discussions and increase and constitutions and constitution of the set of the set of the set of the set of the set of the set of the set of the set of the set of the set of the set of the set of the set of the set of the s<br><u>полности для серверного в повет за верхнейшее сода, соответствуют с на серверного сода, также сода, так сода, т</u>                                                                                                    |
| я   | 641 | The company of the contract of the contract of the company of the contract of the contract of the contract of the contract of the contract of the contract of the contract of the contract of the contract of the contract of<br>accompanies that discussed a discussed in the contract of the contract of the contract of the contract of the contract of the contract of the contract of the contract of the contract of the contract of the contract of the<br><b>ALC: A R. P. LEWIS CO., LANSING MICH.</b><br><b>Barbara</b><br>$\sim$<br><b>CALL 23</b><br>$-200$<br>A consider the second constitution of the constitution of the constitution of the constitution of the constitution of the constitution of the constitution of the constitution of the constitution of the constitution of the                                                                                                    |
|     |     | <b>CONTRACTOR OF THE COMPANY WAS THE CONTRACT OF THE CONTRACT OF THE CONTRACT OF THE CONTRACT OF THE CONTRACT OF THE CONTRACT OF THE CONTRACT OF THE CONTRACT OF THE CONTRACT OF THE CONTRACT OF THE CONTRACT OF THE CONTRACT OF</b><br><u>and some markets proportion and proportional discussive and the market and service and service and the constitution of the</u><br>Williams Company of the Anti-<br><b>Distancement of the construction of the communication</b> of the construction of the Communication of Miller and and                                                                                                    |
|     | 20  | and the contract of the contract of the contract of the contract of the contract of the contract of the contract of the contract of the contract of the contract of the contract of the contract of the contract of the contra<br>т соордуулах нээрэгтэй байгаа хэрэг хааны хэрэг хэлээн байгаа хамгаа хэлээр хөнөө хөргөн байгаа хэлээн хэлээн<br>те дана трени до седа модел Шерист през противать реализуется в сериализуется на селото на добрования доступности.<br><b>The company and the company of the company of the company of the company of the company of the company of the company of the company of the company of the company of the company of the company of the company of the compan</b><br>the contract of the contract of the contract of the<br>________                                                                                                    |
|     | n   | the party of the contract of the contract of the con-<br><u>Line and the company of the company of the company of the control of the company of the company of the company of the company of the company of the company of the company of the company of the company of the company of th</u>                                                                                                    |

Figura 6.5. Gráficos de control X-R para establecer los límites de control<br>de una máquina dosificadora (ejemplo 6.2)

*S.* Se observa si todos los puntos de los pesos medios de las muestras y los puntos de los recorridos están dentro de las zonas que señalan los límites de control calculados. Si todos los puntos están dentro de estas zonas. la máquina dosificadora ha íuncionado "bajo control". pero si por el contrario existen uno o más puntos situados fuera de Jos limites de control de peso medio <sup>y</sup> recorrido. Ja máquina funciona "fuera de control". como sucede en este ejemplo para las muestras que se citan a continuación;

Muestra núm. 6: Peso medio y amplitud fuera de los limites de control. Muestra núm. 12: Peso medio fuera de los límites de control. Muestra num. 13: Recorrido fuera de los límites de control.

6. Como sucede en este ejemplo Ja máquina funciona "fuera de conlrOI"" y los datos obtenidos de las muestras no son válidos para calcular los valores provisionales de los límites de control para las gráficas de control de operaciones posteriores. Es preciso buscar las causas a que se deben atribuir las variaciones, tales como defectos mecánicos, producto húmedo o electrizado. granulado irregular entre otras. Una vez eliminadas estas causas. se realiza una nueva toma de datos para comprobar que la máquina funciona "bajo control" y poder tomar los limites de control calculados como provisionales para futuras dosificaciones. En el ejemplo considerado. este resultado se obtiene en un nuevo estudio con 28 tomas de muestras que proporcionaron los siguientes resultados:

Peso medio total: 
$$
\overline{X}
$$
 = 1348 mg.  
Recorrido medio:  $\overline{R}$  = 48 mg.

7. Estos datos permiten calcular los limites provisionales de control aplicando las expresiones matemáticas va utilizadas.

Limites superior e inferior de control para el peso medio:

$$
\overline{X} \pm A_2 \overline{R} = 1348 \pm 0.729 \times 48 = 1348 \pm 34.9 \approx 1348 \pm 35
$$

Límite superior e inferior de control para el recorrido:

Limit superior: 
$$
D_4 \overline{R} = 2.282 \times 48 = 109.5mg \approx 110mg
$$
.  
Limit inferior:  $D_3 \overline{R} = 0mg$ .

8. Los datos obtenidos permiten calcular las características de la población representada por el Jote de viales fabricados. El valor medio de la misma es el mismo valor medio obtenido para las muestras. y Ja desviación tipicn se calcula por Ja siguiente ecuación:

$$
\sigma = \frac{\overline{\mathfrak{R}}}{d_2} = \frac{48}{2.059} = 23.3mg.
$$

 $'$ 

donde:

 $d_2$  = 2.059 se obtiene del cuadro 6.5. para tamaño de muestra  $n= 4$ .

9. Igualmente resulta de gran utilidad con fines comparativos de la unifonnidad de distintos lotes fabricados calcular el coeficiente de variación porcentual:

$$
C.V. = \frac{\sigma}{\chi} \times 100 = \frac{23.3}{1348} \times 100 = 1.7\%
$$

## Ejemplo 6.3. Limites de control provisionales del peso de pastillas

Se desea fijar los límites de control provisionales del peso de pastillas de un jabón de tocador a la salida de la línea automática de fabricación. La línea se comprueba mecánicamente y se regula de modo que el peso de las patillas de jabón a la salida de la linea sea 91 gramos.

El inspector de control de la línea recibe las siguientes instrucciones:

- 1. Modo de retirar Ja muestra de la linea: retirar cinco pastillas consecutivas a la salida de la linea y no manipular los elementos de regulación durante el periodo de tiempo que dura el estudio que se está realizando.
- 2. Frecuencia de la toma de muestra: una muestra cada cinco minutos.
- 3. Tamaño de la muestra: cinco pastillas de jabón de tocador.
- 4. Número de muestras previstas para calcular los límites provisionales de control: 25 muestras.
- 5. Variable controlada: peso individual de cada pastilla en décimas de gramo (decigramos).
- 6. Disposición de los datos de las pesadas realizadas de las muestras: Tabla de pesos individuales de cada una de las cinco pastillas que forman una muestra, y cálculo del recorrido o amplitud de Jos cinco pesos que componen In muestra. La disposición de estos datos se indica en la figura 6.6.

Para ilustrar este ejemplo se dan los cálculos correspondientes a la primera muestra:

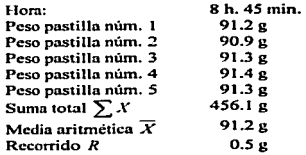

# Control Estadístico de Calidad

# Capitulo 7. Gráficos de Control por Variablez

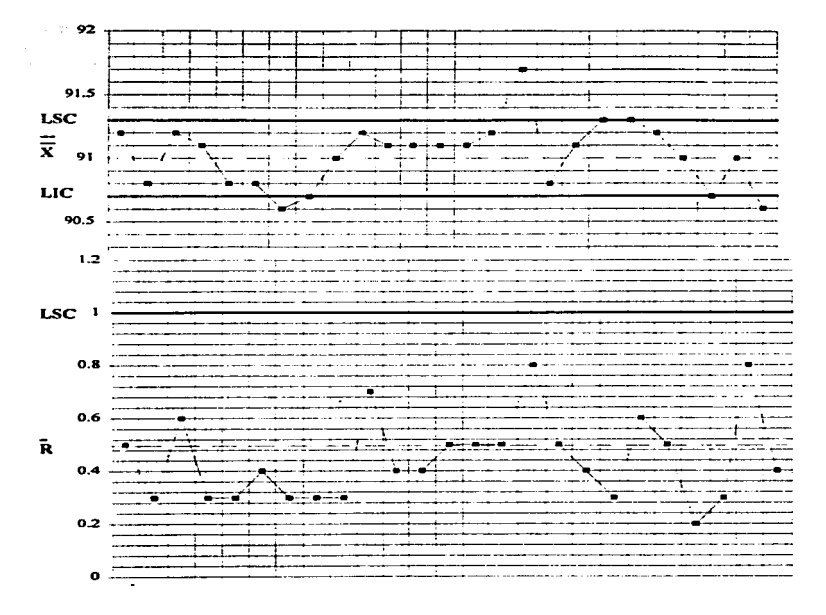

# Figura 6.6. Gráfico de Control para el peso de pastillas de jabón de tocador (ejemplo 6.3)

 $\frac{103}{2}$ 

### *Control &tadlsttt:o di Ca/ida d*

El punto representativo  $\overline{X} = 91.2g$  se sitúa en la gráfica de pesos medios  $(\overline{X})$  y el punto representativo *R* = *0.5g* en la gráfica de recorridos. Análogos cálculos y representaciones se realizan con los datos de las restantes muestras retiradas de la linea.

and company

Al cabo de dos horas se han retirado las 25 muestras previstas y se procede a los cálculos que siguen:

1. Media arinnética de los pesos medios de las muestras:

$$
\overline{X} = \frac{\sum X}{k} = \frac{2275.7}{25} = 91.0g
$$

 $\overline{X}$  = peso medio total  $\sum \overline{X}$  = sumatoria o suma de los pesos medios de las muestras  $k =$  número de muestras o subgrupos

2. Media aritmética de recorridos:

$$
\overline{R} = \frac{\sum R}{k} = \frac{11.9}{25} = 0.47 g
$$

donde:

 $\overline{R}$  = media aritmética de recorridos  $\sum R$  = sumatoria o suma de recorridos de las muestras  $k = n$ úmero de muestras o subgrupos

3. Cálculo de los límites de control a partir de los valores medios  $\overline{X}$  (media total de pesos) y  $\overline{R}$ (media de recorridos) anterionnente calculados:

Límites superior e inferior de control para el peso medio:

$$
\overline{X} = \pm A_2 \overline{R} = 91.0 \pm 0.577 \times 0.47 = 91.0 \pm 0.27 \approx 91.0 \pm 0.3
$$

donde:

 $A<sub>2</sub> = 0.577$  es la constante procedente del cuadro 6.5 para el tamaño de muestra *n-s* 

luego

Límite superior de control de pesos medios:  $\angle$ *LSC* = 91.0 + 0.3 = 91.3g

Límite inferior de control de pesos medios:  $L/C = 91.0 - 0.3 = 90.7g$ 

Límites superior e inferior para el recorrido o amplitud de pesos de las muestras.

Limite superior de control:  $D_4 \overline{R} = 2.115 \times 0.47 = 0.99 \approx 1.0 g$ Limite inferior de control:  $D_3R = 0 \times 0.47 = 0g$ 

donde:

 $D_1 = 2.115$  y  $D_2 = 0$  son constantes procedentes del cuadro 6.5 para tamaño de muestra *n=S* 

4. En el gnifico de control se trazan Jos valores anteriormente calculados:

Para el gráfico de pesos medios  $(\overline{X})$ :

Valor medio:  $\overline{X}$  = 91.0g<br>Limite superior de control:  $LSC = 91.3g$ Límite inferior de control:  $L/C = 90.7g$ 

Para el gráfico de recorrido ( R ):

Valor medio:  $\overline{R} = 0.47 \approx 0.5g$ <br>Limite superior de control: *LSC* = 1.0*e* 

*S.* Se observa si todos los puntos represcntafrvos de los pesos medios y recorridos de las muestras. se encuentran dentro de las zonas limitadas por las líneas continuas de los llmites de control calculados. En el caso que se estudia existen 3 puntos de pesos medios correspondientes a las muestras que hacen los números de orden 7. 16 y 25 que están fuera de la zona citada en el gráfico de valores medios. mientras los puntos representativos de los recorridos de todas las puestas están situados en la zona limitada por la línea representativa del límite superior de control. Luego Jos tres valores anterionnente citados están fuera de control.

6. De la interpretación de los datos anteriores obtenidos se puede asegurar que la máquina no ha funcionado "bajo control" y se impone la necesidad de hacer una investigación de las posibles causas responsables de la producción de unidades "fuera de control". Eliminadas estas causas y realizados los cálculos y representaciones correspondientes al funcionamiento de la linea "bajo control" se obtuvieron los resultados:

Peso medio total: 
$$
\overline{X} = 91.1g
$$
  
Recorrido medio:  $\overline{R} = 0.5g$ 

7. Los valores anteriores pcnnitcn calcular los limites provisionaleS de control aplicando las expresiones matemáticas anteriormente utilizadas.

Límites superior e inferior de control para pesos medios:  $\overline{X} = \pm A$ ,  $\overline{R} = 91.1 \pm 0.577 \times 0.5 = 91.1 \pm 0.28 \approx 91.1 \pm 0.3$ 

Límites superior e inferior de control para recorridos:

Limite superior:  $D_4 \overline{R} = 2.115 \times 0.5 = 1.05g \approx 1.1g$ Limite inferior:  $D_3 \overline{R} = 0 \times 0.5 = 0g$ 

8. Los datos anteriores permiten calcular las características de la población representada por las pastillas de jabón de tocador producidas por Ja linea de fabricación. Su valor medio aritmético será el de las muestras pesadas  $\overline{X} = 91.1g$  y la desviación típica de pesos será:

$$
\sigma = \frac{\overline{R}}{d_2} = \frac{0.5}{2.326} = 0.21g
$$

donde:

 $\sigma$  = desviación típica de pesos  $d_2$  = 2.326 es constante procedente del cuadro 6.5 para tamaño de muestra  $n = 5$ .

9. El coeficiente de variación (C.V.} de pesos. se utiliza para comparar la uniformidad de pesos de distintas producciones o Jotes. se calcula por la expresión:

$$
C.V. = \frac{\sigma}{X} \times 100 = \frac{0.21}{91.1} \times 100 = 0.23\%
$$

Cuando tengainos el caso de que las caroctcristicas de calidad estén fuera de especificaciones. se debe primero identificar las causas de variación y corregirlas. pero si aún después de haberlas corregido estas variaciones en la característica de calidad se siguen presentnndo se deben de modificar los limites de control. pero se debe de seguir el proceso y hacer las pruebas necesarias para asegurar que este cambio de limites no afecte otras caracteristicas de calidad.

6.6. Gráficos de control para valores medios y recorridos con especificaciones conocidas: cálculo de los límites de control conocidos el valor medio y la desviación típica. *(Rodríguez*: Deveso, 1976, p. 113-114)

En este caso existen especificaciones que fijan el valor medio aritmético (designado por  $\overline{X}'$ ) y el valor de la desviación típica (designado por cr J correspondientes a una distribución nonnal de la población que forma el lote de fabricación. Estos valores son utilizados para calcular la línea central y los limites de la gráfica de control.

Por lo regular, el valor de la media aritmética  $(\overline{X}^t)$  se fija arbitrariamente por el valor teórico de la variable que se mide, por ejemplo, peso teórico del comprimido, peso teórico de polvo antibiótico por vial. volumen de solución por ampolla. peso declarado de contenido de tubos entre otros.

El valor de la desviación típica ( $\sigma'$ ) está fijado como consecuencia del análisis de los resultados anteriormente obtenidos en Ja fabricación del producto en idénticas condiciones. siguiendo el mismo proceso de fabricación y utilizando la misma máquina.

En ocasiones puede haber interés en controlar respecto a los limites máximos y mfnimos dados por las tolerancias del producto que se fabrica. La desviación típica calculada a partir del intervalo entre estos límites (correspondientes a  $6\sigma$ ) no tiene una base real respecto a la variación de la fabricación puesto que se pueden presentar dos casos:

- J. La desviación real del producto puede ser mayor que la fijada por Jos limites de tolerancia... y esto exige una revisión del método utilizado de f'abricación que pcnnita la manufactura de unidades aceptables.
- $\overline{2}$ . La desviación real del proceso es menor que la fijada por los limites de tolerancia y por tanto. las unidades fabricadas son más uniformes que las exigidas por los dichos límites.

Frecuentemente los valores de la media aritmética ( $\overline{X}'$ ) y desviación típica ( $\sigma'$ ) dados en las especificaciones son considerados provisionales de acuerdo con los datos que se disponen y quedan sujetos a revisiones posteriores consecuencias de una mayor experiencia.

Las lineas para los gráficos de control se calculan con las expresiones matemáticas que se dan en el cuadro 6.6.

| Fórmulas para calcular los límites de los gráficos de control |                                                             |                                         |
|---------------------------------------------------------------|-------------------------------------------------------------|-----------------------------------------|
|                                                               | Límites de control                                          |                                         |
| Línea central                                                 | Fórmula simplificada<br>usando factores de la<br>Tabla 6.5. | Fórmula basica                          |
| Para valor medios, $\lambda$                                  | $\overline{X'}$ ± $A$ oʻ                                    | $\overline{X'} \pm 3 \frac{\sigma'}{n}$ |
| $d_{\eta}$ $\sigma$<br>Para recorrido, $R$                    | $D, \sigma'$ y $D, \sigma'$                                 | $d, \sigma' \pm 3d, \sigma'$            |

·Cuadro 6:6.

Los factores  $A, D, D, d, d$ , se dan en el cuadro 6.5.

## Ejemplo 6.4. Establecimiento de límites de control cuando se conocen especificaciones (Rodriguez Deveso, 1976. p. 114-116)

La fabricación de una detenninada especialidad en fonna de cápsulas de gelatina dura ha sido estudiada según el criterio indicado en el cuadro 6.6 para determinar los límites provisionales de control del peso bruto (peso de cápsula + contenido). Jos estudios reali:zados han puesto de manifiesto que el producto y Ja máquina proporcionan poblaciones o lotes de cápsulas de pesos brutos con una desviación típica ( $\sigma$ ) inferior a 9 mg. La fabricación en estas condiciones se cf"cctúa fácilmente sin excesivo trabajo de verificación de Ja máquina por parte del personal responsable. Por ello se decide fijar los límites de control de las gráficas de peso medio ( $\overline{X}$ ) y recorrido ( $R$ ) a partir de las características:

> Peso medio (peso teórico bruto): *X•= 433mg*  Desviación típica: σ' = 9*mg*

Las especificaciones de uniformidad de peso bruto de cápsulas de gelatina dura de la compañía fabricante indican que las desviaciones de estos pesos no pueden ser superiores al 10% del peso teórico. Así pues. los límites de tolerancia de los pesos bruto son:

> Límite superior de tolerancia de pesos:  $433 + 43.3 = 476.3$ mg Limite irüerior de tolernncia de pesos: 433-43.3 = 389. *7mg*

Fijar una desviación tipicn igual a 9 rng. para los pesos de la población de cápsulas de gelatina dura supone que prácticamente 99.7% de todas las cápsulas tendrán un peso bruto comprendido en el intervalo $\pm$  3 sigmas, es decir 3  $\times$  9 = 27 mg contadas a partir del peso bruto medio (433) mg). De este modo, los pesos de la cápsulas están comprendidos entre los valores  $433 + 27 = 460$  $\overline{m}$  y 433 - 27 = 406 mg, cumpliendo las exigencias de los límites de tolerancia calculados anteriormente según las especificaciones internas del fabricante.

Después de haber hecho estas consideraciones, se calculan los valores de los límites de control para los gráficos de control de pesos medios ( $\overline{X}$ ) y recorridos (R) que se realizan a pie de máquina para garantizar la producción de cápsulas correctas. Estos límites se trazarán como líneas continuas en dichas gráficas (figuro 6.7.).

Cálculo de la línea central y límites de control de pesos medios ( $\overline{X}$ ):

$$
Vabor central: \overline{X'} = 433mg
$$

Limites de control:

 $\overline{X'} \pm A \sigma' = 433 \pm 1.342 \times 9 \approx 433 \pm 12$ <br> $A = 1.342$  constante del cuadro 6.5.

Limite superior de control:  $LSC = 433 + 12 = 445mg$ <br>Límite inferior de control:  $LIC = 433 - 12 = 421mg$ 

Cálculo de In linea central y limites de control de recorrido (R).

Valor central:  $\overline{R}' = d_2 \sigma' = 2.326 \times 9 = 20.9 \approx 21$  *mg* 

Limites superior de control:  $LSC = D<sub>2</sub> \sigma' = 4.918 \times 9 = 44.2mg \approx 44mg$ *D <sup>2</sup>*= 4.918 constante del cuadro *6.5.* 

Una vez trazados estos valores con Unen continua en los gráficos de control (figura 6. 7) se deja funciomir a la maquina productora de cápsulas mientras los puntos representativos de los pesos medios y recorridos de las muestras formadas por cinco cápsulas consecutivas se encuentran situados en la zona comprendida entre los límites de control.

La figura 6.7 ilustra los gráficos de control de pesos medios y recorridos. Se observa que se han retirado muestras de cinco cápsulas y determinado el peso individual de cada una de ellas para controlar su peso bruto. A partir de estos pesos se ha calculado el peso medio y el recorrido de .:ada muestra. Igualmente se observa que se han retirado las muestras con intervalos de quince rninutos.

# *Control &tadlstico de Calidad Capitulo 6. Gráficos de Control por Variables*

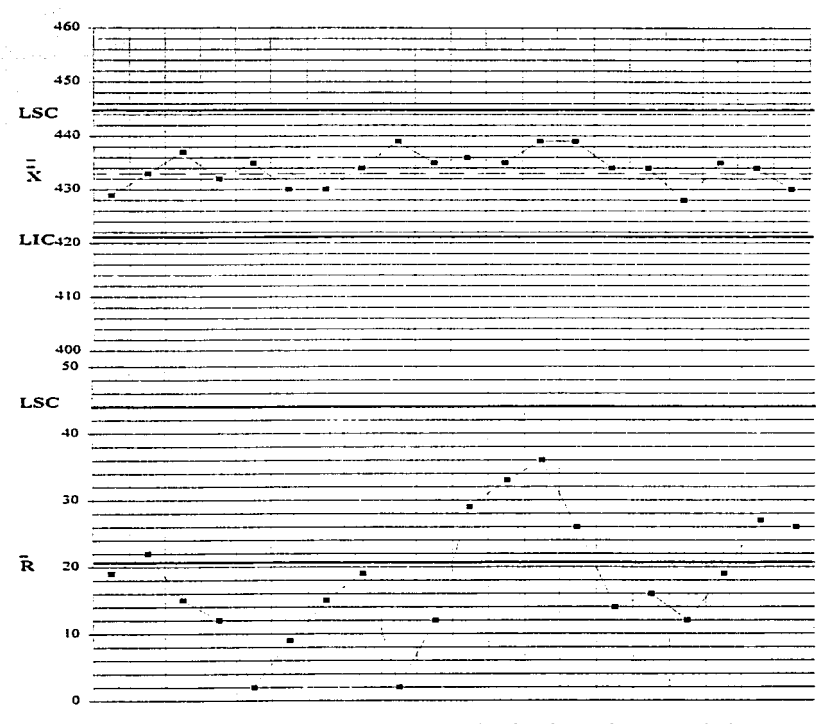

*Figura 6.* 7. *Gráficos de control de peso de cápsulas de gelatina dura (ejemplo 6. -1.)* 

111

A partir de los datos obtenidos en los gráficos de control se calculan las características del lote (población) de cápsulas fabricadas:

Peso bruto medio del lote:

Peso bruto medio del lote:  
\n
$$
\overline{X} = \frac{\sum \overline{X}}{k} = \frac{8.676}{20} = 433.8mg \approx 434mg
$$
\nReccorido medio:

$$
\overline{R} = \frac{\sum R}{k} = \frac{365}{20} = 18.3mg
$$
  
Desviación típica:

$$
\sigma = \frac{\bar{R}}{d_2} = \frac{18.3}{2.326} = 7.9mg
$$

La operación de dosificación y cerrado de tubos de plástico que contiene cierta crema cosmética es realizada automáticamente y estudiada, para determinar los límites provisionales de control del peso bruto de tos tubos cerrados que contienen en su interior la crema dosificada (peso bruto peso del tubo de plástico +crema dosificada). Los estudios realizados proporcionan desviaciones típicas de los pesos brutos inferiores a 1000 mg .• y se toma este valor para fijar los limites de la compañia fabricante.

Se desea calcular los valores de los límites superior e inferior de control para el trazado del gráfico de control del valor medio aritmético y reconido de los pesos brutos de muestras de 4 tubos retirados sucesivamente de la máquina automática que realiza la operación conociendo el peso medio de los tubos de plásticos (9450 mg.) y el peso medio de crema dosificada (70g).

Los datos anteriores permiten determinar los parámetros de la distribución de pesos brutos:

Peso medio aritmético:  $\overline{X}^i_{bculo} = \overline{X}^i_{lubo} + \overline{X}^i_{contendo} = 9450 + 70000 = 79450mg.$ <br>Desviación típica de pesos brutos: a' = 1000 *mg*.

A partir de estos parámetros se calculan las líneas del gráfico de control  $\widetilde{X} - R$ .

Cálculo de la línea central y límites de control de pesos medios  $(\overline{X})$ : Valor central:  $\overline{X}'_{bruo}$  = 79450mg. Límites de control:  $\overline{X'}_{bruo} \pm A \sigma'$  $\overline{X}^*_{bruro}$  = 79450 mg.<br> $A = 1.500$  (constante del cuadro 6.5.)  $\sigma' = 1000$  mg.

Al efectuar las sustituciones anteriores en la expresión matemática Jos limites de control quedan expresados:

> Límite superior de control  $(LSC):79450 + 1.500 \times 1000 = 80950$ mg. Limite inferior de control  $(LIC)$ :79450 - 1.500 x 1000 = 77950 $me$ .

Cálculo de la línea central y límites de control del recorrido  $(R)$ :

Valor central:  $\overline{R} = d_2 \sigma'$ Limite superior de control  $(LSC):D_2 \sigma'$ Limite inferior de control  $(LIC)$ : $D_1\sigma'$ 

donde:

 $\sigma' = 1000$  mg.  $d_2$  = 2.059  $D_2 = 4.698$ *D,=o*   $d_2$ ,  $D_2$  y  $D_1$  son constantes del cuadro 6.5 para  $n=4$ 

Efectuando las sustituciones anteriores:

Valor medio:  $\overline{R} = 2.059 \times 1000 = 2059$  mg. Limite superior de control  $(LSC)$ :4.698 × 1000 = 4698mg.

Ejemplo 6.S. Límites de control para la dosificación automática de un gel de bailo con especificaciones conocidas *(Rodriguez Deveso. 1976, p. 118-121)* 

Las especificaciones internas de una compafüa fabricante de productos cosméticos relacionadas con la dosificación automática de un gel de baño hacen referencia a los datos siguientes:

- A. Peso declarado del contenido por envase: 340 g.
- B. Peso a dosificar por envase: 2.5% de exceso del peso declarado.
- C. Desviación típica de la distribución de pesos previamente fijada de acuerdo con la capacidad de la operación: 2.0 g.

A partir de estos datos se procede a:

- 1. ° Calcular los valores medios y Jos límites de control que proporcionan In posibilidad del trazo de sus líneas correspondientes en el gráfico de control de los valores medios y recorridos de pesos para realizar el control de la dosificación del producto durante la fabricación con muestras de *S* unidades retiradas sucesivamente de la linea..
- 2.0 Aplicar el gráfico de control anteriormente obtenido a la operación de dosificado del un lote de fabricación.

*Control Estadútit:o de* Calidad *Cap/rulo 6. Gráfict» de Control por Variables* 

 $1.°$  Cálculo de los valores medios y límites de control del gráfico media de pesos ( $\overline{X}$ ) y recorridos (R).

Valor medio del peso a dosificar por envase:<br> $\overline{X'} = 340 + 340 \times 0.025 = 348.5 \sigma$ .

Los limites superior e inferior de control son dados por la expresión:

 $\overline{X}' \pm A \sigma'$ 

 $\overline{X}^*$  = 348.5 g. (peso medio a dosificar)

 $A = 1.342$  (constante del cuadro 6.5 para muestra de tamaño *n* = 5)  $\sigma' = 2.0$  g. (desviación típica conocida)

Sustituyendo estos valores en la expresión anterior:

Limite superior de control  $(LSC)$ :348.5 + 1.342(2.0)= 351.2g. Limite inferior de control  $(LIC)$ :348.5 - 1.342(2.0) = 345.8g.

El valor medio del recorrido de pesos  $(R)$  se calcula mediante la expresión matemática:

$$
\overline{R}=d_2\times \sigma'
$$

donde:

 $\overline{R}$  = valor medio del recorrido de pesos de la muestra

 $d_2$  = 2.326 (constante del cuadro 6.5 para muestra de tamaño  $n = 5$ )

 $\sigma' = 2.0$  g. (desviación típica conocida)

luego.

Valor medio del recorrido:  $\vec{R} = 2.326 \times 2.0 = 4.6g$ .

Los valores de los límites superior e inferior del recorrido se calculan con las expresiones:

Limite superior de control  $(LSC):D_1 \times \sigma'$ <br>Limite inferior de control  $(LIC):D_1 \times \sigma'$ <br>donde:

$$
D_2 = 4.918
$$
  
 $D_1 = 0$   
 $D_2 = D_1$  son constants del cuadro 6.5 para muestra de tamaño  $n = 5$ 

Sustituvendo:

Limite superior de control  $(LSC)$ :  $D_x \times \sigma' = 4.918 \times 2.0 = 9.8g$ . Límite inferior de control  $(LIC):D_1 \times \sigma' = 0g$ .

Los valores anteriormente calculados son representados en el gráfico  $\bar{X} - R$  de la figura 6.8 mediante tincas discontinuas (valores medios de pesos y reconidos) y tincas continuas (valores de los limites de control de pesos medios y recorridos).

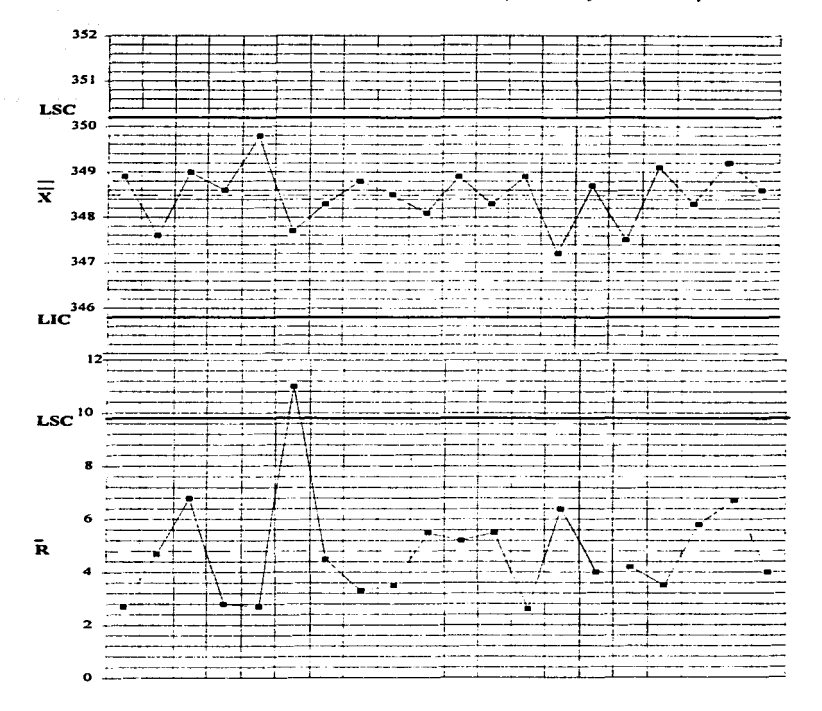

*Figura 6.8. Gráficos de control para el control de pesos dosificado para un gel (ejemplo 6.5.)* 

2.ª El gráfico de control nntcrionnente obtenido se aplica al control de dosificución de pesos de un lote de fabricación. Cada 15 minutos se retiran *S* unidades sucesivas de la linea de dosificación automática y se calcula el peso neto individual de cada una de las unidades intercalando envases previamente pesados . A partir de estos pesos netos individuales se calcula la media aritmética y el recorrido.

El primer control corresponde a los datos:

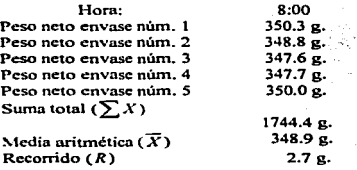

Cuando los puntos representativos de los valores de la media aritmética ( $\overline{X}$ ) y recorrido (R) están situados en el gráfico de control en la zona situada entre las líneas que señalan los límites superior e inferior de control~ la operación de dosificación se está efectuando "bajo control". Por el contrario. cuando uno de los puntos representativos de la muestra (media aritmética o recorrido) está situado fuera de dicha zona es indicativo de que la operación se realiza "fuera de control", es decir, las desviaciones de los pesos dosificados no son atribuíbles a causas inevitables, sino que es necesario interrumpir la operación e indagar y rectificar la causa que motiva que la operación se efectue con desviaciones de pesos fuera de los límites de control.

En la figura 6.8 se observa que el punto representativo del recorrido de pesos de la muestra tomada a la 9 horas l *S* minutos está situado en la zona superior de la linea que seftnla el limite superior de control del recorrido. La operación fue interrumpida. y una vez efectuada la oportuna corrección de los elementos dosificadores de la Hnea. el control de las muestras es indicativo que la operación de dosificación se realizo con desviaciones de peso "bajo control".

Una buena práctica de fabricación es mantener separados con fines de identificación las unidades producidas en el intervalo de tiempo comprendido entre dos tomas de muestras. De este modo se pueden separar de tas unidades que componen un lote de fabricación aquellas que fueron producidas en condiciones "fuera de control" detectadas por el gráfico. Asi se operó el ejemplo 6.5 y por ello los va1ores (media y recorrido) correspondientes a estas últimas condiciones no son tomados en cuenta para efectuar el cálculo de los parámetros de la distribución de pesos del lote fabricado. El cálculo de estos pacimctros se efectúa de la siguiente manera:

*Control Estadútico de CalklaJ Capitulo 6. Gráficos de Conlrol por Variables* 

Media aritmética de pesos netos dosificados (

$$
\overline{X} = \frac{\sum \overline{X}}{k} = \frac{6622.3}{19} = 348.5g.
$$

Recorrido medio (

$$
\overline{R} = \frac{\sum R}{k} = \frac{84.4}{19} = 4.44 g.
$$

Desviación típica (G) de la distribución de pesos del lote:

$$
\sigma = \frac{\overline{R}}{d_2} = \frac{4.44}{2.326} = 1.90g.
$$

Luego los parámetros de la distribución de pesos del lote fabricado son:

Media aritmética total:  $\overline{X} = 348.5 g$ . Desviación típica:  $\sigma = 1.90g$ .

Con estos nuevos parámetros calculados ya tenemos una media y desviación estándar más conveniente para nuestro proceso pero siempre que se quieran descartar puntos extremos en la *carta* de control se deben buscar las causas a las que se deben estas variac:::iones para ser corregidas <sup>y</sup>seguir el proceso traba\_.ando en buenas condiciones, que aseguren productos que cumplan con especificaciones. A continuación se exponen tos criterios a seguir para la interpretación de los  $grafficos X-R$ , lo cual da una pauta para saber cuando debemos parar el proceso y al cabo de un tiempo si no se hacen las correcciones apropiadas al proceso tendremos productos rechazados.

# 6.7. Criterios para la interpretación de gráficos de control  $\overline{X}$  y *R (DeVor Richard, 1992. p. ISB-I62).*

A continuación se exponen los criterios a seguir para la interpretación de los gráficos  $\overline{X}$  y R, lo cual da una pauta para saber cuando debemos parar el proceso y al cabo de un tiempo si no se hacen las correcciones apropiadas al proceso tendremos productos rechazados.

Los Gráficos de Control se pueden dividir en tres zonas A. B. C. en la cual cada una de estas zonas corresponde :

| Zona A      | $X \pm 3\sigma$ | $R \pm 3\sigma$         |
|-------------|-----------------|-------------------------|
| Zona B      | $X \pm 2\sigma$ | ---<br>$R\pm 3\,\sigma$ |
| $Z$ ona $C$ | $X \pm 1$ or    | R±3σ                    |

Cuadro 6.7.. Zonas en las que se divide un gráfico de control

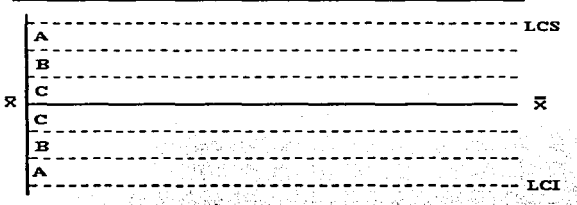

Figura 6.9. Zonas en las que se divide un Gráfico de Control por Variables

1. *Puntos extremos:* La presencia 'de un solo punto más allá de Jos Hmitcs de control es scftal. de la existencia de condiciones fuera de control. (figura 6.10).

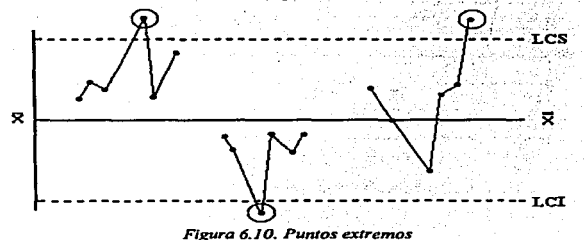

117

2. *Dos de tres puntos en la zona A o más allá*. La presencia de dos de tres puntos sucesivos en la zona A o más allá indica la presencia de condiciones fuera de control. (figura.6.11).

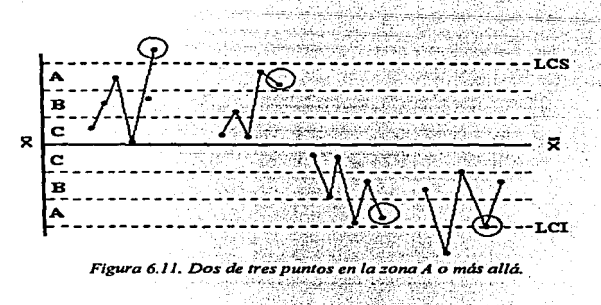

3. Cuatro de cinco puntos en la zona B o más allá. Esta prueba avuda a detectar pequeños cambios en la media del proceso, sin llegar a los puntos extremos.(figura 6.12).

 $-$ '·;;.,.'y.~~::·-:

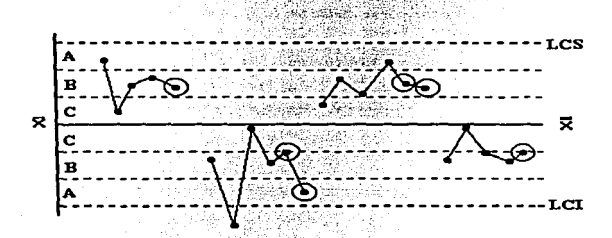

*Figura 6.12. Cuatro de cinco puntos en la zona B o más allá.* 

4. *Rachas por arriba o por abajo de la //nea central.* Esta prueba se aplica a rachas "grandes" (ocho o más puntos sucesivos). por arriba o por abajo de la linea central. Esto indica cambios en la media o la variabilidad del proccso.(figum 6.13).

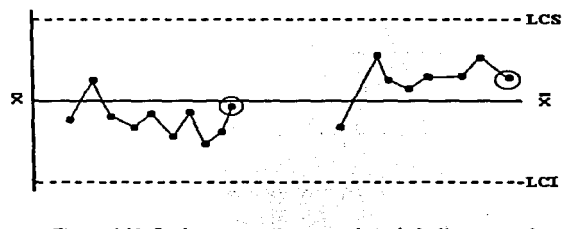

*Figura 6.* J *3. Rachas por arriba o por abajo de la linea central* 

5. Identificación de tendencias lineales. Cuando seis puntos sucesivos muestran un incremento o decremento continuo. Esta prueba no considera la línea central ni las zonas A, B, C.(fig.6.14).

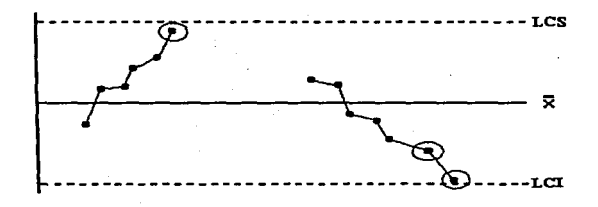

*Figura 6.* J *4. Identificación de tendencias lineales.* 

6. Tendencias oscilatorias. En el mismo sentido de la prueba 5, cuando 14 puntos sucesivos oscilan hacla arriba y abajo se tienen sefiales de una tendencia sistemática en el proceso.(figura 6.15). 6.15); - o - <sup>~</sup>- ' .•

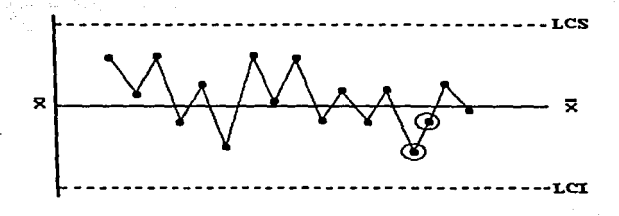

*Figura* 6.15. *Tendencias oscilatorias.* 

7. *Evitando la zona* C. Cuando ocurren 8 puntos sucesivos que evitan la zona C. se tienen sef\ales de que se pueden estar mezclando. en la carta de control. más de un proceso o que se está utilizando una técnica de muestreo inadecuada.(figura 6.16).

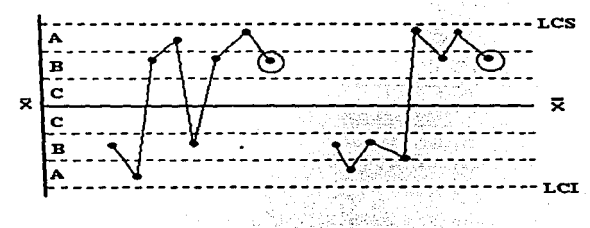

Figura 6.16. Evitando la zona C

8. *Frecuencia de puntos en la zona C*. Cuando 15 puntos sucesivos caen en la zona C, se tienen evidencias de un muestreo inadecuado o de cambios en la variabilidad del proccso.(figura 6.17).

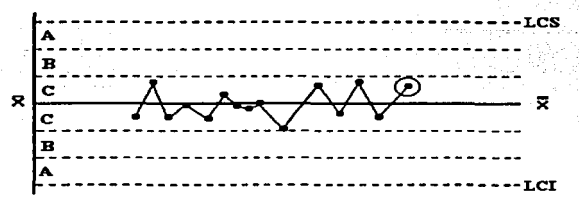

*Figuro 6. 1* 7. *Frecuencia de puntos en la zona* C

Estas pruebas deben ser aplicadas conjuntamente en Ja interprctnción de los gráficos de control. Varias de estas reglas pueden ser violadas simultáneamente por un valor dado de X o R. y por lo tanto un punto puede ser marcado con un circulo más de una vez. En In figura 6.18 se ilustra esta situación. En la figura el punto A está marcado con un doble circulo este es el punto final de una corrida de ocho puntos sucesivos por encima de la linea central y el punto final de cuatro de cinco puntos sucesivos en la zona B o más allá. Otro punto en este grupo de puntos puede ser encerrado en un circulo. En el segundo grupo de puntos de la figura 6.18 el punto B es encerrado en un circulo tres veces porque este es un punto final de:

- 1. Una corrida de ocho puntos sucesivos por debajo de la linea central o la media.
- 2. Dos de tres puntos sucesivos en la zona A o más allá.
- J. Cuatro de cinco puntos en la zona B o más nJlá

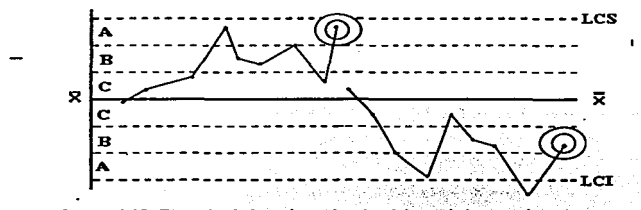

*Figura 6.* J *8. E\_jemplo de la aplicación .simultánea de las pruebas de criterios de inlerpretacl6n de los grá.f!cos de co\_ntro/* ·

Todas estas pruebas son de importancia para una completa interpretación de los gráficos de control. Estas pruebas son fáciles de aplicar y dan más elementos que ayudan a el diagnóstico de los procesos.

Con los gráficos de control por variables podemos monitorear el comportamiento de los procesos de fabricación de medicamentos durante un periodo de tiempo. ya que estos proporcionan dos parámetros como son la media y la variabilidad que hay entre los resultados de una característica medible del proceso además podemos detectar la presencia de causas especiales que estén llevando fuera de control el proceso. y detectadas a tiempo podemos ahorrar tiempo. trabajo y dinero.

### 6.8 Anormalidades en los gráficos de control que exigen una investigación de sus causas

Los limites de control trazados en los Gráficos de control de variables ponen de manifiesto la producción de comprimidos, ampolletas, viales, tubos entre otros, con desviaciones anormales. Independientemente de esta conclusión importante, los Gráficos de Control ponen de manifiesto otros sintornas de anormalidades que deben ser investigadas hasta conocer las causas en caso de producirse. En la figura 6.19 se representan algunos casos típicos de interés en In práctica. del comportamiento de las características de calidad que puede haber durante el proceso y de las cuales se: exige una investigación de sus causas. esto se complementa con las pruebas anteriormente descritas..

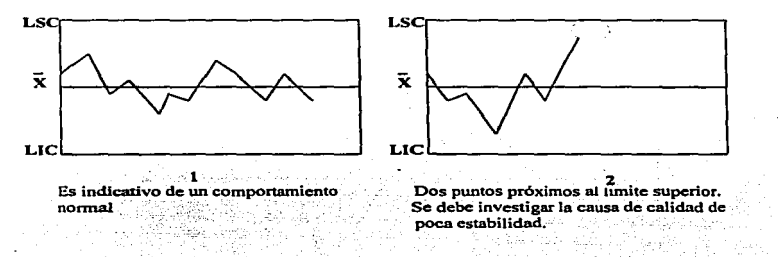

## *Figura* 6. *19. Anomallas de los Grdjlcos de Control*

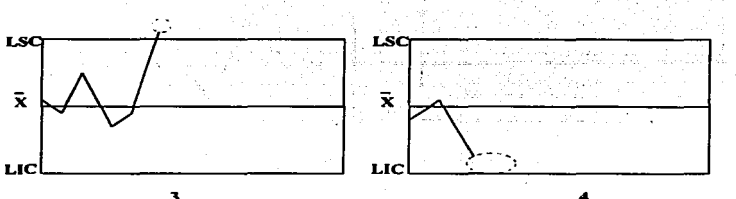

3 Se observa un punto fuera de Jos lfmites de control y por exceso. Es necesario investigar la causa de la baja de calidad.

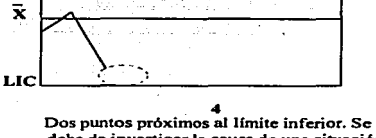

debe de investigar la causa de una situación precaria.

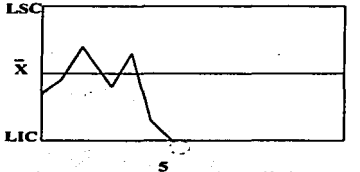

5<br>Se observa un punto tuera de los límites y por defecto. Se debe imponer una investigación de la causa de la baja calidad.

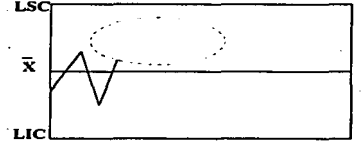

6 Se encuentran cinco puntos sucesivos por encima de la línea representativa del valor central. Se ha de investigar la causa de In persistencia de una situación de calidad precaria..

## *Figura 6. 19. Anomalfas de los Grdflcos de Conlrol*

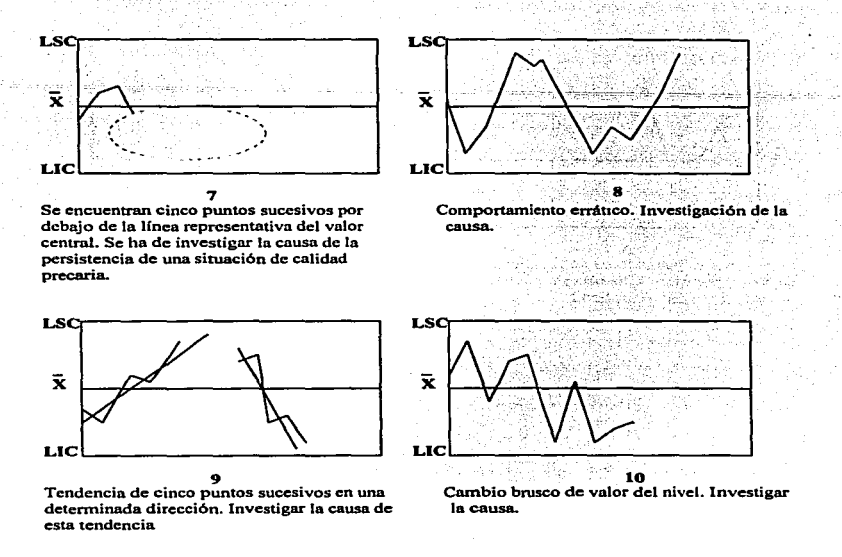

*Figura 6.19. Anomalias de los Gráficos de Control* 

De acuerdo a la distribución del proceso y que tan capaz sea este de mantenerse dentro de especificaciones a través del tiempo será la forma de gráfico de control. estos gráficos de control son una fonna de ir monitoreando durante el curso de la fabricación las carnctcristicas de calidad del producto(s) de interés. y estos pueden ser hechos por el mismo operario. registrando los valores de ta característica a medir dentro de una hoja de control donde ya están especificados los límites de control para la característica a medir de cierto producto farmacéutico.

# CAPITULO<sub>7</sub>

# **GRAFICOS DE CONTROL POR ATRIBUTOS**

A diferencia del control basado en la medida de una variable (peso, tamaño, volumen entre otras) el control por atributos clasifica las unidades fabricadas (ampolletas. comprimidos. grngeas. cápsulas entre otras) como defectuosas cuando poseen un defecto. sea o no sea mensurable. o no sea práctico realizar su medida . Para esto se emplea el calibre "pasa-no pasa".

Se define como *defecto* cualquier disconformidad respecto a las especificaciones. Una clasificación de defectos es una enumeración de los defectos que se pueden encontrar agrupados por su gravedad y tniscendencia. Según la norma norteamericana MIL-STD-1050 los defectos se clasifican en tres tipos: *(Rodríguez Deveso. 1976.p • .125-129)* 

- 1. Defectos críticos
- 2. Defectos principales
- 3. Defectos secundarios

*Defecto crítico* es aquel que según la razón o la experiencia conduce probablemente a condiciones arriesgadas o inseguras para los individuos que utilicen el producto o impiden la realización de la función a que se destina.

*Defecto principal es aquel que, sin ser crítico, puede reducir substancialmente la utilidad de la* unidad del producto para la finalidad propuesta.

*Defecto secundario* es aquel que no reduce sensiblemente la utilidad del producto para el fin a que se destina o la desviación respecto a las especificaciones no tiene un efecto apreciable sobre la utilización o funcionamiento de la unidad producida.

Por ejemplo una ampolleta presenta fdcfccto critico si está serigrafiada con nombre distinto a la especialidad farmacéutica a que se destina su contenido. Una ampolleta que presenta una rotura acusada es una unidad defectuosa principal, pues, aunque reduce substancialmente su utilidad, no conduce a una condición arriesgada para la salud ya que no se puede inyectar su contenido. Una ampolleta con el nombre del producto burroso pero legible es una unidad defectuosas secundaria puesto que su defecto no tiene trascendencia para las personas ni para el rendimiento del producto.

Por lo anterior se deben de definir los dcícctos y establecer su clasificación de acuerdo con la futura trascendencia en las unidades fabricadas cuando se proyecta controlar la calidad con el empleo de los gráficos por atributos.

También se deben tener claros los conceptos defectos y unidad defectuosas. El término defecto hace referencia a una disconformidad concreta respecto a las especificaciones. mientras que una unidad defectuosas puede tener uno o varios defectos de distinta importancia.

## 7.1 Gráfico p (control de la fracción defectuosa)

Se denomina fracción defectuosa al cociente del número total de unidades defectuosas entre el número total de unidades inspeccionadas. La fracción defectuosa es designada por la letra p según la expresión:

p = Número total de unidades defectuosas<br>Número total de unidades inspeccionadas

En ocasiones se utili:za el *porcentaje de unidades defectuosas* resultado de multiplicar la fracción defectuosas anterior por 100, siendo la expresión:

Porcentaje defectuoso %= 100×p

Porcentaje defectuoso%= 100 Número total de unidades defectuosas<br>Número total de unidades inspecionadas

Los gráficos de control de la fracción defectuosa se basan en el trazado de una línea central correspondiente al valor medio ( $\overline{P}$ ) de la fracción defectuosa, y dos líneas indicativas de los Iímites superior e inferior correspondientes a los valores  $\bar{p} \pm 3\sigma_{\bar{p}}$  (siendo  $\sigma_{\bar{p}}$  la desviación típica de  $\overline{p}$ ) y definida por la expresión:

$$
\sigma_{\overline{p}} = \sqrt{\frac{\overline{p(1-\overline{p})}}{n}}
$$

donde:

 $p$  = valor medio de la fracción defectuosa

 $n$  = número de unidades de la muestra inspeccionada

Las líneas de control de un gráfico por la fracción defectuosa se esquematizan en la figura 7.1. donde se representa al valor medio *p* y los límites superior e inferior de control calculados por las fórmulas del cuadro 7.1

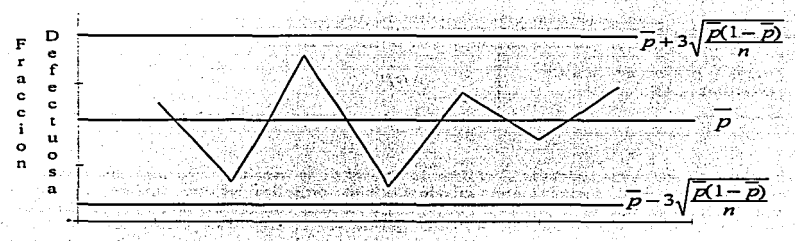

Número de lote o muestra de tamaño n

WARANGO LA .

' *Figuri:z:·7 ..:J/G1:6fico de Control de /afracción defectuosa* 

Cuadro 7.1. Fórmulas para calcular los límites de control para un gráfico de la fracción defectuosa

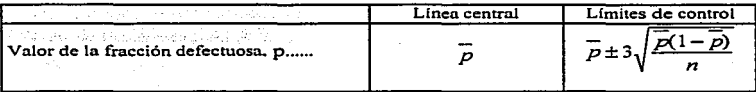

*p* = fracción defectuosa

*p* = fracción media defectuosa

 $n =$  número de unidades de la muestra inspeccionada

Cuando el número de unidades de la muestra inspeccionada (n) es distinto  $n_1, n_2, n_3, ..., n_k$  y las fracciones defectuosas encontradas son  $p_1, p_2, p_3, \ldots, p_k$ , se calculan los límites de control para cada tamaño de la muestra mediante las fórmulas de la tabla anterior, y la fracción defectuosa

media ( $\rho$ ) se calcula con la siguiente ecuación:

$$
\overline{p} = \frac{n_1 p_1 + n_2 p_2 + n_3 p_3 + \dots + n_k p_k}{n_1 + n_2 + n_3 + \dots + n_k}
$$

Hay veces que es mejor utilizar el número de unidades defectuosas ( $np$ ) en lugar de la fracción defectuosa. siendo los vnlores de las Uneas de control los indicados en el cuadro 7.2.

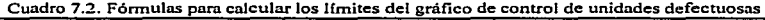

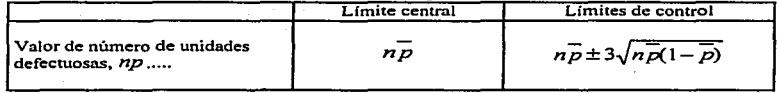

Las fórmulas anteriores aplicadas al gráfico de control de Ja fracción defectuosa suponen que el tamailo de Ja muestra es relativamente grande. Por ello son aplicables directamente para obtener infonnación de la calidad de productos que son verificados visualmente una a una las unidades que conforman un lote de fabricación, como puede ser la inspección visual de unidades de inyectables para separar las que contienen partículas extrañas en la solución. El cálculo de la

fracción defectuosa media  $(D)$  permite comprobar si se mantiene constante el proceso de fabricación. puesto que si su representación en el gráfico está situado entre los limites de control

se puede afirmar que la fabricación defectuosa ( $\overline{p}$ ) no ha cambiado.

El número de unidades  $(n)$  que se deben tomar en todos los casos ha de ser tal que el número de unidades defectuosas encontradas sea 4 o más, es decir,  $np \ge 4$ . Por ejemplo, si un proceso de fabricación produce una fracción defectuosa  $p = 0.05$  y se desea seguir su marcha mediante la retirada periódica (cada 15, 30, 60, etc., minutos) de muestra, el tamaño de esta muestra no ha de ser inferior a  $n = 4/6.05 = 80$  unidades.

Este número elevado de unidndes sometido a inspección puede anular la. aplicación de los gráficos de fracción defectuosa durante el proceso de fabricación, si la inspección de la muestro no es posible realizar en un tiempo razonable para obtener una información inmediata sobre la marcha del proceso.

En estos casos es necesario acudir a otros métodos, uno de los cuales es el "Wharton". Este método extrae a intervalos de tiempo iguales una muestra de *n* unidades, y por tanto el muestreo tiene un tamaño fijo. Los resultados se representan como en Ja figura 7 .2. en que cada muestreo se le destina una columna, mientras las filas se destinan a representar el número de unidades defectuosas que se han encontrado en la inspección de ln muestra.
| Tamaño de la<br>muestra<br>Porcenta><br>je de desechos<br>tolerados | 5                       | 10.02                   | 20            | 30                | 40                | 50                       | 60             |
|---------------------------------------------------------------------|-------------------------|-------------------------|---------------|-------------------|-------------------|--------------------------|----------------|
| %% L.G.<br>L.A.                                                     |                         |                         |               | o<br>$\mathbf{1}$ | o<br>$\mathbf{I}$ | o                        | $\frac{1}{2}$  |
| 1% L.G.<br>L.A.                                                     |                         |                         | $\frac{1}{2}$ | $\frac{1}{2}$     | $\frac{1}{3}$     | ı<br>3                   | $\frac{2}{3}$  |
| 2% L.G.<br>L.A.                                                     |                         | $\overline{\mathbf{z}}$ | $\frac{1}{3}$ | $\frac{2}{3}$     | $\frac{2}{4}$     | $\frac{3}{4}$            | $\frac{3}{5}$  |
| 3%<br>$\mathbf{L}.\mathbf{G}$<br>L.A.                               |                         | 2                       | $\frac{2}{3}$ | $\frac{2}{4}$     | $\frac{3}{5}$     | 4<br>$\ddot{\mathbf{6}}$ | $\frac{4}{7}$  |
| 4% L.G.<br>$\sim$ L.A.                                              |                         | $\frac{1}{3}$           | $\frac{2}{4}$ | $\frac{3}{5}$     | $\frac{4}{6}$     | 4<br>ż                   | $\frac{5}{8}$  |
| n gen<br>5% L.G.<br>L.A.                                            | $\overline{\mathbf{2}}$ | $\frac{2}{3}$           | $\frac{3}{4}$ | $\frac{4}{6}$     | $\frac{4}{7}$     | $\frac{5}{8}$            | $\frac{7}{10}$ |

Cuadro 7.3

Límites de regulación con lineas de alerta y acción según el método Wharton (Sistema de muestreo doble). (Schassfsrna y Willmze. 1962., pág. 512).

 $L.G. = Línea de atención$ 

 $L.A. = Línea de acción$ 

*Normas:* Cuando In muestra contiene L.G. o menos defectuosos. acéptese el lote. Cuando la muestra contenga más de LA.,. defectuosos. rccháccsc el lote. Cuando la muestra contenga más de L.G. defectuosos, aunque menos de L.A., sáquese una segunda muestra de *n* piezas. Si esta nueva muestra contiene como máximo L.G. defectuosos acéptese el lote. Si no es así, rechácese.

*Otra formulación:* En la ficha de cruces de la figura 7 .2 .• ta linea de atención se ha11a por encima del número de defectuosos indicado detrás de L.G •• y la línea de acción por encima del número de defectuosos indicado detrás de L.A.

En la gráfica de la figura 7 .2 se trazan dos líneas horizontales: una superior de acción y otra inferior de alerta. Siempre que la cruz. representativa del número de unidades defectuosas encontradas en la muestra. se encuentre por debajo de la linea de alerta o atención. se puede proseguir la producción. Cuando la cruz está situada por encima de la linea de acción. se ha presentado una anomalía en el proceso de fabricación que es necesario estudiar para corregir la producción dentro de los límites previstos (regularidad de máquinas. heterogeneidad en su alimentación. descuidos de operarios, entre otros). Si la Cn1Z está situada entre las dos líneas de acción y de nlerta el caso se considera dudoso. y se procede a la toma de una segunda muestra del mismo nWnero de unidades ( *n* ). Cuando In cruz representativa de este segundo muestreo cae por debajo de la linea de alerta. se considera aceptable el resultado y se prosigue el proceso de fabricación. mientras que si la cruz se encuentra entre las dos líneas o está por encima de la línea de acción se procede a intenumpir el proceso para investigar y localizar las causas.

Las líneas de acción y alerta dependen del tamaño de la muestra. Los datos para su trazado se dan en el cuadro 7.3. Por ejemplo, para un tamaño de muestra  $n=20$  de un proceso de fabricación que tolera un porcentaje de unidades defectuosas del 2 % la línea de alerta se encuentra por encima de J y la línea de acción por encima de 3.

### Ejemplo 7.1. Gráfico de control de la fracción defectuosa (Rodríguez Deveso, 1976. p. 130-*1.12)*

Se desea mantener la operación de lavado de ampollas destinadas a contener soluciones inyectables con un porcentaje defectuoso del 2% en defectos críticos mediante la inspección de muestras extraldas cada 1 *S* minutos de la máquina automática de lavado. y la representación gráfica de resultados en un "gráfico de cruces" (Método de Wharton).

En el cuadro 7.3. se obtiene que para un porcentaje tolerado defectuoso del 2% de una muestra de 20 unidades corresponde una linea de alerta o atención que se debe trazar por encima de la cuadricula correspondiente a 1 unidad defectuosa. y la línea de acción por encima de la cuadrícula correspondiente a 3 unidades de:fectuosas encontradas *en* la inspección de la muestra de la figura 7.2.

En el gráfico de la figura 7 .2. se especifican los de:fcctos críticos más destacables que son inspeccionados en la muestra de ampolletas retiradas de la línea automática de lavado.

En la inspección de In muestra núm. 3 se encuentran 2 unidades defectuosas y el punto representativo está entre la líneas de alerta y acción. Se retira una segunda muestra y se encuentra una unidad defectuosa (muestra núm. 4) por lo cual se prosigue la operación sin interrupción.

En la muestra núm. 16 se encuentran 2 unidades defectuosas y al inspeccionar la segunda (muestra núm. 17) se encontraron 4 unidades defectuosas de interrupción de la operación para localizar la causa.

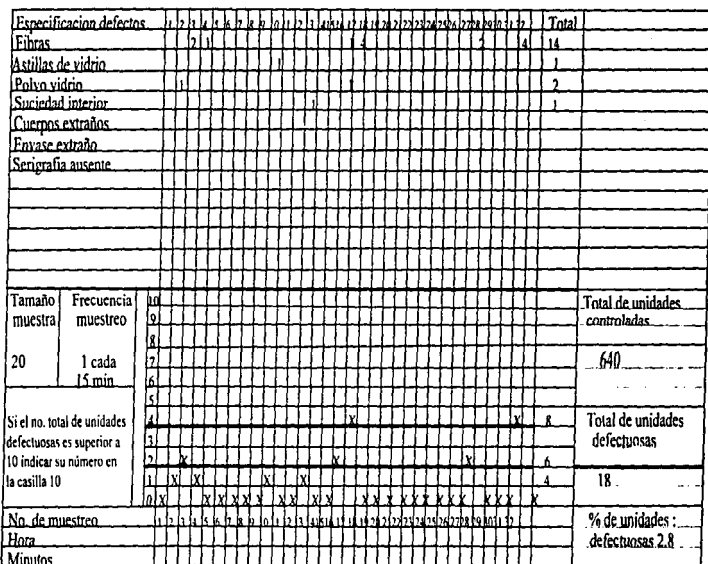

*figura 7.2. Gráfico de* con~ol *de unidades defectuosas por el método de Wharton*  para ejemplo 7.1.

ontrol Estadistico de alidad<br>T

C<sub>a</sub> **l** ,.. rdficas de Control par A. ~ *§* 

;;;

برز وهره

La inspección de la muestra núm. 31 sitúa el punto representativo del resultado de la inspección por encima de la línea de acción, indicación de la necesidad de interrumpir el proceso para efectuar la acción correctiva oportuna..

La disposición de datos según la figura 7 .2. pcnnitc calcular el número total de unidades defectuosas encontradas (18) que referido al número total de unidades inspeccionadas (640) dan un porcentaje de unidades defectuosas del 2.8%.

### *7.1.J ... Gráficos de control de /a fracción defectuosa sin* especificaclon~s *conocidas .. (Rodrlguez. Deveso, 1976,p. l.3::!-13.3)*

Este caso lo encontramos cuando no se dispone de antecedentes por iniciarse el programa de control de la calidad basado en métodos estadfsticos. se inicia la fabricación de un nuevo producto, o se introducen modificaciones en factores (hombres, máquinas o producto) importantes en el proceso.

El gráfico de la fracción defectuosa se inicia con un estudio que comprende las etapas que se

enumeran a continuación y que nos conducen a la determinación del valor medio ( $P$ ) de la fracción defectuosa y a los valores de los limites superior e inferior de control dados por la ecuación:

$$
\overline{p} \pm 3\sqrt{\frac{\overline{p}(1-\overline{p})}{n}}
$$

donde:

 $p$  = valor medio aritmético de la fracción defectuosa

*n* - número de unidades de la muestrn.

El conocimiento de los valores anteriores permiten trazar las líneas correspondientes al valor medio y a los límites superior e inferior de control en la gráfica.

El estudio comprende las etapas siguientes:

- 1. Hacer una relación de los defectos que se van a inspeccionar y establecer su clasificación en defectos criticos. principales y secundarios.
- 2. Disponer de los resultados de la inspección de 20·25 lotes. y calcular et valor de In fracción defectuosas (p) de cada lote a partir del número total de unidades defectuosas encontradas y número total de muestras inspeccionadas.
- 3. Calcular la fracción defectuosa media  $(p)$  de los 20-25 lotes inspeccionados.

سائعي دينان البين بالإنان البيل

4. Calcular los límites provisionales de control con la expresión:

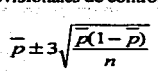

- 5. Trazar las líneas correspondientes a los valores medios y límites superior e inferior de control en el gráfico.
- 6. Comprobar que los puntos representativos de la fracción defectuosa (p) de los lotes inspeccionados caen dentro de Jos Umitcs trazados de control. Si esto sucede. tomar como válidos los limites de control y valor medio calculados.

En caso contrario se eliminan los valores correspondientes a los puntos que están situados fuera de los limites de control. y se continúa Ja toma de datos de la inspección de nuevos lotes de fabricación hasta disponer de 20-25 valores de fracciones defectuosas que estén representadas en la zona limitada por los límites superior e iníerior de control calculados.

### Ejemplo 7.2.. Gráfico de control de la fracción defectuosa sin especificaciones conocidas. (Rodríguez Deveso. 1976. p. 133-137).

Se desea establecer el gráfico de control de la fracción defectuosa para la inspección visual de ampollas que contienen solución invectable de una determinada especialidad farmaceutica. Con este fin se realiza un estudio de los resultados obtenidos en la inspección visual de distintos lotes fabricados según se ha expuesto anteriormente para calcular los valores que permitan el trazado de la línea central (valor medio de la fracción defectuosa) y las líneas de los límites superior e inferior de control. Una vez trazadas estas líneas, se representa el punto correspondiente a Ja fracción defectuosa de los lotes fabricados posteriormente. Si el punto cae dentro de la zona limitada por las líneas de control, se considera que el proceso se mantiene con la misma fracción media defectuosa. Si el punto representativo de la fracción defectuosa de un lote está situado fuera de esta zona, se tiene indicación de que existe un aumento o disminución de dicha fracción según el punto representativo esté situado por encima del limite superior de control o por debajo del limite iníerior de control.

Este estudio comprende las etapas siguientes:

1. Se hace la relación de los defectos considerados en la categoría de críticos o principales. La relación se da a efectos ilustrativos y no prclende ser completa. Serigrafia con texto distinto a la especialidad. Materias extrañas de cualquier naturaleza (fibras. vidrio. partículas extmftas en suspensión. entre otras). Dosificación de volumen defectuosa visualmente. Scrigrafia con texto ilegible. Fisuras y otras roturas.

Se dan instrucciones para que sean eliminados por defectuosas las unidades que poseen uno o varios de los dcf'ectos anteriores.

2. Los resultados de la inspección visual de 20 lotes fabricados se indican en el cuadro 7 .4. en la que se anotan el número del lote, las unidades  $(n)$  que componen cada uno de los lotes inspeccionados. el número  $(np)$  de unidades defectuosas, y la fracción defectuosa.

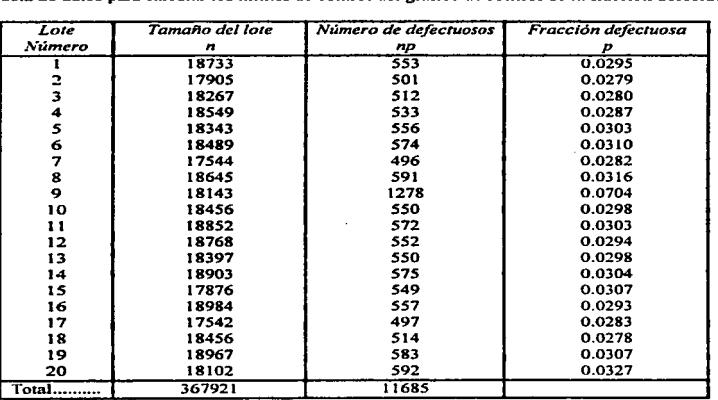

### Cuadro 7.4.

Tabla de datos para calcular los limites de control del gráfico de control de la fracción defectuosa.

3. A partir del número de unidades defectuosas y número total de unidades inspeccionadas., se calcula la fracción media defectuosa:

$$
\overline{p} = \frac{11685}{367921} = 0.0317
$$

 $\overline{p} = \frac{11685}{367921} = 0.0317$ <br>4. Los límites provisionales de control superior e inferior se calcula con la expresión:

de control superior e  

$$
\frac{1}{p+3}\sqrt{\frac{p(1-p)}{n}}
$$

134

Puesto que existe poca diferencia entre el número de unidades que componen cada uno de los lotes. se considera el tmnafto de lote medio aproximado, compuesto por t 8000 unidades.

El límite provisional superior de control es:

$$
LSC = 0.0317 + \sqrt{\frac{0.0317(1 - 0.0317)}{18000}} = 0.0356
$$

El límite provisional inferior de control es:

$$
LIC = 0.0317 - 3\sqrt{\frac{0.0317(1 - 0.0317)}{18000}} = 0.0278
$$

*S.* Con los "·atores de las fracciones defccruosas de los distintos lotes calculados en el cuadro 7.4. y los valores antcrionnentc calculados por los limites provisionales de control, se trazan las lineas correspondientes a estos valores en un gráfico (figura 7.3.).

6. Se observa que el gráfico de control de la fracción defectuosa que el punto representativo de Ja fracción defectuosa correspondiente al lote número 9 se encuentra fuera de los límites provisionales de control. Se investigaron las causas justificativas para este valor anómalo. y pudo ser explicado por corresponder a un funcionamiento defectuoso de las máquinas de lavado.

Se puede prescindir de los valores correspondientes a este lote fabricado en condiciones anómalas, y calcular los límites de control con los restantes 19 lotes los valores que se obtienen para el trazado del gráfico de control son:

Fracción defectuosa media:

$$
\overline{p} = \frac{10407}{349779} = 0.0297
$$

Desviación típica de  $\vec{p}$ 

$$
\sigma_{\overline{\rho}} = \sqrt{\frac{0.0297(1 - 0.0297)}{18000}} = \frac{0.017}{134} = 0.0012
$$

Limite superior de control:

$$
LSC = \vec{p} + 3\sigma_{\vec{p}} = 0.0297 + 0.0036 = 0.033
$$

Limite inferior de control:

$$
LIC = \overline{p} - 3\sigma_{\overline{p}} = 0.0297 - 0.0036 = 0.0261
$$

JJS

| Lote | Tamaño   | No. defectuosos | Fracción       |
|------|----------|-----------------|----------------|
| No.  | Lote (n) | (np)            | defectuosa (p) |
|      | 18733    | 553             | 0.0295         |
| 2    | 17905    | 501             | 0.0279         |
| 3    | 18267    | 512             | 0.0280         |
| 4    | 18549    | 533             | 0.0287         |
| 3    | 18343    | 556             | 0.0303         |
| 6    | 18489    | 574             | 0.0310         |
| 7    | 17544    | 496             | 0.0283         |
| ड    | 18645    | 591             | 0.0316         |
| 9    | 18143    | 1278            | 0.0704         |
| 10   | 18456    | 550             | 0.0298         |
| īī   | 18852    | 572             | 0.0303         |
| 12   | 18768    | 552             | 0.0294         |
| 13   | 18397    | 550             | 0.0298         |
| 14   | 18903    | 575             | 0.0304         |
| 15   | 17876    | 549             | 0.0307         |
| 16   | 18984    | 557             | 0.0293         |
| 17   | 17542    | 497             | 0.0283         |
| 18   | 18456    | 514             | 0.0278         |
| 19   | 18967    | 583             | 0.0307         |
| 20   | 18102    | 592             | 0.0327         |

Cuadro 7.5. Tabla de datos de fracción defectuosa, para ejemplo 7.2.

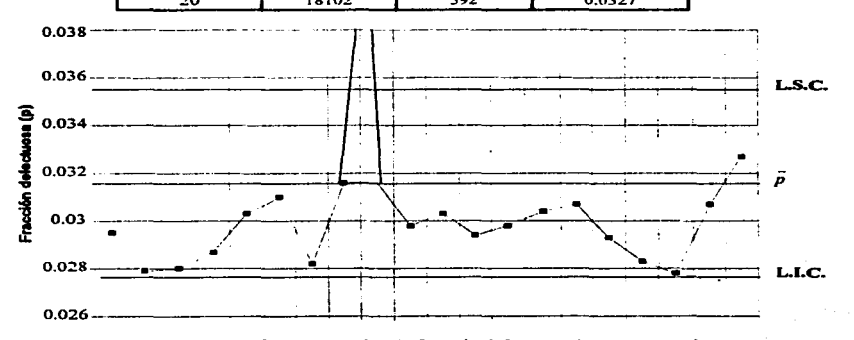

*Figura 7.3. Gráfico de control de la.fracción defectuosa* **(p),** *para ejemplo 7.2.* 

136

Trazados en un gráfico las líneas representativas de los valores medios  $(D)$  y límites de control se dispone de un criterio para juzgar la marcha de las futuras fabricaciones. Si el punto representativo de la fracción defectuosa está situado en la zona comprendida entre Jos dos limites de control. el proceso mantiene el valor medio de fracción defectuosa.

Si el punto de la fracción defectuosa de un lote se sitúa en la zona superior de la línea del límite superior de control. la fracción defectuosa media del lote fabricado es superior al valor medio de la gráfica.. y por tanto se ha producido un aumento de la fracción defectuosa.

Si el punto de la fracción defectuosa de un lote fabricado se sitúa por debajo del límite inferior de control de la gráfica, se puede afirmar que su fracción defectuosa es inferior al valor medio de la gráfica y ha disminuido la media de la fracción defectuosa.

*7./.2. Grá.Jico de control de la fracción defC!ctuosa con especificaciones conocidas.* (Rodrigue: D~eso. *1976.p. 137).* 

Este es el caso cuando se fija un determinado valor para la fracción defectuosa media ( $D$ ) y se considera constante el número  $(n)$  de unidades que componen los lotes fabricados. Para el trazado del gráfico de control se calculan los valores de los limites superior e inferior de control con las expresiones:

Limite superior de control (LSC):

$$
\overline{p}'+3\sigma_{p'}=\overline{p}'+3\sqrt{\frac{\overline{p}'(1-\overline{p}')}{n}}
$$

Limite inferior de control (LIC):

$$
\overline{p}'-3\sigma_{p'}=\overline{p}'-3\sqrt{\frac{\overline{p}'(1-\overline{p}')}{n}}
$$

Si se fija el valor de la fracción defectuosa es preciso tener Ja seguridad que la capacidad del proceso de fabricación puede cumplir con 111 exigencia impuesta.

#### Ejemplo 7..3. Gráfico de control de la fracción defectuosa con especificaciones conocidas. *(Rodriguez Deveso, 1976, p. 137).*

La calidad de las ampollas inyectables fabricadas según el proceso de fabricación de una firma permite fijar el valor medio de la fracción defectuosa  $\bar{p}' = 0.02$ . Se desea calcular los valores correspondientes a los limites de control para el gráfico de control de Ja fracción defectuosa de los lotes fabricados e inspeccionados visualmente para eliminar las unidades defectuosas. La experiencia permite suponer que el número de ampollas que componen los lotes de fabricación es aproximadamente constante y formado por 18000 unidades.

 $\emph{Control Existative de Callidad}$  **Capitulo** *Caplivio 7. Gráficos de Control por Atributos* 

La linea central del gráfico de control será trazada por el valor correspondiente a la fracción defectuosa media fijada;

$$
\vec{p}^{\,\prime}=0.02
$$

Las líneas indicadoras de los límites de control corresponden a los valores calculados como se indica a continuación:

Limite superior de control (LSC):

$$
\bar{p}^{\prime} + 3\sqrt{\frac{\bar{p}^{\prime}(1-\bar{p}^{\prime})}{n}} = 0.02 + 3\sqrt{\frac{0.02(1-0.02)}{18000}} = 0.023
$$

Limite inferior de control:

de control:  
\n
$$
\overline{p}' - 3\sqrt{\frac{\overline{p}'(1-\overline{p}')}{n}} = 0.02 - 3\sqrt{\frac{0.02(1-0.02)}{18000}} = 0.017
$$

### 7.2. Gráfico de control del número de unidades defectuosas. *(Rodriguez Deveso, 1976, p. 1311-139).*

Si la fracción defectuosa es p en una muestra fonnada por *n* unidades. el número de unidades defectuosas de dicha muestra es np. Por tanto. el gráfico de control de las unidades defectuosas es equivalente al gráfico de la fracción defectuosa o gráfico de control para  $p$  (figura 7.4).

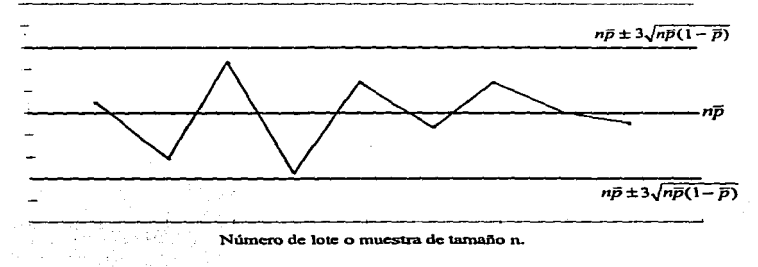

### *Figura 7.4. Gráfico de control* de *unidades defectuosas*

El gráfico de unidades defectuosas o gráfico de control de *np* se utiliza cuando el tamaño de la muestra  $\mu$  es constante, pues, es una representación gráfica más visual. Esta ventaja se pierde cuando las muestras son de distinto tamaño, siendo en esta caso más adecuado el gráfico  $p$ .

También para estos gráficos se utilizan los términos de defecto y unidad defectuosa, que pueden contener uno o más defectos como ya se menciono anterionnente. En ocasiones se hacen estudios relacionados con un único defecto. es decir. con una sola carnctcristica de Ja calidad. y se hace coincidir el número de defectos con el número de unidades defectuosas en este caso particular.

Las lineas del gráfico de control del número de unidades defectuosas se dan en el cuadro 7.6.

### Cuadro 7.6.

Fórmulas para calcular los límites del gráfico de control del número de unidades defectuosas

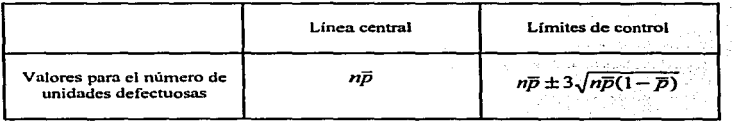

 $\bar{p}$  = Fracción defectuosa media

 $n\bar{v}$  = Número medio de unidades defectuosas en todas las muestras = número total de unidades defectuosas/número de muestras

Análogamente a lo que sucede con el gráfico de control de p. la mayor utilidad del gráfico de control de las unidades defectuosas  $(np)$  se obtiene con muestras relativamente grandes, es decir cuando el número de unidades defectuosas que se espera encontrar en la muestra *n* es cuatro o más de cuatro *(11p*  $\geq$  4). Así la inspección de un proceso con una fracción defectuosa  $\bar{p} = 0.02$  $(2\%)$  debe basarse en la verificación de una muestra que comprenda 200 unidades ( $n = 4/0.02$ ). Esta particularidad impide la nplicación del gráfico de control de unidades defectuosas para seguir la marcha de características de la calidad en fabricaciones automáticas cuando la inspección de estas características exige un tiempo excesivo para obtener una información inmediata. En estos casos es necesario acudir al empleo de métodos especiales. como el método WHARTON expuesto anteriormente, que permite conocer las líneas de control para el trazado del gráfico representativo de la marcha de un proceso mediante la retirada de muestras Je tamai\o relativamente pequeño (10. 20. 30. ..min.) extraídas a intervalos de tiempo iguales (15. 30. 45. ... minutos).

### Ejemplo 7.4. Gráfico de control del número de unidades defectuosas.

Se ha proyectado realizar el control de las ampolletas inyectables defectuosas a la salida de la maquina automática de dosificación y cerrado.

and the community of the com-

Al estudiar este control se consideró conveniente incluir los siguientes defectos:

Scrigrafia extraña<br>Scrigrafía ausente Polvo de vidrio<br>Roturas

Serigrafía ausente **Partículas sólidas extrafias**<br>Astilla de vidrio **partículas extrafias** Partículas carbonizadas<br>Figures Cierre defectuoso

Puede observarse que la relación comprende defectos debidos a la operación de dosificación y cierre, tales como partículas carbonizadas. cierre defectuoso y otros defectos que son ajenos a Ja operación. tales como serigrafla con texto no correspondiente a la especialidad que se Cabrica o carencia de serigrafia • defectos procedentes del suministrador de ampolletas. También los defectos pueden proceder de operaciones previas (astillas y polvo de vidrio en el lavado. partículas sólidas y fibras procedentes de filtrado o lavado imperfectos).

Se sigue el método Wharton para controlar las unidades de ampollas defectuosas para poder seguir la calidad de las ampollas producidas en la operación automática, retirando un inspector 20 ampolletas cada 20 minutos. Se admite una proporción defectuosa del 2%. Para este porcentaje y muestra ( $n = 20$ ) el límite de alerta a 1 unidad defectuosa (Tabla Wharton).

La ficha de toma de datos se presenta en Ja figura 7.5. Se puede observar que la muestra número 3 presentó 2 unidades defectuosas y por tanto su cruz representativa se encuentra por encima de la línea de alerta. Lo que indica que era necesario tomar otra muestra con el fin de confinnar si la operación está realizándose con la proporción de ampolletas defectuosas prevista. La segunda muestra de 20 ainpolletas contenía 4 ampolletas defectuosas y su punto representado por medio de la cruz se sitúa por encima de la línea de acción. Esta circunstancia es indicadora de la necesidad de intemunpir Ja operación de dosificación y cierre por producircc un porcentaje superior a lo previsto en unidades defectuosas. La misma ficha nos indica que el defecto productos de las unidades defectuosas consistía de Ja presencia de partfculas o sustancia carbonizada situada en el punto de cierre. Se reguló adecuadamente la máquina y se continuo con la operación una vez eliminada la causa que propiciaba la obtención de ampolletas defectuosas.

En la ficha se recogen datos totales encontrados: número de ampolletas defectuosas y los defectos hallados. Ambos datos pueden ser incorporados posteriormente a informes semanales y mensuales~ disponiéndose de datos interesantes de los defectos causantes de las unidades defectuosas.

Igualmente se indica que el porcentaje de unidades defectuosas encontrado en la muestra total inspeccionada (3.47%). Este porcentaje encontrado en Ja muestra total inspeccionada no coincidirá Ja mayoría de las veces con el porcentaje defectuoso previsto. Sin embargo. porcentajes relativamente altos son indicativos de tolerancia de los inspectores encargados de verificar las muestras por afán de evitar distorsiones a sus compañeros de trabajo encargados de la máquina automática de dosificación y cierre.

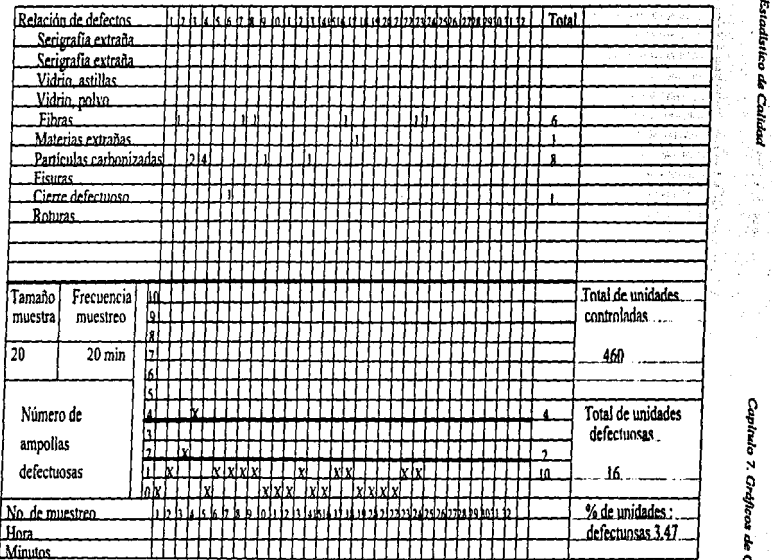

! *Figw-a 7.S. Gráfico de control de unidades de/ecJuosos np, para ejemplo* 7. *<sup>4</sup>*

~ ( o ,. ~ 2 &> • **l**  ler. ~

~

&> mad Este -~

~ 2- f

# 7.3. GráRcos de control de número de detecto• por unidad *(Rodrlguez Dewso. 1976, p.143- 146)*

En algunas fases del proceso de una fabricación interesa conocer la totalidad del número de def"ectos que se presentan en una muestra formada por un determinado número de unidades para obtener una información más completa que la proporcionada por el conocimiento de la fracción o porcentaje de unidades (unidades que poseen uno o más defectos) de la muestra.

El número de defectos por unidad  $(u)$  queda definido por la siguiente expresión:

$$
u = \frac{\text{Número total de defectos en todas las unidades}}{\text{Número total de unidades de la muestra}}
$$

La totalidad de las unidades sometidas a inspección se divide en un cierto número de muestras  $(k)$  o subgrupos racionales formados por un mismo número  $(n)$  de unidades en el caso más sencillo, y se calcula el número de defectos por unidad  $(u)$  de cada una de las muestras según la expresión anterior.

El valor medio aritmético del número de defectos ( $\bar{u}$ ) por unidad de la totalidad de las muestras sometidas a inspección queda definido:

 $\overline{u}=\frac{\text{Número total de defectos de todas las muestra}}{\text{Número total de unidades de todas las muestra}}$ 

La probabilidad de existencia de defectos de fabricación es grande, pero la probabilidad de encontrar un determinado defecto en una unidad fabricada es pequeña (inferior a 0.10) en la práctica. A esta situación se aplica la distribución conocida como distribución de Poisson: si el valor medio del número de defectos por unidad es  $\bar{u}$ , la desviación típica de la distribución es:

$$
\sqrt{\frac{u}{n}}
$$

siendo *n* el número de unidades que componen la muestra, y los límites de los gráficos de control basados en "3 sigma" se marcan por líneas trazadas a distancia de la línea representativa del valor medio  $\vec{u}$ .

$$
\pm 3\sqrt{\frac{\overline{u}}{n}}
$$

Cuando el número de defectos por unidad es desconocido. pues se carece de especificaciones de su valor medio, los límites de control se calculan mediante las fórmulas que se esquematizan en el cuadro 7.7 para muestras del mismo tamaño  $n$  ( $n =$  número de unidades).

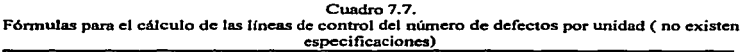

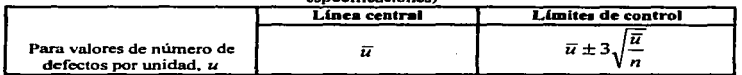

Si el valor medio de  $u$  es conocido por especificaciones  $(u')$  las expresiones anteriores se transforman en sus equivalentes dadas en el cuadro 7 .8. donde *u'* es el valor conocido de *ü* y *n* es el n'llmcro de unidades que componen la muestra.

### Cuadro 7.8.

Fórmulas para el cálculo de las líneas de control del gráfico de control del número de defectos por unidad (existen especificaciones).

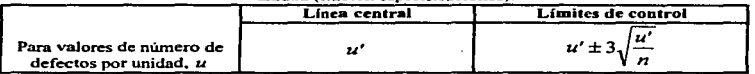

Como en otros gráficos de control. un gráfico de control de defectos por unidad se inicia. con los datos que se obtienen de la inspección de 20-25 muestras retiradas de la línea que realiza la fase de rabricación que se desea controlar. De la misma manera de otros estudios de control de la calidad. Ja extracción de muestras se debe efectuar en periodos de tiempos durante Jos cuales se hace funcionar la línea automática sin manipulación alguna para poder conocer las desviaciones atribuibles a otras causas (regulación intencionada de alguno de los elementos para obtener . resultados dentro de límites prefijados suhjetivamente).

El número de defectos detectado en la inspección de las *n* unidades que componen cada una de las muestras permite calcular el valor  $(u)$  del número de defectos por unidad que se representa en el gráfico de control. Al finalizar el estudio se calcula el valor medio ( $\bar{u}$ ) de los valores obtenidos de las 20-25 muestras extraidas, y se calculan los límites superior e inferior de control por las expresiones matemáticas del cuadro 7.7 y sus valores son representados por lineas trazadas en el gráfico. Si todos los puntos representativos del número de defectos por unidad (u) de todas las muestras están situados dentro de la zona limitada por los limites superior e inforior de control Ja operación de fabricación se ha desarrollado en condición caJificada "bajo control'\ puesto que sus desviaciones son atribuibles exclusivamente al azar.

El valor medio ( $\overline{u}$ ) obtenido del estudio anterior permite considerarlo como valor provisional (U') que permite el trazado de Ja línea central y líneas de Jos límites superior e inferior de control en le gráfico de control del número de defectos por unidad aplicando el cálculo esquemático en el cuadro 7.8.

La aplicación más significativa del gráfico de control de número de defectos por unidad en la fabricación de productos 'farmacéuticos y cosméticos está relacionada con el control. de unidades complejas formadas por varios componentes (frascos, ampolletas, viales, literatura, lechos o elementos protectores, cajas de cartón, entre otros). Un ejemplo representativo es el control de Ja operación automática de empaquetadoras que introducen varios elementos (ampolletas. viales. frascos. literatura) en las cajas de cartón constituyendo una unidad-venta.

Como en todas las inspecciones de defectos. se debe disponer de una relación donde figure perfectamente identificado y definido cada uno de los defectos que es controlado. así como su clasificación (critico. principal o secundario) de acuerdo con la trascendencia de su existencia en la muestra inspeccionada. Puesto que si se tiene la presencia de un defecto crítico en la inspección de una muestra es indicativo de una acción inmediata que supone la interrupción de la operación para evitar su presencia en las unidades producidas, así como se impone la necesidad de decidir la tnedida a tomar para las unidades fabricadas en las mismas condiciones ante la probabilidad que se hayan fabricado unidades con ese determinado defecto crítico.

Las consideraciones anteriores sugieren la conveniencia de utilizar el gráfico de control de número de defectos por unidad con relación a cada una de las distintas clases de defectos, si bien se considera admisible sumar defectos principales y secundarios sin trascendencia destacable para usuario y fabricante de las unidades que presenta estas clases de defoctos. La inspección de defectos críticos evitará la comercialización de unidades fabricadas que pueden conducir n probables condiciones inseguras o arriesgadas para las personas a que se destina el producto, mientras el control de los defectos principales y secundarios permitirá conocer la evolución de la calidad de los productos fabricados. y se dispondrá de un criterio para juzgar los resultados de las medidas que son tomadas para mejorar la calidad.

La disposición general de un gráfico de control del número de defectos por unidad o gráfico "u " es In dada en la figura 7 .6.

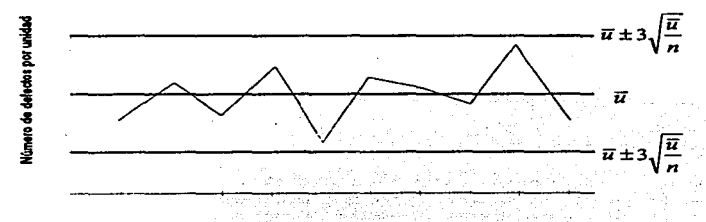

*Figura 7.6. Gráfico de control del mímero total de defectos por unidad o gráfico "u".* 

### Ejemplo 7.5. Gráfico de control del número total de defectos por unidad o gráfico *.. u".(Rodrlg11e:. Dl!W!So,* 1976.p..14~150)

Se desea determinar los límites y valor central del gráfico de control "u" (número de defectos por unidad) para controlar la operación de empaquetado automático de una especialidad farmacéutica mediante la inspección de cuatro unidades retiradas de la línea antes de ser agrupadas (paquetes de 10 ó 12 unidades), extrayendo la muestra a intervalos de tiempo prefijados (15, 30 minutos).

La especialidad farmacéutica consta de un envase de cartón en cuyo interior se ha introducido una ampolla (disolvente) protegida (elemento protector es caja de cartón, lecho de cartón ondulado, malla de plástico. entre otros). un vial que contiene polvo estéril y una literatura.

Se han considerado los posibles defectos que se pueden presentar en la unidad-venta relacionados con cada uno de los elementos (ampolla. vial, elemento protector de ampolla. literatura y caja exterior). y se ha establecido una relación en la que se incluyen estos defectos clasificados por su trascendencia en criticas. principales y secundarios. En el presente ejemplo la relación de los defectos se especifica en el cuadro 7.8 .. que puede utilizarse para el empleo de claves identificadoras de los distintos defectos. asi por ejemplo el defecto l.P.I corresponde a la ampolla o vial que presentan rotura~ el defecto V.C.3 a número de lote incorrecto en el envase exterior de cartón, el defecto III.P.2 corresponde a erratas existentes en el texto de la literatura, entre otras.

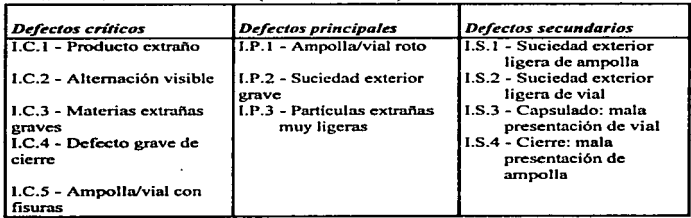

### Cuadro 7.9.

l. DEFECTOS DE PRODUCTOS (VIAL Y A~1POLLA)

*CO#'Urol Esuu/lstico dd Calidad Capitulo 7. Grdflcos •Con/ro/ por Atributos* 

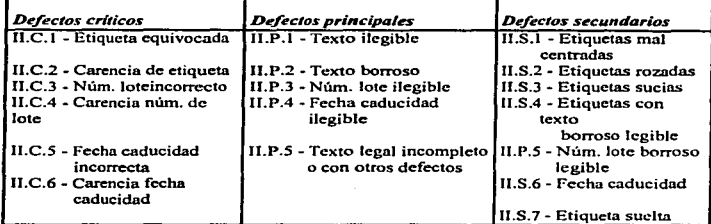

II. DEFECTOS DE ETIQUETA vio SERIORAFIADO DE VIAL V AMPOLLA

# 111. DEFECTOS DE LA LITERATURA

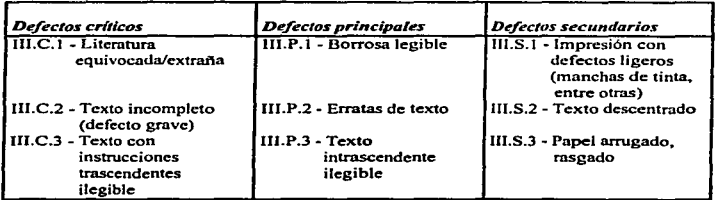

# IV. DEFECTO DE LA PRESENCIA DE COMPONENTES

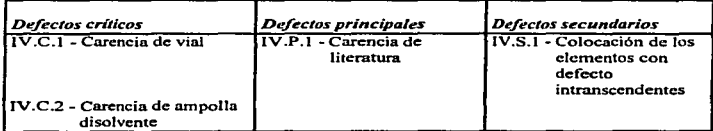

*Control &tad&tico dtt Colidod Capitulo* 7. *Grd./lcos de Control por Atrib.aos* 

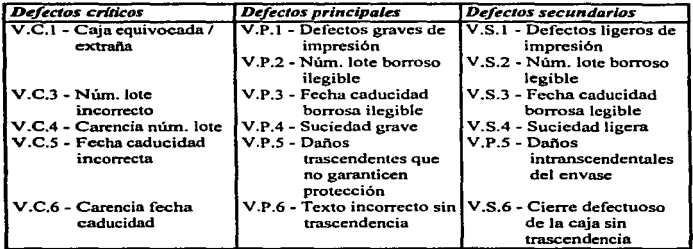

V. DEFECTOS DEL ENVASE EXTERIOR DE CAR TON

Una vez que se dispone de la relación y clasificación de los defectos que van ha ser inspeccionados en la muestra extraída de la línea de fabricación, se dan las instrucciones que siguen a la inspector que realiza el control.

- l. El estudio que se realiza para determinar los limites y valor central del gráfico de control supone que las variaciones deben ser atribuibles únicamente al azar. y por tanto no se debe efectuar manipulación alguna de los elementos reguladores de la operación automáticamente realizada.
- 2. Extraer muestras formadas por cuatro unidades consecutivas del punto de control prefijado.
- 3. El intervalo de tiempo existente entre una extracción de muestra y la siguiente será suficiente para que la inspección sea realizada con la atención y cuidado que exige el estudio.
- 4. El estudio se dará por tenninado cuando se dispongan de los resultados de la inspección de 20 muestras.
- *5.* En el caso de encontrar un defecto crítico. será puesto en conocimiento de la persona responsable de la Unea para proceder a la interrupción de la operación y sean tomadas las mediadas oportunas. Este hecho supone la interrupción del estudio y la necesidad de iniciarlo en las condiciones previstas.
- 6. Los resultados de la inspección de las muestras se dispondrán como se indica en la figura. 7.7. donde quedan tabulados "Número de unidades que componen la muestra''. "Número total de defectos encontrados en la muestra" y "Valor medio del número total de defectos por unidad". En la misma figura se especifica el defecto encontrado. y se representa el punto correspondiente a la media del numero de defectos totales por unidad.

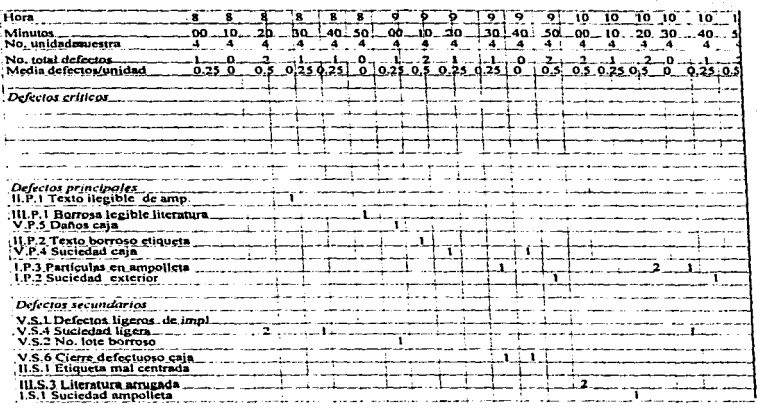

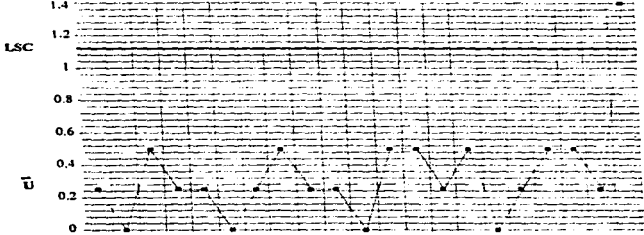

*Figura 7. 7. Gráfico de Atributos "u•• para ejemplo 7.5* 

Una vez terminado el estudio se efectúa el cálculo siguiente:

Número total de defectos: 23 defectos.

Número total de unidades en las 20 muestras: 4x20- 80 unidades.

Valor medio del número total de def'cctos· por unidad:

$$
\overline{u} = \frac{23}{80} = 0.29
$$
 defectos/unidad

Et cálculo de los límites superior e inferior de control se efectúa:

$$
\overline{u} \pm 3\sqrt{\frac{u}{n}} = 0.29 \pm 3\sqrt{\frac{0.29}{4}} = 0.29 \pm 0.8
$$

Límite superior de control (LSC):

 $0.29 + 0.81 = 1.10$ <br>Limite inferior de control (LIC):

 $0.29 - 0.81 = -0.52$  (sin significación física)

El cálculo anterior permite trazar la línea central  $\bar{u} = 0.29$  y la línea del límite superior de control *LSC* = 1.10 en el gráfico de número total de defectos por unidad. Los puntos representativos de las inspecciones de las muestras están situados en Ja zona limitada por 1a línea que señala el limite superior de control  $(LSC)$  y por tanto se llega a la conclusión que la operación se ha realizado "bajo control".

#### Ejemplo 7.6. Gráfico de control del número total de defectos por unidad. *(Rodrigue: Deveso,. 1976,* p.J *50-151)*

El valor especificado como media del número total de defectos por unidad en la inspección de control por atributos de las unidades de venta de un determinado producto cosmético es 0.16. El control se efectúa mediante toma de 4 unidades consecutivas de la línea automática de empaquetado. Se desea calcular los valores correspondientes al valor central y limites superior e inferior de control para el trazado de las líneas indicativas de estos valores en el gráfico por a.tributos *"ll* - .

El valor medio especificado da el valor central:<br> $u' = 0.16$ 

Los límites de control se calculan:

$$
u' \pm 3\sqrt{\frac{u'}{n}} = 0.16 \pm 3\sqrt{\frac{0.16}{4}} = 0.16 \pm 0.6
$$

Límites superior de control (LSC):

 $0.16 + 0.6 = 0.76$ <br>Limite inferior de control ( $LIC$ ) :  $0.16-0.6 = -0.44$  (sin significado físico)

Según el cálculo anterior, los valores de las muestras superiores a un número total de defectos por unidad superior al valor limite superior corresponderá a puntos "fuera de control". Los puntos correspondientes a muestras situadas en la zona limitada por el límite superior son indicativos de condiciones de operación "bajo control".

construction

### 7.4 Gráfico de control del número de defecto• en una muestra. *(Rodrlguez. Deveso, .1976,*  pág. *151-153)*

El gráfico de control del número de defectos en una muestra o gráfico ,. *e* " es equivalente al gráfico del número de defectos por unidad o gráfico *"U".* y tiene similares aplicaciones para el control de unidades complejas, tales como unidades-ventas, cajas de embalajes conteniendo un determinado nümero de unidades-ventas, entre otras.

El caso más sencillo es el de toma de muestras de igual tmnailo *n* = número de unidades que componen la muestra. El número total de defectos en la muestra se designa por la letra "c", y el valor medio  $(\bar{c})$  es dado por la expresión:

# $\bar{c}$  =  $\frac{\text{Número total de defectos en todas las muestra}}{\text{Número de muestra}}$

Puesto que es pequeña la probabilidad de encontrar un determinado defecto en la muestra sometida a inspección se aplica la distribución de Poisson. Si el valor medio del número de defectos por muestra es  $\vec{c}$ , la desviación típica es  $\sqrt{\vec{c}}$ , y los límites de los gráficos de control basados en "3 sigma" se indican mediante el trazado de lineas trazadas a distancia  $\pm 3\sqrt{5}$  de la línea representativa del valor medio *e.* 

Cuando el número medio de defectos por unidad ( $\bar{\sigma}$ ) es desconocido por no disponer de especificaciones, los límites de control se calculan por las fórmulas esquematizadas en el cuadro 7.10.

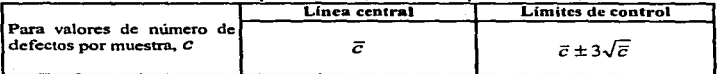

Cuadro 7.10. Fórmulas para el cálculo de las límites de control para el gráfico del número de defectos por muestras (no existen especificaciones)

Et proceso. seguido en estos casos de carencia de especificaciones es similar al indicado nntcrlonncnte. Se representan en el gráfico *"e"* los puntos del resultado de la inspección de 20.2s muestras sin existir Umite del valor central, ni de los límites superior e inferior de control. puesto que se carece de especificaciones que proporcionen sus valores. Al final del estudio realizado en condiciones que las variaciones sean atribuibles exclusivamente al azar, esto es sin manipulnciones en las líneas automáticas productivas. se calculará el valor medio *C* y los valores de los límites superior e inferior de control que permitirá trazar las líneas correspondientes en el gráfico. Si todos los puntos representativos  $(\bar{c})$  de las muestras están situados dentro de la zona comprendida entre las lineas de los limites de control. se tiene ta evidencia que la fabricación se

# *Control &tod&tlt:o* de *Calidad Capitulo* "!. *Gl'á.ficos de Conn-ol por All'ibulos*

ha realizado en condiciones "bajo control". En la figura 7.8 se da la disposición general de la eráfica de control del número de defectos por muestra.

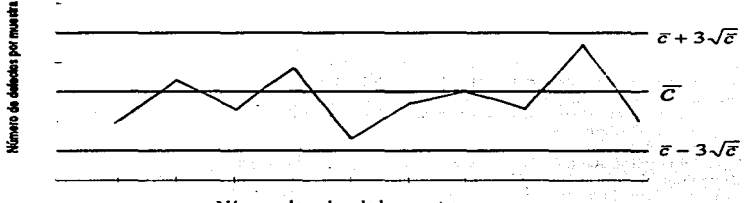

Número de orden de la muestra

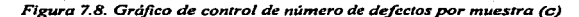

Si el valor medio  $(c')$  es conocido por existir especificaciones que lo definen. la línea central y las líneas de los límites superior e inferior de control se trazan en el gráfico a partir de sus valores calculados matemáticamente por las expresiones dadas en el cuadro 7 .1 1.

### Cuadro 7.11.

Fónnulas para et cálculo de los límites de control para el gráfico del número de defectos por

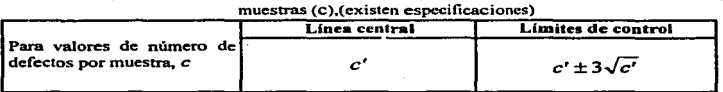

Se observa que al existir la posibilidad de seleccionar la muestra con un número determinado de unidades  $(n)$  que puede ser elegido arbitrariamente (1. 5. 10, etc.) y mantenido constante, el gráfico de control "e " coincide con el gráfico de control *"U* " del apartado anterior para el caso particular que el tamaño de muestra seleccionado esté constituido por una unidad, es decir *n* = .

Tanibién se puede observar que el gráfico "C" o gráfico de control del número de defectos por muestra es ventajoso al gráfico de control de número de defectos por unidad o gráfico de "u<sup>*"*</sup> cuando el tamaño de la muestra es constante, ya que presenta la ventaja de disminuir el cálculo matemático evitando hacer una división para cada una de las muestras sometidas a inspección.

Para este tipo de gráficos también es importante disponer de una relación completa de Jos defectos inspeccionados y clasificados según la trascendencia cuando se realiza el control de una fase de fabricación mediante un gráfico de número de defectos.

Ejemplo 7.7. Gráfico de control de número de defectos por muestra (e). *(Rodrigue:; Deveso. 1976,pág. JS.1-JSS)* 

La operación de empaquetado automático de la especialidad farmacéutica del ejemplo 7 .1 se controla mediante un gráfico de número totaJ de defectos por muestra constituida por cuatro unidades retiradas antes de ser agrupadas las unidades-venta. El vnlor medio especificado del número total de defectos principales y secundarios  $(c')$  es 1.0 y los defectos son definidos y clasificados según la relación dada en el cuadro 7.9 y se aplica el mismo criterio respecto a los defectos críticos. Se propone:

- 1. Calcular el valor central y los correspondientes a los limites superior e inferior de control para el trazado de las lineas del gráfico *"e ..* que permitan poner de manifiesto los puntos representativos de las muestras "bajo control" y "fuera de control".
- 2. Una vez trazadas las lineas del valor central y lfmite superior de control. realizar el control de la operación de empaquetado de la especialidad tomando muestras cada 1 *S* minutos.

El valor medio especificado da el valor central:

*e'=* 1.0

Los límites de control se calculan:

 $e' \pm 3\sqrt{c'} = 1.0 \pm 3\sqrt{1.0} = 1.0 \pm 3.0$ 

Limite superior de control ( $LSC$ ):<br> $.0 + 3.0 = 4.0$ Límite inferior de control ( $LIC$ ):  $.0 - 3.0 = -2.0$ (sin significado práctico)

Los valores correspondientes al valor central  $c' = 1.0$  y limite superior de control *LSC* = 4.0 se trazan en el gráfico de la figura 7.9 con líneas discontinua y continuas, respectivamente.

El resultado obtenido en cada una de las inspecciones de las muestras se representan en el gráfico como se indica en la figura 7.9. Así en la inspección de las cuatro unidades de la muestra se ha encontrado un defecto. Juego el número total de defectos por muestra es 1. cuyo valor es representado gráficamente. Se observa que todos los puntos de control están situados en la zona indicativa de operación "bajo control". En el caso que un punto se situara "fuera de control" se anota en la zona "Muestras con anormalidad" con indicación de las causas.

GRAFICO de ATRIBUTOS  $\overline{\mathfrak{c}^{\prime}}$ ELPECIALIBAD: **CLAVES** HAOUNA/LISEA: o<sup>p</sup>t lations ESPECIALISHES: **INVESTING FECHA** - 15 π T۳ π स्तान **NURA** <u>To Far de las les Torias (es les las les les jours de las les les les les les</u> HULSTAN M ᢛ Ŧ π ΤТ  $\overline{\cdot}$ π. Ţī т  $\frac{1}{2}$  ,  $\frac{1}{2}$  ,  $\frac{1}{2}$  ,  $\frac{1}{2}$  ,  $\frac{1}{2}$  ,  $\frac{1}{2}$  ,  $\frac{1}{2}$  ,  $\frac{1}{2}$  ,  $\frac{1}{2}$  ,  $\frac{1}{2}$ ū 75 Total and America Til Pil 4 Bounty Links 慝 Dans caje ┳ The factory of the ट जिल ⊡ দিব Sundad Lys. ħ. -7 T  $\sqrt{1240}$   $|P|$ T Γ1  $\gamma$  . **Dillinguary** 1999 Īн π **Did AHM Has** h sa TŦ ı. **Educational central**y Se ╥ ┳ π างเป  $\frac{1}{1-\alpha}$ П TOTAL DEFECTOS  $\overline{\phantom{0}}$ ⊺∙ Γ, l٠.  $110$ 7  $\sqrt{2}$ Β -1 ø  $51172$ ١o J. د ا | 2 | 1 **ALUNIOADES AUESTRA** 7 τ 7 ⊓ 7 ≂  $\overline{14}$ 4 4  $\overline{\bullet}$ ٠ ī T ī ī. T Ŧ ī  $\ddot{\phantom{1}}$ IN SERCTOS POR MUISTRA  $5111210$ T 7 Γ1 Το π Ιī Τī  $\blacksquare$  $\pmb{\mathfrak{g}}$ ٠. i z  $\mathbf{1}$  $\bullet$  $\mathbf{3}$  $\mathbf{1}$  $\mathbf{I}$ **England**  $\bullet$  $\bullet$  $\overline{\phantom{a}}$  $\bullet$  $\mathbf{r}$  $\mathbf{I}$ t VALUE: E unit Lutram Miles **NUTSTRAS COM AUSENALIDAD** 24:10 150101010 40  $1, 60$ 150=4.0 4,9

 $\omega$  , and consider the contract of the contract of  $\omega$ 

Figura 7.9. Gráfico de control "c" para ejemplo 7.7

Control *Control &1adúríco de Calidad*  Estadistico de Calidad

> Capitulo 7. Gráficos *CapitNlo '1. GrJficos* ck *Corrtrof* por *An-ibu1cu*  Control por Juan

JSJ

المسترد المعا

Al finalizar el control se calcula:

Numero total de defectos: 28. Número total de muestras: 20.

$$
Value1 = \frac{28}{20} = 1.40.
$$

Limite superior de control para  $\bar{c} = 1.40:1.4 \pm 3\sqrt{1.4} = 4.9$ .

Los valores anteriores penniten comparar los resultndos obtenidos del control frente a los valores especificados.

### Ejemplo 7.8. Cálculo de límites de control para el gráfico de número de defectos por muestra cuando existen especificaciones. *(Rodriguez Deveso, 1976, Pdg. JSS-157)*

Este ejemplo está relacionado con cuestión de control de calidad de materiales adquiridos a fabricantes ajenos a la propia empresn. su fundamento puede ser aplicado al control de la calidad de las propias fabricaciones cuando interesa conocer Ja calidad de determinadas operaciones intermedias.

Una fabricante de frasqueria suministra a una industria un cierto tipo de frasco por lotes de grundcs cantidades. A cnda entrega. el laboratorio de control extrae una muestra representativa de tamaño constante  $n = 500$  *frasco*, que inspecciona y clasifica las unidades en conformes o defectuosas. El fabricante afinna tener capacidad. de mantener su proceso a un nivel de calidad tal que no suministra lotes que contienen una proporción defectuosa superior al 3 %.

La afirmación anterior se puede comprobar si se considera que cada una de las muestras formadas por 500 frascos provienen de una entrega continuada que contienen  $p' = 0.0$  defectuosos y por tanto:

$$
c' = np' = 0.03 \times 500 = 15
$$

Los limites de un gráfico de control basados en este valor son:

$$
c' \pm 3\sqrt{c'} = 15 \pm 3\sqrt{15} = 15 \pm 11.6
$$

Es decir:

Limite superior de control (LSC):26.6 Límite inferior de control (L/C):3 .4

La inspección de 20 lotes sucesivos dan los resultados del cuadro 7.12.

| Número de lote | <b>Número</b><br>defectuosos | Número de lote | <b>Numero</b><br>defectuosos |  |
|----------------|------------------------------|----------------|------------------------------|--|
|                | 20                           | 11             | 28                           |  |
|                | 17                           | 12             | 20                           |  |
|                | 30                           | 13             |                              |  |
|                | 23                           | 14             | 25                           |  |
|                | 37                           | 15             | 38                           |  |
| ۰              | 30                           | 16             | 27                           |  |
|                | 22                           | 17             | 18                           |  |
| R              | 28                           | 18             | 23                           |  |
| 9              | 12                           | 19             | 15                           |  |
| 10             | 16                           | 20             | 14                           |  |

Cuadro 7.12. Número de unidades defectuosas por muestra de *<sup>500</sup>*frascos

Si se llevan los resultados anteriores a un gráfico de control con línea central correspondientes a  $e' = 15$  y cuya línea indicativa del límite superior de control corresponde al valor 26.6 anteriormente calculado, se observa que existen 7 puntos de los Núm. lote 3, 5, 6, 8, 11, 15 v 16. que son superiores y caen fuera del límite superior de control. Esto es indicativo que el fabricante ha sobrestimado Ja calidad de su proceso.

Si se desea tener una imagen más objetiva, se puede realizar una gráfica de control basada en los resultados obtenidos de los 20 lotes inspeccionados.

Del cuadro 7.12 se deduce:

Número total de defectos: 458

Número medio de defectuosas por muestra:  $\bar{c} = \frac{458}{20} = 22.9$ .

este valor permite determinar los límites superior e inferior de una gráfica de control cuyo valor central es  $\bar{c} = 22.9$ .

$$
\overline{c} \pm 3\sqrt{\overline{c}} = 22.9 \pm 14.4.
$$

Por tanto:

Límite superior de control (LSC):37 .3.

Límite inferior de control  $(LIC)$ :8.5.

El trazado del gráfico de control permite comprobar que todos los puntos representativos del número de defectuosos de los 20 lotes inspeccionados están situados en la zona limitada por las lineas correspondientes a los valores de los limites superior e inCerior de control. La consecuencia es que et proceso del fabricante de frascos puede considerarse "bajo control", pero con una proporción defectuosa:

$$
p = \frac{\bar{c}}{n} = \frac{22.9}{500} = 0.046.
$$

Este valor de fracción defectuosa es superior al  $p' = 0.0$  que garantizaba el fabricante.

Debemos tener en cuenta que los gráficos de control por atributos son de igual importancia que los gráficos de variables, aunque aquí se utilizan criterios o calibres de pasa y no-pasa,, debido a los datos que corresponden a las características medidas. ya que estos son datos por lo regular cualitativos y dependerán a veces del criterio del operario que este realizando la inspección, por lo cual es conveniente unificar criterios con respecto a las características que van n ser tomadas en cuenta en la inspección. Tanto tos gráficos de variables y atributos se conjuntan para poder concluir acerca de los procesos de fabricación. Por lo general los gráficos de control por variables son utilizados en la etapa inicial de fabricación del producto, y los gráficos de control por atributos son más utilizados en la etapa final es decir cuando se acondiciona el producto.

# CAPITULO 8

# DIAGRAMAS DE CAUSA-EFECTO

Un Diagrama de *causa-efecto* es un método útil para clarificar las causas de un problema. Clasifica las diversas causas que se piensa afectan los resultados del trabajo, scñalando con flechas la relación causa-efecto entre ellas. *(Kazuo Ozaki, p. 141-143)* 

La figura 8.1. muestra la estructura básica de un diagrama de causa-efecto.

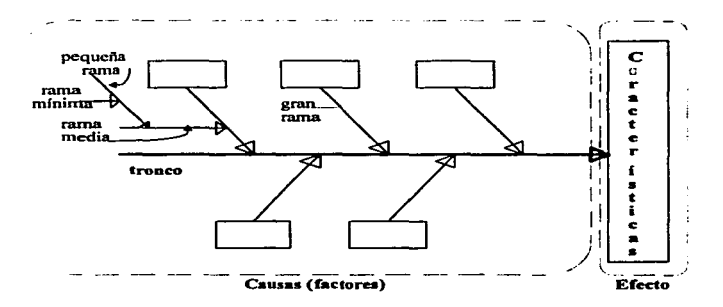

*Figura 8.* J *Estructura de un diagrama de causa-efecto* 

El diagrama de causa-efecto se denomina a veces "diagrama de espina de pescado" o "diagrama lshikawa'". una autoridad en calidad que introdujo su uso. o "diagrama de características".

En la figura 8.1 se observa que el diagrama tiene un lado de "causas" y un lado de efecto". Los *efectos* de definen como caractcristicas de calidad particulares o problemas del trabajo.

En el lado de las "causas" están los *factores* que influyen en las características o efectos establecidos.

Es importante indicar que la variabilidad en el proceso de fabricación se produce por diferencias en:

- •materia prima.
- •maquinaria y equipo.
- •método de trabajo. y
- •la forma en que se miden las variables (o características)

Por lo que casi siempre el diagrama tendrá una situación similar a la presentada en la figura 8.2., este es el entorno como categorías principales. aunque puede emplearse cualquier descomposición que sen relevante para un análisis.

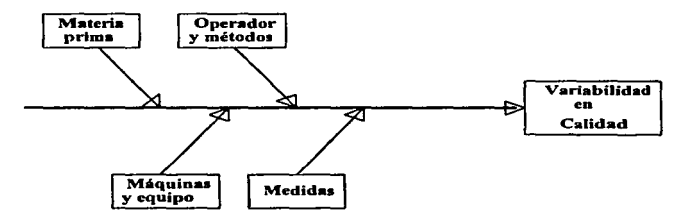

*Figura 8.2 Caso típico de un diagrama de causa* y *efecto* 

Las ramas del diagrama son flechas que indican la relación entre el efecto y los factores causales. las flechas que conectan con la línea central semejan a ramas que parten de un tronco de árbol.

#### 8.1. Construcción de diagramas de causa-efecto

El procedimiento que se recomienda para construir este tipo de diagramas es el siguiente, que se mostrara con un ejemplo :

#### Ejemplo 8.1. Diagrama de Causa-efecto

Se quiere analizar el proceso de fabricación de productos químicos en polvo fino.

*Paso 1:* Escoger la característica efecto que se va a estudiar y escribirla en el rectángulo del efecto a la derecha de la flecha principal (espina), figura 8.3.

Para núestro ejemplo la característica efecto que se va a estudiar es productos químicos en polvo

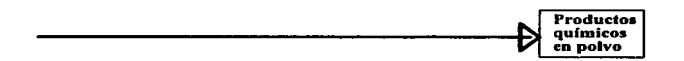

Figura 8.3. Característica efecto de un diagrama causa-efecto (tronco)

*Paso 2:* Con base en discusiones de análisis con personas familiarizadas con el proceso, escribir (en forma de ramas que se dirigen a la flecha central) los factores principales que afectan dicha variable.(figura 8.4)

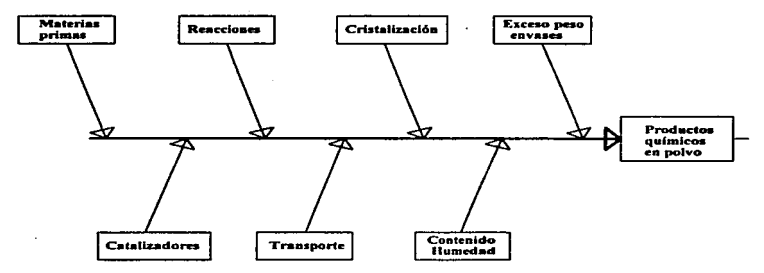

*Figura 8.4 Clasificación de factores (ramas)* 

*Paso 3:* En cada una de las ramas principales de los factores escogidos, añadir como pequeñas ramas sub-ramas, los factores especificos en que se consideren las causas. En caso de ser necesario y deseable, es posible incluir más factores, las que se categorizan e incluyen en las ramas y/o sub-ramas correspondientes. figura 8.S.

La utilidad del diagrama de causa-efecto depende de la eficiencia con la que se realice el paso 3.

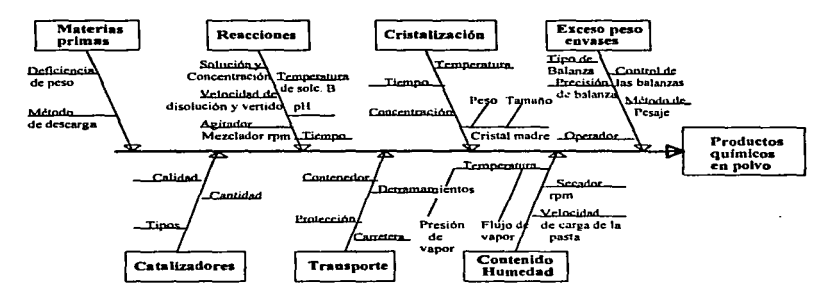

Figura 8.5 Clasificación de factores específicos (sub-ramas)

### 8.2 Importancia de los diagramas de causa y efecto.

Existen varias razones por las que el estudio de estos diagramas es importante. Entre las principales se encuentran las siguientes:

1. Son educacionales. Cualquier persona que participa en la elaboración de uno de ellos. con seguridad, aprende algo nuevo. También, al estructurarlo o aun estudiar uno terminado, se obtiene mayor infonnación sobre el proceso.

2. Se convierten en referencias de discusión. al emplear este tipo de diagramas. como guia en una discusión. los participantes en la misma saben de que tópicos se están hablando y el nivel en que se encuentran. además se reduce la posibilidad de que se desvie la atención a otros tópicos no relevantes.

### *Control Estodlstico die Calidad Capitula B. Diagramas de Carua.Efecto*

3. Sirven como registros. Después de que las causas han sido detectadas y corregidas el diagrama se convierte en un registro del proceso. el cual se puede emplear posteriormente. en caso de ser necesario.

4. Se pueden utilizar como hojas de verificación y guías en programas de investigación. A medida que los experimentos confirmen o contradigan las relaciones establecidas en el diagrama, éstas se deben enfatizar o eliminar del mismo. Al estructurar los resultados de esta fonna. el diagrama se adaptará a los hechos.

5. Revelan el nivel de tecnología del proceso. El diagrama resultante de las sugerencias de los participantes en las discusiones. refleja que tanto se conoce del proceso de producción. Las relaciones cuantitativas entre la característica y la causa se pueden identificar, exactamente. encerrando en un rectángulo el factor causal y el valor de su efecto. Cuando exista la relación pero sea dificil mostrarla en forma cuantitativa, dicho factor se debe subrayar. A medida que el número de factores causales en los rectángulos o subrayados es mayor. implica que el nivel de entendimiento tecnológico es más completo.

Aun cuando las personas implicadas en un proceso de fabricación de medicamentos están conscientes de las ventajas de estudiar algunas variables simultáneamente, a menudo es difícil proponer una lista de las variables más importantes en el estudio. Esto es debido que al especializarse en un aspecto del problema, es fácil perder la perspectiva global del trabajo. dando lugar a resultados limitados y sin mucho impacto. Cuando esto ocurre. podemos encontrarnos sin muchas alternativas para continuar un proyecto de investigación. Este método del diagrama de causa-efecto representa una alternativa para la solución al problema. ya que pennite estructurar el trabajo tomando en cuenta todas las variables que pueden influir en los resultados. Siendo el objetivo fundamental del diagrama de causa-efecto el presentar esquemáticamente las relaciones significativas entre el efecto y sus causas.

Todos los implicados en los procesos de fabricación de los medicamentos. deben participar ofreciendo sus opiniones para descubrir los factores asociados con un problema.. de esta manera todas las ideas se aceptan y se registran en el diagrama. para identificar los factores que afectan fuertemente la caraéteristica a estudiar.

Aunque estos diagramas no son precisamente una técnica estadística.. son de gran ayuda conjuntados con los métodos estadísticos propuestos anteriormente para poder mejorar y mantener un proceso bajo especificaciones.

# CAPITIJl.O <sup>9</sup>

and the second control of the second second second second second second second second second second second second second second second second second second second second second second second second second second second sec

### ESTUDIO DE CASO

### DIAGNOSTICO DE UN PROCESO DE FADRICACION DE COMPRIMIDOS DE LIDERACION PROLONGADA

#### INTRODUCCION:

state spokes in the 22 or 12

El presente estudio de caso es el diagnóstico de los criterios de calidad farmacéutica de comprimidos de liberación prolongada en las operaciones de producción correspondientes a la granulación y compresión.

El objetivo de este estudio de caso es mostrar cómo aplicar las herranticntas estadísticas del control de calidad para hacer el diagnóstico de un proceso de fabricación de comprimidos. es decir para identificar las variables que influyen en el desempeño del mismo.

La finalidad de aplicar estas herramientas estadísticas de control es mejorar continuamente la calidad del producto teniendo un dominio en las condiciones de operación durante su fabricación.

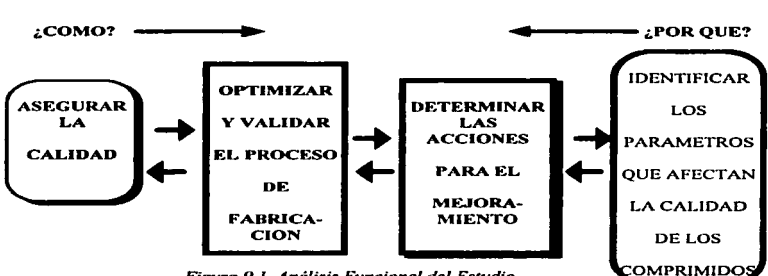

# 9.1. ANALISIS FUNCIONAL DEL ESTUDIO

the contract of the contract of the contract and an experimental problem of

*Figura 9.1. Análisis Funcional del Estudio* 

*Co,.trol Estodútlc:o de Calidad Capitulo 9. Esrudlo de Caso* 

### 9.2. Condiciones del estudio: *(López,Arellano.1990. L72-17.3).*

Para este estudio se analizaron Jos resultados obtenidos en los Jotes producidos en un período de 18 meses.

Para el estudio de diagnóstico se integraron Jos datos del expediente de fabricación de las observaciones del equipo de fabricación (operarios, técnicos medio ambiente, métodos) a fin de profundizar en el conocimiento de su proceso.

Este estudio fue dividido en dos periodos: 1<sup>er</sup> período: antes de los cambios (comprende 14 meses de fabricación). 2º período: después de los cambios (comprende 4 meses de fabricación)

Las herramientas aplicadas para el análisis de control del producto en los parámetros del proceso son:

1) Diagramas de Pareto para jerarquizar problemas

2) El diagrama de causa-efecto (diagrama de pescado o lshikawa). para analizar e identificar acontecimientos susceptibles a contribuir al problema original

3) Los gráficos de control de la media y del rango para:

- evaluar el efecto de mcjoramienlo
- detectar sus consecuencias
- detectar Ja presencia de causas especiales de variación.

4) Los gráficos de capacidad de procesos que pcnniten determinar la dispersión de la característica medida conforme a sus especificaciones.

Con estas herramientas se podra evidenciar los parámetros que afectan las características de los comprimidos durante el proceso de fabricación.

### *Conlrol &tadl.stica de Calidad Capitulo 9. Esl'Udio de Casa*

# 9.3. Descripción del proceso: (López Arellano, 1990, 173-177).

EJ procedimiento de fabricación estudiado se presenta esquemñticnmente en la figura 9.2. El cuadro 9.1 reagrupa las variables que intervienen en cada operación del proceso de fabricación. el cuadro 9.2 reagrupa los controles realizados en el granulo seco. y en los comprimidos con recubrimiento pelicular. Se identificó dos etapas críticas a causa de nuevas variables implicadas.

- La pulverización del secado (dentro del secador-granulador) del lecho fluido
- La compresión (sobre la prensa rotativa autorregulada).

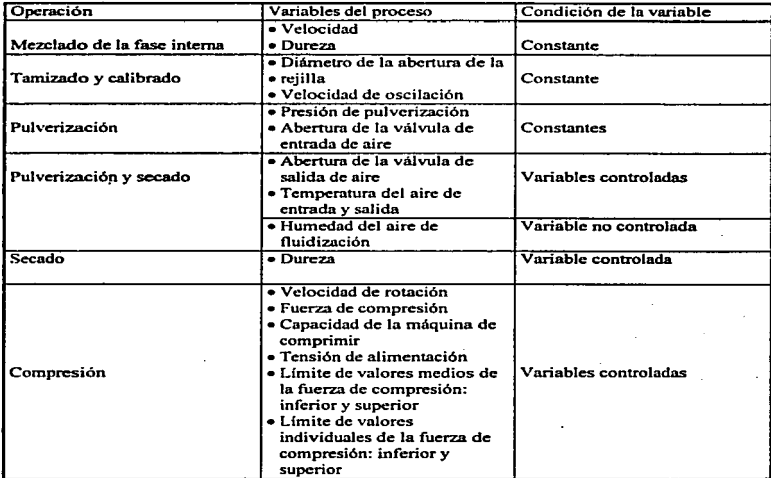

# Cuadro 9. l. Variables del Proceso de Fabricación
Capitulo 9. Estudio de Caso Control Estadístico de Calidad **VERIFICACIÓN DE MATERIA PRIMA** araa 1911 kuni м. MEZCLADO FASE INTERNA لفتامة  $\alpha$  and  $\alpha$  and  $\alpha$  and  $\alpha$ 100.000 **TAMIZADO FILTRACION DEL** LIOUIDO DE **PULVERIZACION** G **PULVERIZACION VERIFICACION DE PARAMETROS SECADO** G  $\overline{\textbf{H}}$ MEDIDA DE HUMPDAD DPL 24. a ᅲ PESADO DEL GRANULADO **GRANULADO** بالتفاويب وأنقذ **CALIBRACION** 据说 分类科学 **ADICION DE FASE EXTERNA MEZCLADO FINAL STOCK** s PESADO DEL  $\mathbf C$ **COMPRESION SALIDA DE COMPRIMIDOS CONTROL DE CRITERIOS**  $\overline{c.o.}$ **FARMACEUTICOS** P PESADO DE COMPRIMIDOS (rendimiento) c

Figura 9.2. Proceso de fabricación

# *Control &tadúllco* de Colldod *Coplhllo 9. Estudio de Ccuo*

 $\label{eq:2.1} \frac{1}{\sqrt{2}}\left(\frac{1}{\sqrt{2}}\right)^{2} \left(\frac{1}{\sqrt{2}}\right)^{2} \left(\frac{1}{\sqrt{2}}\right)^{2} \left(\frac{1}{\sqrt{2}}\right)^{2} \left(\frac{1}{\sqrt{2}}\right)^{2} \left(\frac{1}{\sqrt{2}}\right)^{2} \left(\frac{1}{\sqrt{2}}\right)^{2} \left(\frac{1}{\sqrt{2}}\right)^{2} \left(\frac{1}{\sqrt{2}}\right)^{2} \left(\frac{1}{\sqrt{2}}\right)^{2} \left(\frac{1}{\sqrt{2}}\right)^{2} \left(\$ 

 $\sim$   $\sim$ 

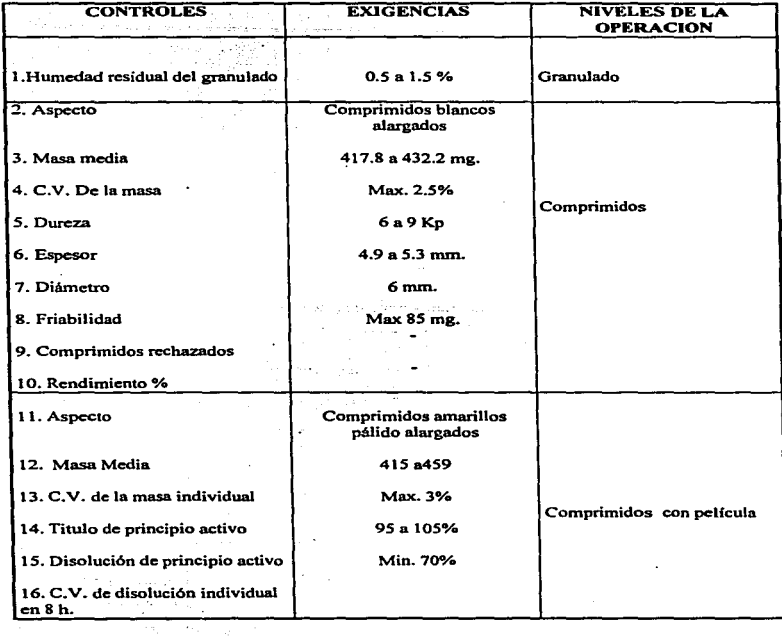

## *Cuadro 9.2. Controles de caHdad del producto*

Capitulo 9. Estudio de Caso

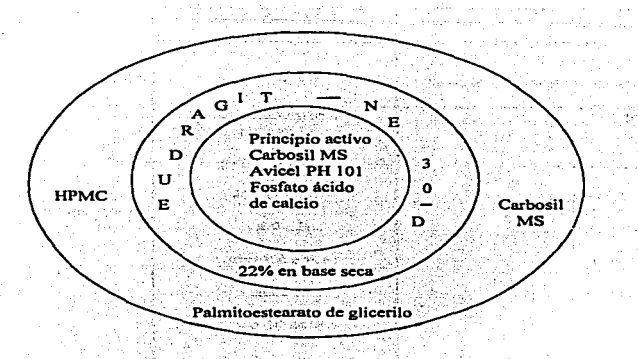

Figura 9.3. Constituyentes de la formulación

Con los Diagramas de Pareto (figuras 9.6, 9.7 y 9.8 y 9.9) se identificaron los siguientes problemas durante la granulación y compresión :

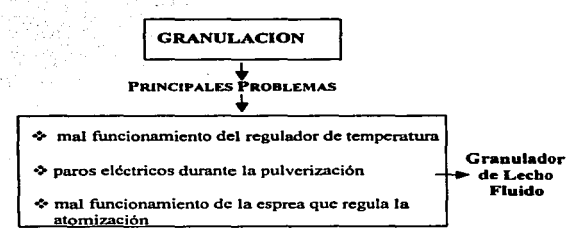

Figura 9.4. Principales problemas durante la fabricación

*Con1rol E.stadlstico* de *Calidad Capitulo 9. Estudio de Caso* 

limites de control

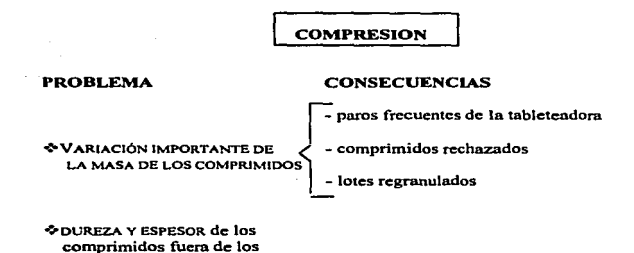

#### *Figura 9.5. Principales problemas durante la compresión*

Durante el estudio se detectaron algunos problemas por to que se realizaron cambios a nivel de material. equipo y formación de personal (operarios. técnicos. medio mnbiente y métodos). en el cuadro 9.3 se hace mención de estos cambios.

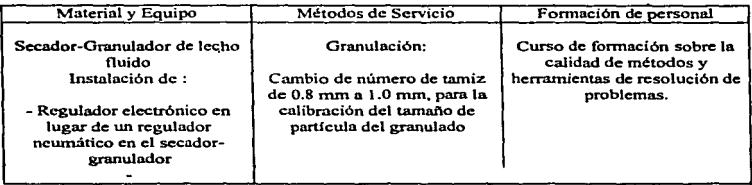

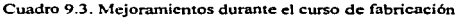

#### *Conrrol Estadútico* de *Calidad Capitulo 9. &tudio de* Ca~o

#### **9.4. Herramientas estadísticas aplicadas al proceso**

En el Diagrama de Ishikawa (figura 9.11) se establecieron las principales causas que están involucradas con el problema de variación de la masa de comprimidos. los cuales fueron detectados con los diagramas de Pareto. pero en el diagrama de lshikawa es más fácil visualizar en que etapa del proceso se encuentran los factores implicados con nuestro problema.

Posteriormente se realizaron los gráficos de control y de capacidad de procesos para observar las mejoras que se pueden obtener con los cambios efectuados (mostrados en el Cuadro 9.3). haciendo la comparación entre los Periodos 1 y 2.

<sup>A</sup>continuación se hace una comparación de las medias obtenidas para las variables del proceso. estos datos fueron obtenidos de la información que despliega el paquete estadístico SAS/QC de cada uno de los gráficos de Control y de capacidad de proceso. los gráficos de control despliegan los valores que están fuera de los limites identificando cada lote tanto para el gráfico *X* como para el gráfico  $R$ , para los gráficos de capacidad de procesos muestra todos los parámetros estadisticos as{ como sus indices de capacidad.

El primer aspecto que se reviso en este estudio fueron los diagramas de Pareto.. los diagramas de las figuras 9.6. 9.7. 9.8 y 9.9 corresponden al primer periodo. y el diagrama 9.10 corresponde al segundo periodo del estudio.

En el diagrama de Parcto de la figura 9.6. se analizaron las divergencias del proceso no conformes a los procedimientos definidos dentro del lecho fluido. En este diagrama se observa que entre las principales causas por las que se vio más afectado el proceso se encuentran la abertura de la válvula de salida de aire del G.L.F. y la cantidad adicional del lubricante y entre estas dos causas tenemos que es el 81.39°/o del total de estos problemas. por lo que son a las que se debe de dar prioridad para ser corregidas. Estos problemas fueron detectados durante el primer periodo del estudio.

### 9.5. Resultados de las variables involucradas en el proceso

Cuadro 9.4

Tabla de frecuencia y porcentaje acumulado, para divergencias del proceso no conformes a los procedimientos definidos.

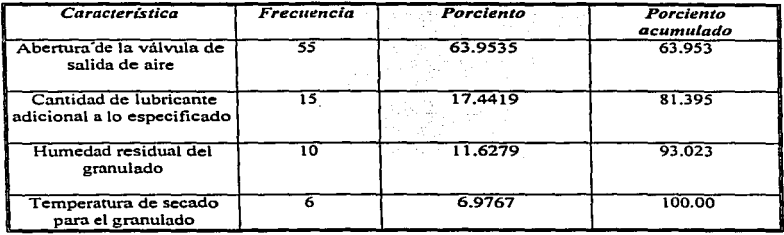

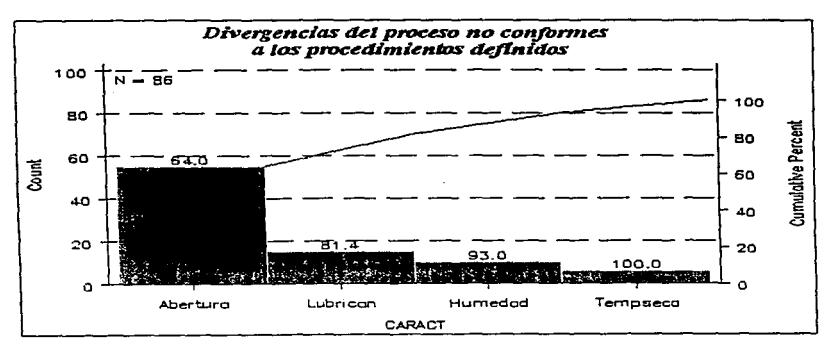

Figura 9.6. Diagrama de Pareto de las divergencias del proceso no conformes al procedimiento establecido

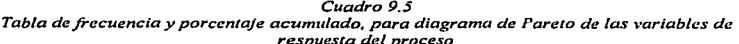

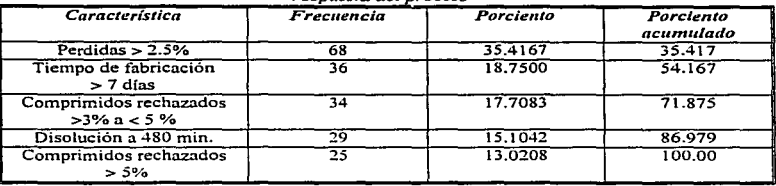

En el diagrama de Pareto de la figura 9.7, se analizaron cinco variables de respuesta del proceso. en este diagrama se observa que todas estas respuestas tienen aproximadamente la misma incidencia de presentarse, pero sobresale la de perdidas menores al 2.5%, por lo que la de mayor prioridad y debemos tener en cuenta también cuales son las que repercuten más en el costo del proceso.

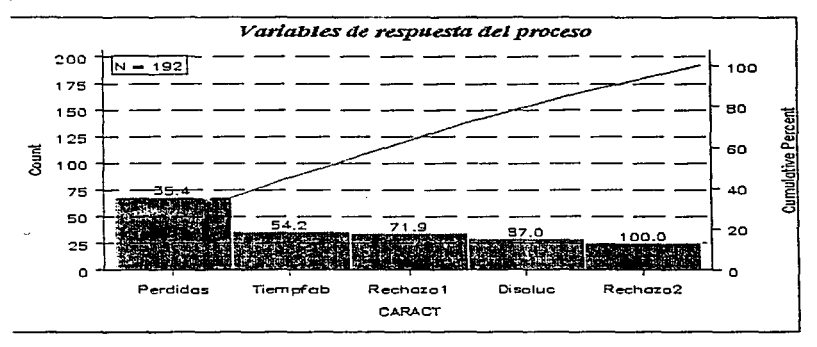

Figura 9.7. Diagrama de Pareto de variables de respuesta del proceso

| Característica      | Frecuencia | Porciento | Porciento<br>acumulado |
|---------------------|------------|-----------|------------------------|
| Durezn              | 199        | 77.7344   | 77.734                 |
| Espesor             | 45         | 17.5781   | 95.313                 |
| Uniformidad de masa |            | 4.6875    | 100.00                 |

Cuadro 9.6. Tabla de frecuencia y porcentaje acumulado del diagrama de Pareto de divergencias del producto no conformes a las especificaciones

El diagrama de Pareto de la figura 9.8, se analizaron las divergencias del producto no conformes a las especificaciones y se observa que la variable de dureza es la que tiene mayor número de veces que se presenta, esto se podrá constatar en los gráficos de control, por consiguiente se le debe de dar prioridad, un aspecto importante de está variable es que ésta depende a su vez de las demás variables, por lo que corrigiendo las otras variables (espesor y uniformidad de masa) se podrá corregir la variable de mavor prioridad.

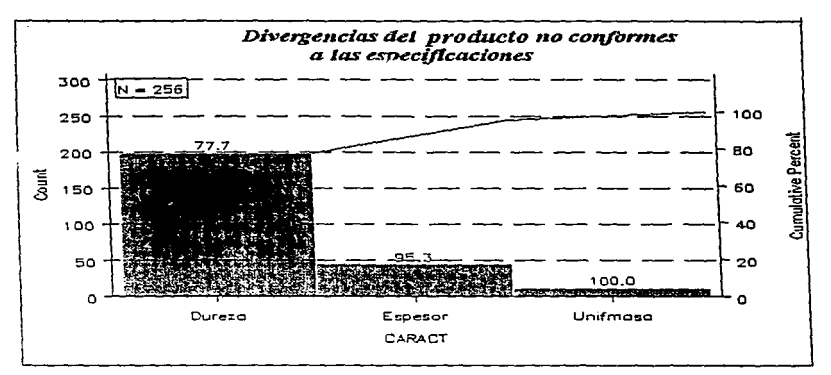

Figura 9.8. Diagrama de Pareto de disconformidades del producto que no cumplen con especificaciones

| Característica                                                      | Frecuencia | Porciento | Porciento<br>acumulado |
|---------------------------------------------------------------------|------------|-----------|------------------------|
| Mal funcionamiento del regulador de<br>temperatura del lecho fluido | 15         | 45.4545   | 45.455                 |
| Paros electricos durante la atomización                             | 6          | 18.1818   | 63.636                 |
| Mal funcionamiento de la esprea que<br>regula la atomización        | 4          | 12.1212   | 75.758                 |
| Placas del producto adheridas a las<br>paredes del lecho            | 7          | 6.0606    | 81.818                 |
| Tuberia de presurización tapada                                     | 2          | 6.0606    | 87.879                 |
| Aglomeración del producto en la cuba<br>del lecho                   |            | 3.0303    | 90.909                 |
| Falla en la conexión del distribuidor<br>de aire                    |            | 3.0303    | 93.939                 |
| Falla en los sacudimientos del filtro de<br>salida de aire          |            | 3.0303    | 96.970                 |
| Problema del brazo de la esprea                                     |            | 3.0303    | 100.00                 |

*Cuadro 9.7. Tabla de frecuencia* y *porcentaje acumulado para diagrama de Pareto de problemas durante la fabricación* 

En el diagrama de Pareto de la figura 9.9, se analizaron los problemas que más frecuentes se presentaban en la fabricación y por las cuales era interrumpido el proceso. entre los cuatro primeros problemas corresponden al 80% de estos interrupciones del proceso, siendo el más frecuente el mal funcionamiento de la esprea que regula la atomización. a estos cuatro problemas se les debe de dar prioridad para ser corregidas. antes que repercutan en un mayor costo en la producción.

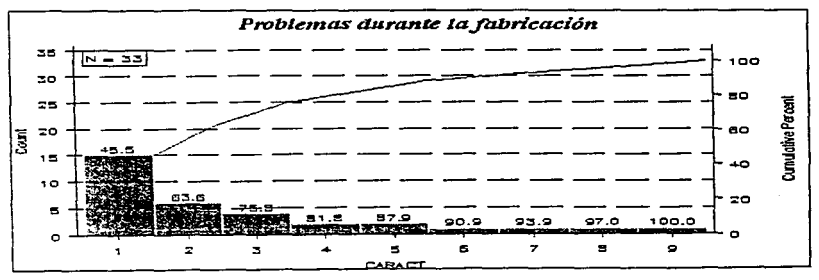

*Figura 9. 9. Diagrama de Pareto de problemas más frecuentes que se presentan durante /aji::lbricación de los comprimidos* 

Con los diagramas de Pareto de las figuras 9.6, 9.7, 9.8 y 9.9, se tiene evidencia de las causas que afectan más al proceso de fabricación de los comprimidos a los cuales se les debe de dar prioridad para su corrección mejoramiento del proceso de producción por lo que el siguiente paso es aplicar los gráficos de control para verificar si estas variables están dentro de especificaciones o si es necesario establecer límites de tolerancia para las variables que no se tengan especificaciones.

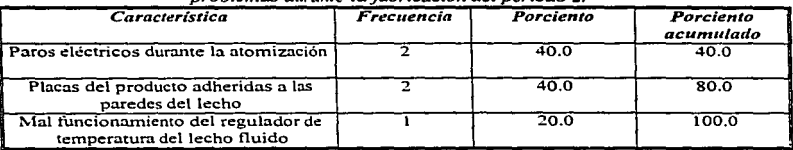

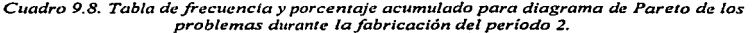

En el diagrama de Pareto de la figura 9.10, se observa que disminuyeron los problemas durante la fabricación; de diez que se tenían en el período 1 se redujeron a tres. Esto es lo que se puede lograr al hacer uso de estos diagramas, ya que con ellos de una manera fácil y sencilla se identifican los problemas prioritarios.

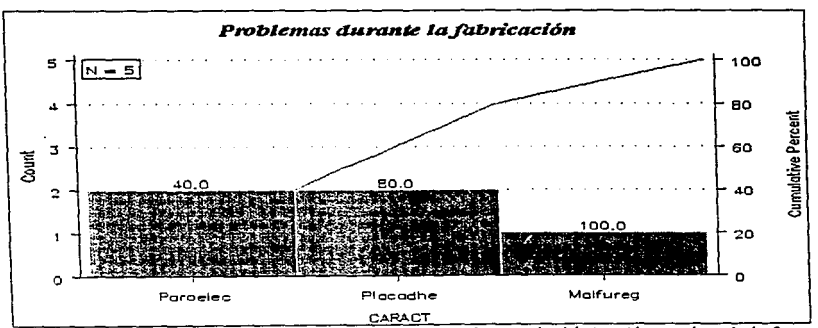

Figura 9.10. Diagrama de Pareto de los problemas durante la fabricación en el período 2.

En el diagrama de lshikawa de la figura 9.11 se esquematizan los principales causas que están implicados en el problema de la variación de la masa de comprimidos , estos se detectaron a partir de los diagramas de Pareto. siendo el diagrama de lshikawa el reswnen de los problemas analizados con los diagramas de Pareto.

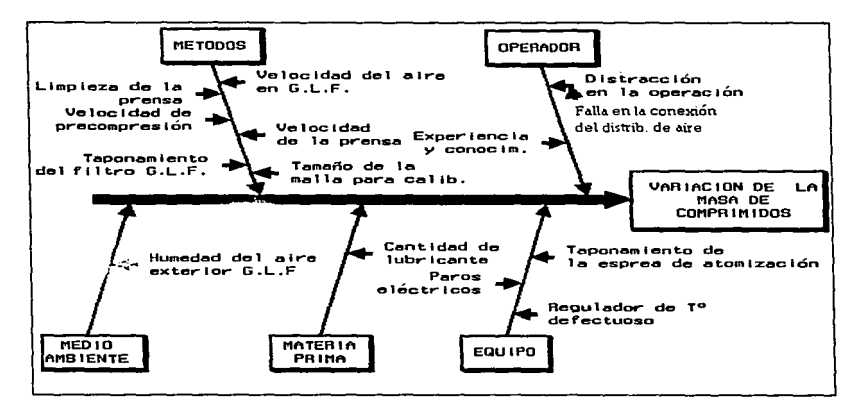

*Figura 9.* J J. *Diagrama de Ishikawa de los factores que intervienen en la variación· de la masa de los comprimidos.* 

A continuación se presentan los gráficosde control X-R y de capacidad de procesos para las variables de control estudiadas en los periodos 1 y 2, la salida de datos que despliega el paquete estadístico SAS/QC para estos gráficos se presentan en el apéndice presentado al final de este trabajo.

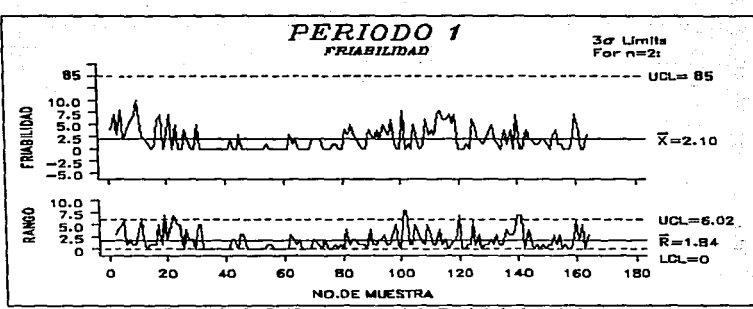

Figura 9.12. Gráfico de Control de Friabilidad Período 1.

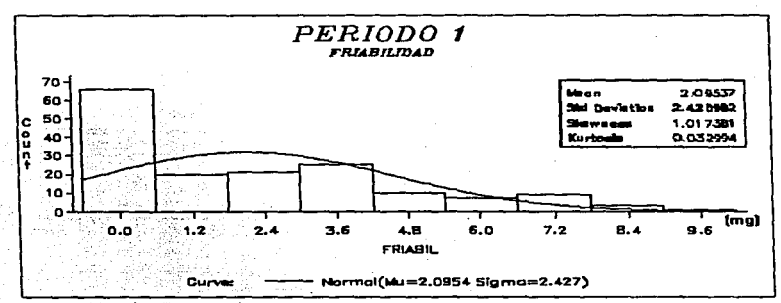

Figura 9.13. Gráfico de Capacidad de Proceso de Friabilidad Período 1.

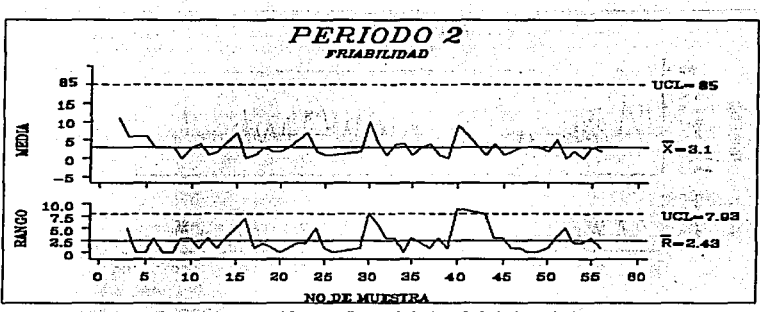

Figura 9.14. Gráfico de Control de Friabilidad Período 2.

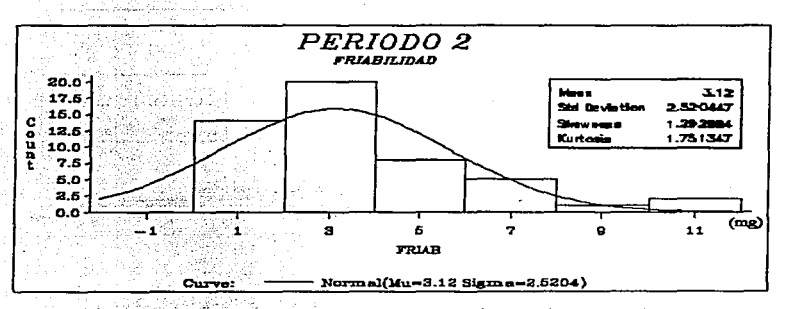

Figura 9.15. Gráfico de Capacidad de Proceso de Friabilidad Período 2.

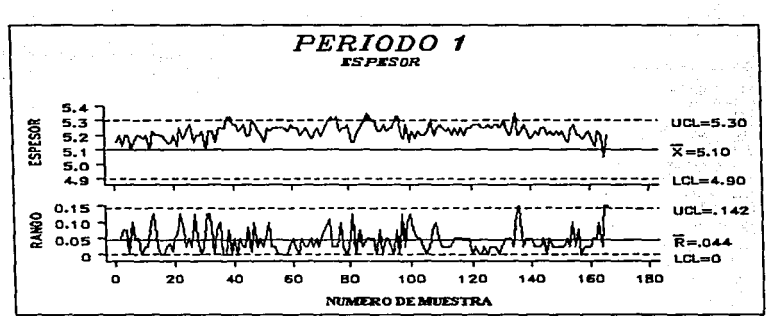

Figura 9.16. Gráfico de Control de Espesor Período 1.

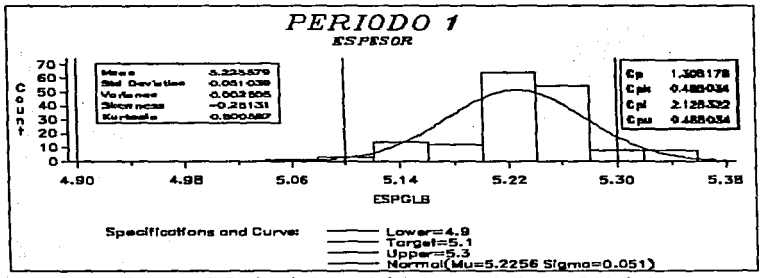

Figura 9.17. Gráfico de Capacidad de Proceso de Espesor Período 1

Capitulo 9. Estudio de Caso

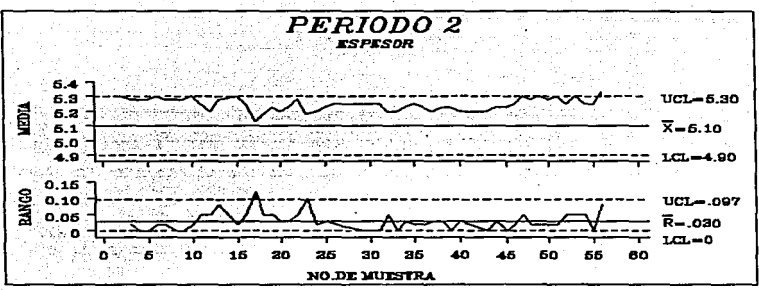

Figura 9.18, Gráfico de Control de Espesor Período 2.

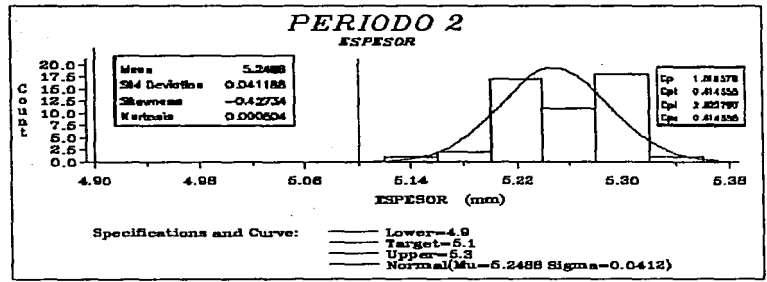

Figura 9.19. Gráfico de Capacidad de Proceso de Espesor Periodo 2

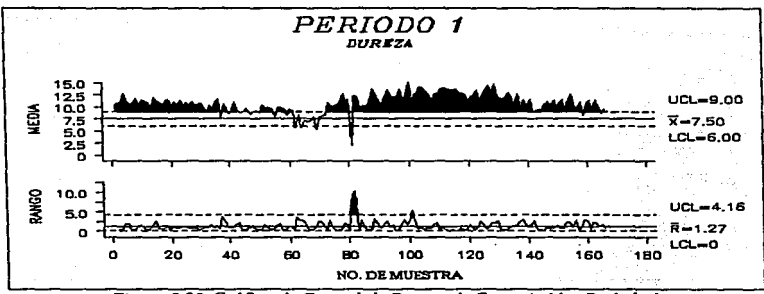

Figura 9.20. Gráfico de Control de Dureza de Comprimidos Período 1.

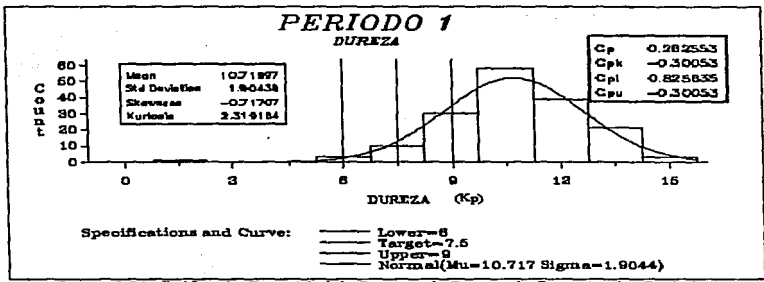

Figura 9.21, Gráfico de Capacidad de Proceso de Dureza de Comprimidos Período 1.

Capitulo 9. Estudio de Caso

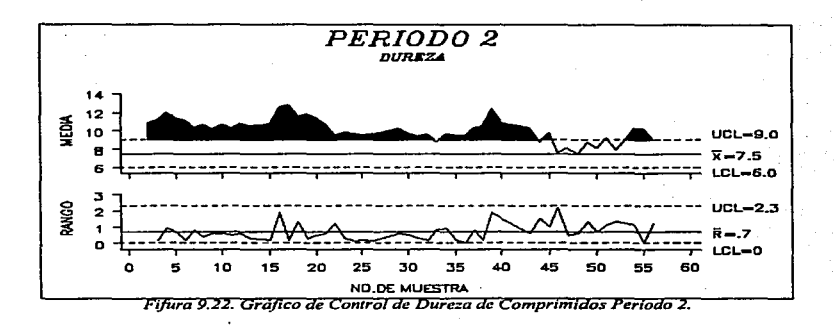

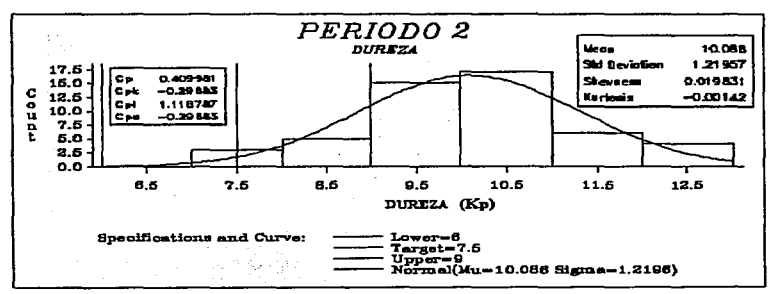

Fifura 9.23. Gráfico de Capacidad de Proceso de Dureza de Comprimidos Período 2.

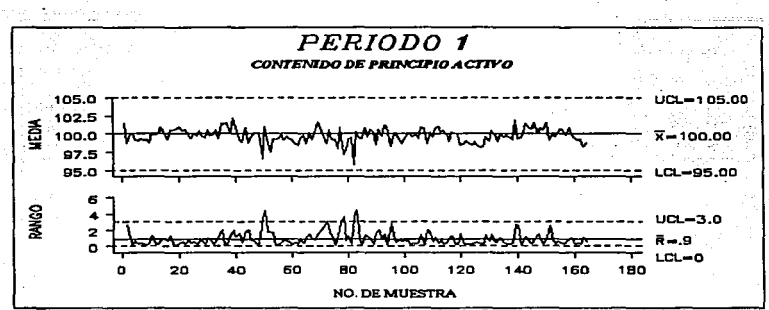

Figura 9.24. Gráfico de Control del Contenido de Principio Activo Período I.

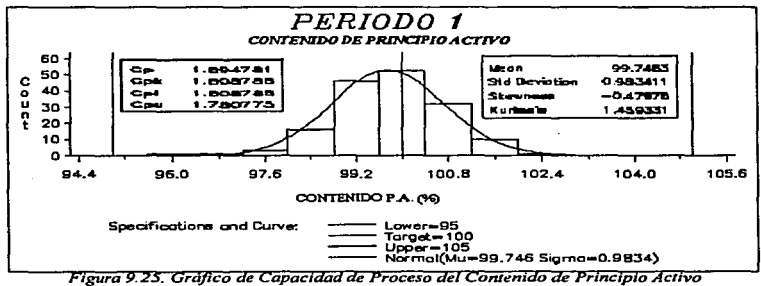

Período 1.

Capitulo 9, Estudio de Caso

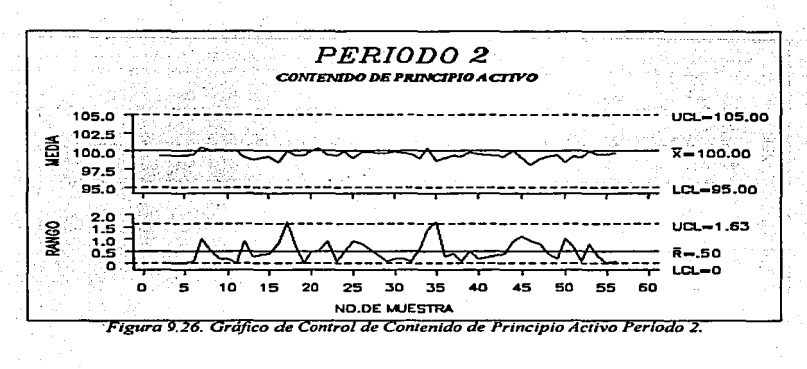

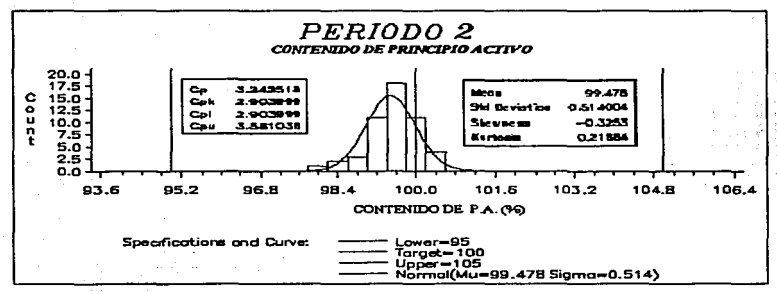

Figura 9.27. Gráfico de Capacidad de Proceso de Contenido de Principio Activo Periodo 2.

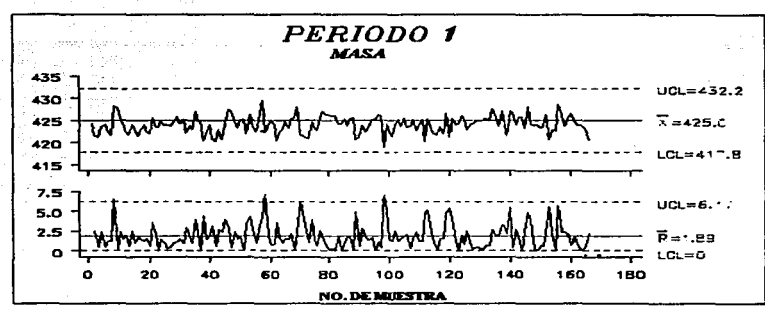

Figura 9.28. Gráfico de Control de Masa de Comprimidos Período 1.

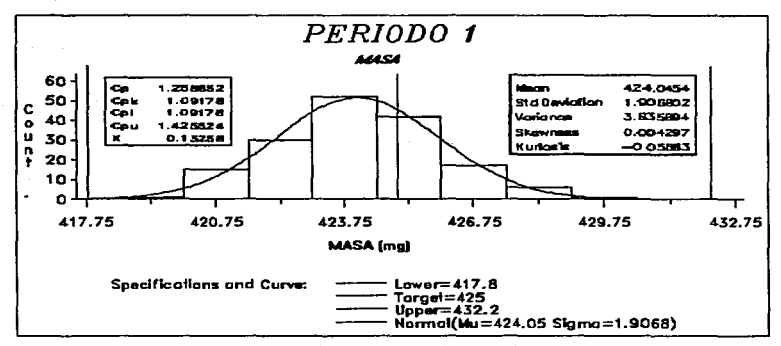

Figura 9.29. Gráfico de Capacidad de Proceso de Masa de Comprimidos Período 1.

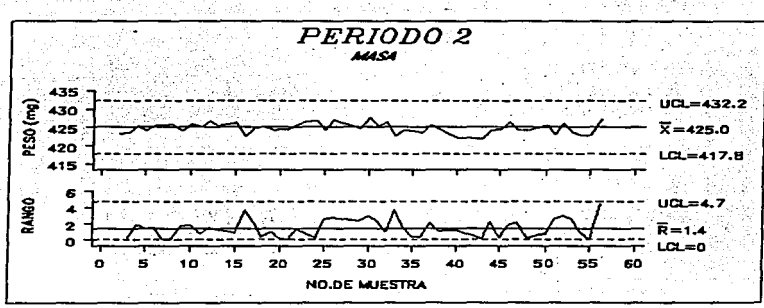

Figura 9.30, Gráfico de Control de Masa de Comprimidos Período 2.

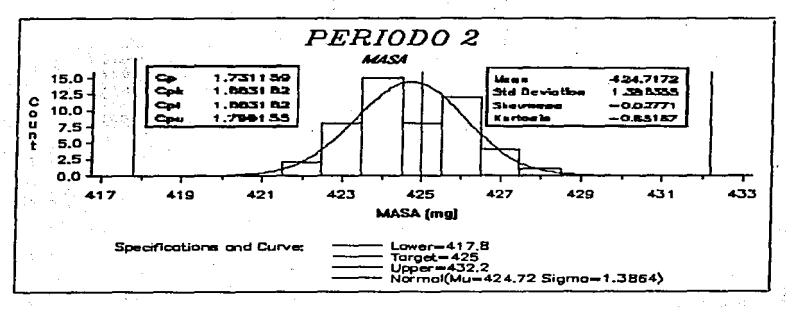

Figura 9.31. Gráfico de Capacidad de Proceso de Masa de Comprimidos Período 2.

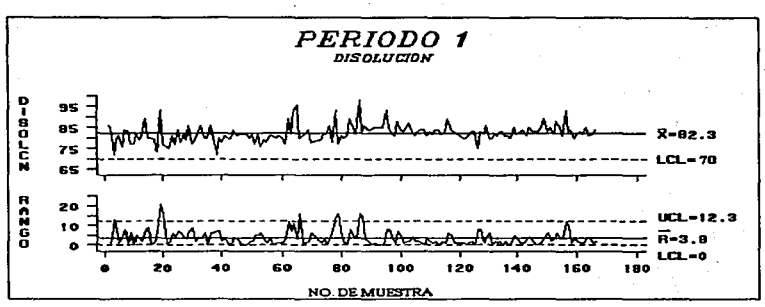

Figura 9.32. Gráfico de Control de Disolución de Comprimidos Período 1.

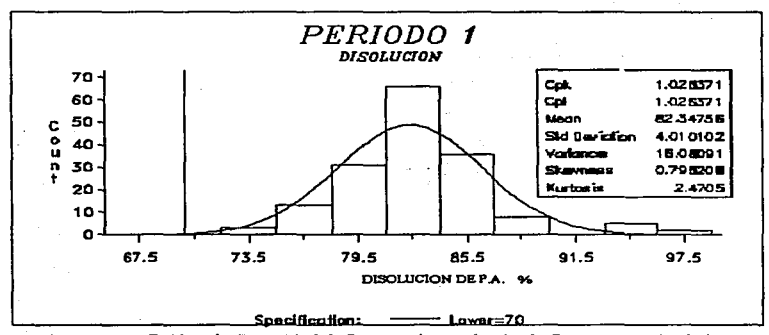

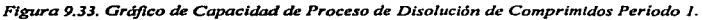

Capitulo 9. Estudio de Caso

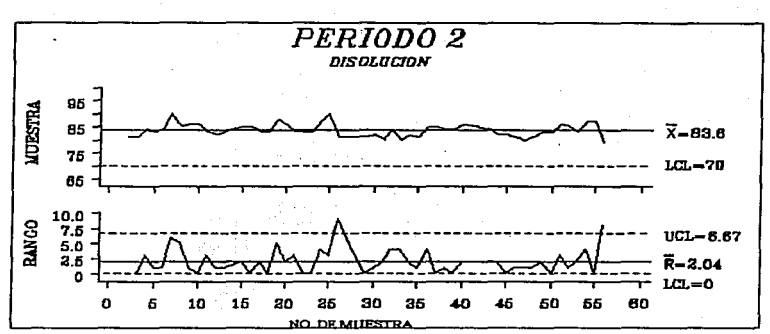

Figura 9.34. Gráfico de Control de Disolución de Comprimidos Período 2.

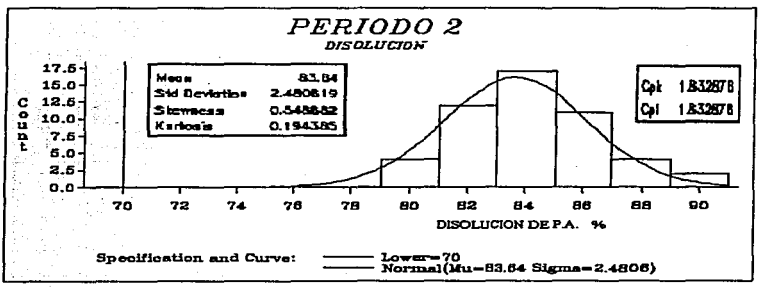

Figura 9.35. Gráfico de Capacidad de Proceso de Disolución Período 2.

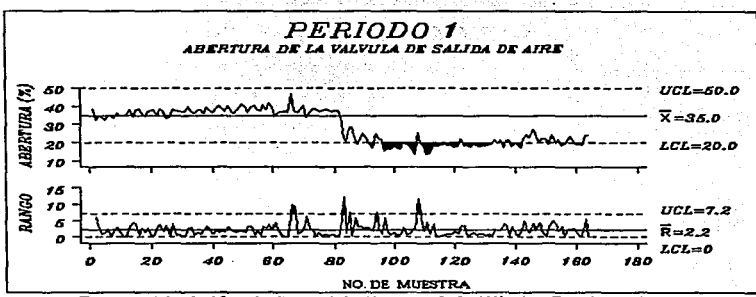

Figura 9.36. Gráfico de Control de Abertura de la Válvula -G.L.F.- Período 1.

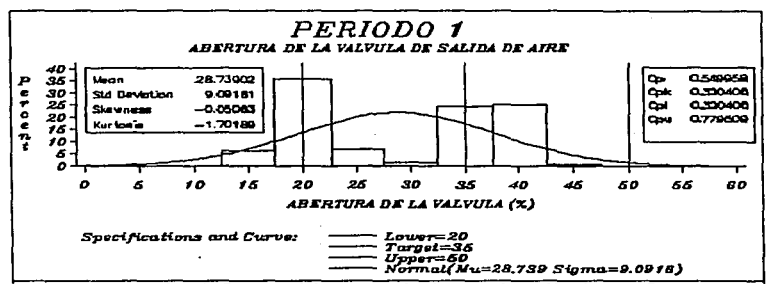

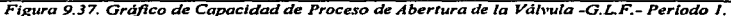

Capitulo 9. Estudio de Caso

#### Control Estadístico de Calidad

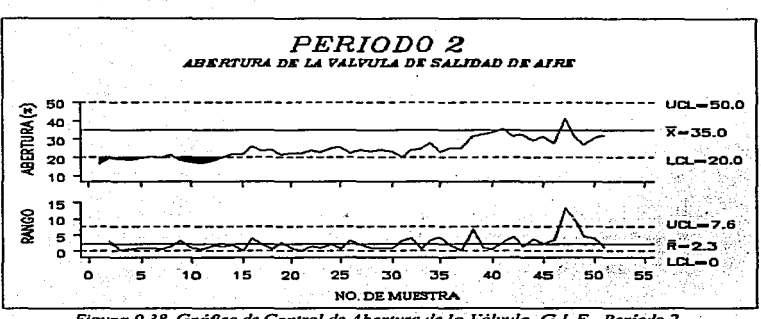

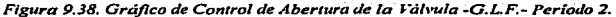

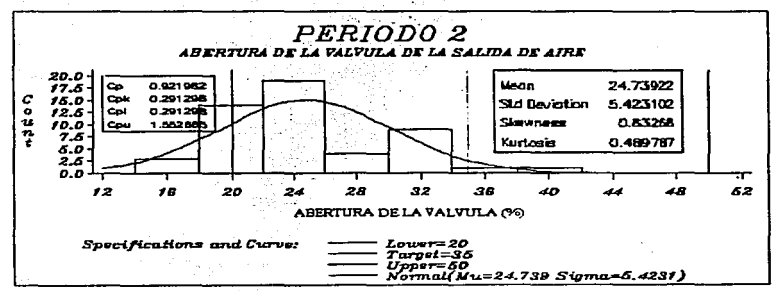

Figura 9.39. Gráfico de Capacidad de Proceso de Abertura de la Válvula -G.L.F.- Período 2.

Cantula 9. Estudio de Caso

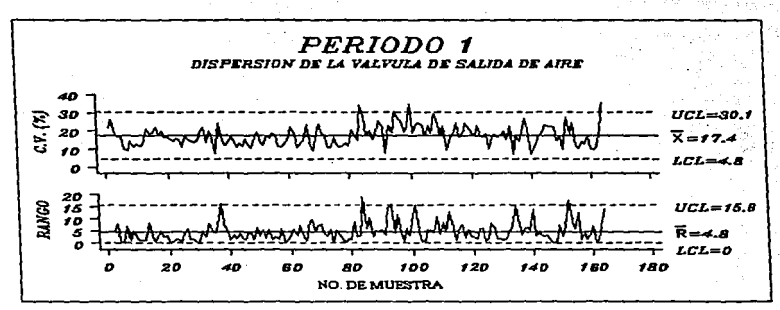

Figura 9.40. Gráfico de Control de C.V. de Abertura de la Válvula Período 1.

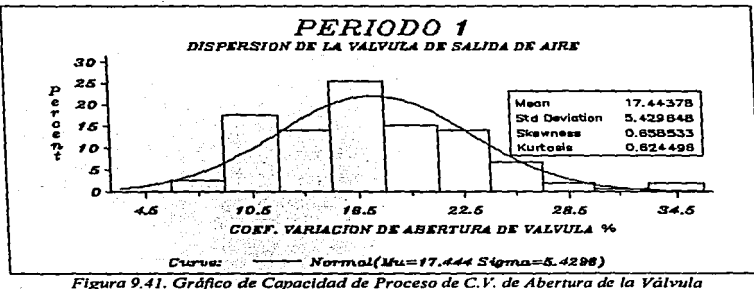

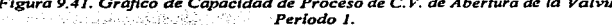

Capitulo 9. Estudio de Caso

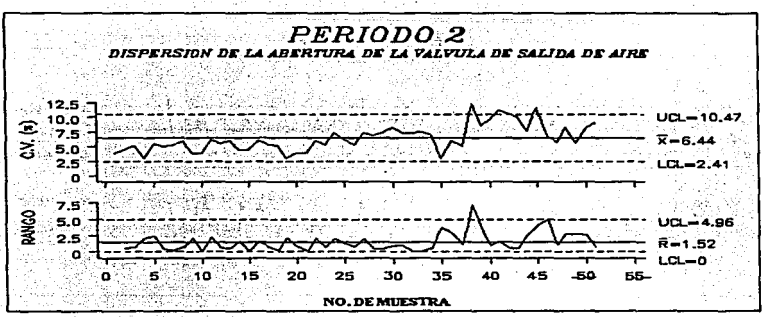

Figura 9.42. Gráfico de Control de C.V, de Abertura de la Válvula Período 2.

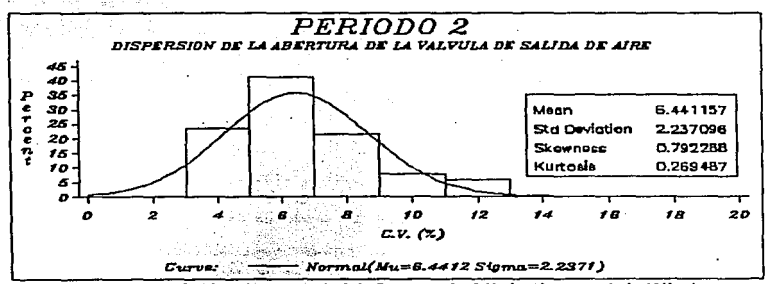

Figura 9.43. Gráfico de Capacidad de Proceso de C.V. de Abertura de la Válvula Período 2. **STAR** 

Capitulo 9. Estudio de Caso

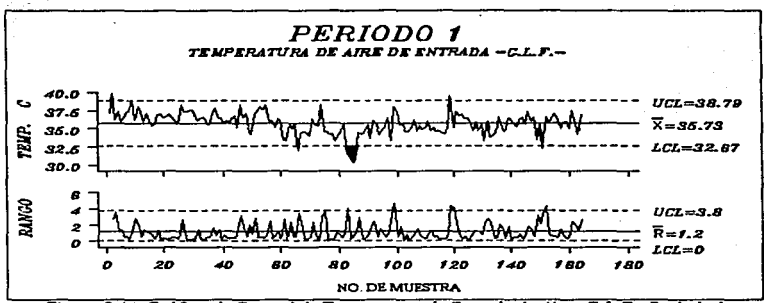

Figura 9.44. Gráfico de Control de Temperatura de Entrada de Aire -G.L.F. - Período 1.

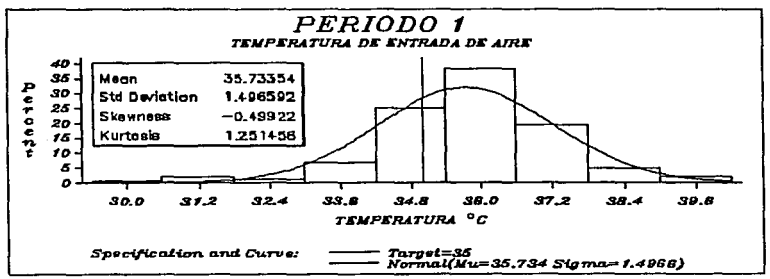

Figura 9.45. Gráfico de Capacidad de Proceso de Temperatura de Entrada de Aire -G.L.F.-Período I.

Capitulo 9. Estudio de Caso

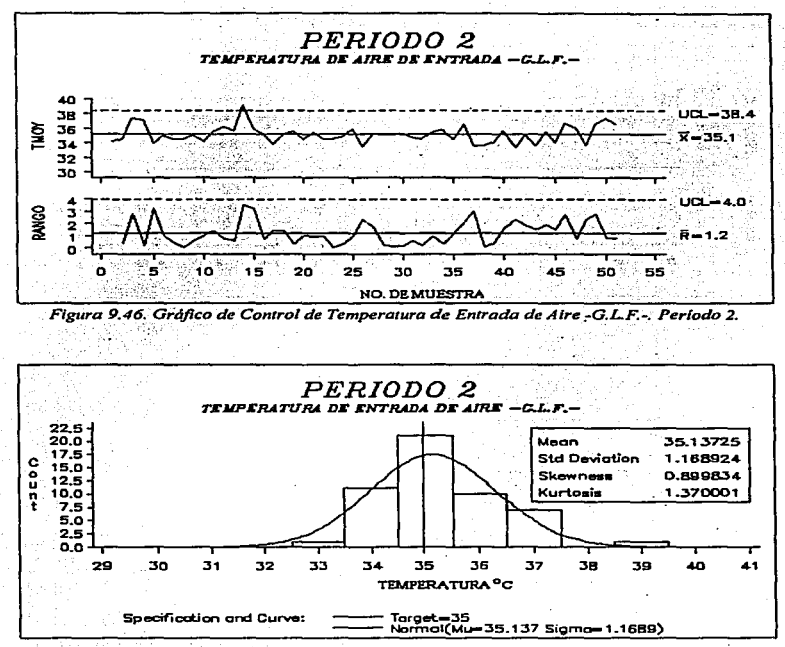

Figura 9.47. Gráfico de Capacidad de Proceso de Temperatura de Entrada de Aire -G.L.F.-Período 2.

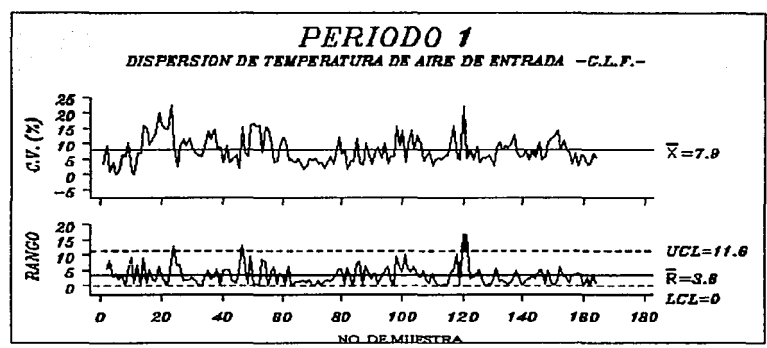

Figura 9.48. Gráfico de Control de C.V. de Temperatura de Entrada de Aire. Período 1

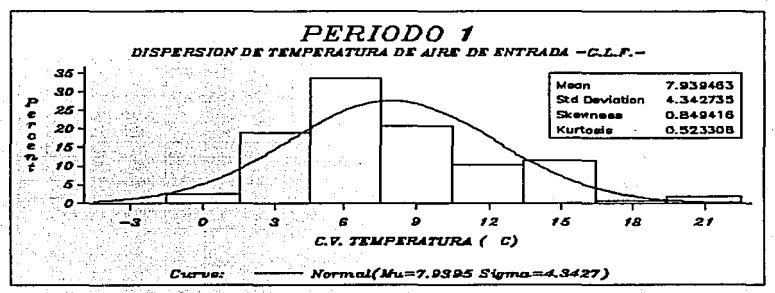

Figura 9.49. Gráfico de Capacidad de Proceso de C.V. de Temperatura de Entrada de Aire. Periodo I.

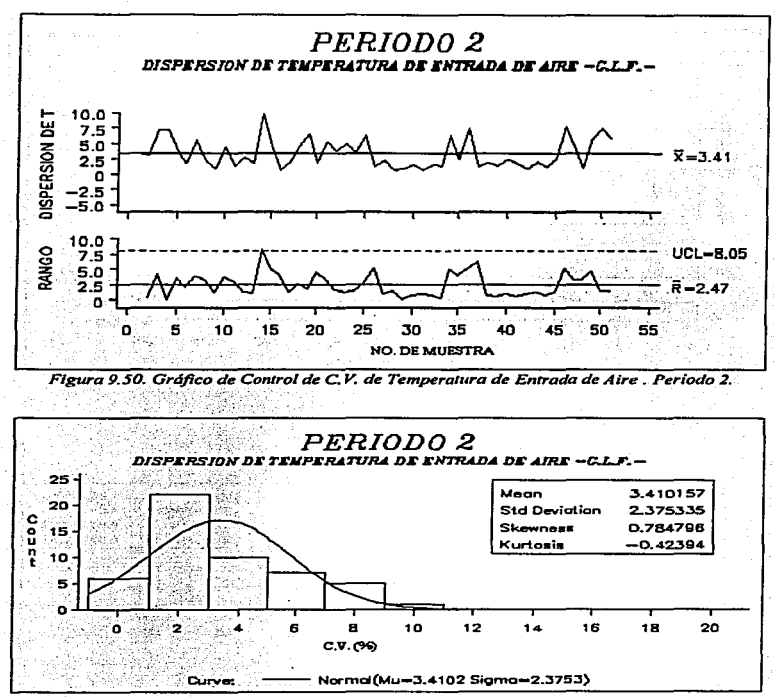

Figura 9.51. Gráfico de Capacidad de Proceso de C.V. de Temperatura de Entrada de Aire. Período 2.

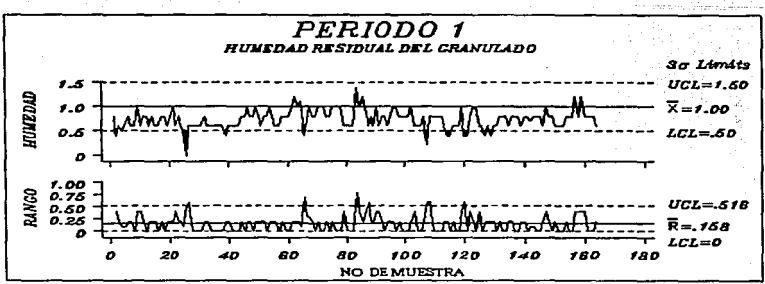

Figura 9.52, Gráfico de Control de Humedad Residual del Granulado Períodol.

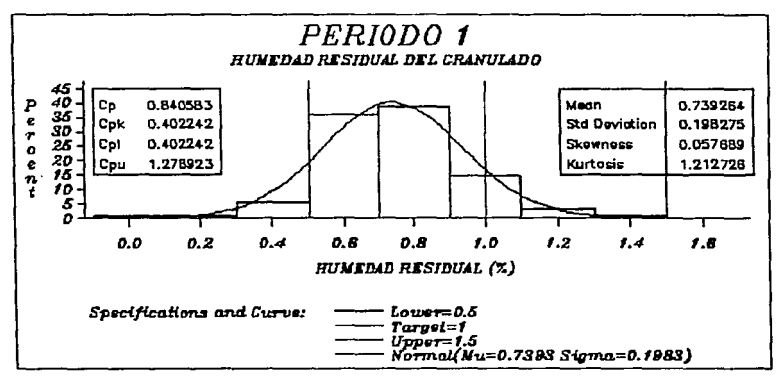

Figura 9.53. Gráfico de Capacidad de Proceso de Humedad Residual del Granulado Período1.

Capitulo 9. Estudio de Caso

Control Estadístico de Calidad

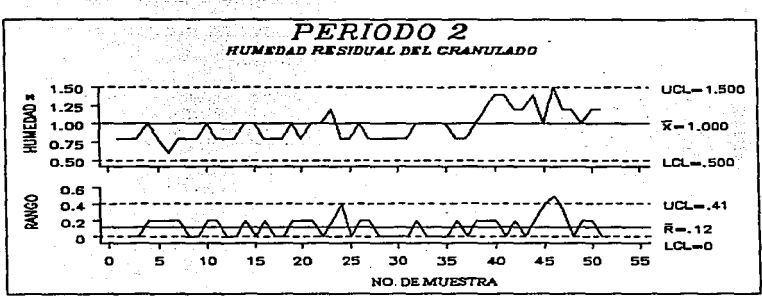

Figura 9.54, Gráfico de Control de Humedad Residual del Granulado Periodo 2,

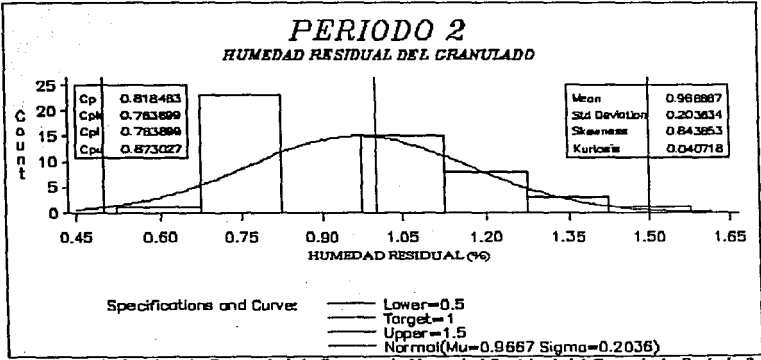

Figura 9.55. Gráfico de Capacidad de Proceso de Humedad Residual del Granulado Período 2.

Capítulo 9 . Estudio de Caso

kithan yi ka

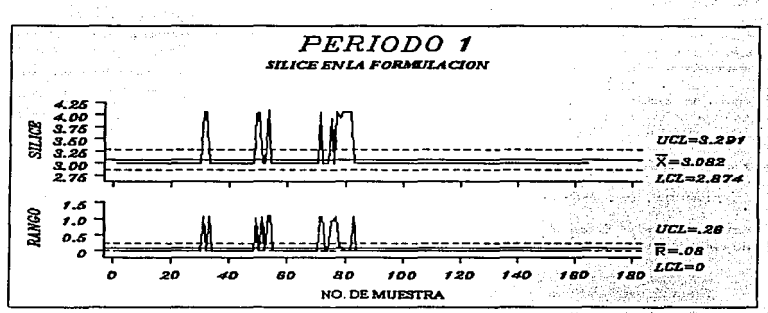

Figura 9.56. Gráfico de Cantidad de Silice (lubricante) en la Formulación Período 1.

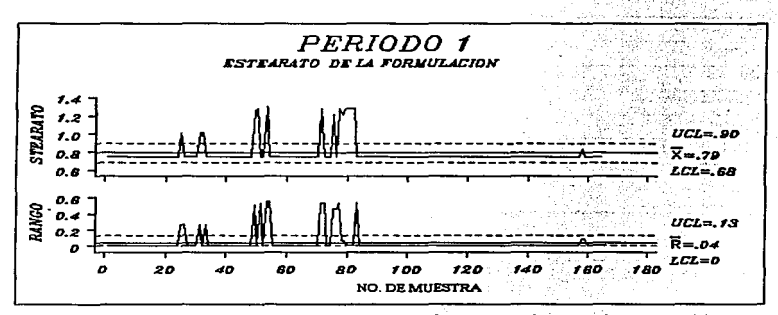

Figura 9.57. Gráfico de Cantidad de Estearato (lubricante) en la Formulación Periódo 1.

#### 9.6. Análisis de resultados

Se aplicaron los diagramas de Pareto para buscar las causas de variación más importantes en el período 1 (figuras 9.6, 9.7, 9.8,  $y$  9.9). Dentro de los cuales se observa que hay mal funcionamiento de equipo para lo cual se hicieron las mejoras correspondientes mostradas en el cuadro 9.3.

Dentro del cuadro 9.9. se puede observar que hubo una mejora significativa de Ja media y de varianza de los criterios de calidad de los comprimidos entre el periodo 1 *y* 2. salvo la ñiabilidad y la dureza el resto se encuentra dentro de las normas de tolerancia.

La evolución de los criterios permiten poner en evidencia que los cambios aplicados en el proceso fueron adecuados. ya que la calidad de los comprimidos fue mejor en el periodo 2. en el cuadro ~.9 se resumen los paníinetros de los características de calidad de los gráficos obtenidos.

Para la cantidad de lubricantes utilizados sólo se muestran los gráficos para el periodo 1 debido a que en el período 2 ya no fue necesario agregar cantidad adicional a la formulación.

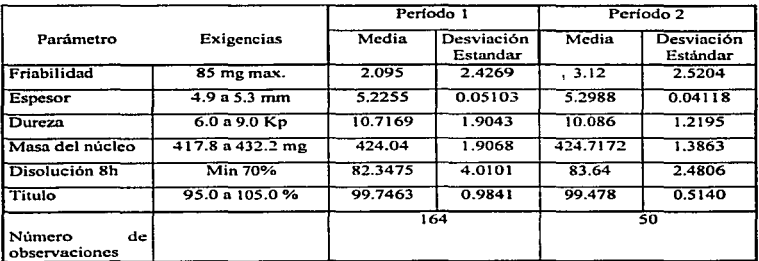

Cuadro 9.9.

Tabla de medias y varianzas de las variables de los comprimidos de los periodos t y 2.

Los gráficos de los criterios de calidad (figura 9.12 a la 9.57) permiten demostrar la evidencia de los criterios de calidad de los comprimidos en los cuales se observa que hay mejora del periodo 1 y 2. (las salidas de los gráficos de capacidad de procesos se encuentra en el apéndice.

Sin embargo a pesar de la mejora obtenida del proceso en el periodo 2. se detectaron desviaciones c:n espesor y dureza .además que se observa que los gráficos de humedad y abertura de la válvula {figuras 9.38 y 9.54 y llevan la misma tendencia por lo que estos llevan una relación entre sf. debido a que el aire es aspirado por la turbina del G.L.F.

#### *Control &tadlstlco Je Calidad Capitulo 9. Estudio de Caso*

Entre los problemas que se detectaron por medio del diagrama de Pareto de la figura 9.9 está el mal funcionamiento del regulador de temperatura en el cual después de las mejoras realizadas se ve que disminuyeron los problemas en el proceso durante el periodo 2 esto se comprueba con el diagrama de Pareto de la figura 9.10.

En lo que respecta a los parámetros controlados durante la etapa de pulverización-secado. se encontró que algunos parámetros presentan variaciones como son :

la abenura de la válvula de salida de aire (figuras 9.36 a 9.43)

la temperatura de entrada de aire (figuras 9.44 a 9.51)

el tiempo de la pulverización

et tiempo de secado

la humedad residual del granulado (figuras 9.55 a 8.55)

El cuadro *5.* muestra los resultados de la comparación de las medias y desviaciones estándar de las variables que influyen en las etapas de pulverización y secado.

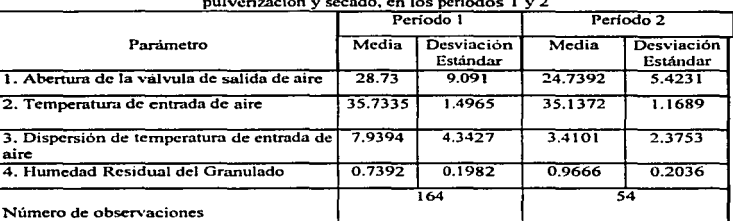

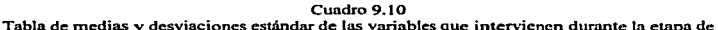

pulverización y secado, en los períodos 1 y 2

Por la comparación de estas medias y el comportamiento con respecto al tiempo de esta variable tenemos que las características críticas para el granulado del producto estudiado son:

la abenura de Ja válvula de la salida de aire

la temperatura de entrada de aire

la hwncdad residual del granulado

El coeficiente de variación que se encuentra en los datos de salida de SAS/QC para cada característica medida permite estimar la variación de cada parámetro al interior de cnda lote.
## *Conrrol &tadútlco Je Calidad Capitulo* P. *&tudio de Caso*

Los gráficos de las figuras 9.36 a 9.39 pennitcn demostrar que la abertura de la válvula de la salida de aire de -0.L.F.- no está totalmente dominada a pesnr de que tiene una baja dispersión.. es importante que se realice una corrección porque ello permite regular la velOcidad de aire de fluidización.

A causa de lo problemas del granulado durante el transcurso de Ja tolva de alimentación se tomo en cuenta desde paros eléctricos frecuentes de la máquina de comprimir. porcentajes de comprimidos rechaz.ados importante y de la variación del peso de los comprimidos. todo esto para hacer un diagnóstico del proceso más completo.

Dentro de las causas más frecuentes y problemáticas que se encontraron fue la regrnnulnción de lotes durante el transcurso de la compresión. ya que el granulado no estaba en óptimas condiciones para comprimirse debido *a* que desde que se granulo no se tenfan regulados todos los factores que afectan el granulado.

Estas regranulacioncs provocan una demora en la fabricación de los comprimidos. por lo que se pierde tiempo y aumentan los costos de producción.

En los gráficos de las figuras 9.56 y 9.57 se muestra la cantidad de lubricante que se adicionó pura solucionar los problemas de flujo del granulado. además de que para el periodo 2 después de las mejoras rea.li:zadas ya no fue necesario agregar cantidades adicionales de lubricante a ningún lote.

El cuadro 9.11 reagrupa los problemas que se identificaron en el curso de la fabricación en la fase de granulación que repercuten en la compresión. Cuadro 9.11

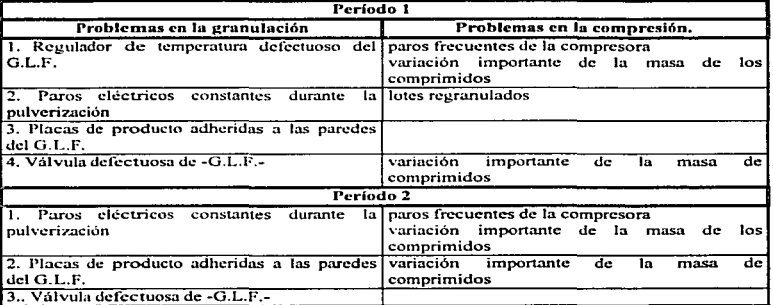

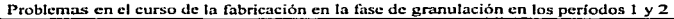

## 9.7. Conclusiones del estudio de caso

La dureza. masa.. espesor. friabilidad y aspecto de los comprimidos son las características principales que se pueden ir midiendo en el curso de la fabricación y las cunles nos dan evidencia del comportmniento del proceso. en este estudio se observa que las mejoras entre los dos periodos son significativas y las variaciones que se encuentran son debidas a la fuerza de compresión. el cual es una variable a ser optimizada.

Con todas estas herramientas estadísticas se debe:

Poner en evidencia los parámetros que caracterizan el resultado o el rendimiento del proceso en cuestión los cuales son:

el % de comprimidos rechazados

el número de interrupciones o paradas de la compresora

la demora de fabricación

las regranulaciones

los lotes con reincorporaciones

Las tres operaciones criticas identificadas para este estudio son:

la pulverización

el secado

la compresión

Los parámetros que influyen en la calidad de los comprimidos y en el rendimiento óptimo del proceso en cuestión los cuales son:

la Temperatura de entrada de aire dentro del lecho fluido

la abertura de la válvula de salida de aire que regula el suministro del aire de fluidización.

la humedad del aire exterior

Ja fuerza de compresión

la capacidad de la máquina de comprimir

Con los gráficos de control podemos identificar estos parámetros antes descritos con la simple realización de los gráficos de control y capacidad de procesos. además de lo útiles Diagramas de Pareto e Ishikawa los cuales son un respaldo para acentuar lo que se va encontrando durante el diagnóstico del proceso.

Todas *estas* herrantientas se complementan con los diseftos de experimentos y regresión lineal. para el aseguramiento de la calidad y poder lograr la optimización de los procesos.

Todo esto se aprecia con la observación de los gráficos de control y con los de capacidad de procesos y con los parámetros estadísticos de la media. desviación estándar y coeficiente de variación. de estos tres parámetros podemos obtener información importante para identificar cuales son las características que están no están de acuerdo al proceso de fabricación nonnal. y nos dan Ja pauta de que se tiene que hacer mejoras en el proceso ya sea. a nivel de equipo. materia prima o capacitación de personal.

a construction of the construction of the construction of the construction of the construction of the construction of the construction of the construction of the construction of the construction of the construction of the

## CAPITULO 10.

## **DISCUSION**

Durante la fabricación de los productos farmacéuticos se requiere tener información inmediata de las características que definen la calidad de tos productos. esto es con el fin de conocer el comportnrniento del proceso durante la fabricación. En el proceso tenemos entradas controlables como presión, velocidad, temperatura y entradas no controlables como factores ambientales o materia prima suministrada por determinado proveedor y que siempre van a marcar una variabilidad en el proceso, que se refleja en la característica de calidad, pero está variación debe estar controlada.

El Control Estadístico de Calidad se aplica durante la fabricación de los productos farmacéuticos para tomar acciones correctivas a tiempo, apoyandonos en la información proporcionada por estas herramientas estadísticas e identificando las causas que están llevando a obtener productos que no cumplen con sus características de calidad. El Control Estadístico de Calidad pennite aplicar herramientas estadísticas durante la fabricación, teniendo como objetivo detectar los problemas que se presentan durante el curso de la fabricación.

Entre las herramientas básicas aplicables al Control Estadístico de Procesos (C.E.P.) se encuentran los gráficos de control, gráficos de capacidad de procesos. distribución de frecuencias. diagramas de Pareto e lshikawa, y para aplicar estás herramientas solo se necesitan conocimientos básicos de estadística descriptiva. Estas herramientas son n1uy accesibles para ser aplicadas durante el curso de la fabricución ya que proporcionan información inmediata del comportamiento del proceso de fabricación debido a que no requieren de cálculos complicados, y pernlitcn tomar decisiones del proceso.

Los parámetros estadísticos utilizados con estas hcrnunicntas son la media. la desviación estándar. el coeficiente de variación y el rango.

A pesar de que estas herramientas estadísticas son simples y fáciles de aplicar, es necesario que se conozca su fundamento. saber como aplicarlas y cuando. además de conocer su interpretación para poder obtener la mayor información de ellas.

La secuencia que se le dio a este trabajo no tiene que ver con el orden de aplicar estas herramientas en un proceso real. En este trabajo se empezó por definir primeramente algunos aspectos generales del control de calidad. para ubicar que el control estadístico de entidad es sólo una herramienta de aseguramiento de la calidad, y el cual tiene su principal aplicación en los procesos de fabricación; luego se describen los diagramas de Parcto los cuales se basan en el cálculo Je frecuencias y frecuencia acumulada. Los diagnunas de distribución de frecuencias en los cuales sólo por observación de su representación gráfica podemos estimar el valor de la media y la distribución. aún sin hacer cálculos de la media de desviación estándar; los gráficos de capacidad de procesos se basan en la distribución de frecuencias ya que de estos se utiliza un histograma para agrupar los datos y representar la distribución; posteriormente, los gráficos de

## *Comrol &tadútic:o de Calidad Capitulo 10. Dúcuslón*

control utilizan los parámetros estadísticos como la media, rango y/o desviación estándar o coeficiente de variación. y son en Jos que podemos observar la variación de la característica de cn1idad con respecto al tiempo. además aquí mismo podríamos observar la distribución de nuestros datos si se realizara un histograma a la derecha del gráfico. En último lugar se revisaron los diagramas de Ishikawa, que aunque no son una herramienta estadística sirven de apoyo para anotar de una manera esquemática y concisa las causas que se relacionan con un problema o alguna carac1eristica que estemos interesados en estudiar. además de que sirven como apoyo de discusión y de presentación. y pueden ser una forma de plasmar las conclusiones de algún problema en particular.

Las herramientas estadísticas utilizadas en el C.E.P. son aplicables de acuerdo a Ja etapa del proceso en la que nos encontremos. por eso es necesario hacemos las siguientes preguntas para aplicar estas herramientas: ¿qué?. ¿quién?. ¿dónde?. ¿cuándo?. ¿cómo?. ¿por qué? y ¿cuánto?.

Si se va a desarrollar un proceso podemos empezar utilizando los gráficos de capacidad de procesos en un lote piloto para verificar si las variación de la característica a medir se encuentra dentro del rango de especificaciones propuestas, también se pueden seguir los gráficos de control.

Durante el curso de la fabricación la herramienta aplicable son los gráficos de control, ya que en todo proceso de fabricación es necesario realizar una inspección de las características de calidad.

Así. cuando encontremos que un producto no está cumpliendo con sus características de calidad. podemos parar la fabricación y tomar las acciones correctivas pertinentes, teniendo como evidencia lo que nos reportan los gráficos de control, y entonces aplicar las demás herramientas del C.E.P. que nos ayuden a tomar la acción correctiva pertinente.

El área de Validaciones es la encargada de evaluar la capacidad de los procesos .. para verificar su conformidad con respecto a las especificaciones preestablecidas y determinar si se pueden hacer mejoras para minimizar tiempos y costos de fabricación.

Los gráficos de control son una herramienta con los cuales podemos obtener información irunediata del comportamiento de nuestro producto

Dentro de los gnificos de control hay dos tipos de gráficos. uno es el de variables que es cuando tenemos una caracteristica medible y que lo podemos hacer mediante un instrumento como puede ser. en las tabletas, Ja dureza.. espesor y masa. el gráfico de control más utilizado durante el proceso de fabricación es el de medias y rangos  $(X - R)$ , el rango es el más utilizado ya que es más fácil calcular el rango que la desviación estándar, aunque la desviación estándar aporta más iníormación sobre la desviación de proceso. ya que está toma en cuenta la desviación de cada dato respecto a la media, y el rango sólo toma en cuenta el valor mayor y menor.

Otro tipo de gráficos de control son los de atributos. se utilizan cuando se está verificando el número de defectos y estos pueden ser críticos, mayores y menores, por eso es importante identificar y clasificar los defectos, si lo que nos interesa es contar el numero de unidades defectuosas podemos utilizar el gráfico (np) o el de la fracción defectuosa (p), en estos gráficos sólo interesa el número de unidades defectuosas sin importar cuantos defectos tiene cada unidad.

## *Control Estadúrico de Calidad Cap/rulo /O. Discusidn*

el gráfico p se va a utilizar cuando el número de unidades de la muestra inspeccionada es distinto. si el tamaño de la muestra es el mismo en cada muestra se utiliza el gráfico *nn*. Cuando nos interese conocer el número de defectos que se presentan al interior de cada unidad Jos gráficos utilizados son *u* y *c.* siendo más completa la información que aportan estos gráficos que los de p y np. con los gráficos u podemos conocer el numero de defectos por unidad, además cuando el tamai\o de la muestra varia conviene utilizar este gráfico; el gráfico *e* es para conocer el número de defectos en una muestra y en este gráfico se recomienda que el número de muestra sea constante.

En los gráficos de control por atributos interviene mucho el criterio de la persona que está inspeccionando los defectos. por eso es recomendable que se tengan bien definidos y clasificados los defectos. mediante la descripción y fotográfica y establecer un glosario de términos para su identificación.

Con los histogramas de distribución de frecuencias podemos darnos cuenta a simple vista si ta distribución de los datos es la que esperamos, así como de la media, moda, desviación, si presenta sesgo y si la distribución es unimodal o multimodal.

Los gráficos de capacidad de procesos se apoyan en lo que es ln distribución de frecuencias. para representar la variación y distribución de las características de calidad. Además con los índices de capacidad podemos obtener más información del comportamiento del proceso. los cuales dependen de la variación de los datos y de los límites de especificaciones, para ver si el proceso es capaz de reproducir productos conforme a especificaciones se calcula el indice de capacidad  $Cp = LCS - LCI/6\sigma$ . y el indice de centrado o descentrado de nuestros datos representado por  $Cp_k = (1 - K)\frac{LCS - LCI}{6\sigma}$ . El criterio de aceptación de estos indices es que sean mayor o igual a 1.33 lo que indica que nuestro proceso es capaz y centrado. En algún momento podernos hacer mejoras en nuestro proceso para reducir tiempos y costos de producción. está situación seria In ideal. pero en un proceso podemos tener cuatro situaciones, la confortable, el caso limite, proceso al borde del caos y la situación caótica. y estas se pueden medir de acuerdo u la combinación de estos indices para detenninar en que situación nos encontramos.

Los *diagramas de Pareto* avudan a identificar y categorizar los problemas principales o causas que estén afectando al proceso, aplicando la regla de 80/20 con lo que se da prioridad a unos pocos y que pueden ayudar a resolver la mayor parte del problema, estos diagramas se pueden utilizar en estudios retrospectivos para identificar los problemas y aquí nos podemos plantear las preguntas: ¿qué tipo de problema tenemos?. ¿quién a estado trahajando o interviniendo?. ¿dónde se ha presentado? es decir en que etapa del proceso. ¿cuándo se ha presentado? si se presento ni momento de hacer algún catnbio de máquina o de materia prima. ¿cómo se presenta? si se presenta seguido o esporádicamente, ¿por qué se presenta? y ¿cuánto esta repercutiendo en costos y tiempo de producción?. Una vez obtenida está información se puede categorizar los problemas existentes o las causas que intervienen en un determinado problema. y nsi saber a que problema se le va n dar prioridad, pero también es importante dar prioridad al problema que está repercutiendo más en el costo de Ja producción.

## *Co"1ro/ &tadútlco de Calidad Capitulo 10. Discusión*

Con los diagramas de lshikawa. es más fácil identificar los íactores y características que están relacionados con un determinado problema y puede ser una manera de unificar criterios, estos diagnunas se pueden obtener con las aportaciones durante la lluvia de ideas y este se enriquece mientras mas conocimiento se vaya adquiriendo de un problema determinado

Los diagramas de distribución de frecuencias, y los gráficos de capacidad de procesos están íntimamente relacionados ya que estos gráficos utilizan de base un histograma y se compara si Jos datos siguen una distribución normal y se hace la comparación entre datos de una sola característica. Aunque Jos diagramas de Parcto utilizan una tabla de frecuencias estos hacen comparación de varias características o causas que son comunes a un problema además de que catcgorizan los problemas.

Todas estas herramientas estadísticas deben llevar a tomar decisiones adeclláldas y correctas que nos pcnnitan llegar más fácil y a menor costo a la resolución del problema.

Estás herramientas son importantes para realizar la evaluación y el diagnóstico de los procesos. y ver cuando es necesario realizar el cambio de alguna maquinaria. o cambiar de materia prima o cuando llevar a cabo acciones correctivas en alguna etapa del proceso.

Un proceso puede ser visto como un circuito como el que se muestra en la figura 10.1, en el cual todo lo que hagamos va a repercutir en el proceso y por Jo tanto en la calidad final de los medicamentos

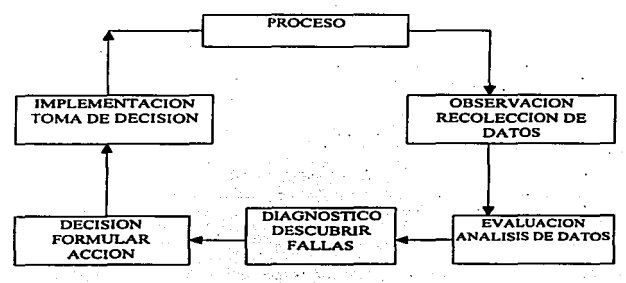

*Figura JO. J. Modelo de un* c"'an~ol *del* Proces~ *para Control de Calidad (DevorRichard, 1992,pdg 186)* 

#### *Control Es1mllslico de Calidad Cap/l'U/o 10. Dlscusl6n*

Las partes que integran el diagrama de la figura 10.1 se puede resumir tres pasos:

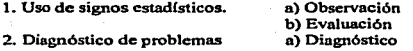

3. Plan de acción a) Decisión

b) Implementación

El diagnóstico de un proceso es importante ya que nos permite identificar los factores que están afectando tanto al desempeño del proceso mismo, como a las características de calidad del producto. Además podemos identificar que niveles de los factores implicados en el desempeño del proceso pueden ser considerados para un posterior plan de optimización sin meter en riesgo la aceptación del producto.

Como la evaluación es un estado de comparación. en la cual se compara lo que se está obteniendo actualmente con respecto a las especificaciones y el comportamiento que este debe de tener con relación al optimo para un determinado proceso; los gráficos de capacidad de procesos son la herramienta que permiten analizar dicha evaluación y los gráficos de control permiten monitorear el comportamiento del proceso en un tiempo determinado. La evaluación es el estado de comparación que proporciona las evidencias de que se puede modificar en un proceso, con el fin de lograr mejoras continuas y disminución de costos.

Tanto la evaluación como el diagnóstico de un proceso se complementan entre sí y ambos utilizan las herramientas estadísticas, aunque unas son de mayor importancia en un momento dado para cada uno.

En la Figura l 0.2 se muestra un diagrama donde se utilizan las herramientas estadísticas tanto para la evaluación de un proceso como para el diagnóstico.

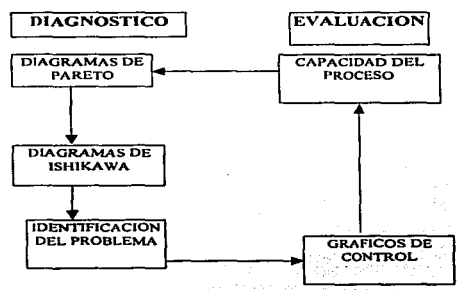

*Fi¿..•·ura 10 .. 2 Diagnóstico* y *evaluación de un proceso* 

#### Control Estadístico de Calidad

Tanto el diagnóstico como la evaluación se complementan ya que primero es hacer el diagnóstico para identificar los problemas y luego una vez identificados y corregidos se evalua el proceso para ver si funciona de acuerdo a especificaciones, en si es como un circuito no los podemos desligar ambos.

Las herramientas estadísticas para el control de procesos se utilizan de acuerdo a las necesidades y recursos con los que se cuenten en su momento, pero el empleo de todas ellas en conjunto levarán a buenos resultados en la calidad de los productos farmacéuticos. Cuando no se sabe de donde partir se recomienda seguir los pasos del diagrama de la figura 10.3, para medir la calidad de los productos. Como indica el último paso de este diagrama, para llevar un control, se debe de estar haciendo el seguimiento del comportamiento de las características de calidad con los gráficos de control para asegurar que se esta produciendo conforme a especificaciones y en un momento dado cuando se tenga bien controlado el producto poder optimizar recursos.

Primero se debe de *definir el problema*, para lo cual es necesario realizar una lluvia de ideas *lluvia de ideas* que consiste en reunir a todos los involucrados con el problema a tratar, para que aporten información, criterios, e ideas para la solución del problema a tratar, que avude a mejorar la calidad, costos y tiempo de un proceso de fabricación determinado, teniendo una pauta de partida para afrontar el problema, también se deben de recabar datos que proporcionen información del problema

Se deben de *analizar los elementos del problema* mediante el *análisis de registros*, esto se hace en documentos donde vengan descritos la forma de operación del proceso, equipo y materiales implicados en el proceso de fabricación, donde se aprecie el comportamiento que tiene el proceso y si es normal o no. Aquí se debe de analizar por separado todo lo que está implicado en el proceso de fabricación para luego conjuntarlo. Toda ésta información es conveniente conjuntarla en un *diagrama de Ishikawa* (o de causa y efecto) para ser más fácil de visualizar todo lo que está implicado en el problema. Además también son útiles las hojas de verificación que se emplean para recabar y organizar los datos. La recolección de los datos tiene tres propósitos principalmente:

- a) Analizar un proceso
- b) Determinar si un proceso está controlado
- c) Acentar o rechazar un producto

Los dos tipos de datos que se usan son por atributos o por variables

a) Por atributos, para identificar las unidades o partes mediante respuestas simples como "sí/no". "pasa/no pasa", "aceptada o rechazada".

b) Por variables, para identificar las variaciones entre las unidades medidas.

Luego se deben de investigar las posibles soluciones, aqui se tiene que ver todos los problemas que están inmersos y como se va a abordar cada uno de estos, si se va a realizar un ajuste a alguna máquina se ya a cambiar alguna materia prima, entre otras acciones correctivas.

Una vez que ya se tienen los problemas implicados se debe *definir los criterios de elecciúti* para snber a cuales problemas se les va a dar prioridad. para lo cual se aplican los *diagramas de Pareto.* Luego se debe de *confrontar cada criterio con cada solución*, aquí es ver que respuesta con respecto a la calidnd de los productos tenemos con cada solución. pero de estas debemos *elegir sólo Úna solución* seleccionando la que implique menor costo y que solucione el problema.

Con los diagramas de *distribución de frecuencias.* se puede medir y analizar las variaciones entre los artículos producidos.

El siguiente paso es *aplicar la solución* y ver que resultados está dando. para lo cual debemos *1nedir .Y controlar Jos res11ltados.* esto lo podemos hacer siguiendo los *gráficos de control.* el cual ilustra de forma dinámica el desempeño del proceso en un punto específico.

Si el proceso ya es estable y está bajo control. entonces aplicarnos *los gráficos de capacidad de procesos* con sus respectivos índices, para que podamos saber si con la solución que se aplicó se va a obtener un proceso reproducible capaz de tener productos que cumplan con las especificaciones y posteriormente *estandari--- los resultados*, es decir se pueden fijar los límites de especificaciones que van a trabajar.

Pero si el proceso no es estable, no podemos estandarizar resultados, entonces tendremos que elegir otra solución, y seguir su comportamiento con los gráficos de control e histogramas. Hasta que se observe que el proceso es estable se podrán estandarizar resultados.

Todas estas herramientas estadísticas deben Uevnr a tomar decisiones adecuadas y correctas que nos permitan llegar más fácil y a menor costo a la resolución del problema.

El enfoque práctico se realizó a partir del estudio de caso del diagnóstico de comprimidos de liberación controlada en el cunl se aplicaron las herramientas estadísticas descritas de una forma que permitieran mostrar como se aplican y la información que podemos obtener de ellas para clarificar ideas, además de que apoyan en la toma de decisiones de una manera justificada.

Se analizaron las etapas de granulación y compresión para identificar los problemas Así primero se aplicaron los diagramas de Pareto e Ishikawa para ubicarnos en donde estaba el problema a resolver, ya que características como la dureza y espesor, estaban fuera de especificaciones. luego se aplicaron los graficos de control y posteriormente los gráficos de capacidad de procesos. Con la ayuda del software SAS/QC fue más fácil el manejo de los datos además de que con estos datos trabajados obtuvimos las variables que intervienen y que son de mayor influencia en las caracteristicas de calidad en cada etapa del proceso.

Cabe mencionar que existen otros paquetes estadísticos más sencillos que se pueden utilizar, pero el SAS al estar en ambiente windows es fácil de aplicar, una vez que se ha inspeccionado todas las opciones le va encontrando uno más ventajas que algunos otros paquetes, además de que tiene la. ventaja de que al capturar los datos podemos tener los gráficos. así como la información de los parámetros estadísticos de una manera rápida.

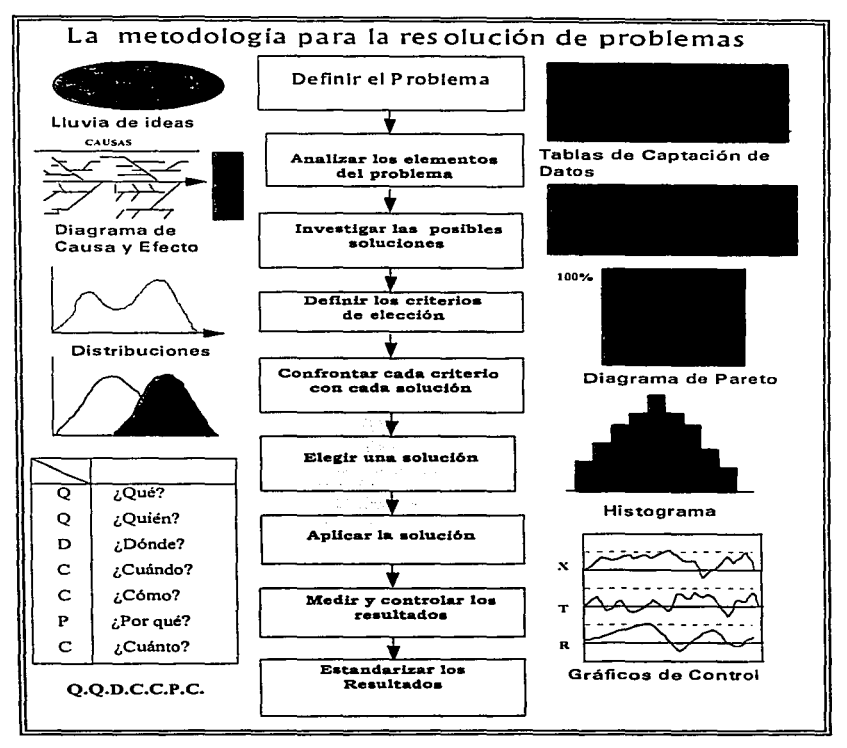

*Figura 10 . .3. ,\,/etodologia para la resolución de problemas* 

## CAPITIJl.O 11

## **CONCLUSIONES**

1. El Estudiante y profesional O.F.B. debe tener en cuenta que las herramientas estadísticas en el control estadístico de proceso deben ser empicadas exitosamente para la identificación de problemas tanto durante el curso de fabricación como para identificar problemas mediante una investigación retrospectiva. Se debe tener en cuenta que con el empleo de estas herramientas se puede analizar un proceso haciendo uso de:

a) Estadísticos que ayudan a descubrir oportunidades de mejora, a través de la identificación de la presencia de fallas en el proceso.

b) Usar la experiencia, conocimiento técnico y métodos de diagnóstico para descubrir desde la raíz las fallas que se presenten en el proceso de fabricación

e) El desarrollo y plan de acción para corregir las fallas de una manera que permita resolver el problema a un tiempo corto y al menor costo.

2. Las herramientas utilizadas en el control estadístico de procesos sirven de apoyo en la toma de decisiones. proporcionando evidencias con un grado de confiabilidad apoyadas en las muestras colectadas y In información que estas hcrrmnientas proporcionan.

3. Lns herramientas estadísticas útiles en el control de los procesos farmacéuticos son: a)Los *diagramas de Pareto:* que ayudan a catcgorizar problemas y definir cuales son los más importantes 6 más costosos. para darles prioridad.

b) La *distribución de frecuencias*, la cual da evidencia, al agrupar los datos de la media. variación y distribución de las cnractcristicas medidas.

c) *Los gráficos* de *control.* proporcionan evidencia del comportamiento de la característica que se está midiendo con respecto al tiempo.

Los *gráficos de control por variables* mide características cuantitativas, y el gráfico más utilizado es el de media y rango  $(X - R)$ .

Los *grcificos de control por atributos* miden características cualitativas como defectos.

El *gráfico* p mide la fracción defectuosa y su tarnnilo de muestra es variable El *gráfico np* mide el numero de defectos. y su tamnfto de muestra es constante El *gráfico u* mide el número de defectos al interior de las unidades. y su tmnaño de mucstra puede ser variable.

El *grúfico e* mide el número total de defectos que se encuentran en los unidades de una muestra y su tamaño de muestra es constante.

#### *Control Estodlsrico Je Calidad Capitulo* / /. *Conc/wlones*

d) La *Capacidad de procesos.* proporciona infonnación de la variación natural del proceso, dando evidencia del comportamiento de la variación con respecto a sus límites de especificación, y está definida principalmente por los índices  $C_p$  y  $C_p$ .

e) Los *D/agra1nas de lsltlkawa.* que no son una herramienta estadística sirven de apoyo para unificar ideas. y constituyen una forma esquemática de representar las causas y factores involucrados en un problema.

4. Con el conocimiento de las herramientas estndfsticas es más fácil detectar problemas n tiempo. y ayudan a garantizar una mejor calidad en la fabricación de los medicamentos.

*S.* Estas herramientas estadísticas se aplican de acuerdo a la etapa del proceso en la que se encuentre. además va a depender del tipo de estudio que se requiera hacer. para saber que herramienta debemos utilizar primero.

6. Si estamos en la etapa de fabricación a gran escala los gráficos de control son los más utilizados. En la etapa de desarrollo es importante aplicar gráficos de control y de capacidad de procesos. para evaluar el comportamiento del proceso antes de llevarlo a gran escala.

7. Para realizar un diagnóstico se cmpic7.a. por utilizar los diagramas de Parcto. Diagramas de lshikawa, para identificar el problema. Cuando se realiza una evaluación se utilizan primero los gráficos e indices de capacidad de procesos. seguidos de los gnificos de control. pero estos dos estudios no se pueden ver de forma aislada porque ambos se complementan.

8. Con el estudio de caso se aplicaron las herramientas útiles en el Control Estadístico de Procesos, estableciendo los criterios de aplicación e interpretación de dichas herramientas, permitiendo mostrar como la aplicación de estas herramientas conducen a mejoras en el proceso y calidad de los medicamentos.

9. El empleo del software de análisis estadístico SAS/QC. para el análisis de los datos del estudio de caso. permitió agilizar el tiempo de análisis e interpretación. El costo de este programa es alto, pero si se cuenta con él representa gran ventaja en el tiempo de análisis. Además existen como alternativa otros programas comerciales. sencillos de manejar y que incluyen estas hcrrmnientas.

# CAPITULO 12

 $\alpha$  is a second contribution of  $\alpha$ 

## APENDICE

*Salida de datos de SASIQC.para gráfico de control para la figura 9. 12.* 

## PERIODO<sup>1</sup> FRIABILIDAD

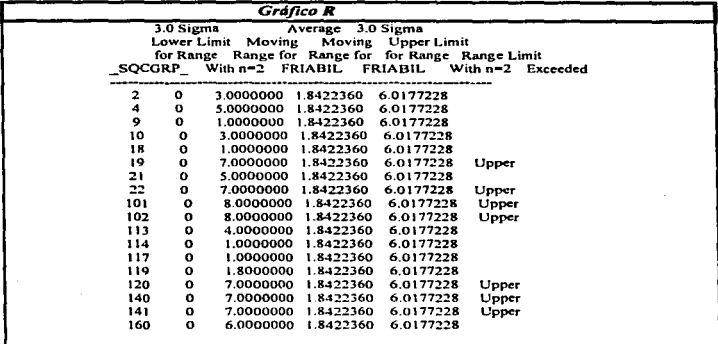

## *Salida ele datos de SASIQC para gráfica de control para la figura 9.14.*  PEIUOD02 FRIABILIDAD

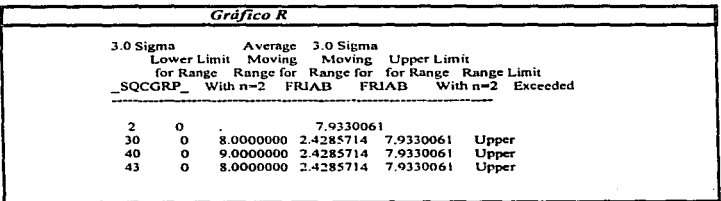

Salida de datos de SAS/QC para gráfico de capacidad de proceso para la figura 9.13.

## **PERIODO 1** CAPACIDAD DE PROCESOS  $Variable = FRLABILIDAD$

المتحجب لفاقات المنادر

a sa bactarona

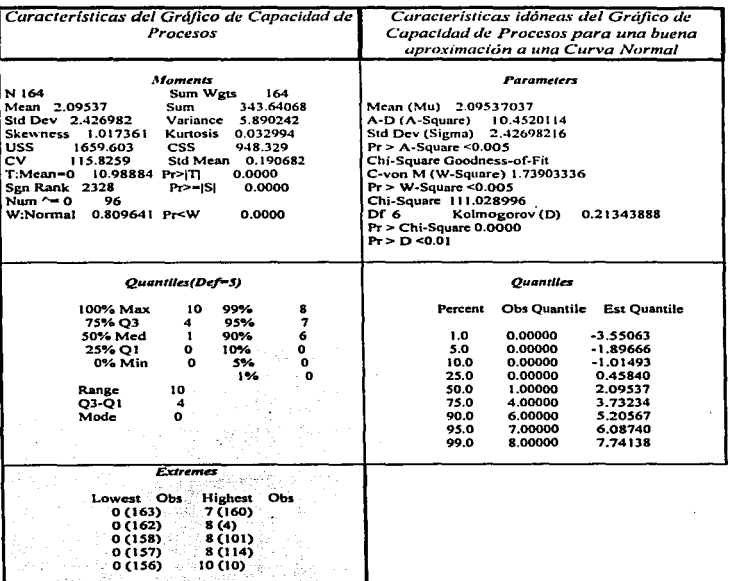

. .

alian

Salida de datos de SAS/QC para gráfico de capacidad de proceso de la figura 9.15.

 $\Delta \phi$  is a set of the state of the state of the state of the state of the state of the state of the state of the state of the state of the state of the state of the state of the state of the state of the state of the sta

## PERIODO<sub>2</sub> **CAPACIDAD DE PROCESOS** Variable= FRIABILIDAD

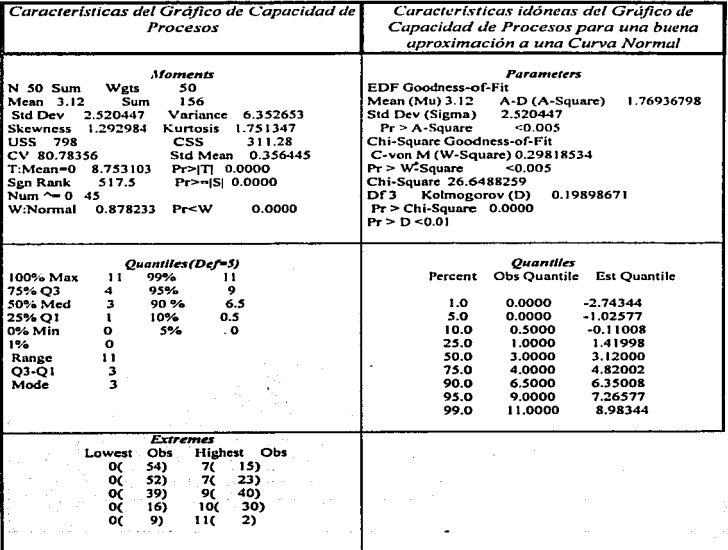

 $\cdot$ 

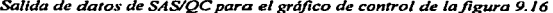

 $\bar{z}$ 

 $\begin{aligned} &\frac{1}{2}\left(\partial_{\theta}\left(\partial_{\theta}\left(\theta\right),\partial_{\theta}\left(\theta\right)\right)\right)\left(\partial_{\theta}\left(\theta\right),\partial_{\theta}\left(\theta\right),\partial_{\theta}\left(\theta\right)\right)\right)\\ &\frac{1}{2}\left(\partial_{\theta}\left(\partial_{\theta}\left(\theta\right),\partial_{\theta}\left(\theta\right),\partial_{\theta}\left(\theta\right),\partial_{\theta}\left(\theta\right),\partial_{\theta}\left(\theta\right),\partial_{\theta}\left(\theta\right)\right)\right)\\ &\frac{1}{2}\left(\partial_{\theta}\left(\partial_{\theta}\left(\theta\right),\partial_{\theta}\left(\$ 

## **PERIODO1 ESPESOR**

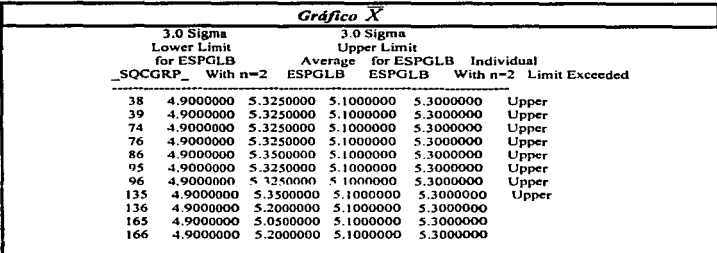

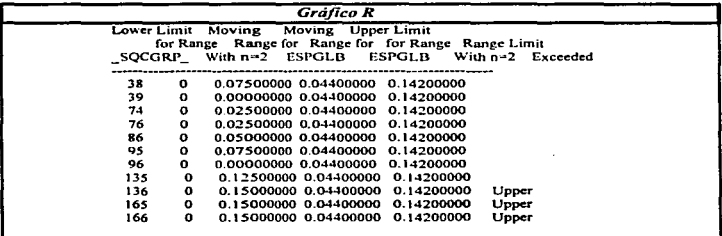

sasagame

## *Salida de datos de SAS/QC para el gráfico de control de la figura 9.18*

 $\lambda$ 

## PERIOD02 ESPESOR

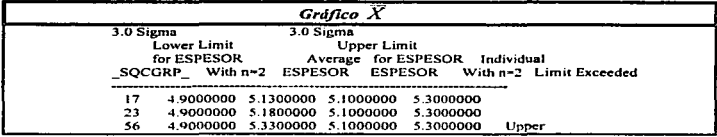

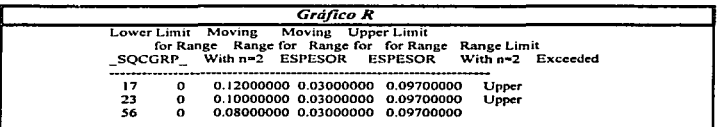

 $\overline{\phantom{a}}$ 

a construction of the

Salida de datos de SAS/QC para gráfico de capacidad de proceso de la figura 9.17.

## **PERIODO 1 CAPACIDAD DE PROCESOS** Variable= ESPESOR DE COMPRIMIDOS

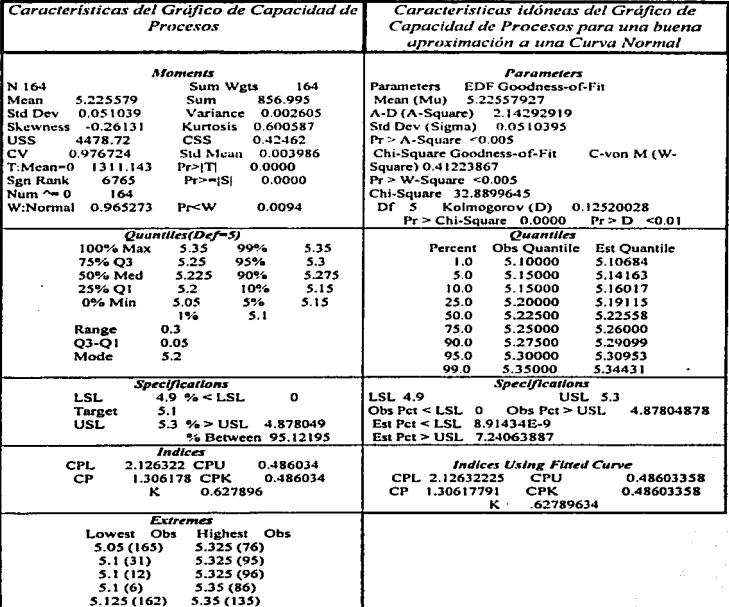

Salida de datos de SAS/QC para gráfico de capacidad de proceso de la figura 9.19

.<br>La constitución de la completa de la casa de la casa de la casa de la casa de la casa de la casa de la casa de

## PERIODO<sub>2</sub> **CAPACIDAD DE PROCESOS** Variable= ESPESOR DE COMPRIMIDOS

**Contractor** 

and the state and provide

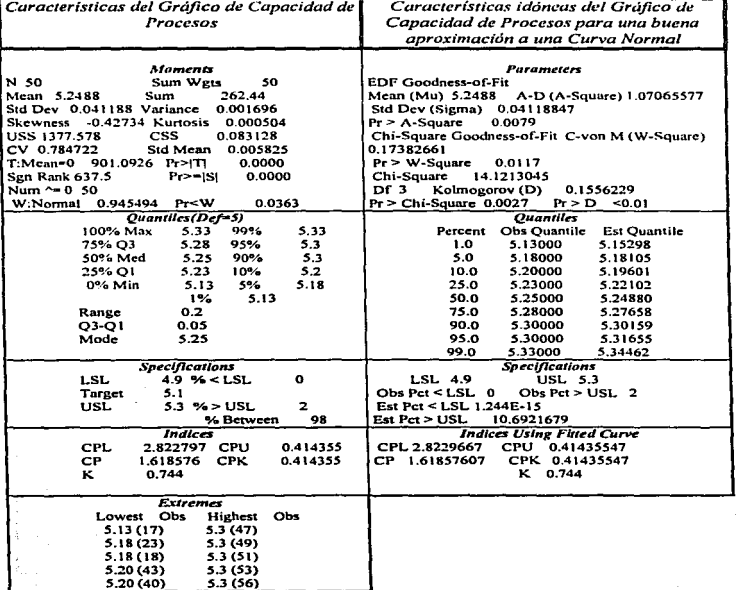

## *Salida de datos de SASIQC para gráfico de control de la figura 9.20.*

1 1  $\mathfrak{h}$ 

# 3.0 Sigma Lower Limit for DUREZA *Grdfico X*  3.0 Sigma Upper Limit Average for DUREZA Individual Limit Exceeded  $\begin{tabular}{cccccccc} 16.6000000 & 10.300000 & 7.5000000 & 9.0000000 & 0.0000000 \\ 16.60000000 & 10.7000000 & 7.5000000 & 9.0000000 \\ 26.60000000 & 11.000000 & 7.5000000 & 9.0000000 \\ 36.60000000 & 12.8000000 & 7.5000000 & 9.0000000 \\ 46.60000000 & 1$

#### PERIODO 1 DUREZA

and the company

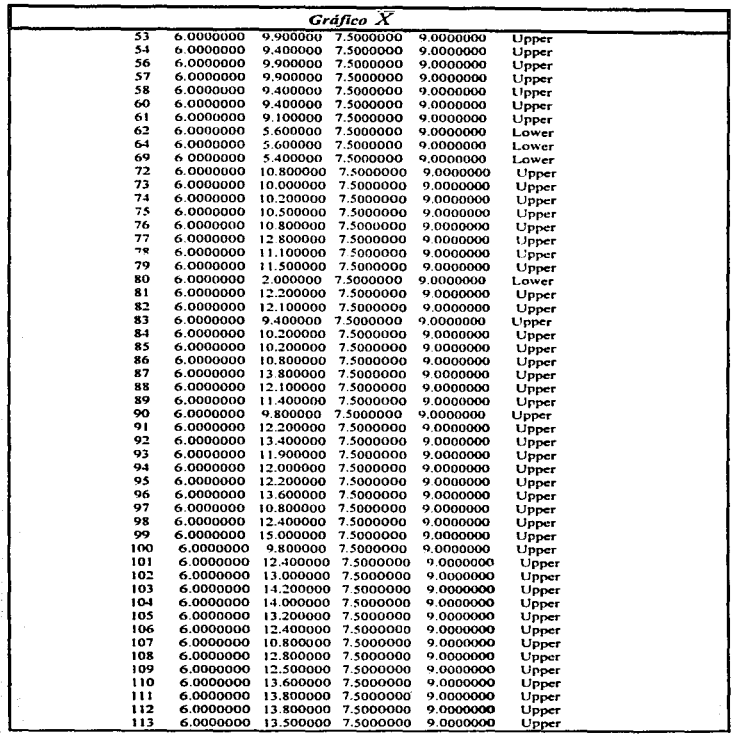

 $\sim$   $\sim$ 

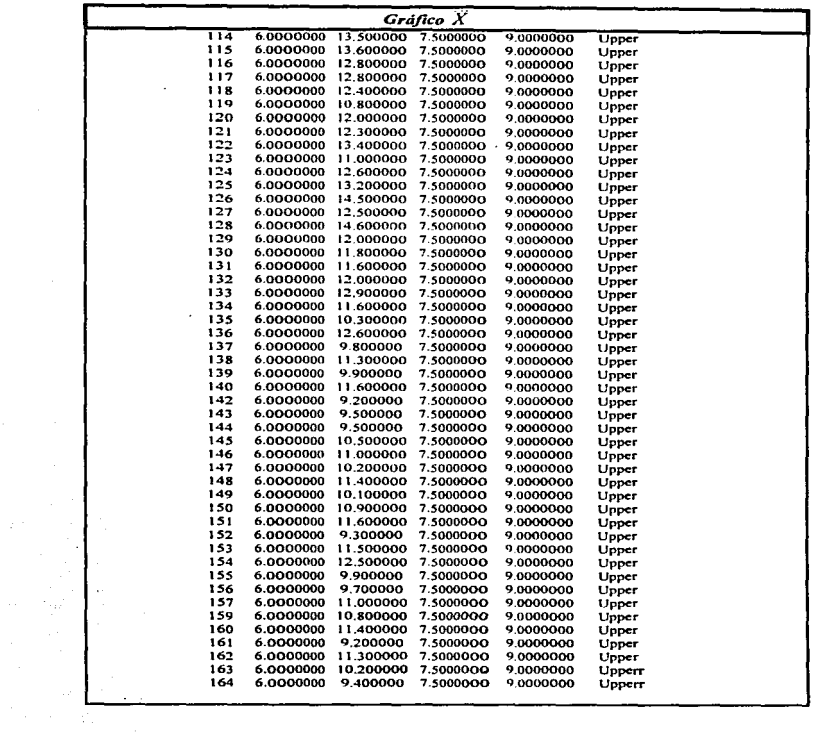

| Gráfico R                                             |              |                      |               |                               |                        |  |
|-------------------------------------------------------|--------------|----------------------|---------------|-------------------------------|------------------------|--|
|                                                       | 3.0 Sigma    |                      | Average       | 3.0 Sigma                     |                        |  |
| Lower Limit<br>Moving<br>Moving<br><b>Upper Limit</b> |              |                      |               |                               |                        |  |
|                                                       | for Range    |                      |               | Range for Range for for Range | Range Limit            |  |
| <b>SQCGRP</b>                                         |              | With $n=2$           | <b>DUREZA</b> | <b>DUREZA</b>                 | With $n=2$<br>Exceeded |  |
| ı                                                     | o            |                      | 1.2700000     | 4.1600000                     |                        |  |
| 2                                                     | ۰            | 0.400000             | 1.2700000     | 4.1600000                     |                        |  |
| 3                                                     | o            | 0.300000             | 1.2700000     | 4.1600000                     |                        |  |
| 4                                                     | o            | 1.800000             | 1.2700000     | 4.1600000                     |                        |  |
| 5                                                     | ٥            | 1.900000             | 1.2700000     | 4.1600000                     |                        |  |
| 6                                                     | ۰            | 0.400000             | 1.2700000     | 4.1600000                     |                        |  |
| 7                                                     | o            | 0.200000             | 1.2700000     | 4.1600000                     |                        |  |
| 8                                                     | o            | 1.000000             | 1.2700000     | 4.1600000                     |                        |  |
| 9                                                     | o            | 1.400000             | 1.2700000     | 4.1600000                     |                        |  |
| ıo                                                    | o            | 1.100000             | 1.2700000     | 4.1600000                     |                        |  |
| 11                                                    |              |                      | 1.2700000     |                               |                        |  |
| 12                                                    | o<br>o       | 0.200000<br>0.400000 | 1.2700000     | 4.1600000                     |                        |  |
| 13                                                    | o            |                      |               | 4.1600000                     |                        |  |
|                                                       |              | 1.400000             | 1.2700000     | 4.1600000                     |                        |  |
| 14                                                    | o            | 2.400000             | 1.2700000     | 4.1600000                     |                        |  |
| 15                                                    | o            | 0.600000             | 1.2700000     | 4.1600000                     |                        |  |
| 16                                                    | o            | 0.600000             | 1.2700000     | 4.1600000                     |                        |  |
| 17                                                    | ۰            | 0.500000             | 1.2700000     | 4.1600000                     |                        |  |
| 18                                                    | o            | 1.300000             | 1.2700000     | 4.1600000                     |                        |  |
| 19                                                    | $\bf{o}$     | 0.000000             | 1.2700000     | 4.1600000                     |                        |  |
| 20                                                    | ۰            | 1.200000             | 1.2700000     | 4.1600000                     |                        |  |
| 21                                                    | o            | 0.800000             | 1.2700000     | 4.1600000                     |                        |  |
| 22                                                    | o            | 0.800000             | 1.2700000     | 4.1600000                     |                        |  |
| 23                                                    | $\mathbf o$  | 1.200000             | 1.2700000     | 4.1600000                     |                        |  |
| 24                                                    | 0            | 1.200000             | 1.2700000     | 4.1600000                     |                        |  |
| 25                                                    | $\mathbf{o}$ | 0.700000             | 1.2700000     | 4.1600000                     |                        |  |
| 26                                                    | 0            | 0.700000             | 1.2700000     | 4.1600000                     |                        |  |
| 27                                                    | o            | 0.800000             | 1.2700000     | 4.1600000                     |                        |  |
| 28                                                    | $\bullet$    | 0.700000             | 1.2700000     | 4.1600000                     |                        |  |
| 29                                                    | o            | 0.200000             | 1.2700000     | 4.1600000                     |                        |  |
| 30                                                    | o            | 0.800000             | 1.2700000     | 4.1600000                     |                        |  |
| 31                                                    | o            | 1.000000             | 1.2700000     | 4.1600000                     |                        |  |
| 33                                                    | $\bf{o}$     | 1.500000             | 1.2700000     | 4.1600000                     |                        |  |
| 34                                                    | o            | 0.700000             | 1.2700000     | 4.1600000                     |                        |  |
| 35                                                    | $\mathbf o$  | 1.300000             | 1.2700000     | 4.1600000                     |                        |  |
| 36                                                    | o            | 0.600000             | 1.2700000     | 4.1600000                     |                        |  |
| 38                                                    | o            | 2.500000             | 1.2700000     | 4.1600000                     |                        |  |
| 39                                                    | $\mathbf o$  | 0.900000             | 1.2700000     | 4.1600000                     |                        |  |
| 41                                                    | o            | 0.900000             | 1.2700000     | 4.1600000                     |                        |  |
| 42                                                    | o            | 1.500000             | 1.2700000     | 4.1600000                     |                        |  |
| 46                                                    | o            | 0.800000             | 1.2700000     | 4.1600000                     |                        |  |
| 49                                                    | o            | 0.200000             | 1.2700000     | 4.1600000                     |                        |  |
| 51                                                    | o            | 1.500000             | 1.2700000     | 4.1600000                     |                        |  |
| 52                                                    | o            | 0.700000             | 1.2700000     | 4.1600000                     |                        |  |
| 53                                                    | $\bullet$    | 0.300000             | 1.2700000     | 4.1600000                     |                        |  |
| 54                                                    | o            | 0.500000             | 1.2700000     | 4.1600000                     |                        |  |
| 56                                                    | o            | 1.900000             | 1.2700000     | 4.1600000                     |                        |  |
|                                                       |              |                      |               |                               |                        |  |

PERIODO L DUREZA

is an increased as a set of  $\mathcal{L}_\mathcal{A}$  , where  $\mathcal{L}_\mathcal{A}$  is a set of the set of the set of  $\mathcal{L}_\mathcal{A}$ 

 $\ddot{\phantom{0}}$  $\epsilon=1$ 

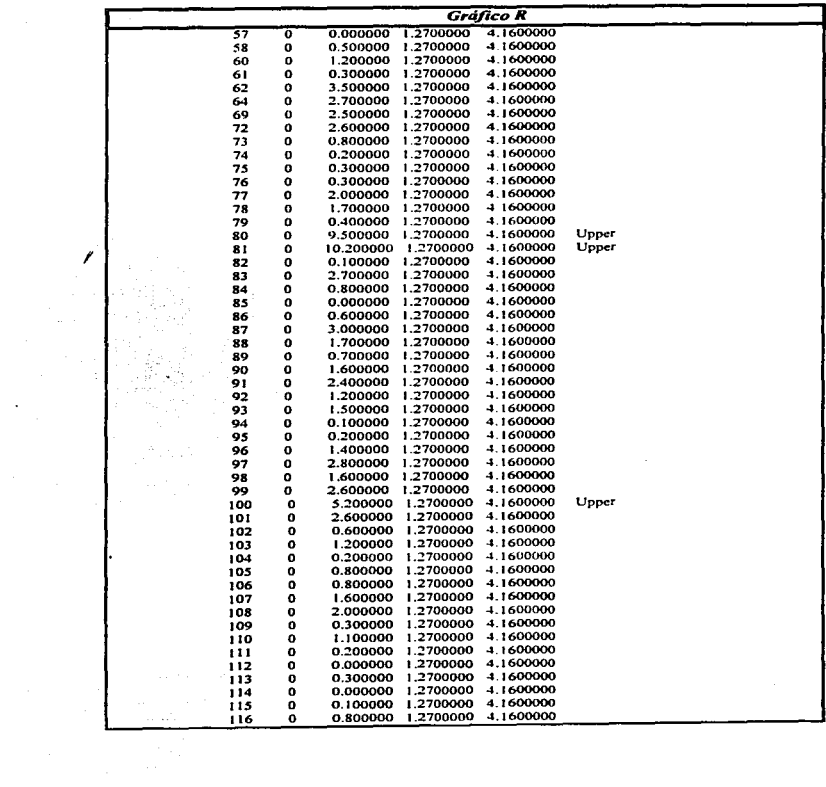

 $\mathcal{L}_{\text{max}}$  and  $\mathcal{L}_{\text{max}}$ 

 $\frac{1}{\sqrt{2}}\left[\frac{1}{\sqrt{2}}\left(\frac{1}{\sqrt{2}}\right)^2\left(\frac{1}{\sqrt{2}}\right)^2\left(\frac{1}{\sqrt{2}}\right)^2\left(\frac{1}{\sqrt{2}}\right)^2\left(\frac{1}{\sqrt{2}}\right)^2\right]$ 

 $\overline{\phantom{a}}$ 

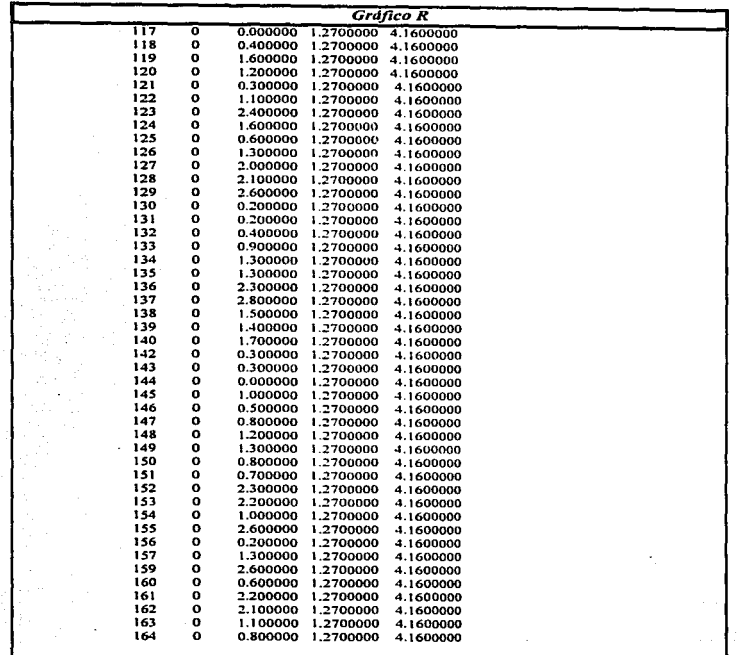

*Salida de datos de SAS/QC para gráfico de control de la figura 9.22.* 

 $\ddot{\phantom{a}}$ 

**College** 

## PERIODO<sub>2</sub> DUREZA

 $\bar{z}$ 

 $\alpha$  , where the second contract proportion of the second contract  $\alpha$ 

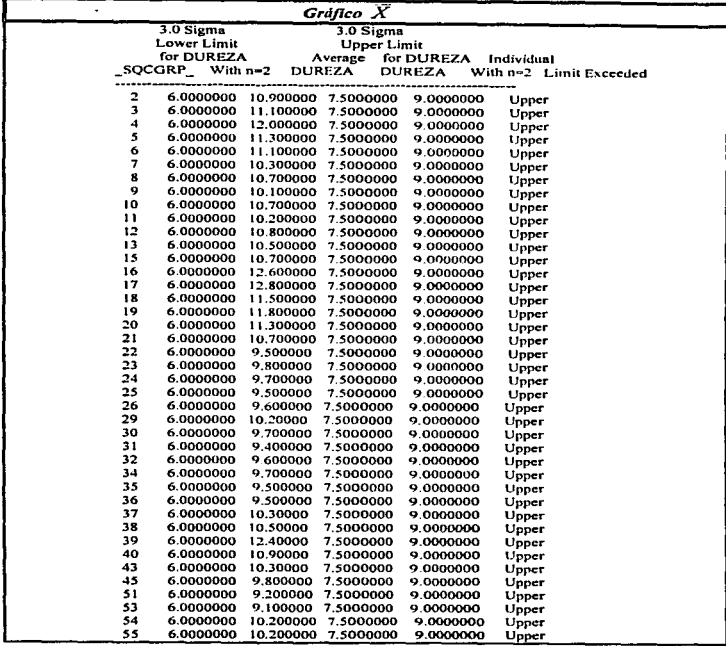

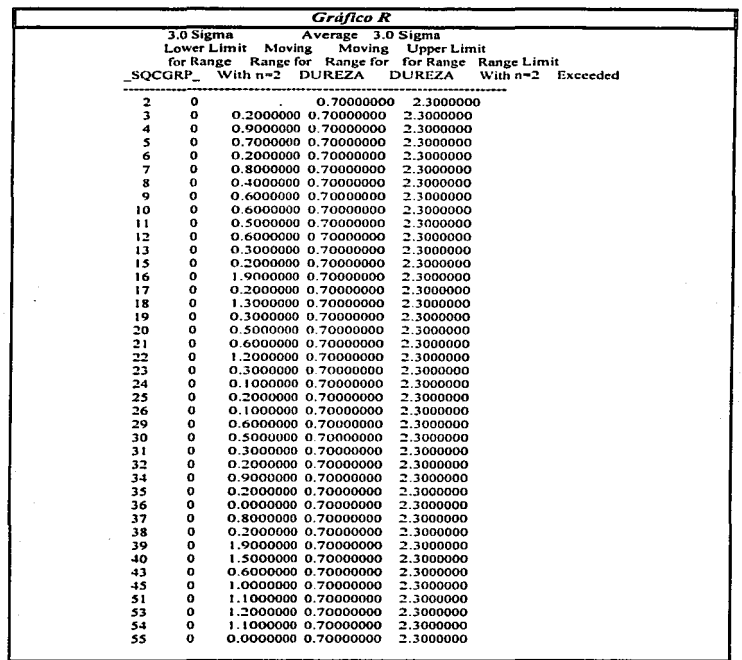

۰.

 $\sim$ 

Salida de datos de SAS/QC para gráfico de capacidad de proceso de la figura 9.21.

## PERIODO 1 **CAPACIDAD DE PROCESOS** Variable= DUREZA

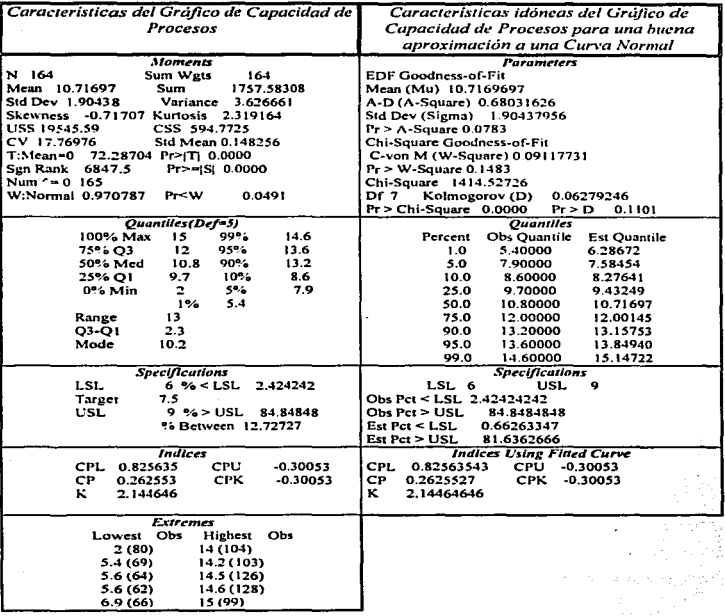

Salida de datos de SAS/QC para gráfico de capacidad de proceso de la figura 9.23.

## **PERIODO 2 CAPACIDAD DE PROCESOS** Variable = DUREZA

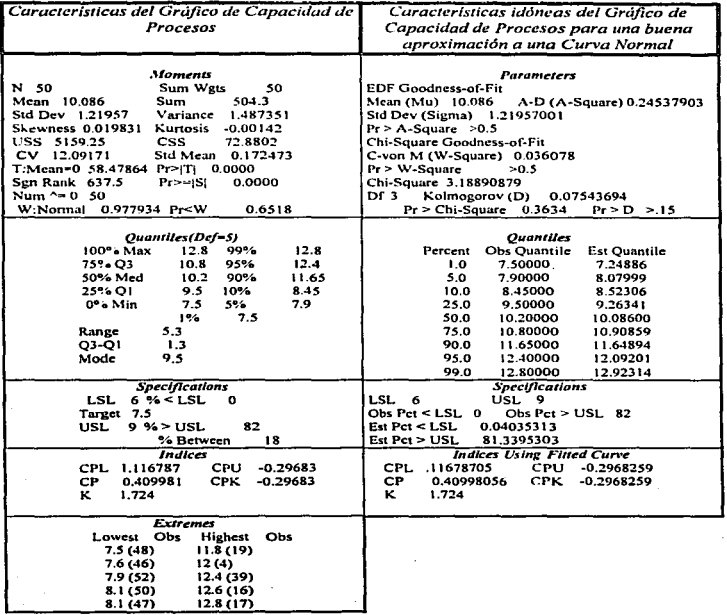

at a casar

Salida de datos de SAS/QC para gráfico de control para la figura 9.24.

the substitution of a contract of the company of the substitution of

## PERIODO 1 **CONTENIDO DE PRINCIPIO ACTIVO**

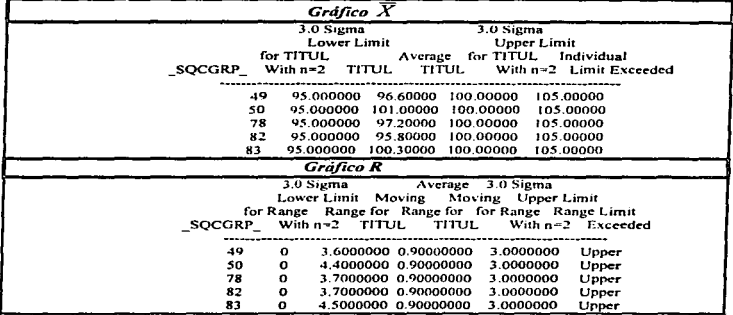

Salida de datos de SAS/QC para gráfico de control para la figura 9.26. PERIODO 2 **CONTENIDO DE PRINCIPIO ACTIVO** 

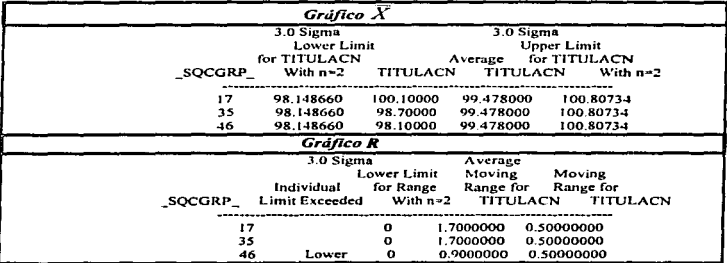

Salida de datos de SAS/QC para gráfico de capacidad de procesos para la figura 9.25.

## PERIODO 1 CAPACIDAD DE PROCESOS Variable=CONTENIDO DE PRINCIPIO ACTIVO (%)

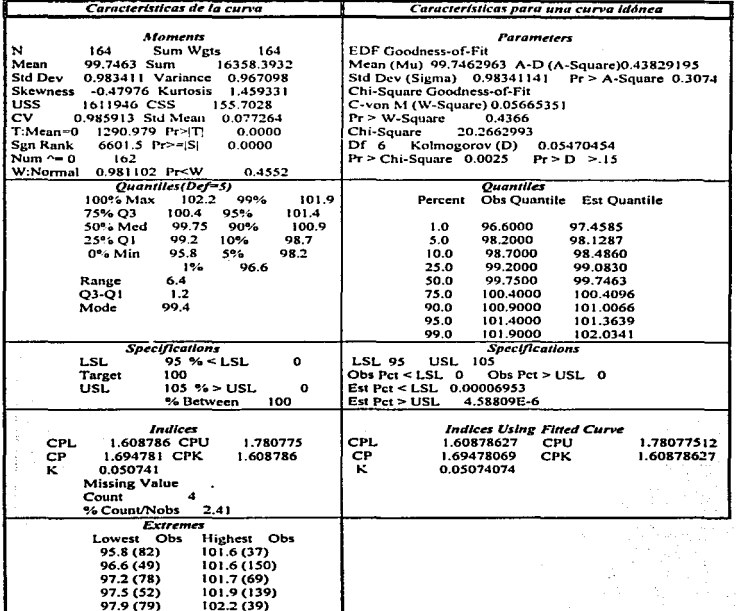

Salisa de datos de SAS/QC para gráfico de capacidad de procesos para la figura 9.27.

the control of the control of the control of the control of the control of

## **PERIODO 2 CAPACIDAD DE PROCESOS** Variable=CONTENIDO DE PRINCIPIO ACTIVO (%)

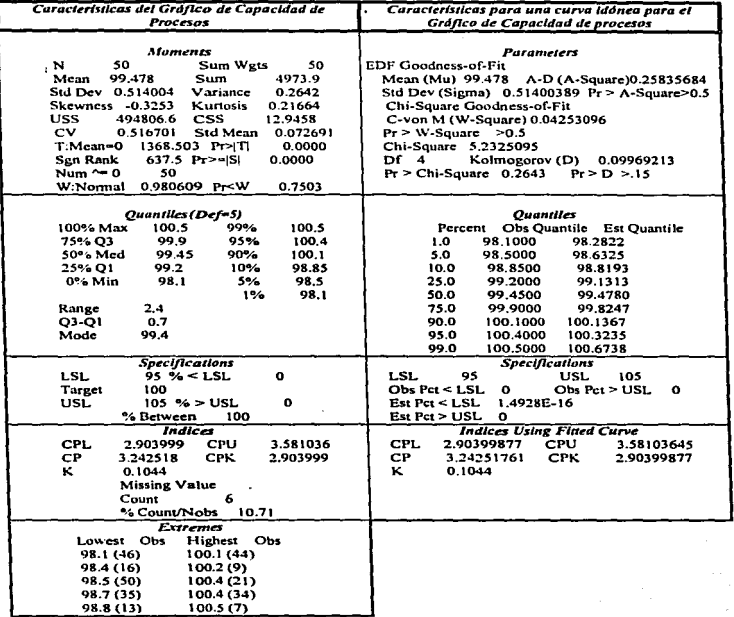

Salida de datos de SAS/QC para gráfico de control para la figura 9.28.

## PERIODO 1 **MASA**

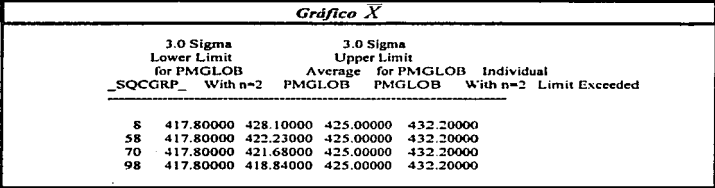

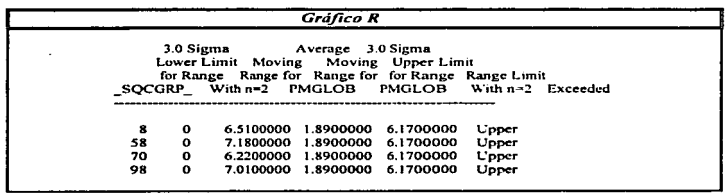

Salida de datos de SAS/QC para gráfico de capacidad de procesos de la figura 9.29.

## PERIODO 1 **CAPACIDAD DE PROCESOS** Variable= MASA

and the state of the state

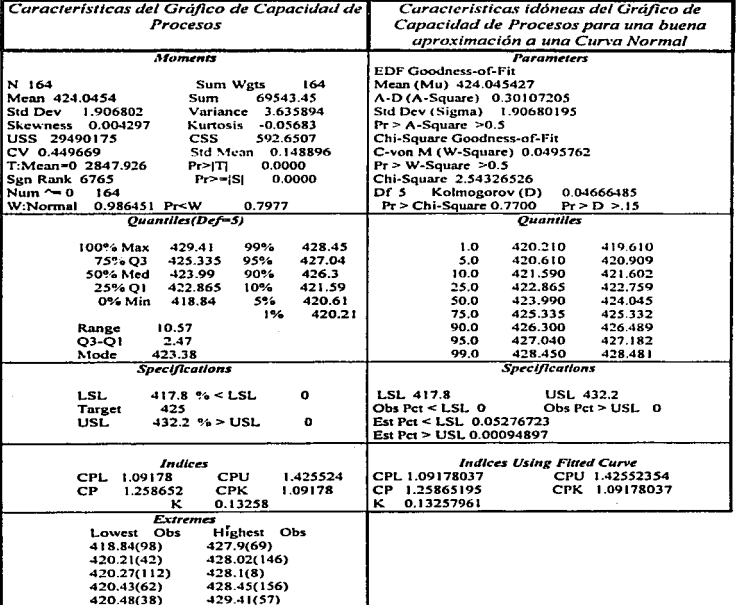

 $\ddot{\phantom{a}}$ 

Salida de datos de SAS/QC para gráfico de capacidad de procesos de la figura 9.31.

## **PERIODO 2 CAPACIDAD DE PROCESOS**<br>Variable= MASA

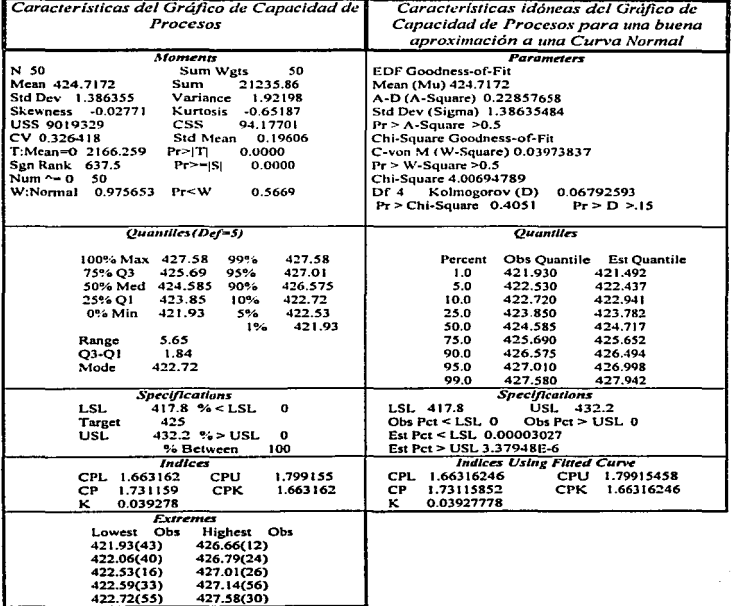

 $\bar{z}$
Salida de datos de SAS/QC para gráfico de control de la figura 9.32.

#### PERIODO 1 **DISOLUCION**

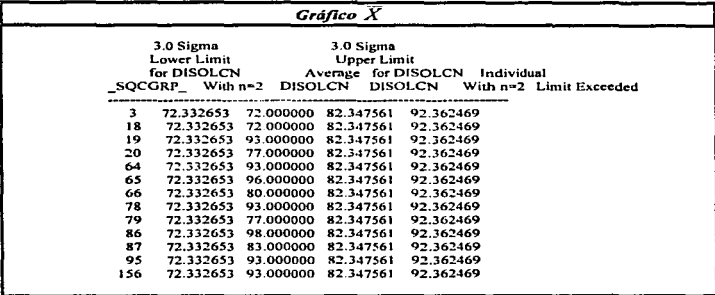

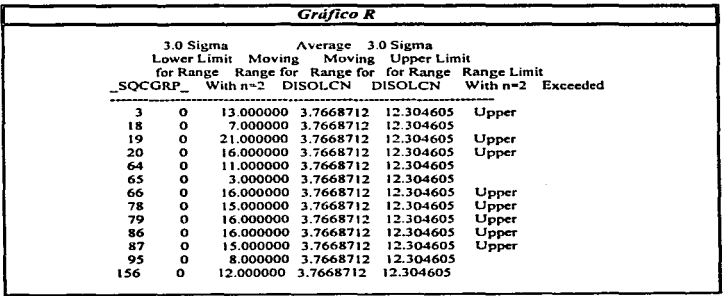

Salida de datos de SAS/QC para gráfico de control de la figura 9.34.

 $\cdot$ 

#### PERIODO<sub>2</sub> **DISOLUCION**

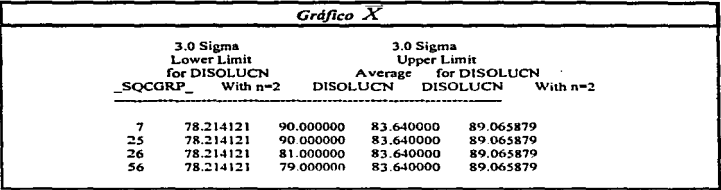

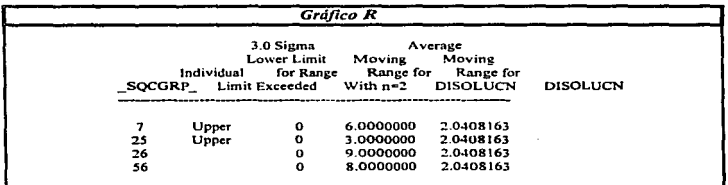

Capitulo 12. Apéndice

# Salida de datos de SAS/QC para gráfico de capacidad de proceso de la figura 9.33.

#### **PERIODO 1 CAPACIDAD DE PROCESOS** Variable= DISOLUCION

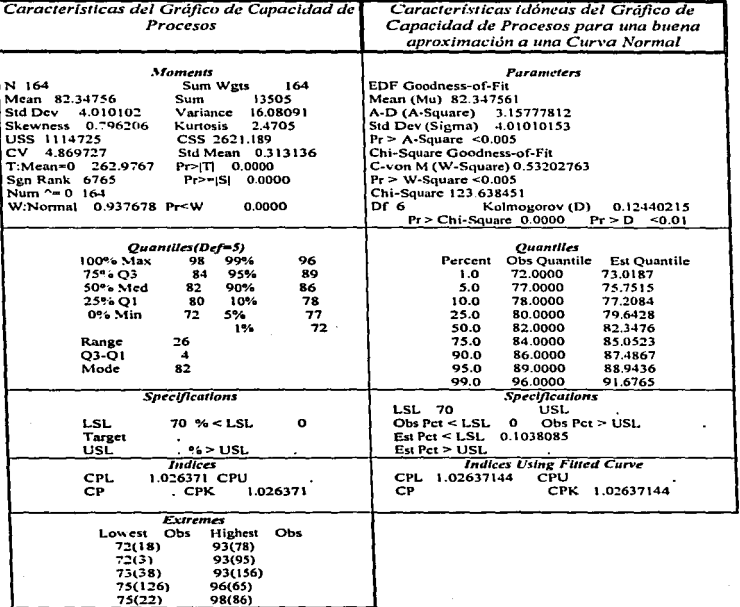

Salida de datos de SAS/QC para gráfico de capacidad de proceso de la figura 9.35.

#### **PERIODO 2 CAPACIDAD DE PROCESOS** Variable= DISOLUCION

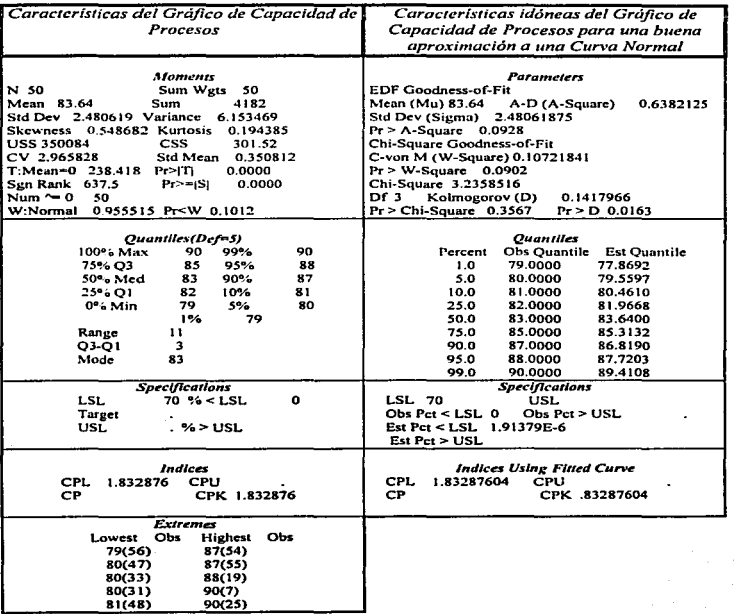

Capitulo 12. Apéndice

# Salida de datos de SAS/QC para gráfico de control de la figura 9.36.

when the contribution of the contribution of the contribution of the contribution

 $\ddot{\phantom{a}}$ 

## PERIODO 1 ABERTURA DE LA VALVULA DE SALIDA DE AIRE

state and the same of the

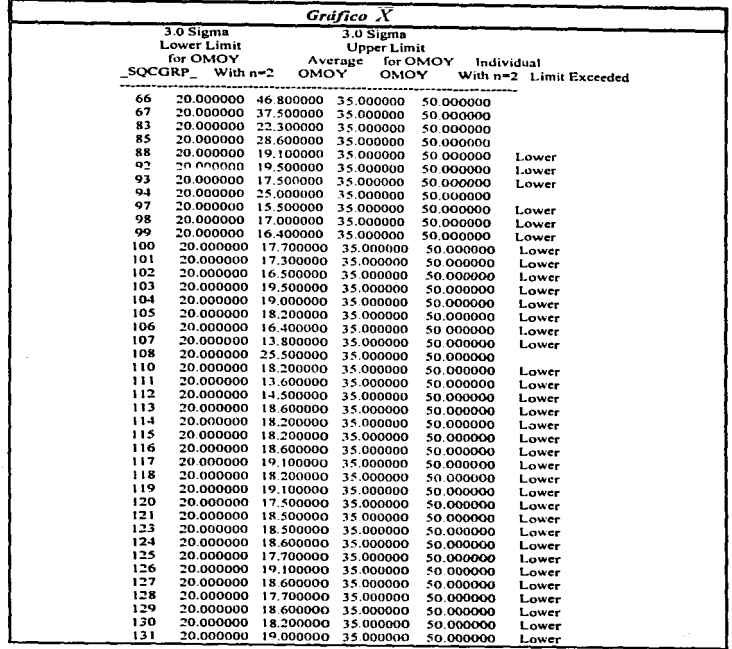

÷.

 $\cdot$ 

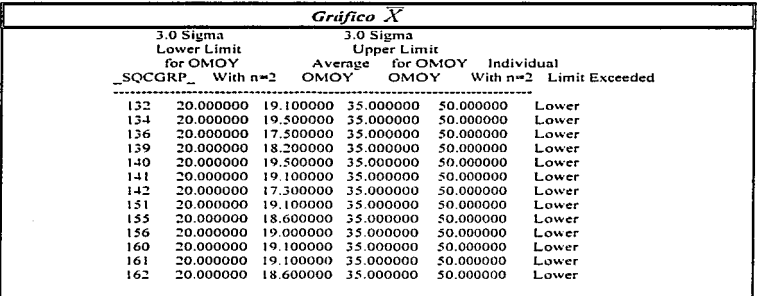

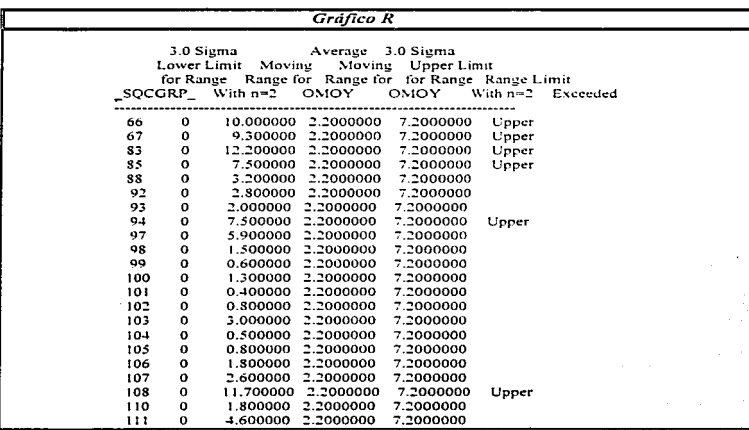

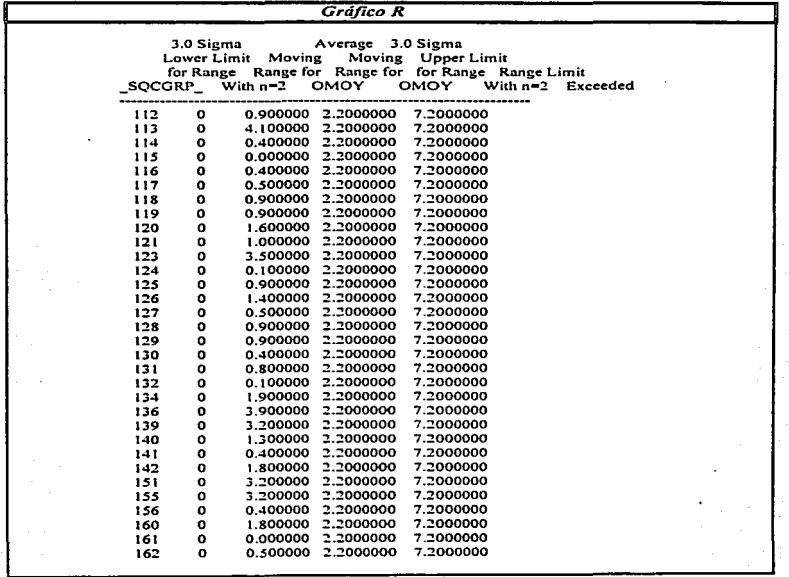

# Salida de datos de SAS/QC para gráfico de control de la figura 9.38

#### PERIODO<sub>2</sub> ABERTURA DE LA VALVULA DE SALIDA DE AIRE

.<br>Herbert Laurent in Taurus

the management of the company of the com-

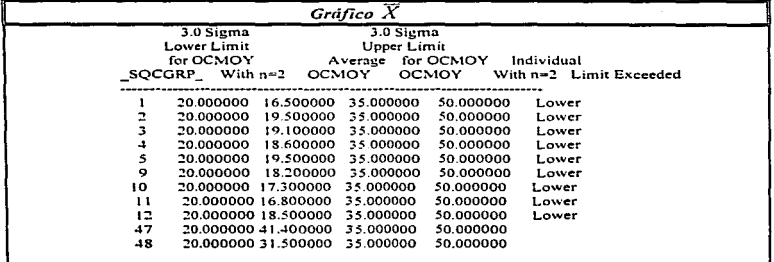

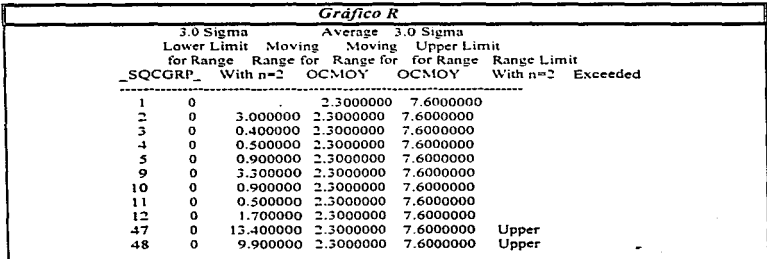

 $\alpha = 1$ 

Salida de datos de SAS/QC para gráfico de capacidad de proceso para la figura 9.37.

 $\sim 10^{-10}$ 

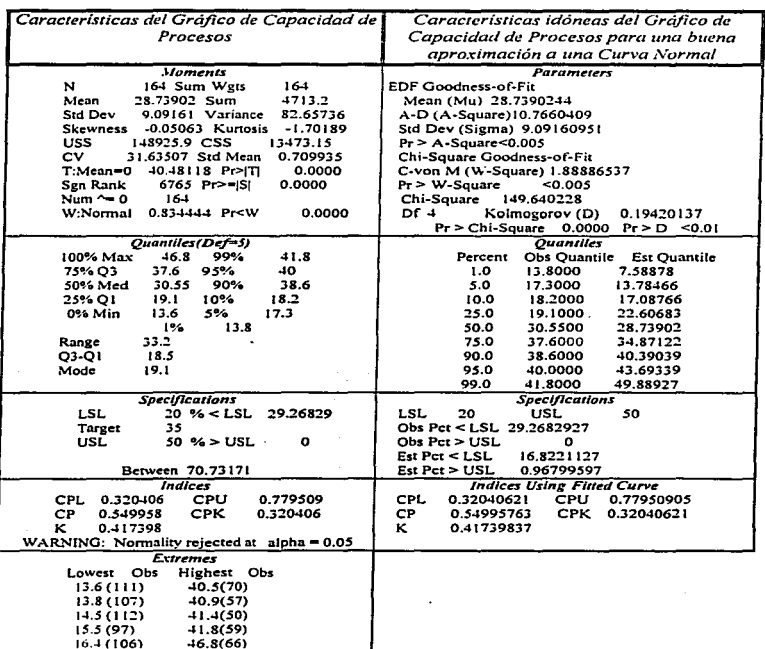

## PERIODO 1 CAPACIDAD DE PROCESOS Variable = ABERTURA DE LA VALVULA DE SALIDA DE AIRE

Salida de datos de SAS/QC para gráfico de capacidad de proceso para la figura 9.39.

# PERIODO<sub>2</sub> **CAPACIDAD DE PROCESOS**

Variable = ABERTURA DE LA VALVULA DE SALIDA DE AIRE

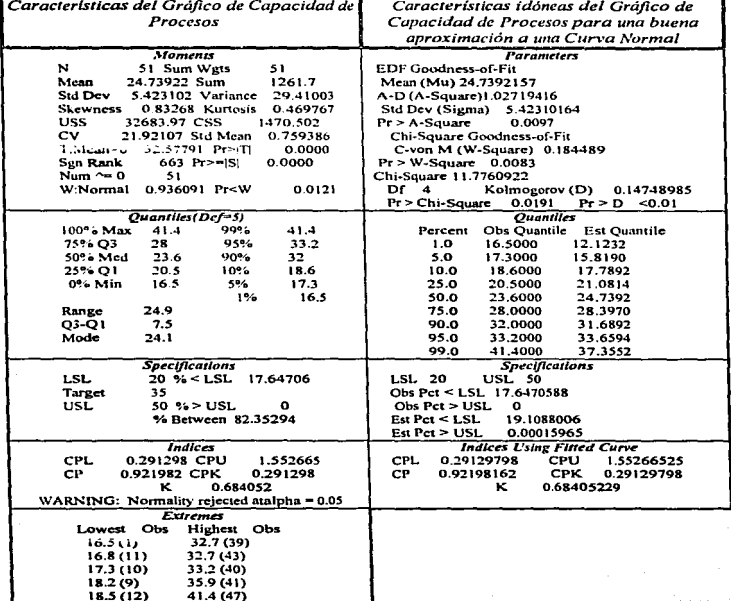

 $\bullet$ 

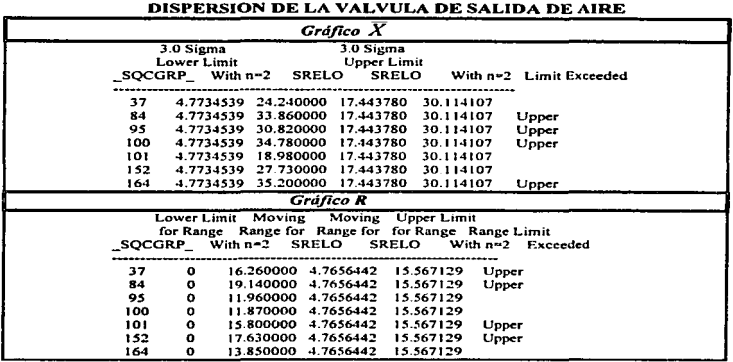

PERIODO 1

# Salida de datos de SAS/QC para gráfico de control de la figura 9.40.

 $\overline{\phantom{a}}$ 

*Salida de datos de SASIQC para gráfico de cuntrul de la figura 9. 42.*  PERIOD02

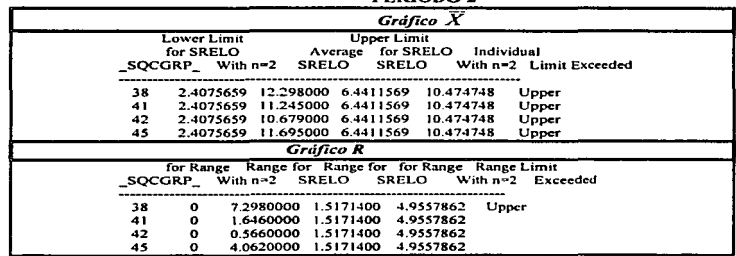

Salida de datos de SAS/QC para gráfico de capacidad de proceso de la figura 9.41.

# PERIODO 1 **CAPACIDAD DE PROCESOS**<br>Variable= COEF. VARIACION DE ABERTURA DE VALVULA

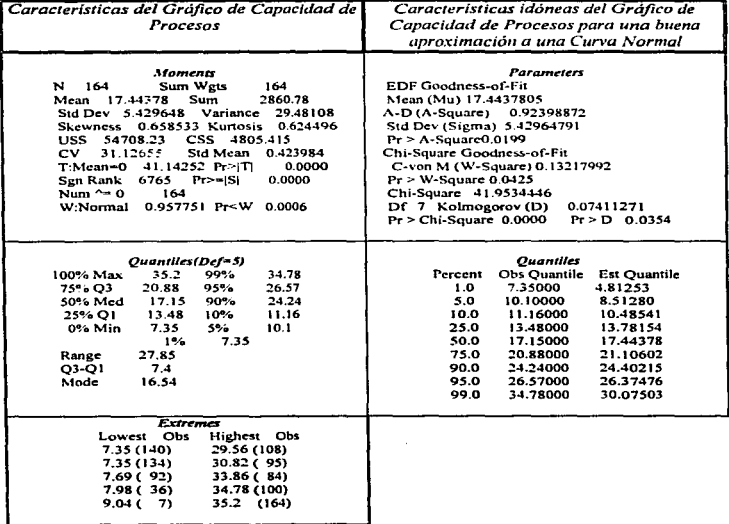

 $\omega_{\rm{eff}}$  .

Salida de datos de SAS/QC para gráfico de capacidad de proceso de la figura 9.43.

# **PERIODO 2** CAPACIDAD DE PROCESOS

 $Variable = C, V$  de la abertura de la válvula de salida de aire del lecho

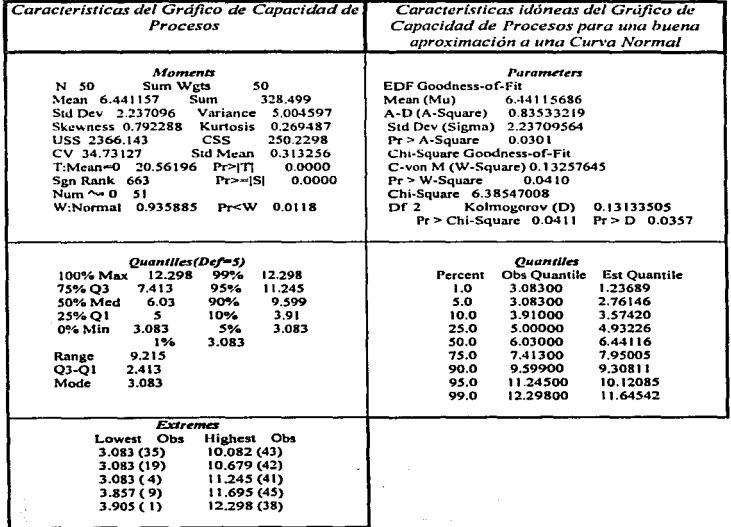

 $\begin{array}{c} \frac{1}{2} \end{array}$ 

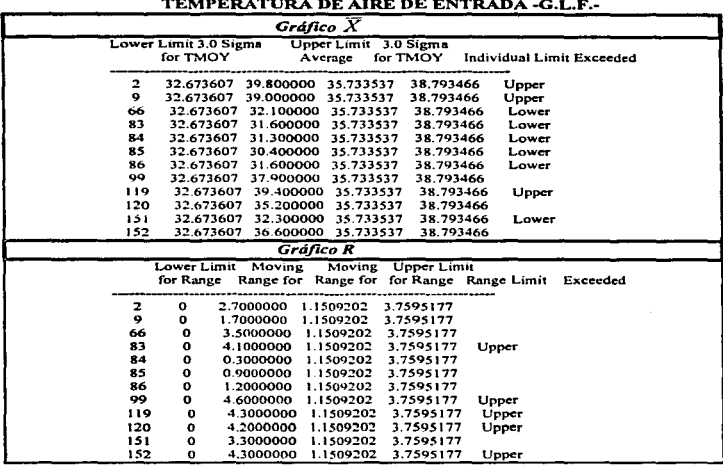

#### Salida de SAS/QC para gráfico de control de la figura 9.44. PERIODO 1

Salida de SAS/QC para gráfico de control de la figura 9.46. PERIODO<sub>2</sub>

 $\cdot$ 

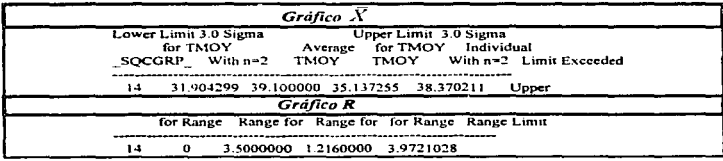

Salida de datos de SAS/QC para gráfico de capacidad de proceso de la figura 9.45.

#### **PERIODO 1 CAPACIDAD DE PROCESOS**

Variable= Temperatura del aire de entrada -G.L.F.-

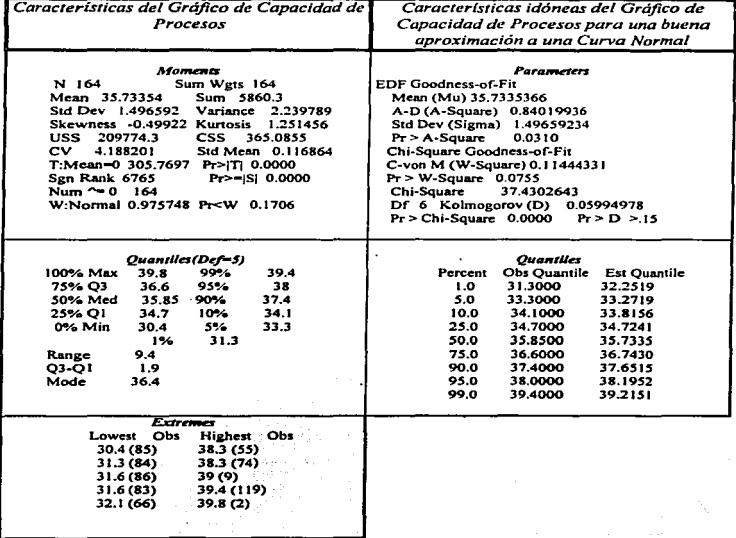

*Salida de datos de SASIQC para gráfico de capacidad de proceso de la figura 9.47.* 

# PERIODO<sub>2</sub> CAPACIDAD DE PROCESOS

*Variable= Temperatura del aire de entrada-G.LF.-*

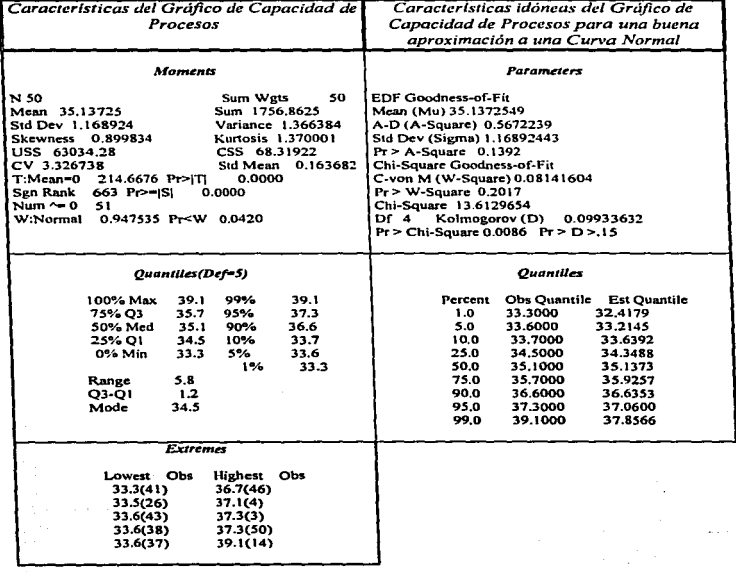

#### *Salida de SASIQC para gráfico de control de /aflgura 9.48.*

<u>and</u> a complete state

#### PERIODOI GRAFICO DE CONTROL DISPERSION DE TEMPERATURA DE AIRE DE ENTRADA -G.L.F.-

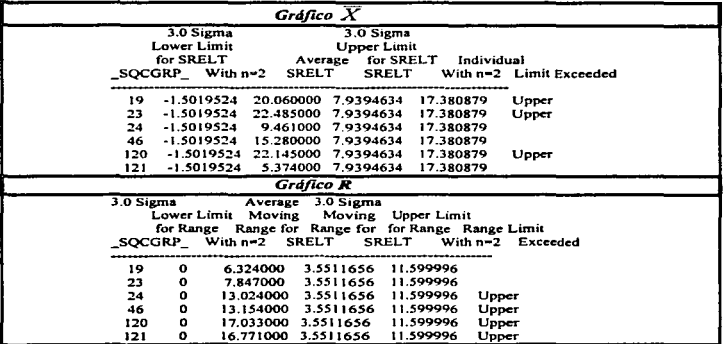

*Salida de SAS/QC para gráfico de control de la figura 9.46.* 

PERIOD02

 $\cdot$ 

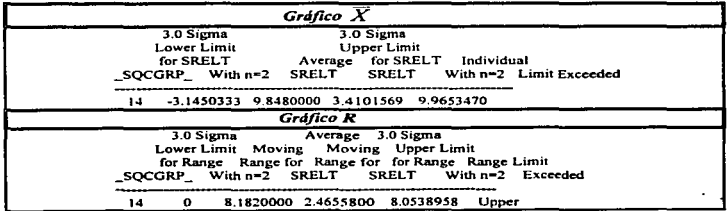

Capítulo 12. Apéndice

Salida de datos de SAS/QC para gráfico de capacidad de proceso de la figura 9.49.

#### PERIODO 1 CAPACIDAD DE PROCESOS

Variable= C.V. Temperatura (°C) de la válvula de aire de entrada

is a conservative of the company and conservative and conservative and the conservative of the conservative of the conservative of the conservative of the conservative of the conservative of the conservative of the conserv

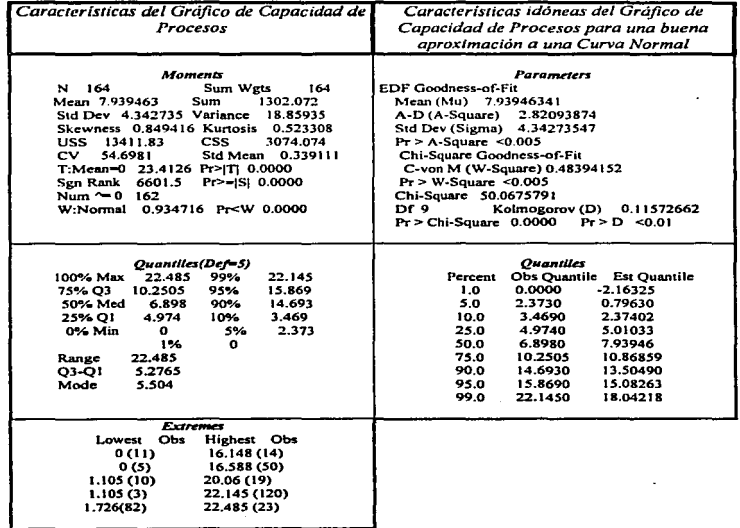

Salida de datos de SAS/QC para gráfico de capacidad de proceso de la figura 9.51.

## **PERIODO 2 CAPACIDAD DE PROCESOS**

Variable = C.V. Temperatura (°C) de la válvula de aire de entrada

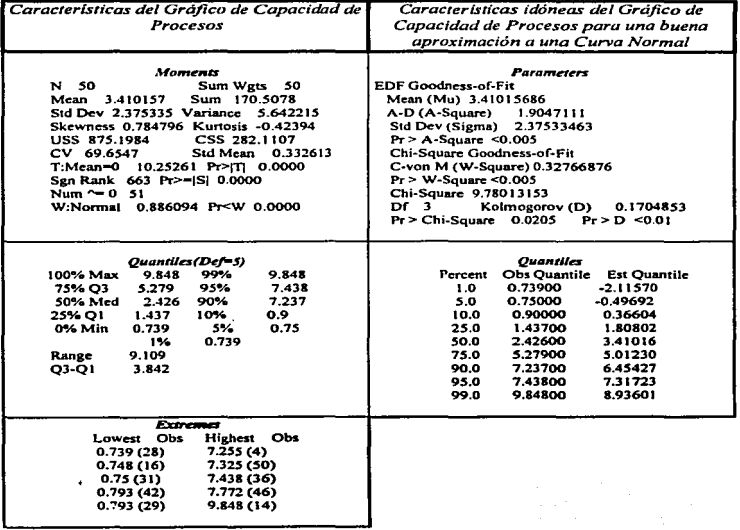

Salida de datos de SAS/QC para gráfico de control de la figura 9.52.

#### PERIODO 1 **GRAFICO DE CONTROL** HUMEDAD RESIDUAL DEL GRANULADO

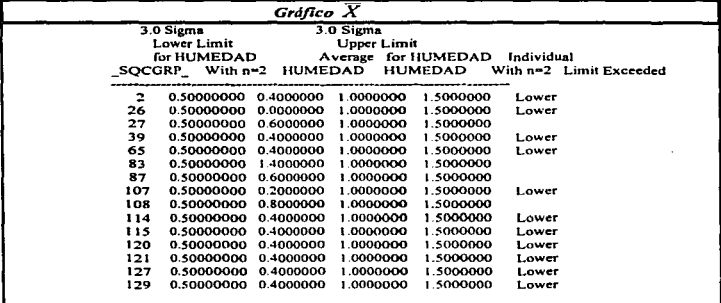

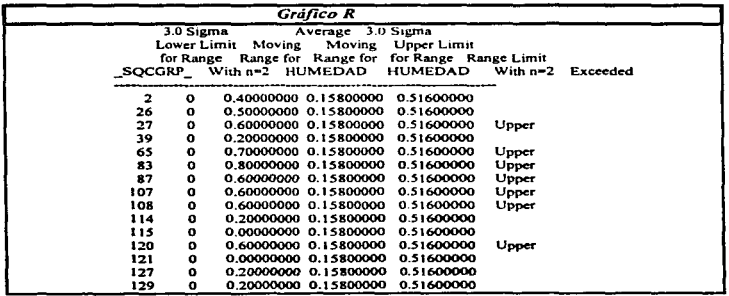

Salida de datos de SAS/QC para gráfico de control de la figura 9.54.

#### PERIODO<sub>2</sub> GRAFICO DE CONTROL HUMEDAD RESIDUAL DEL GRANULADO

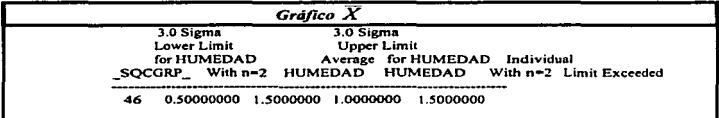

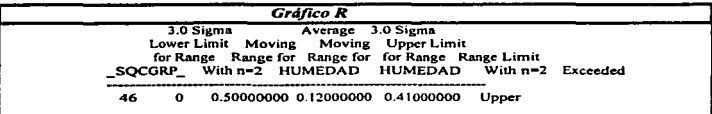

Capítulo 12. Apéndice

**ALCOHOL:** 

and the company's company and a

# Salida de datos de SAS/QC para gráfico de capacidad de proceso de la figura 9.53.

-<br>Policies to an investment of understanding them to the communities of the country of the country of the country

#### **PERIODO 1 CAPACIDAD DE PROCESOS** Variable= Humedad residual del granulado

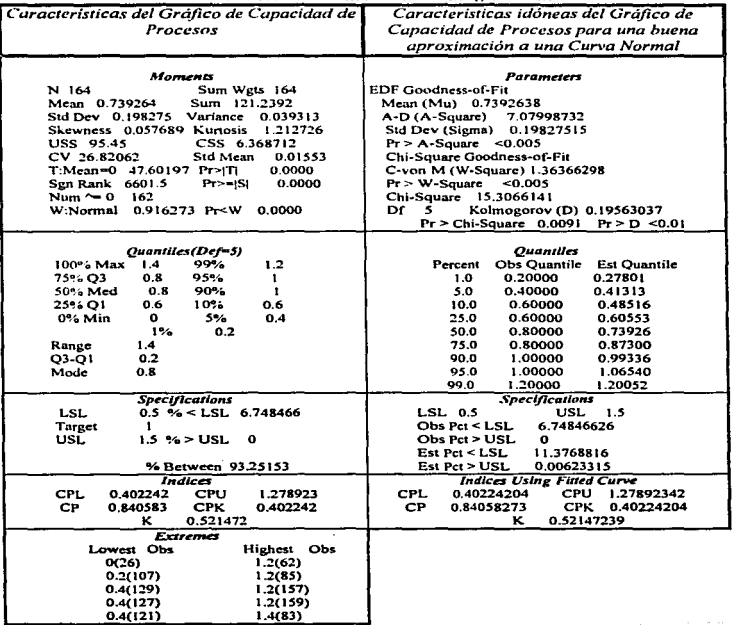

Salida de datos de SAS/QC para gráfico de capacidad de proceso de la figura 9.55.

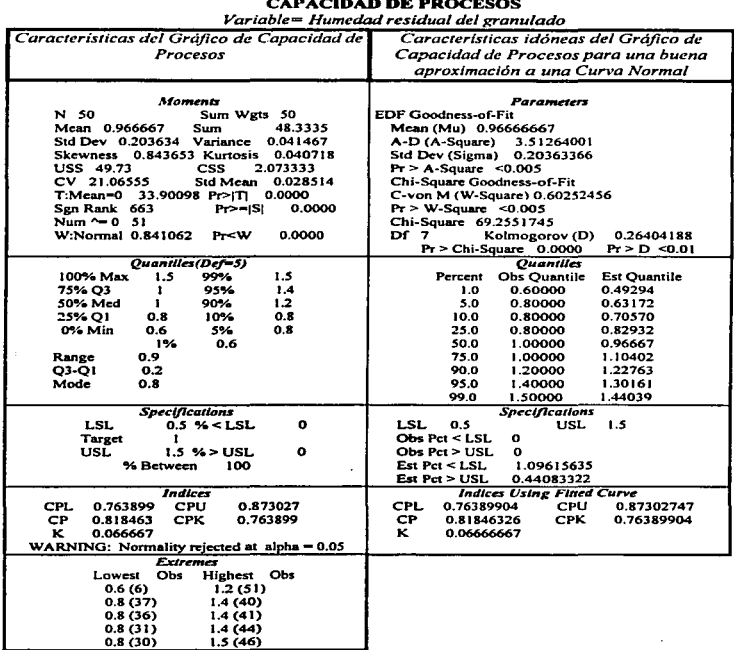

# **PERIODO 2**

BIBLIOGRAFIA

Capítulo 13. Bibliografía

#### **CAPITULO 13**

**Support Ford** 

#### **BIBLIOGRAFIA**

- 1. Alsup Fred, Watson Ricky M., (1993), Sistemas de Producción, Planeación, Análisis v Control, Noriega Editores, Ed. Limusa, México, p. 564-683.
- 2. Braverman Jerome D., (1981), Fundamentals of Statistical Quality Control, Reston Publishing Company, New Jersey U.S.A., 358 pp.
- 3. Charbonneau Harvey C., Webster Gordon L., [Trad. Ing. Armando E. Koeh], (1989), Control' de Calidad, Ed. McGraw-Hill, México, 291 pp.
- 4. Chao Lincoln L., [Trad. Ma. De Lourdes Fournier], (1985), Introducción a la Estadística, Ed. Continental S.A. de C.V., España.
- 5. Cochran William G., [Trad. Andres Sestler Bouclier], (1980), Técnicas de Muestreo, Ed. Continental S.A. de C.V., México, p. 32-37.
- 6. Conde Raúl, (1984), Control Estadístico de Calidad, Secretaría de Economía, Dirección General de Estadística, Departamento de Muestreo, México, 137 pp.
- 7. Daniel Wayne W., (1990), Bioestadistica . Base para el Análisis de las Ciencias de la Salud. 4a. reimpresión, De. Limusa, México, 337 pp.
- 8. DeVor, Richard E., (1992), Statistical Quality Design and Control: Contemporany Conceps and Methods, Macmillan Publishing Company, p. 1-345.
- 9. Duncan Acheson J., [Naves Ruíz Juan], (1984), Control de Calidad y Estadística Industrial, 5a ed. Ed. Alfaomega, México, 1084 pp.
- 10. Feigenbaum A.V., (1984), Control Total de la Calidad, Compañía Editorial Continental S.A. de C.V., México, p. 231-502. 나리 : 140kg : 2016
- 11. González González Carlos, (1991), Control de Calidad, Ed. McGraw Hill, México, 323 pp.
- 12. Grant L. Eugene, Leavenwort Richard S., (1986), Control Estadístico de Calidad, 3a. de., Ed. Continental S.A. de C.V., México, 703 pp.

in yn gibroeder, oergie Milligan wettig wik

Capitulo 13. *Bibliografia* 

- 13. Haber Audrey, Runyon Richerd P. (1973), *Estadistica General*, México, Ed. Fondo Educativo lnetramericano, p. 125-248.
- 14. Hamilton Laurence C., *Modern Data Analysis. A First Course in Applied Statistics*. University, United State, Ed. New Hamspire Reooks/Cole Publishing Company Pacific<br>Grove California. p. 1-73. Grove California.
- 15. Hansen Berthrand L., [Trad. Miguel Lozano Al várez], 1980, *Técnicas de Organización Jndusrial. Teoría y Práctica del Control de Calidad.* Ed. Hispano Europea • Barcelona España, p. 62-117.
- 16. Hansen Berthrand L., (1980), *Control de Calidad. Teoría y Práctica*, 2a ed., Ed. Hispano Europea.. Barcelona Espafta, *570* pp.
- 17. Harrington H. J., (1988). *Como Incrementar la Calidad-Productividad en su Empresa.* Ed. McGraw-Hill, México, p. 212-231.
- 18. Hayes Glenn E., (1982), *Modern Quality Control*, Glencoe Publishing Co., Inc. Collier Macmillan Publishers. Encino California. U.S.A., 849 pp.
- 19. Juran J. M ... (1992), *Manual de Control de Calidad,.* 2a cd., Ed. Revcrté Colombiana. S.A., Barcelona España.. 231-502.
- 20. Juran J. M., Frank M. Gryna, Jr., (1980), *Quality Planning and Analysis*, 2a.ed., Ed. Mc Graw Hill, New York, 629 pp.
- 21. Kane V.E .• (1986). *Journal of Quality Technology,* ( 18: 1, 41-52).

advance and compared the state of the

- 22. Kazuo Oz.ck.i, Asaka Tetsuichi. *Manual de Herramientas de Calidad.* Impreso por Gráficos FERO, Madrid Espafta. p. 43-57, 113-150, 187-226.
- 23. Larios Gutiérrez Juan José, (1984), *Hacia un Modelo de Calidad*, Ed. Iberoaméricana, México. 160 pp.
- 24. López Arellano Raquel, (1990), *Identificación de los Parámetros que Influyen sobre la Calidad de Comprimidos de Liberación Prolongada basada sobre la Historia de su Fabricación* S.T.P. Phanna 6. 2. p 106-114.
- *25.* López Areltano Raquel. (1990). *La Qualité de Comprimés* á *Libération Prolonguée: Optimisalion du Process de Fabrica/ion.* Universite Clude Bernard (Lyon I), lnstitutc de Scienccs Phannaceutiques et Biologiques Faculte de Pharmacie. Tesis de doctorado. p. 75- 102
- 26. Montgomery Douglas C., (1991). *Introducción al Control Estadistica de Calidad,* Ed. Iberoaméricana. México. 447 pp.
- 27. Munray R. Sprescl, [Trad. Jairo Osuna Suárcz]. (1991). *Teorlay Problemas de Probabilidad*  y *Estadistica.* Ed. McGrawwHill. México. p. 76-119.
- 28. Ott Ellis R ... (1990) *Process Quality Control,2a..* de., Ed. McGmwHill., New York., 196 pp.
- 29. Riggs James t.. (1990), *Sistemas de Producción. Planeación, Andlisis* y *Control.* Noñega Editores, Ed. Limusa. México. p. 564-683.
- 30. Rodrfguez Deveso Darfo. (1976). *Control de la Calidad Durante la Fabricación de Productos Farmacéuticos y Cosméticos.* Ed. Castilla. Madrid Espafta. 276 pp.
- 31. Sanf"ord Bolton., (1990). *Drug and the Pharmaceutical Sclences. Pharmaceutlcal Statis/lcs.*  (Vol.25). Ed. Mnriel Dekker. New York. 646 pp.
- 32. SAS Institute Inc., SAS/ASSIST<sup>®</sup>, (1992). *Software: Graphics editor, version 6. First edirion.* Cary. NC:SAS lnstitute, 368 pp.
- 33. SAS Institute Inc., SAS/Graph®, (1990), Software: *Reference, Version 6, First edition*, *Volumen 1, cary, NC:SAS Institute, 794 pp.*
- 34. SAS lnstitute lnc., SAS/Graph®. (1990), Software: *Reference. Version* 6, *First edition, Volumen 2,* cary, NC:SAS Institute, 664 pp.
- 35. SAS Institute Inc., SAS/Graph<sup>®</sup>, (1991), Software: *Graphics Editor, Verslon 6, First edition*, cary. NC:SAS lnstitute. 174 pp.
- 36. SAS Institute Inc., SAS/Graph<sup>®</sup>, (1993), Software: *Examples, Version 6, First edition*, cary, NC:SAS lnstitute. 293 pp.
- 37. SAS Institute Inc., SAS/QC®, (1991). Software: *SQC Menu System , version 6*. First edition. Cary. NC:SAS lnstitute, 126 pp. .
- 38. Scheaffer Richard L., [Dr. Gilberto Rendon S. y Dr. J. Roberto Gómez A.]. (1987), *Elementos de Muestreo*, De. Iberoamericana, México, 321 pp.
- 3Q. Tenner Arthur R .• (1992), *Total Quality Management. Three Steps to Continuos Improvement, Addison-Wesley Publishing Company Inc., Massachusets U.S.A. 265 pp.*
- 40. Vaughn Richard C .• (1987), *Control de Calidad.* Ed. Limusa, México. 293 pp.

#### *Capitulo I* J. *Blbltografla*

- 41. Wehrlé P. and A. Stamm., (1994), *Statistical Tools For Process Control and Quality lmprovement In the Phramaceut/cal lndustry. Drug and Developmenl and lndustry Pharmacy,* (20:2, 141-164).
- 42. Ycaning Tsay *:J.A .•* (1981). *Statistics in the Pñarmaceutical lndustry,* (Vol. 25). Ed. Maricl Dckker. Ncw York. *465* pp.
- 43. Zaïdi A., (1989), *SPC Concepts. Methodologies et Outlis*, Ed. Biblioteque Universitare. Section Sciences. Paris. p. 192-215.